UNIVERSIDADE FEDERAL DE MINAS GERAIS INSTITUTO DE CIÊNCIAS EXATAS – ICEX PROGRAMA DE PÓS GRADUAÇÃO EM ESTATÍSTICA ABRIL DE 2012

# Estudo de desempenho de testes de hipóteses multivariados no caso de dados de duas populações independentes

DISSERTAÇÃO DE MESTRADO Aluno: Fernando Henrique Pereira Orientadora: Profa. PhD. Sueli Aparecida Mingoti

### Fernando Henrique Pereira

# Estudo de desempenho de testes de hipóteses multivariados no caso de dados de duas populações independentes

Dissertação apresentada ao programa de Pós-Graduação em Estatística do Instituto de Ciências Exatas da Universidade Federal de Minas Gerais como requisito para obtenção do título de Mestre em Estatística.

Orientadora: Profa. PhD. Sueli Aparecida Mingoti

Belo Horizonte, Abril de 2012 Instituto de Ciências Exatas Universidade Federal de Minas Gerais

Contudo, seja qual for o grau a que chegamos, o que importa é prosseguir decididamente

Paulo de Tarso, 62 D.C.

## Agradecimentos

A gratidão é uma virtude pela qual devemos nos deixar ser guiados!

Agradeço primeiramente e sobretudo a Deus, pelo dom da vida e por direcionar os meus passos até aqui. Por mais essa vitória! Obrigado, Senhor, por poder dizer ao final desta etapa: "Até aqui me ajudou o Senhor!"  $(cf. 1 Samuel 7,12)$ 

Aos meus pais, que são a base e o sustento do meu caminhar. Por me oferecerem apoio para cada passo que dou no meu dia-dia!

À minha família e aos meus amigos. Cada um tem seu lugar nessa vitória!

Agradeço, ainda, à Profa Sueli Aparecida Mingoti, que é para mim um exemplo de profissionalismo e de maestria na arte de partilhar o saber. Obrigado pela confiança.

Aos professores e mestres, que me formaram até aqui!

Enfim, por todos que me deram a mão, me incentivaram e me promoveram de alguma forma. A todos estes,

Muito obrigado!

### Resumo

Os testes de hipótese são muito usados em várias áreas do conhecimento. Há situações em que várias variáveis são medidas na mesma população e a hipótese de interesse envolve um vetor de parâmetros da distribuição de probabilidades conjunta dessas variáveis. Um dos testes de hipótese multivariados mais conhecidos é o teste  $T<sup>2</sup>$  de Hotelling usado para testar o vetor de médias populacional no caso de uma ou duas populações. Um teste alternativo ao  $T<sup>2</sup>$  de Hotelling foi proposto por Hayter e Tsui em 1994, apenas para o caso de uma população. Assim, o objetivo principal desta dissertação é a extensão do teste Hayter & Tsui (1994) para o caso de comparação de vetores de médias de 2 populações independentes. Três novos testes que foram combinações dos 2 testes  $T^2$  de Hotelling e Hayter e Tsui também foram propostos, aproveitando-se deste modo a qualidade destes dois testes na tentativa de obter-se um teste mais poderoso que os testes individualmente. Avaliou-se o comportamento destes novos testes, comparando-os, via simulação Monte Carlo, com o usual T<sup>2</sup> de Hotelling, no que tange ao poder do teste. A extensão proposta do teste de Hayter e Tsui se mostrou bastante comparável ao usual teste  $T<sup>2</sup>$  de Hotelling, chegando até mesmo a superá-lo em alguns casos. Os testes de combinação de p-valores de Tippett (1931) e Fisher (1950) também se mostraram eficientes, superando também tanto o teste  $T<sup>2</sup>$  de Hotelling quanto o teste de Hayter e Tsui em alguns casos para alguns cenários simulados.

Palavras Chaves: Teste de Hipótese Multivariado, Hayter e Tsui,  $T^2$  de Hotelling, Monte Carlo, Comparação de 2 populações.

### Abstract

Hypothesis tests are widely used in various fields. There are situations where several variables are measured on same elements of the population and the hypothesis of interest involves a parameter vector of the joint probability distribution of these variables. The well-known Hotelling's  $T^2$  multivariate hypothesis testing is used to test the population mean vector for one or two populations. An alternative test was proposed by Hayter and Tsui in 1994, only for the case of one population. Thus, the main objective of this dissertation is to extent Hayter and Tsui's test for the comparison of the mean vectors of two independent populations. Three new tests which are combinations of the Hotelling's  $T<sup>2</sup>$  and Hayter and Tsui tests are proposed in an attempt to obtain a test more powerful than the tests individually, taking the advantage of the quality of these two tests. The performance of the proposed tests were evaluated by Monte Carlo simulation, and all of them compared to the usual Hotelling's  $T<sup>2</sup>$ , regarding the power of the tests. The proposed extension of Hayter and Tsui test proved to be comparable to the usual Hotelling's  $T<sup>2</sup>$  test, reaching higher power values in some cases. The tests of combination of p-values by Tippett (1931) and Fisher (1950) also proved to be effective, also exceeding the power values of  $T<sup>2</sup>$  Hotelling and Hayter and Tsui's tests in some simulated scenarios.

Keywords: Multivariate Hypothesis Tests, Hayter and Tsui, Hotelling's  $T<sup>2</sup>$  test, Monte Carlo, Comparison of two populations.

## Sumário

#### Capítulo 1

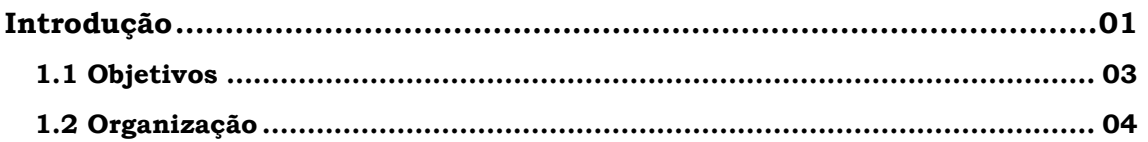

#### Capítulo 2

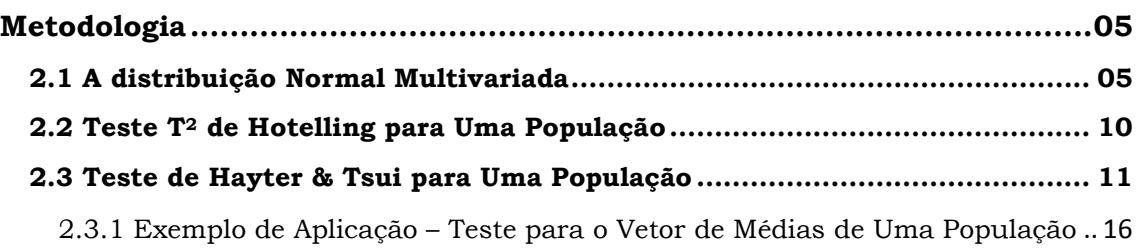

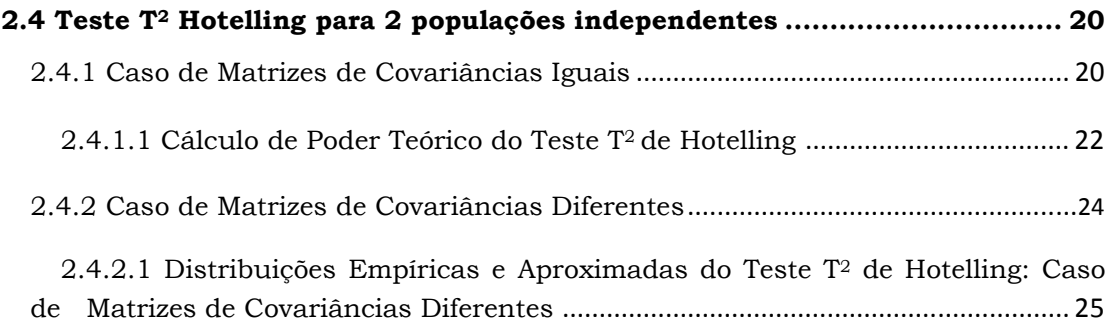

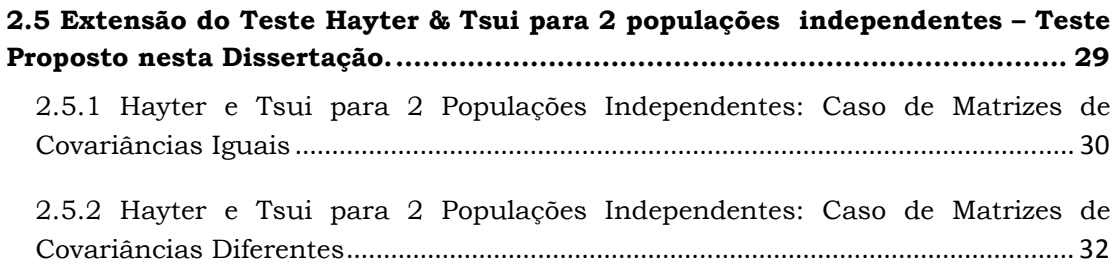

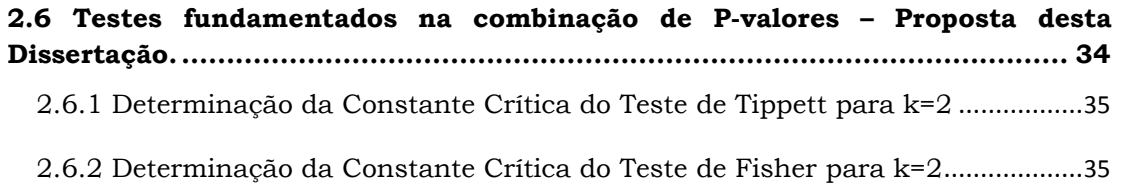

2.7 Teste combinado de Hayter & Tsui e  $T^2$  Hotelling – Proposta desta Dissertação. ................................................................................................... 36

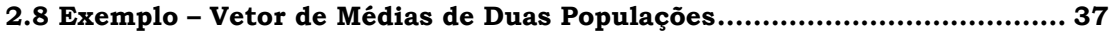

### Capítulo 3

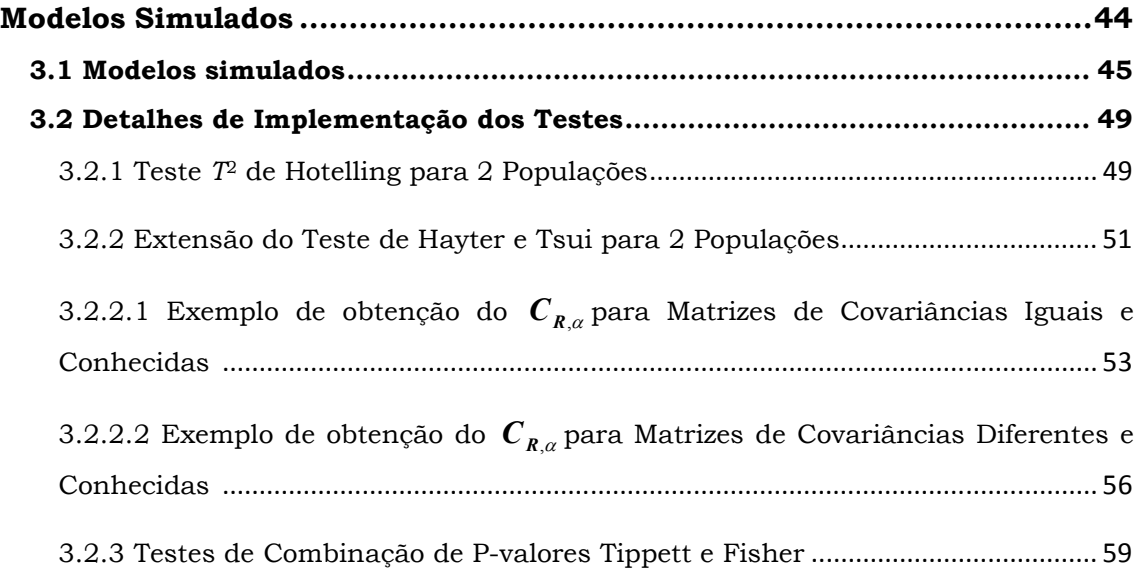

## Capítulo 4

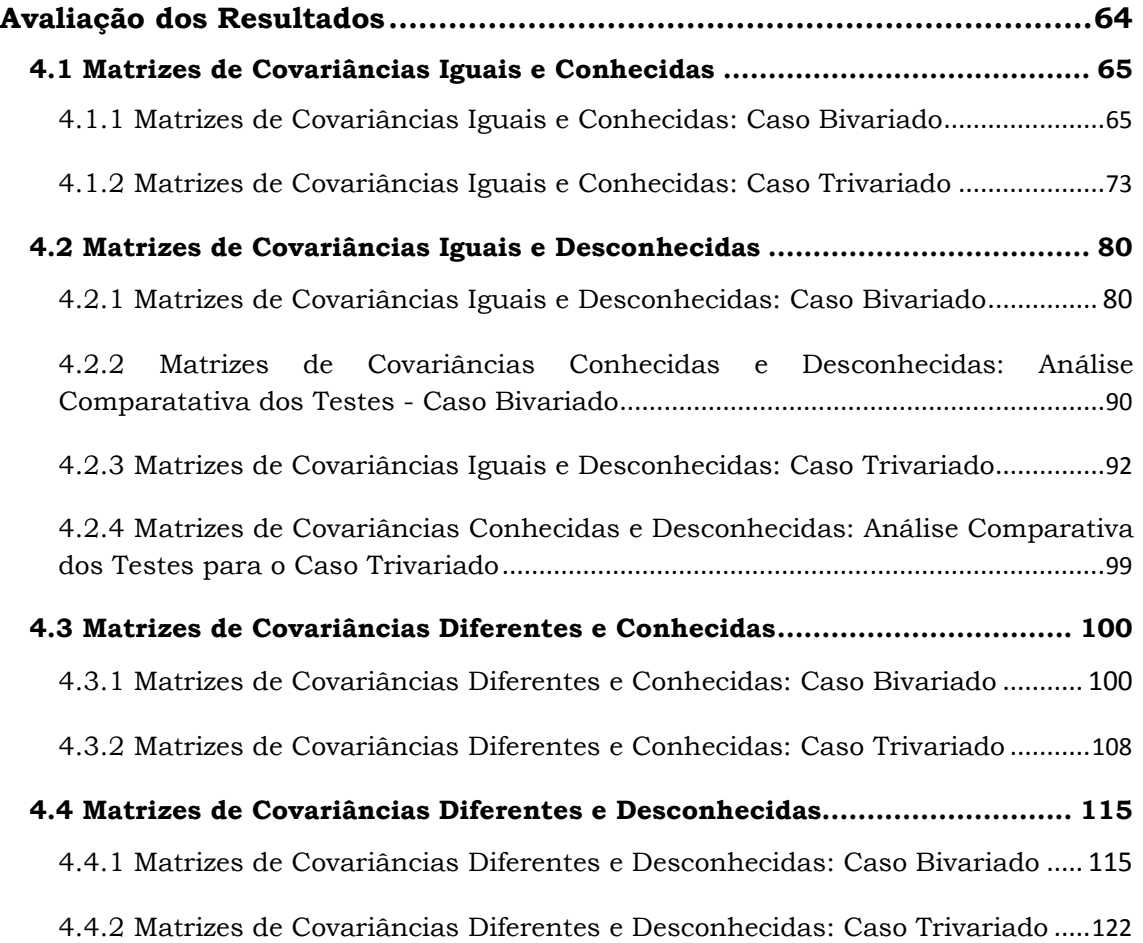

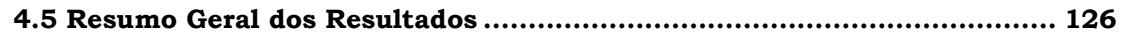

### Capítulo 5

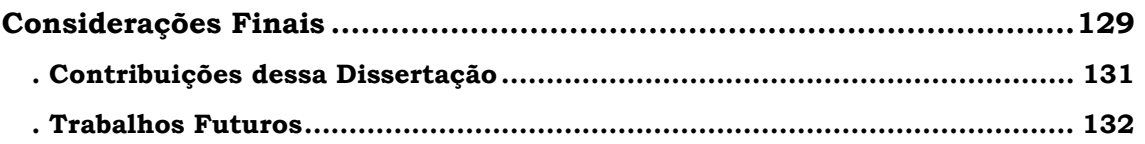

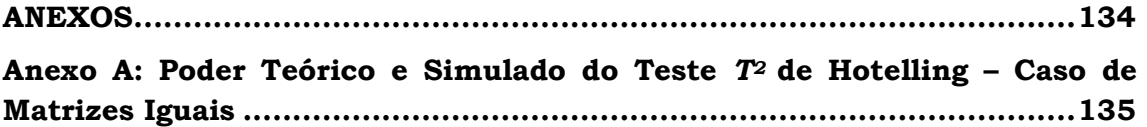

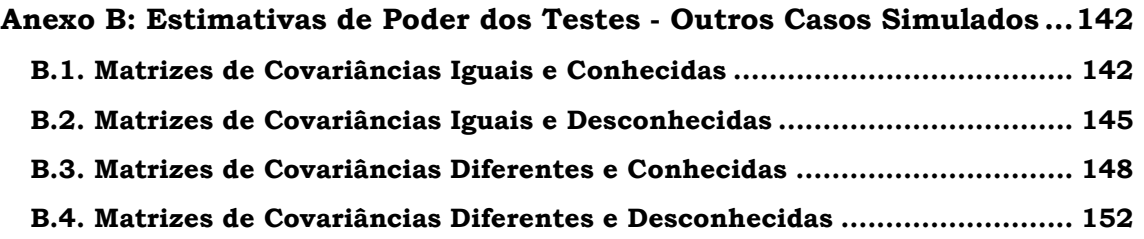

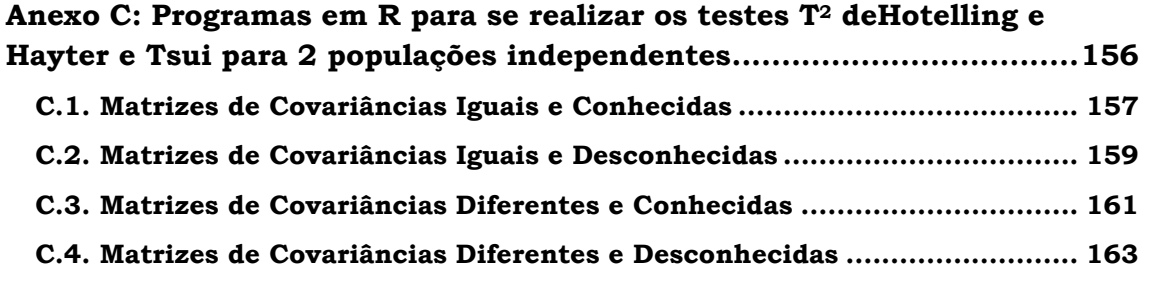

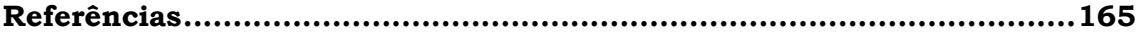

## Lista de Figuras

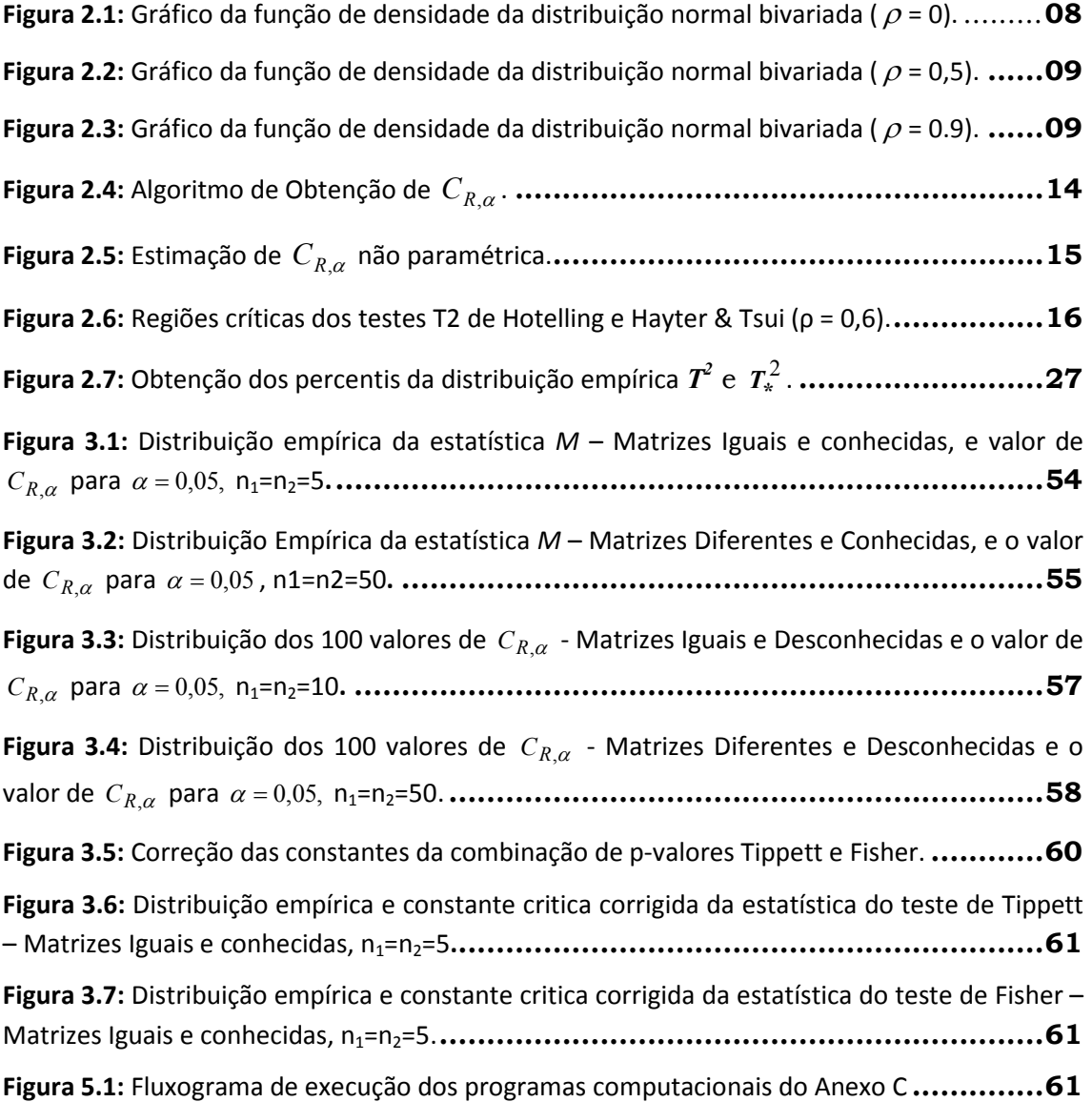

### Lista de Tabelas

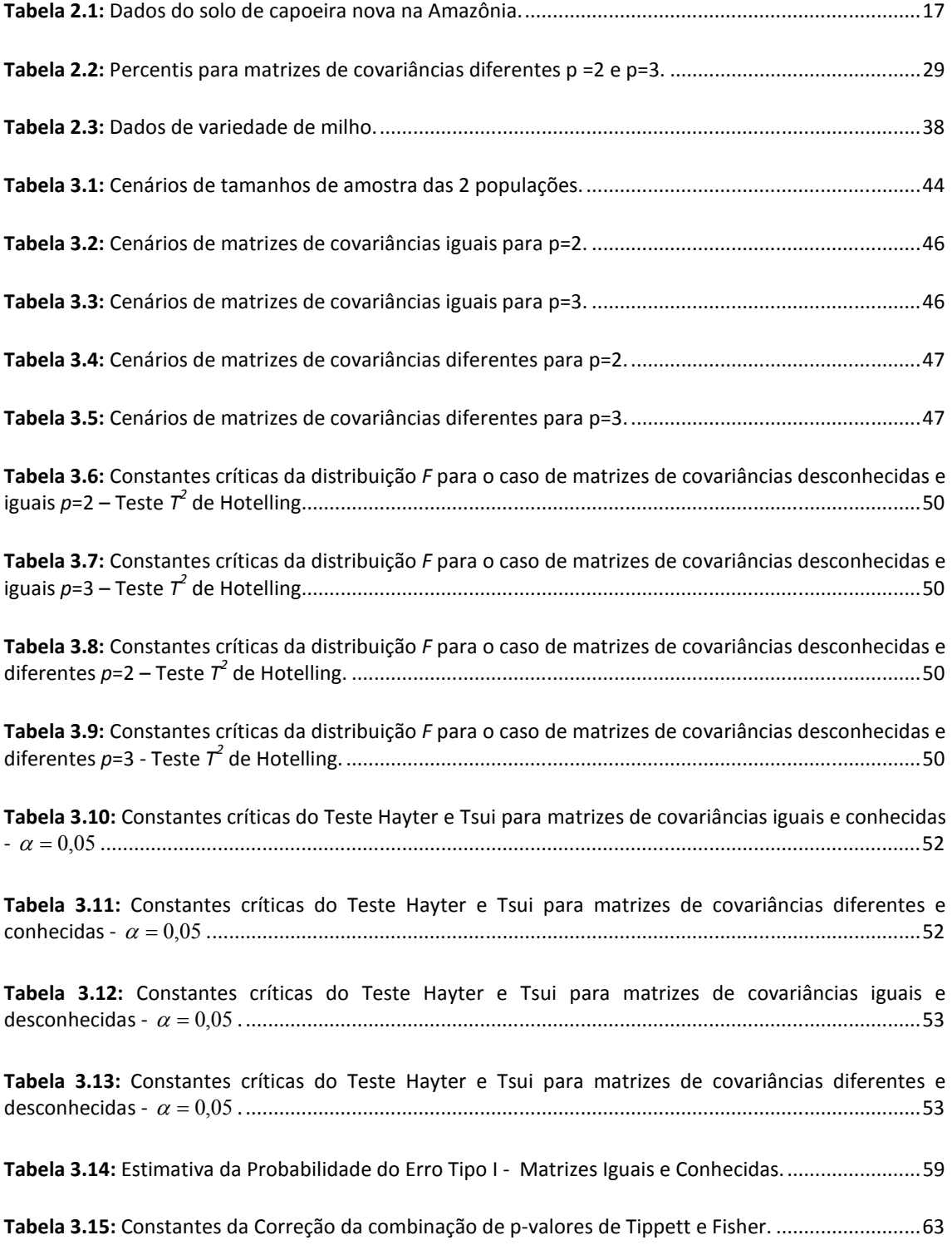

Tabela 4.1: Estimativas médias da Probabilidade do Erro Tipo I - Matrizes Iguais e Conhecidas - p=2. .... 66

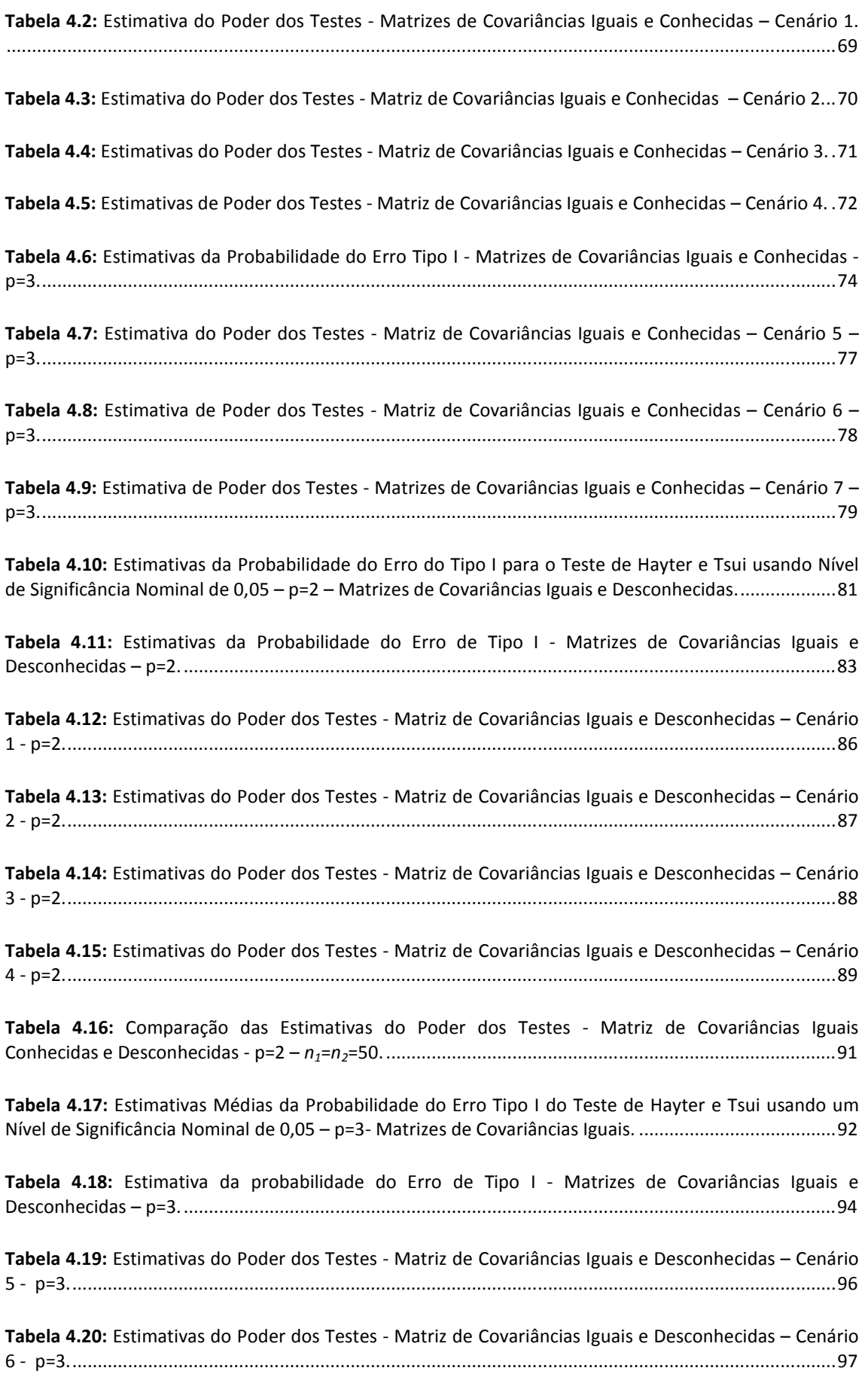

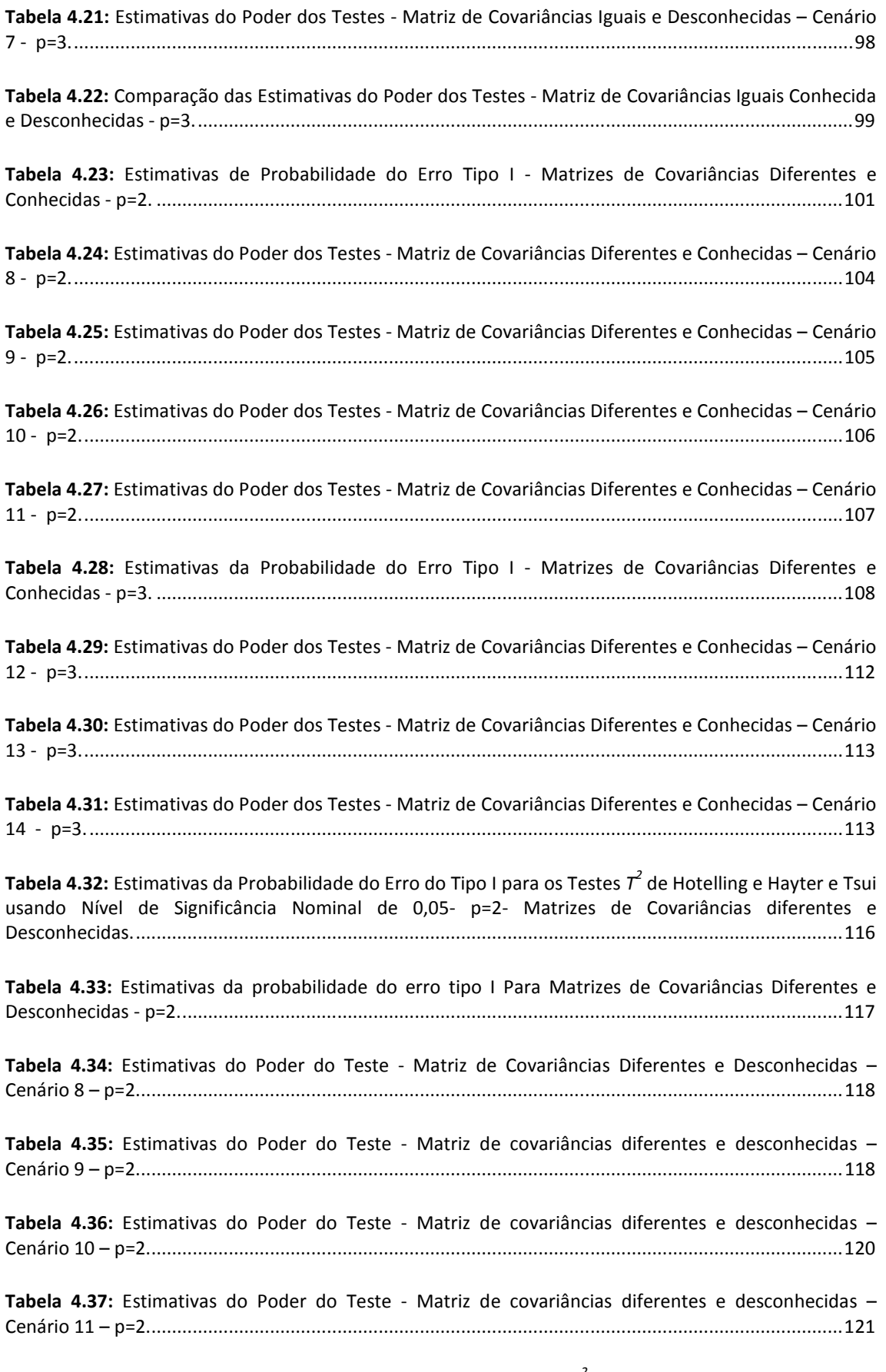

Tabela 4.38: Estimativas da Probabilidade do Erro Tipo I do Teste  $\tau^2$  de Hotelling e Hayter e Tsui para Matrizes de Covariâncias Diferentes Usando um Nível de Significância Nominal de 0,05 – p=3. ............ 122

Tabela 4.39: Estimativas da Probabilidade do Erro Tipo I para Matrizes de Covariâncias Diferentes e Desconhecidas - p=3 – n1=n2=50. ............................................................................................................. 123

Tabela 4.40: Estimativas do Poder do Teste - Matrizes de Covariâncias Diferentes e Desconhecidas – Cenários 12 a 14 – n1=n2=50 – p=3. .......................................................................................................... 124

Tabela 4.41: Cenários e Casos de Mudanças nos Vetores de Médias Apresentados na Tabela 4.40 ...... 125

Tabela 4.42: Resumo das Situações de Melhores Resultados de Estimativa de Poder do Teste obtidos para os Testes T2 de Hotelling e Hayter e Tsui - Matrizes de Covariâncias Iguais e Diferentes - p=2......127

Tabela 4.43: Resumo das Situações de Melhores Resultados de Estimativa de Poder do Teste obtidos para os Testes  $\tau^2$  de Hotelling e Hayter e Tsui - Matrizes de Covariâncias Iguais e Diferentes - p=3. .....127

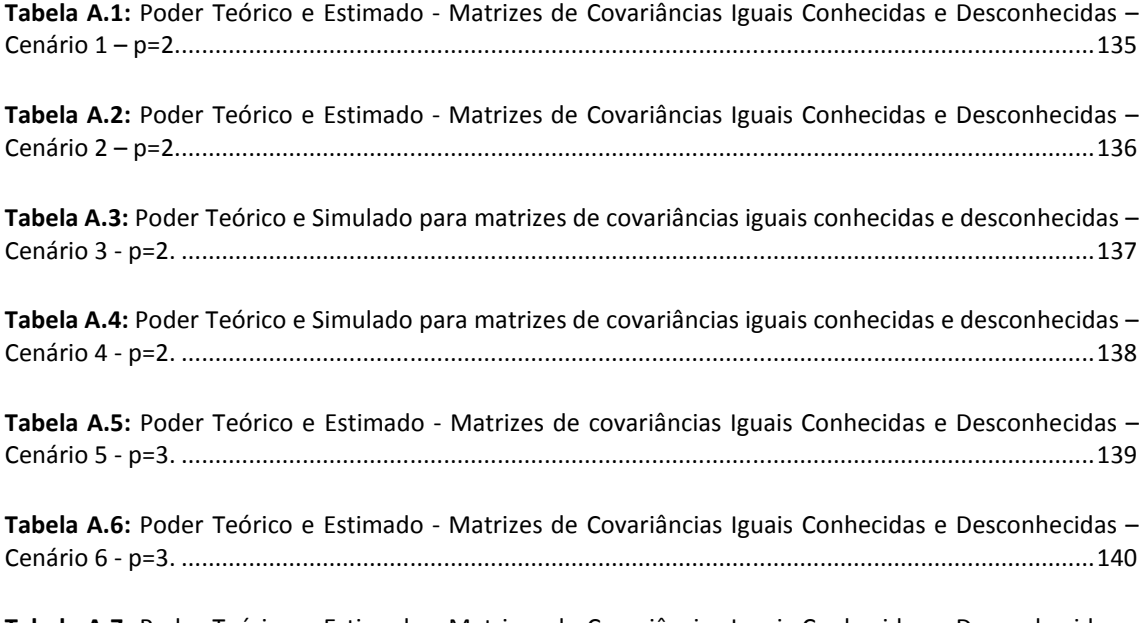

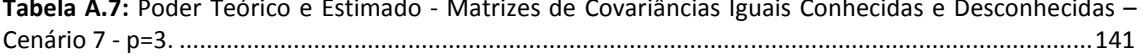

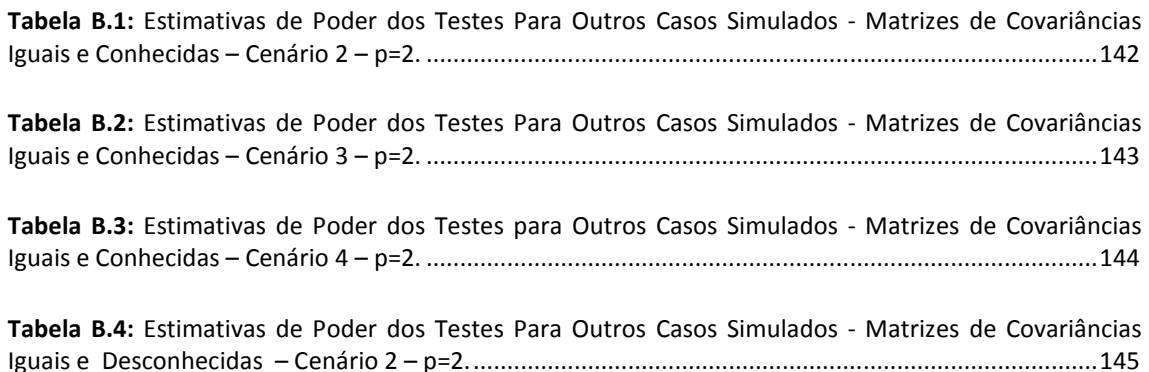

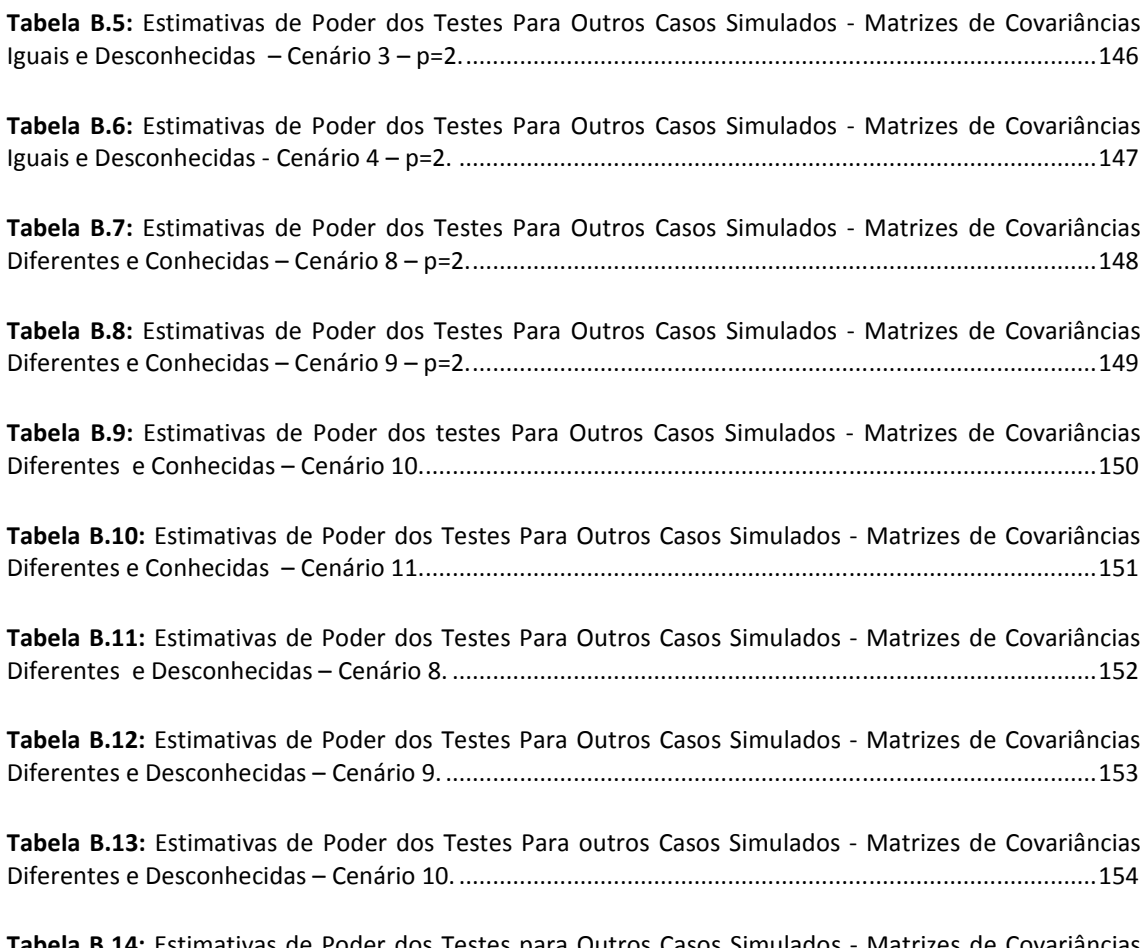

Tabela B.14: Estimativas de Poder dos Testes para Outros Casos Simulados - Matrizes de Covariâncias Diferentes e Desconhecidas – Cenário 11. ............................................................................................... 155

## Lista de Notação

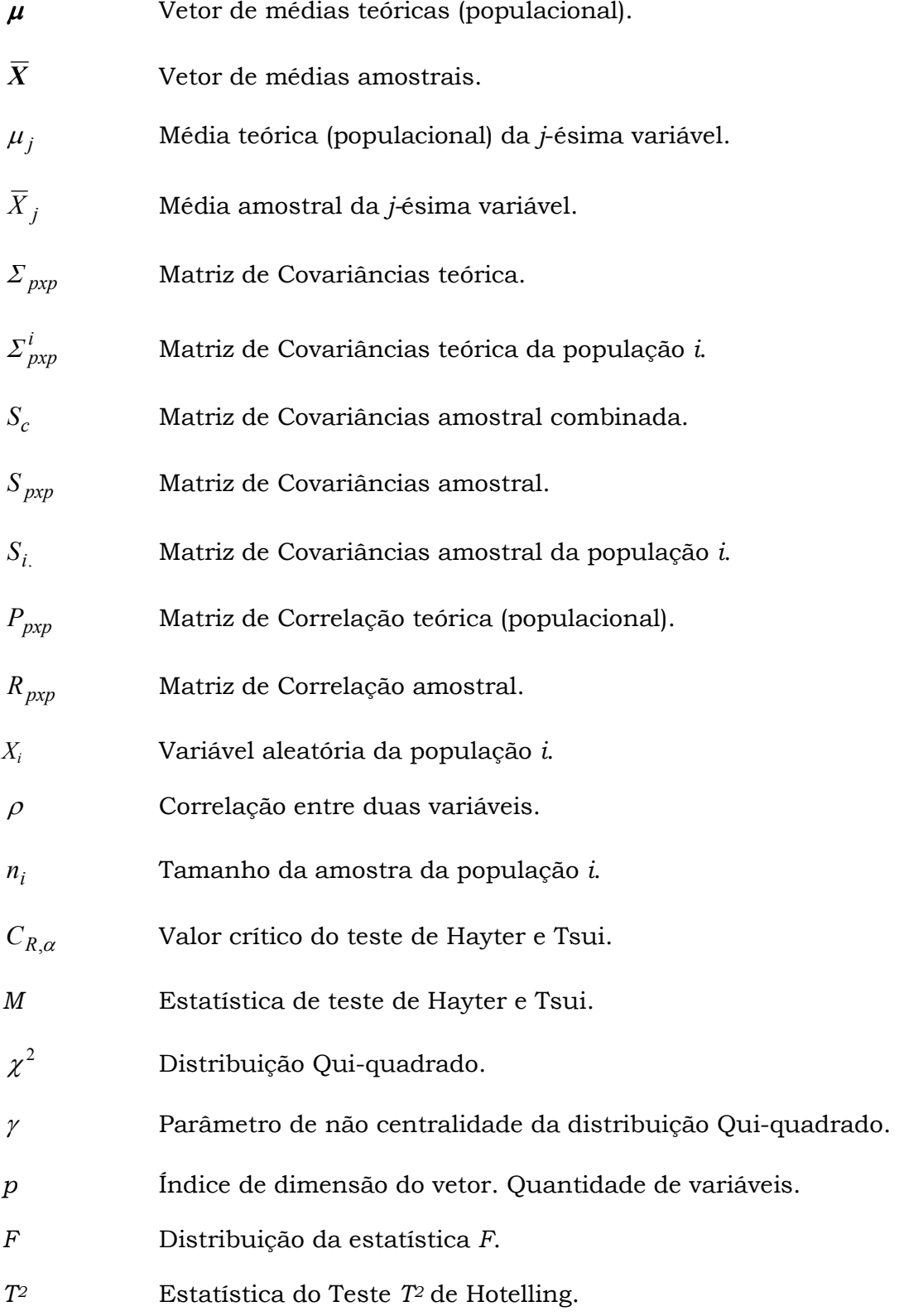

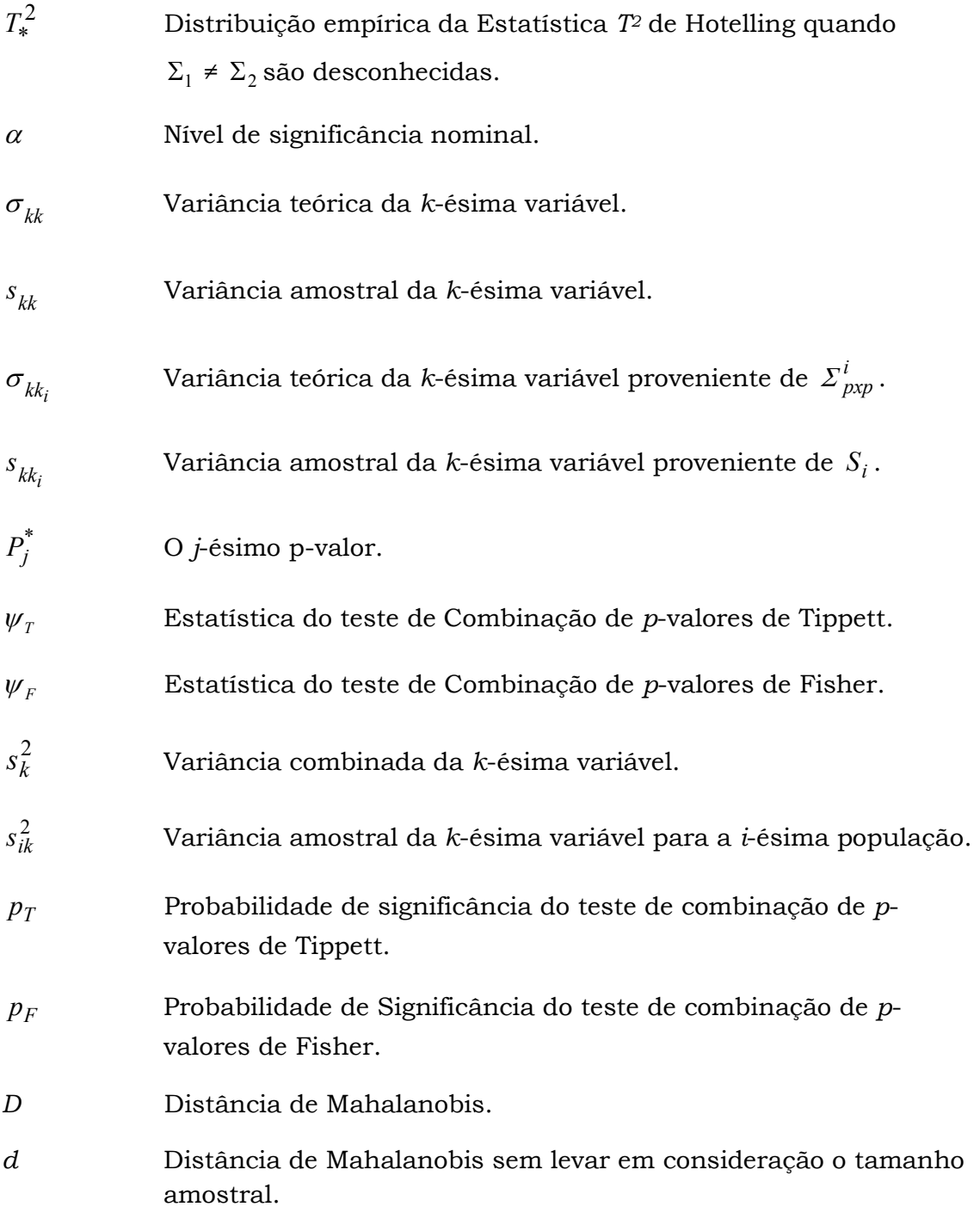

## Capítulo 1

### Introdução

Os testes de hipótese são muito usados em várias áreas do conhecimento. Estes são realizados, por exemplo, quando um pesquisador deseja verificar se algum parâmetro da distribuição de uma variável de interesse é condizente com o valor por ele estipulado, ou quando se deseja saber se parâmetros de dois grupos (populações) independentes são semelhantes, etc. Para isso, estatísticas de teste são formuladas e seus valores obtidos a partir dos dados amostrais são usados para avaliar as hipóteses formuladas.

Há situações em que várias variáveis são medidas na mesma população e a hipótese de interesse envolve um vetor de parâmetros da distribuição de probabilidades conjunta dessas variáveis. Nesse caso, uma estratégia comum é realizar-se um teste de hipótese para cada parâmetro que se deseja avaliar. Pode-se fazer um teste de hipótese para o parâmetro de interesse de cada uma das variáveis separadamente, por exemplo. No entanto, como as variáveis são medidas em uma mesma unidade experimental, é possível que haja correlação entre elas, sendo então mais razoável a realização de um teste multivariado capaz de avaliar simultaneamente os parâmetros das distribuições de todas as variáveis. Por levar em consideração a correlação entre as variáveis, os testes multivariados tendem a ser mais poderosos que os testes univariados quando esses são utilizados em conjunto para avaliar hipóteses multivariadas. Um caso muito comum é o de comparação de vetor de médias de uma população ou de populações independentes (Timm, 2002).

Um dos testes de hipótese multivariados mais conhecidos é o teste  $T<sup>2</sup>$ proposto por Harold Hotelling em 1947, usado para testar o vetor populacional no caso de uma ou duas populações. Este é uma extensão do teste t-student univariado (Anderson, 1984) e supõe que os dados amostrais sejam provenientes de uma distribuição normal multivariada. A estatística de teste

 $T<sup>2</sup>$  tem como base a distância de Mahalanobis (1936) entre a observação amostral (ou o vetor de médias amostral) e o vetor de médias populacional ponderada pela inversa da matriz de covariâncias das variáveis.

Uma possível crítica ao uso do teste  $T<sup>2</sup>$  de Hotelling vem do fato de que, quando a hipótese nula é rejeitada, torna-se necessário identificar as variáveis responsáveis pela sua rejeição, o que muitas vezes é feito utilizando-se testes de comparações múltiplas (Montgomery, 2004). Nas comparações múltiplas são realizados testes estatísticos que comparam cada par de médias possível das variáveis separadamente, afim de se observar quais o(s) par(es) de médias que diferem significativamente e que portanto, seriam os responsável(is) pela rejeição da hipótese nula.

Comparações múltiplas como a correção de Bonferroni (Johnson e Wichern, 2002), teste HSD de Tuchey (1953) ou teste de Scheffé (Montgomery, 1976), podem ser usadas. No entanto, esses testes não levam em consideração a correlação existente entre as variáveis. Em controle de qualidade, é comum usar-se os gráficos univariados de controle de Shewhart (Montgomery, 2004) ou métodos que envolvem a decomposição da estatística  $T<sup>2</sup>$  (Runger, et al., 1996) para essa identificação.

Um teste alternativo ao  $T<sup>2</sup>$  de Hotelling foi proposto por Hayter e Tsui em 1994. Esse teste além de testar a hipótese nula sobre o vetor de médias de uma população, identifica automaticamente quais variáveis são as responsáveis pela sua rejeição. Hayter e Tsui (1994) mostraram que esse teste não é uniformemente mais poderoso que o  $T<sup>2</sup>$  de Hotelling, o mesmo vale para esse último que também não é uniformemente mais poderoso que o teste de Hayter e Tsui. Em algumas situações um teste é mais poderoso que o outro. Deste modo, os dois são competidores. Estes testes podem ser usados em várias áreas do conhecimento, como Agronomia, Bioestatística e Controle de Qualidade, dentre outras.

Alguns outros testes alternativos ao T2 de Hotelling estão publicados na literatura, como os testes stepwise robustos de Mudholkar e Srivastava (2000b), e outros que não serão discutidos nesta dissertação. Para maiores informações sobre estes testes, verifique a literatura: Timm (1996), Tiku e

Singh (1982), Tiku e Balakrishnan (1988), Mudholkar e Subbaiah (1980), Mudholkar e Srivastava (2000a) e Willians et. al. (2006), dentre outros.

 Existem vários trabalhos na literatura que abordam o teste de Hayter e Tsui para o caso de uma única população como Ferreira (2010), Colenghi (2008), Glória (2006) e Mingoti & Glória (2005). No entanto, não há nenhum trabalho até o momento que aborde esse teste para o caso de comparação de vetores de médias de duas ou mais populações. Esse fato foi, então, o fator de motivação para o trabalho que foi desenvolvido nessa dissertação.

#### 1.1 Objetivos

O objetivo principal desta dissertação é estender o teste Hayter e Tsui (1994) para se comparar os vetores de médias de 2 populações independentes para os casos de matrizes de covariâncias iguais e diferentes, conhecidas e desconhecidas. Apesar de já existir o teste  $T<sup>2</sup>$  de Hotelling que compara 2 populações, uma justificativa para tal extensão de Hayter e Tsui é que, além de testar a hipótese nula sobre a igualdade dos vetores de médias, teríamos uma vantagem adicional pois seria possível identificar automaticamente quais variáveis seriam as responsáveis pela sua rejeição, evitando-se assim a necessidade do uso de comparações múltiplas.

Além de propormos esta extensão, iremos também avaliar o comportamento deste novo teste, comparando-o com o usual  $T^2$  de Hotelling, no que tange ao poder do teste.

Construímos, ainda, 3 novos testes que são combinações dos testes  $T<sup>2</sup>$ de Hotelling e Hayter e Tsui, aproveitando-se deste modo a qualidade destes dois testes na tentativa de obter-se um teste mais poderoso que os testes individualmente. Os testes de Tippett e Fisher fundamentados na combinação de p-valores também foram avaliados.

Ressalta-se que foi realizada a pesquisa bibliográfica e na literatura não foi encontrado nenhuma comparação dos testes estudados nesta dissertação ou algum teste que os combine de alguma forma.

O estudo sobre o desempenho dos testes tratados na dissertação foi feito via simulação Monte Carlo, já que para o teste de Hayter e Tsui, assim como para os testes baseado nas combinações de p-valores de Tippett e Fisher, não se tem uma distribuição de referência teórica conhecida que permita a determinação do poder do teste via fórmulas matemáticas. O estudo de simulação desenvolvido nesta dissertação foi implementado no software R: A Language and Environment for Statistical Computing, dos autores R Development Core Team.

#### 1.2 Organização

Este texto está organizado em 5 capítulos. No Capítulo 2 são apresentados os testes de hipótese que serão tratados nesta dissertação com suas premissas básicas e alguns exemplos. No Capítulo 3 são apresentados os modelos teóricos e cenários que foram simulados bem como todo o processo envolvido nas simulações. No Capítulo 4 é apresentado a avaliação dos resultados obtidos para os diversos cenários. Finalmente, no Capítulo 5 são apresentadas as considerações finais desta dissertação.

## Capítulo 2

### Metodologia

Neste capítulo descrevemos os testes  $T<sup>2</sup>$  de Hotelling e Hayter e Tsui para uma população;  $T<sup>2</sup>$  de Hotelling para duas populações; a extensão de Hayter e Tsui proposta nesta dissertação, um novo teste que é fundamentado na combinação dos p-valores dos testes de T2 de Hotelling e Hayter e Tsui e ainda um novo teste que é dado pela combinação direta dos testes  $T<sup>2</sup>$  de Hotelling e Hayter e Tsui. Pelo fato de, tanto o teste  $T<sup>2</sup>$  de Hotelling quanto o Hayter e Tsui, estarem fundamentados na suposição de normalidade multivariada, essa também é introduzida.

#### 2.1 A Distribuição Normal Multivariada

A função densidade da distribuição normal multivariada é uma generalização do caso univariado, porém, no caso multivariado trabalhamos com duas ou mais variáveis aleatórias simultaneamente. Para o caso univariado a função densidade de probabilidade de uma variável com distribuição normal, com media  $\mu$  e variância  $\sigma^2$  é dada por:

$$
f(x) = \frac{1}{\sqrt{2\pi}\sigma} \exp\left\{-\frac{1}{2}\left(\frac{x-\mu}{\sigma}\right)^2\right\}, \ -\infty < x < \infty; \ \ \mu \in (-\infty; \infty) \ ; \sigma > 0 \tag{2.1}
$$

Suponha que tenhamos o vetor aleatório  $\boldsymbol{X} = \left[\boldsymbol{X}_{1}, \boldsymbol{X}_{2}, ..., \boldsymbol{X}_{p}\right]^{T}$  de dimensão

px1. Dizemos que esse vetor tem uma distribuição normal multivariada (ou normal p-variada) com parâmetros  $\mu$  e Σ, isto é  $X \sim N_p(\mu, \Sigma_{n \times n})$  sendo Σ a matriz de covariâncias do vetor aleatório X, e  $\boldsymbol{\mu} = (\mu_1, \mu_2, ..., \mu_n)^T$  $(\mu_1, \mu_2, ..., \mu_p)^T$  o vetor (transposto) de médias da distribuição, se a função de densidade do vetor  $X$  for da forma:

$$
f(x_1, x_2,..., x_p) = \frac{1}{(2\pi)^{p/2} |\Sigma|^{1/2}} \exp\left\{-\frac{1}{2} (x - \mu)^T \Sigma^{-1} (x - \mu)\right\}
$$
(2.2)

para todo  $x \in \mathfrak{R}^p$ , onde  $x = (x_1, x_2, ..., x_p)$ ,  $-\infty < x_i < \infty$ ,  $i = 1, 2, ..., p$ ,  $\mu \in \mathfrak{R}^p$ e

 $\varSigma_{pxp}$  simétrica positiva definida, pois neste caso sua matriz inversa  $\Sigma^{-1}$  existe e pode ser calculada. A quantidade  $\left( x-\mu \right) ^{T}\Sigma ^{-1}(x-\mu )$  representa a distância de Mahalanobis do vetor  $x$  em relação ao vetor de médias  $\mu$  (Mingoti, 2005).

A matriz Σ é denotada por:

$$
\Sigma_{pxp} = \begin{bmatrix} \sigma_{11} & \sigma_{12} & \cdots & \sigma_{1p} \\ \sigma_{21} & \sigma_{22} & \cdots & \sigma_{2p} \\ \vdots & \vdots & \ddots & \vdots \\ \sigma_{p1} & \sigma_{p2} & \cdots & \sigma_{pp} \end{bmatrix}
$$
 (2.3)

sendo  $\sigma_{ii} =Var(X_i)$ ,  $i = 1, 2, ..., p$  e  $\sigma_{ij}$  é a covariância entre as variáveis  $X_i$  e  $X_j$ ,  $i \neq j$ . A matriz  $\Sigma$  é simétrica uma vez que  $\sigma_{ij} = \sigma_{ji}$ ,  $\forall i, j$ .

A distribuição normal bivariada (p=2) é um caso particular da distribuição multivariada em que se tem p=2. Como ilustração, suponha que  $X_1$  e  $X_2$  sejam duas variáveis aleatórias, tal que  $X = (X_1, X_2)^T$  provenientes de uma distribuição normal bivariada com vetor de médias  $\mu$  e matriz de covariâncias Σ, dados respectivamente por:

$$
\boldsymbol{\mu} = \begin{pmatrix} \mu_1 \\ \mu_2 \end{pmatrix} \quad e \qquad \Sigma = \begin{bmatrix} \sigma_{11} & \sigma_{12} \\ \sigma_{21} & \sigma_{22} \end{bmatrix} \tag{2.4}
$$

onde  $\sigma_{11}$  e  $\sigma_{22}$  representam as variâncias da variável  $X_1$  e  $X_2$  e  $\sigma_{12}$  a covariância entre as variáveis  $X_1$  e  $X_2$ . A correlação entre  $X_1$  e  $X_2$ , representada por  $\rho_{12}$  ou simplesmente  $\rho$ , é dada por:

$$
\rho = \frac{\sigma_{12}}{\sqrt{\sigma_{11}\sigma_{22}}} \tag{2.5}
$$

Assim, a matriz Σ também pode ser escrita da seguinte forma:

$$
\Sigma = \begin{pmatrix} \sigma_{11} & \rho \sqrt{\sigma_{11} \sigma_{22}} \\ \rho \sqrt{\sigma_{11} \sigma_{22}} & \sigma_{22} \end{pmatrix},
$$
 (2.6)

cujo determinante é expresso como:

$$
\sum = \sigma_{11} \sigma_{22} (1 - \rho^2) \tag{2.7}
$$

A matriz inversa de Σ, presente no termo exponencial da função de densidade do vetor  $X$ , será tal que:

$$
\Sigma^{-1} = \frac{1}{|\Sigma|} \begin{pmatrix} \sigma_{22} & -\rho \sqrt{\sigma_{11} \sigma_{22}} \\ -\rho \sqrt{\sigma_{11} \sigma_{22}} & \sigma_{11} \end{pmatrix}
$$
(2.8)

 Portanto, a forma quadrática presente no termo exponencial da função de densidade de X, a saber,  $(x - \mu)^T \Sigma^{-1} (x - \mu)$ , pode ser expressa como se segue:

$$
\frac{1}{(1-\rho^2)}\left[\left(\frac{x_1-\mu_1}{\sqrt{\sigma_{11}}}\right)^2 - 2\rho\left(\frac{x_1-\mu_1}{\sqrt{\sigma_{11}}}\right)\left(\frac{x_2-\mu_2}{\sqrt{\sigma_{22}}}\right) + \left(\frac{x_2-\mu_2}{\sqrt{\sigma_{22}}}\right)^2\right] \tag{2.9}
$$

Essa é a equação de uma elipse centrada em  $\mu = (\mu_l, \mu_2)^T$ , cujo maior eixo está associado à variável que apresenta maior variabilidade. Dessa forma, a função de densidade da distribuição normal bivariada pode ser reescrita como:

$$
f(x_1, x_2) = \frac{1}{2\pi\sqrt{\sigma_{11}\sigma_{22}(1-\rho^2)}} \exp\left\{-\frac{1}{2(1-\rho^2)} \left[ \left(\frac{x_1-\mu_1}{\sqrt{\sigma_{11}}}\right)^2 - 2\rho \left(\frac{x_1-\mu_1}{\sqrt{\sigma_{11}}}\right) \left(\frac{x_2-\mu_2}{\sqrt{\sigma_{22}}}\right) + \left(\frac{x_2-\mu_2}{\sqrt{\sigma_{22}}}\right)^2 \right] \right\}
$$
(2.10)

em que  $x_1, x_2 \in (-\infty, \infty)$ ,  $\mu \in \Re^2$ ,  $\sqrt{\sigma_{ii}} > 0$   $i = 1, 2$  e  $|\rho_{12}| < 1$ .

Assim, através da função de densidade normal bivariada, pode-se verificar que a correlação entre as variáveis interfere diretamente na forma da distribuição. As Figuras 2.1, 2.2 e 2.3 apresentam alguns gráficos da função de densidade para os valores de médias iguais a zero nas duas variáveis, os valores de variâncias iguais a 1 nas duas variáveis e valores de correlações variando de 0, 0,5 e 0,9.

Verifica-se na Figura 2.1 que as curvas de nível da função são evidenciadas pela forma geométrica circular, indicando ausência de correlação entre  $X_1$  e  $X_2$ . Nesse caso, se todas as variáveis têm a mesma variância, tem-se uma estrutura que é chamada de "estrutura de covariância esférica" (Mingoti, 2005).

Quando a correlação é acrescida para 0,5 (Figura 2.2), aumenta-se a concentração de massa em torno do vetor de médias de uma reta imaginária e as curvas de nível da função tomam o formato de uma elipse. Ao atingir 0,9 percebe-se que essa relação é ainda mais evidente (Figura 2.3).

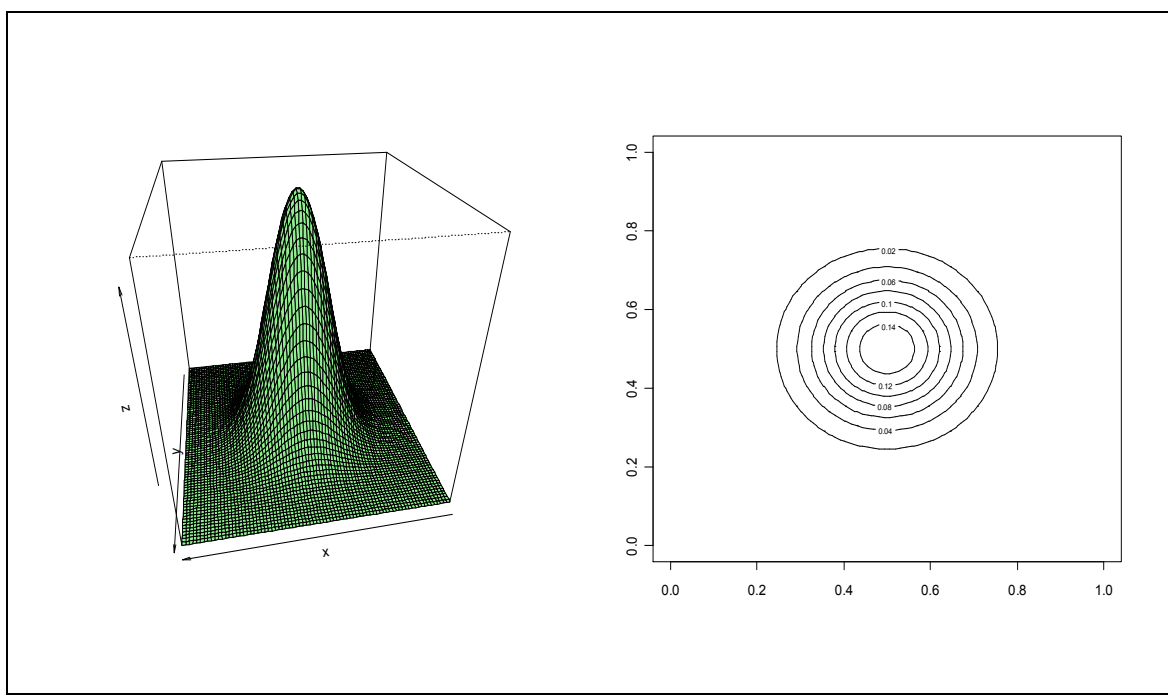

Figura 2.1: Gráfico da função de densidade e de contorno da distribuição normal bivariada ( $\rho$  = 0).

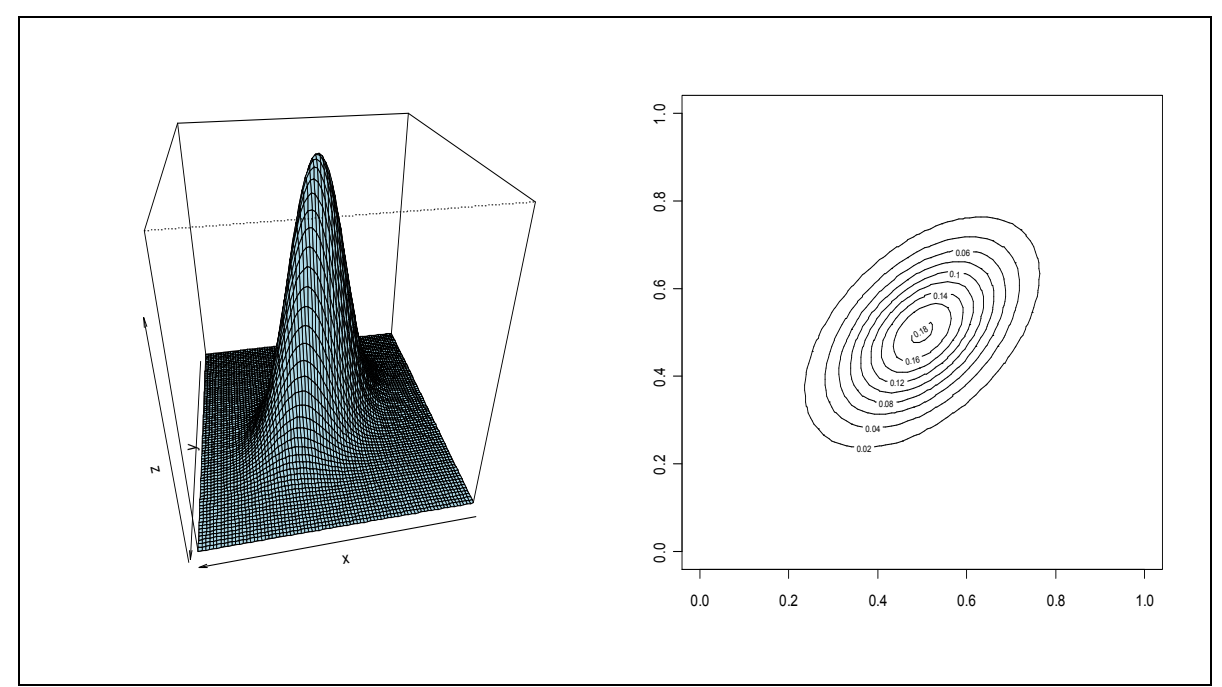

Figura 2.2: Gráfico da função de densidade e de contorno da distribuição normal bivariada ( $\rho$  = 0,5).

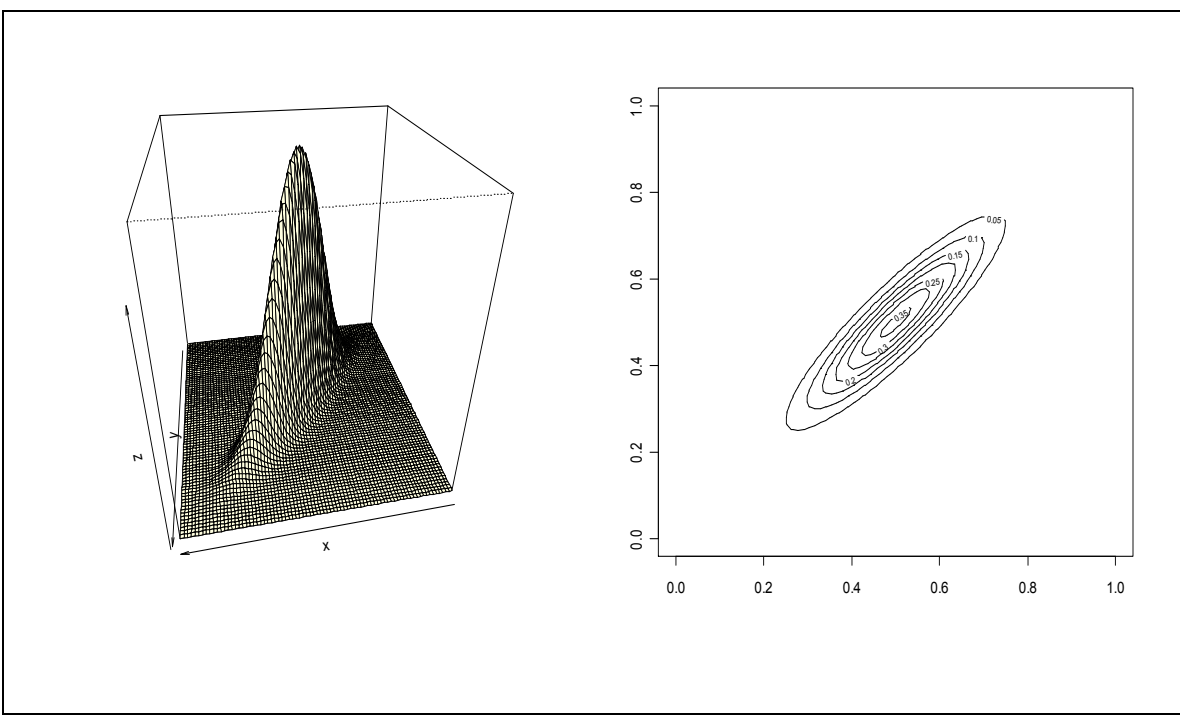

Figura 2.3: Gráfico da função de densidade e de contorno da distribuição normal bivariada ( $\rho$  = 0.9).

A distribuição normal multivariada é uma suposição dos testes que foram apresentados nas próximas seções. Existem alguns testes estatísticos e procedimentos gráficos para avaliar a suposição de normalidade multivariada, que podem ser vistos com mais detalhes em Jobson (1992) e Mingoti (2005).

#### 2.2 Teste T<sup>2</sup> de Hotelling para Uma População

O procedimento mais usual e comum na literatura estatística para testar o vetor de médias é o teste  $T<sup>2</sup>$  de Hotelling (1947). Suponha que a distribuição de probabilidade do vetor aleatório  $X$  seja normal p-variada.

As hipóteses nula e alternativa do teste são  $H_0: \boldsymbol{\mu} = \boldsymbol{\mu}_0$  e  $H_a: \boldsymbol{\mu} \neq \boldsymbol{\mu}_0$ , sendo pré-especificado o vetor  $\boldsymbol{\mu}_0 = \left(\mu_{01}, \mu_{02}, ..., \mu_{0p}\right)^T$ . Seja  $\mathcal{Z}_{p x p}$  a matriz de covariâncias de  $X$ . A partir de uma amostra aleatória de n observações de  $X$ ,  $n > 1$ , é possível testar  $H_0$ . Seja  $X_1, X_2, ..., X_n$ , uma amostra aleatória de X, sendo  $X_i = [X_{i1}, X_{i2},..., X_{ip}]^T$ , o *i*-ésimo vetor de observações do elemento amostral de dimensão px1, i=1,2,...,n.

O procedimento requer o cálculo do vetor de médias amostral que é dado por  $\overline{X}$  = [ $\overline{X}_1$   $\overline{X}_2$  ...  $\overline{X}_p$  ] $^T$  de modo que  $\overline{X}_j$  é a média amostral da j-ésima variável,  $j = 1,..., p$ . A estatística de teste, quando  $\sum_{pxp}$  é conhecida, é dada por:

$$
T^{2} = n \left( \overline{X} - \mu_{0} \right)^{T} \Sigma_{pxp}^{-1} \left( \overline{X} - \mu_{0} \right)
$$
 (2.11)

Sob  $H_0$ ,  $T^2$  tem distribuição qui-quadrado com  $p$  graus de liberdade (Johnson e Wichern, 2002), sendo assim  $H_0$  será rejeitada se o valor de  $T^2$ observado for maior que o valor crítico  $\chi^2_{1-\alpha,\,p}$  que é o quantil referente à probabilidade acumulada igual a (1−α), 0<α<1, ou seja, P[ $T^2 \leq \chi^2_{1-\alpha,\, p}$ ] = 1-α. Portanto, a região crítica será dada por:  $RC = \{ \mathbf{x} \in \mathbb{R}^p \}$ , tal que  $T^2 > \chi^2_{1-\alpha,p} \}$ .

Na prática, em geral, é necessário estimar  $\sum_{nm}$ . Existem vários estimadores de  $\Sigma$ , sendo comum o uso da matriz de covariâncias amostral  $S_{pxp}$ , definida como:

$$
S_{pxp} = \frac{1}{n-1} \sum_{i=1}^{n} (X_i - \overline{X})(X_i - \overline{X})^T,
$$

e sendo

$$
s_{jj} = \frac{1}{n-1} \sum_{i=1}^{n} (X_{ij} - \overline{X}_{.j})^2
$$
 (2.12)

a variância amostral da *j*-ésima variável e  $S_{pxp}$  um estimador não-viciado da matriz de covariâncias populacional (Johnson e Wichern, 2002). A estatística de teste neste caso é dada por:

$$
T^2 = n \left( \overline{X} - \mu_0 \right)^T S_{pxp}^{-1} \left( \overline{X} - \mu_0 \right)
$$
 (2.13)

que, sob  $H_0$  segue uma distribuição que é proporcional a uma distribuição  $F$ (Johnson e Wichern, 2002), isto é, o valor crítico do teste a um nível de significância  $\alpha$ , é dado por:

$$
F_c = \frac{p(n-1)}{n-p} F_{1-\alpha, p, n-p},
$$
\n(2.14)

onde  $F_{1-\alpha,p,n-p}$ é o quantil referente à probabilidade acumulada igual a (1−α) da distribuição F com p e n−p graus de liberdade. Assim a região crítica do teste é dada por:  $RC = \{ \mathbf{x} \in \mathfrak{R}^p \}$ , tal que  $T^2 > F_c \}$ .

#### 2.3 Teste de Hayter e Tsui para o Vetor de Médias de uma População

Como uma alternativa ao teste  $T^2$  de Hotelling, Hayter e Tsui (1994) propuseram um método que, além de testar o vetor de médias, também procura identificar quais variáveis são responsáveis pela mudança ocorrida no vetor de médias através da construção de intervalos de confiança para a média verdadeira de cada uma das p variáveis.

Seja  $X \sim N_p(\mu, \Sigma_{\text{pre}})$ . As hipóteses nula e alternativa do teste são  $H_0: \mu = \mu_0$ e  $H_a$ :  $\pmb{\mu} \neq \pmb{\mu_0}$  , sendo pré-especificado  $\pmb{\mu_0} = (\mu_{01}$  ,  $\mu_{02}$  ,...,  $\mu_{0p})^T$ . Dado uma amostra aleatória de tamanho  $n$  do vetor aleatório  $X$ , de acordo com Hayter e Tsui quando a matriz de covariâncias é conhecida, a hipótese nula  $H_0$  será rejeitada a um nível de significância  $\alpha$  quando:

$$
M = \max \left\{ \left| \frac{\overline{X}_j - \mu_{0j}}{\sqrt{\frac{\sigma_{jj}}{n}}} \right|, j = 1, 2, \dots, p \right\} > C_{R,\alpha} \tag{2.15}
$$

sendo  $\sigma_{jj}$  a variância da variável  $X_j$ ,  $j$  = 1,2,..., , $p$  e  $C_{R,\alpha}$  o valor que delimita a região de rejeição da hipótese nula. Este é determinado usando-se a distribuição do máximo do valor absoluto das coordenadas do vetor aleatório  $X$ padronizadas.

Deste modo, para cada média populacional  $\mu_j$ ,  $j=1,2,...,p$ , os limites de confiança de  $(1-\alpha)100\%$ , são dados pela equação:

$$
P\left|\frac{\overline{X}_{j} - \mu_{0j}}{\sqrt{\frac{\sigma_{jj}}{n}}}\right| \leq C_{R,\alpha,\forall j=1,2,\dots,p} = 1 - \alpha.
$$
 (2.16)

Assim, um intervalo de  $(1-\alpha)100\%$  de confiança para cada média populacional  $\mu_i$  é dado por:

$$
\left(\overline{X}_j - \sqrt{\sigma_{jj}} \ C_{R,\alpha} / \sqrt{n}; \overline{X}_j + \sqrt{\sigma_{jj}} \ C_{R,\alpha} / \sqrt{n}\right), \text{ para } \forall j = 1,2,...,p \tag{2.17}
$$

Se todos os intervalos determinados contiverem os valores  $\mu_i$ , para  $j = 1, 2, \ldots, p$ ,  $H_0$  não deve ser rejeitada.

O valor de  $C_{R,\alpha}$  é obtido através de um algoritmo que envolve a simulação de amostras de uma população normal p-variada com vetor de médias zero e matriz de covariâncias  $P_{pxp}$  que é a matriz de correlação teórica do vetor aleatório X. Na prática é comum estimar a matriz  $P_{pxp}$  pela matriz de correlação amostral das variáveis observadas que é denotada por  $R_{pxp}$  (Johnson

e Wichern, 2002). No caso em que  $\Sigma_{pxp}$  é desconhecida o valor de  $\sigma_{ji}$  em (2.15) é substituído pela sua estimativa  $s_{jj}$ ,  $j = 1, 2, ..., p$ , que provem da matriz de covariâncias amostral  $S_{pxp}$  definida em (2.12).

O algoritmo de obtenção de  $C_{R,\alpha}$  é mostrados na Figura 2.4. É importante observar que na proposta de Hayter e Tsui a estrutura de correlação de X afeta todos os intervalos simultaneamente, ao contrário dos intervalos simultâneos de Bonferroni (Montgomery, 2004) usado em comparações múltiplas nos quais apenas os valores de referência da distribuição t-student, utilizada para a construção dos intervalos, é alterado de modo a manter-se o nível de significância  $(\alpha)$  global de comparação requerido a priori para o teste.

Hayter e Tsui (1994) sugerem que sejam geradas k=100000 observações de uma distribuição normal p-variada para a determinação de  $C_{R,\alpha}$  com grande precisão. Além disso, mostram que os intervalos de confiança assim construídos são melhores que os intervalos de Bonferroni.

Dados da literatura indicam que a constante  $C_{R,\alpha}$  pode ser obtida, para casos normais bi-variados  $(p=2)$ , através de valores tabelados, segundo o artigo de Bechhofer e Dunnet (1988). A obtenção dessa constante, no caso de normalidade, para mais que duas variáveis  $(p>2)$ , pode ser feita através de integração numérica, algo complicado uma vez que a determinação da constante  $C_{R,\alpha}$  envolve o encontro da distribuição do máximo das coordenadas do vetor aleatório X. Daí a importância dos métodos de obtenção de  $C_{R,\alpha}$  propostos por Hayter e Tsui (1994).

Quando o tamanho da amostra é grande, o algoritmo da Figura 2.4 pode ser modificado sendo a função distribuição empírica da estatística M calculada usando-se apenas os n vetores observados da amostra original e não mais através de uma simulação da distribuição normal p-variada, como mostra a Figura 2.5. Neste caso, o método independe do fato do vetor  $X$  ter ou não uma distribuição normal multivariada sendo portanto, um método nãoparamétrico. Segundo Hayter e Tsui seria necessário ter-se uma amostra de no mínimo 500 observações para se utilizar o método. No entanto, em Mingoti

e Glória (2005) é mostrado que 500 observações não é um número adequado para tal, sendo necessário pelo menos 5000 observações. Outra forma de estimar  $C_{R,\alpha}$  não parametricamente é através do método de núcleo estimadores discutido em Glória (2006). Nesse trabalho foi mostrado que a obtenção da  $C_{R,\alpha}$  pelo método de núcleo-estimador é mais apropriado que o método não-paramétrico proposto por Hayter e Tsui para populações normais e não normais principalmente para amostras pequenas.

1- Gerar um grande número N de vetores de uma distribuição normal multivariada com vetor de médias zero e matriz de covariâncias  $P_{pxp}$ , em que  $P_{pxp}$  é a matriz de correlação proveniente de  $\Sigma_{pxp}$ , denotados por:

$$
Z^{i} = \left(Z_{1}^{i} \ Z_{2}^{i} ... Z_{p}^{i}\right)^{T}, i = 1, 2, ..., N.
$$

2- Calcular a estatística  $M^{\,i}$  para cada um dos vetores gerados, isto é,

$$
M^{i} = \max_{1 \le j \le p} |Z_{j}^{i}|, \quad para \quad i = 1, 2, ..., N.
$$

em que  $Z^i_j$  é a observação da j-ésima variável do i-ésimo vetor aleatório gerado no passo 1.

3- Finalmente encontrar a ordenada correspondente ao (1−<sup>α</sup> ) percentil da amostra  $\{M^1,...,M^N\}$  e usar este como estimativa para o ponto crítico  $\,C_{R,\alpha}$  , 0<  $\alpha$  < 1.

**Figura 2.4:** Algoritmo de Obtenção de  $C_{R,\alpha}$  .

1- Calcular o vetor de médias amostral  $\overline{X}$  e matriz de covariâncias amostral  $S_{pxp}$  a partir da amostra de tamanho n;

2- Calcular a estatística  $M^i$ , para cada um dos vetores amostrais ( $i = 1,...,n$ ), isto é,

$$
M^{i} = \max_{1 \leq j \leq p} \left| \frac{X_{ij} - \overline{X}_{j}}{\sqrt{s_{jj}}} \right|, \forall i = 1, ..., N.
$$

Sendo que  $X_{ij}$ ,  $X_j$  e  $\mathbf{s}_{jj}$  são, respectivamente, a i-ésima observação da j-ésima variável, a média amostral e a variância amostral da j-ésima variável.

3- Finalmente encontrar a ordenada correspondente ao (1−<sup>α</sup> ) percentil da amostra  $\{M^{1},...,\ M^{N}\}$  e usar este como estimativa não-paramétrica para o ponto crítico  $\,C_{\,R,\alpha}\,,$  $0 < \alpha < 1$ .

#### **Figura 2.5:** Estimação de  $C_{R,\alpha}^{\phantom{\dagger}}$  não paramétrica.

Hayter e Tsui (1994) mostraram que o teste com a estatística M não é uniformemente mais poderoso que o teste com a estatística  $T<sup>2</sup>$  de Hotelling, e vice-versa. Para facilitar o entendimento, os autores mostram um exemplo de duas populações com vetor de médias nulo, variâncias iguais a 1 e coeficiente de correlação  $\rho$  = 0,6. Pela Figura 2.6, a área fora da elipse é a região crítica do teste  $T^2$  de Hotelling de acordo com a distribuição  $\chi^2$  e a área fora do retângulo é a região crítica do teste Hayter e Tsui de acordo com a distribuição da estatística M. O teste  $T^2$  indicará a rejeição da hipótese nula se uma observação estiver dentro do retângulo e fora da elipse (área A da Figura 2.6), porém o teste de Hayter e Tsui não indicará. Então, o teste T2 pode ser mais poderoso quando a mudança do vetor de médias ocorrer nesta região. Similarmente, o teste de Hayter e Tsui indicará rejeição da hipótese nula se uma observação estiver fora do retângulo e dentro da elipse (área hachurada da Figura 2.6) e o teste  $T^2$  não indicará. Assim, a estatística  $T^2$  é menos poderosa quando a mudança do vetor de médias ocorrer nesta região.

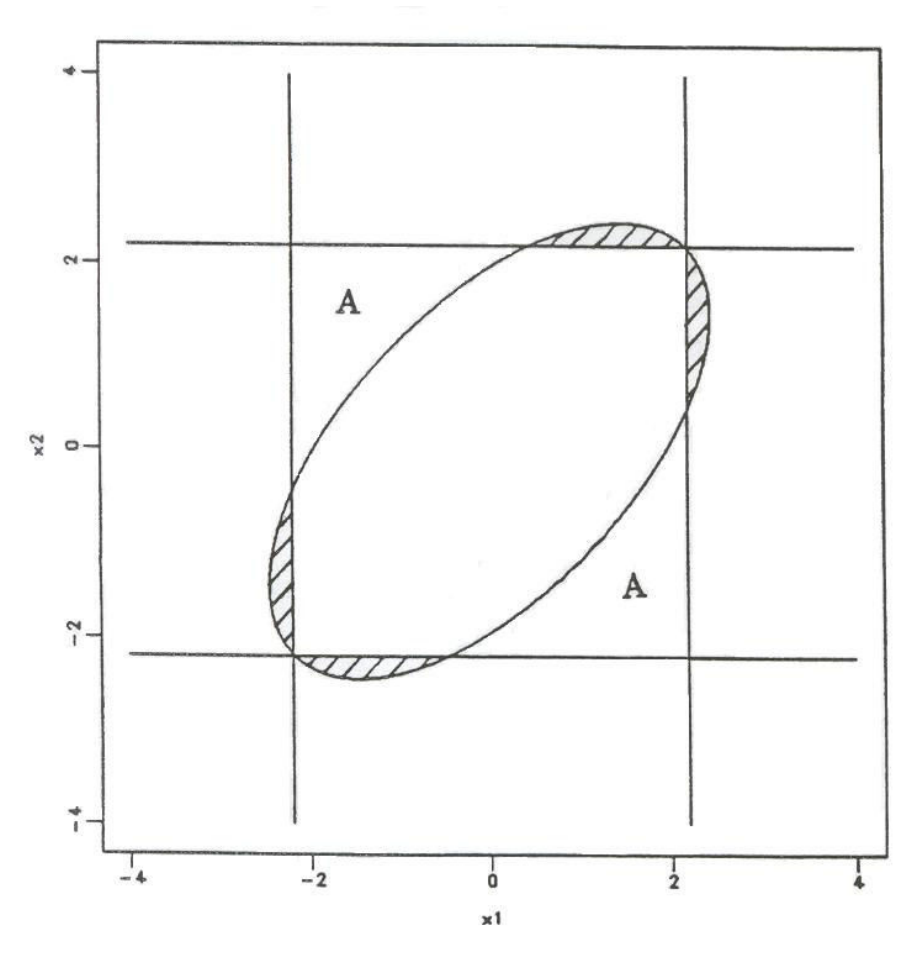

Figura 2.6: Regiões críticas dos testes T2 de Hotelling e Hayter & Tsui ( $p = 0.6$ ).

Fonte: Hayter e Tsui (1994)

#### 2.3.1 Exemplo de Aplicação – Teste para o Vetor de Médias de uma População

Na Tabela 2.1 apresentamos os dados do exemplo 5.1 de Ferreira (2008) sobre teores de areia e argila de uma amostra de  $n=30$  parcelas em um solo de capoeira nova na Amazônia.

As hipóteses nula e alternativa do teste são  $H_0: \mu = [14, 42]^T$  contra  $H_a: \mu \neq [14, 42]^T$ , onde  $\mu = [\mu_1, \mu_2]^T$  representa a média dos teores de areia e argila de uma população de floresta.

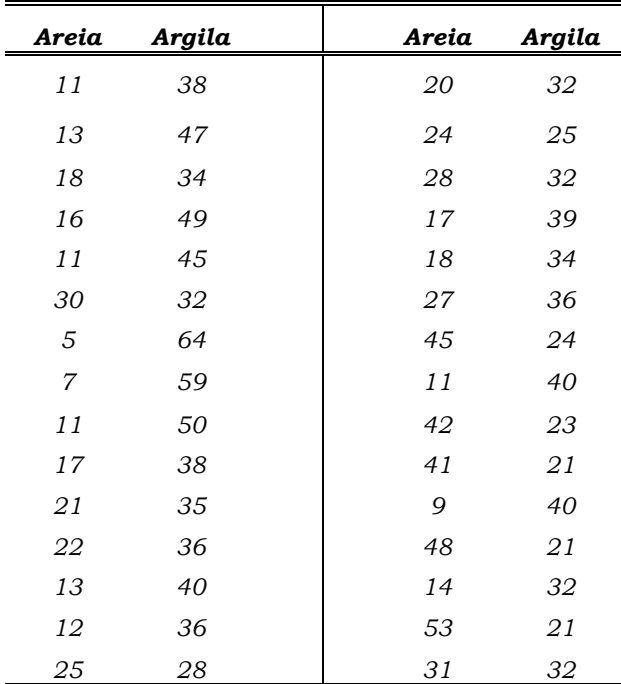

Tabela 2.1: Dados do solo de capoeira nova na Amazônia.

O vetor de médias e a matriz de covariâncias amostrais são, respectivamente

$$
\overline{X} = \begin{bmatrix} 22.0 \\ 36.1 \end{bmatrix} \text{ e } \mathbf{S}_{pxp} = \begin{bmatrix} 164,2069 & -109,8966 \\ -109,8966 & 110,5759 \end{bmatrix}.
$$

O valor observado da estatística do teste de  $T^2$  de Hotelling é dado por:

$$
T^{2} = n \left( \overline{X} - \mu \right)^{T} S_{pxp}^{-1} \left( \overline{X} - \mu \right)
$$
  
= 30 \left[ 22,0 - 14 \ 36,1 - 42 \right]^{T} \begin{bmatrix} 164,2029 & -109,8966 \\ -109,8966 & 110,5759 \end{bmatrix}^{-1} \begin{bmatrix} 22,0 - 14 \\ 36,1 - 42 \end{bmatrix} = 11,93406

O valor crítico, delimitador da região de rejeição considerando-se um nível de significância de 5%, é:

$$
F_c = \frac{p(n-1)}{n-p} F_{1-\alpha, p, n-p} = \frac{2 \times 29}{30-2} \times F_{0,95,2,30-2} = \frac{58}{28} \times 3,340386 = 6,9194
$$

Portanto, como o valor calculado  $T^2$  =11,9341 é superior ao valor crítico 6,9194, conclui-se que a hipótese nula deverá ser rejeitada e que há alguma

diferença entre as médias de areia e argila do solo de capoeira nova em relação ao da população de floresta. Para se verificar qual variável foi a responsável por tal rejeição é necessário aplicar comparações múltiplas. Escolhemos a metodologia da correção de Bonferroni (Johnson e Wichern, 2002). Esta correção consiste em ajustar o valor de  $\alpha$  para  $\alpha$  /c, onde c é o número de possíveis combinações de médias. Como no exemplo acima  $c=2$ , trabalharemos com o nível de significância  $\alpha = 0.025$ . Portanto, agora aplicamos o teste univariado *t*-student para uma média para a k-ésima variável,  $k=1,2$ . Dessa forma, a estatística de teste será dada por:

$$
t_k = \frac{(\overline{x}_k - \mu_k)}{\sqrt{\frac{s_k^2}{n}}} \sim t_{n-1; 1-(\frac{\alpha}{2})}
$$

onde  $t_{n-1; 1-(\alpha/2)}$  corresponde ao percentil de ordem  $1-(\alpha/2)$  da distribuição tabelada t de student com  $n - 1$  graus de liberdade (Triola, 2005);  $\overline{x}_k$ representa a média amostral da *k*-ésima variável e  $s_k^2$  é a variância amostral da k-ésima variável.

Assim, as estatísticas de teste para cada variável são dadas por:

$$
t_1 = \frac{(22 - 14)}{\sqrt{\frac{164,2029}{30}}} = \frac{8}{\sqrt{5,473}} = 3,42
$$

$$
t_2 = \frac{(36,1 - 42)}{\sqrt{\frac{110,5759}{30}}} = \frac{-5,9}{\sqrt{3,686}} = -3,07
$$

O valor crítico do teste t-student é dado da tabela da distribuição tstudent com 29 graus de liberdade e percentil de ordem 0,9875. Esse valor obtido foi de 2,46. Como o módulo de  $t_1$  e  $t_2$  é maior que  $t_c$ =2,46, conclui-se que as duas variáveis são responsáveis pela rejeição de  $H_0$  quando se realizou o teste  $T^2$  de Hotelling.

Para aplicar o teste de Hayter e Tsui (1994) é necessário encontrar a matriz de correlação amostral  $R_{2x2}$  a partir da matriz  $S_{pxp}$ . O coeficiente de correlação entre as  $i$ -ésima e a  $j$ -ésima variáveis do vetor  $X$  é dado por:

$$
\rho_{ij} = \frac{\sigma_{ij}}{\sqrt{\sigma_{ii} \times \sigma_{jj}}}
$$
\n(2.18)

 $-1 \le \rho_{ij} \le 1$ , *i*, *j*, = 1,2,..., *p*. Quando *i*=*j*, a expressão em (2.18) torna-se igual a 1. Assim, a correlação amostral entre a 1ª e a 2ª variável é dado por:

$$
\rho_{12} = \frac{\sigma_{12}}{\sqrt{\sigma_{11} \times \sigma_{22}}} = \frac{-109,8966}{\sqrt{164,2069 \times 110,5759}} = -0,8156 = \rho_{21}
$$

E a matriz de correlação amostral será:

$$
R_{2x2} = \begin{bmatrix} 1 & -0.8156 \\ -0.8156 & 1 \end{bmatrix}
$$

O valor encontrado de  $C_{R,0,05}$ , a partir de  $R_{2x2}$ , conforme os passos do Algoritmo de Obtenção de  $C_{R,\alpha}$  da Figura 2.4  $\,$  e utilizando um valor de N=50000, foi 2,15.

O valor observado da estatística de teste (M) é dado por:

$$
M = \max \left\{ \left| \frac{22 - 14}{\sqrt{\frac{164,2029}{30}}} \right|, \left| \frac{36,1 - 42}{\sqrt{\frac{110,5759}{30}}} \right| \right\}
$$

$$
= \max\left\{ 3,419; 3,073 \right\} = 3,419.
$$

Como o valor de M é maior que o valor crítico do teste  $(C_{R,0.05} = 2,15)$ ,  $H_0$  é rejeitado ao nível de significância de 5%. Observe que a rejeição de  $H_0$ se deu pela diferença significativa nas médias das 2 variáveis já que ambos elementos da estatística M estão acima de 2,15.

Os intervalos de 95% de confiança para as médias populacionais das duas variáveis são dados respectivamente por:
$$
\overline{X}_{j} \pm C_{R;\alpha} \times \sqrt{s_{jj}} / \sqrt{n}
$$
  
\n
$$
\mu_{1} : \left[ 22, 0 - 2, 15 \times (12, 8143 / \sqrt{30}) \ ; \ 22, 0 + 2, 15 \times (12, 8143 / \sqrt{30}) \right] = \left[ 16, 97 \ ; \ 27, 03 \right]
$$
  
\n
$$
\mu_{2} : \left[ 36, 1 - 2, 15 \times (10, 5155 / \sqrt{30}) \ ; \ 36, 1 + 2, 15 \times (10, 5155 / \sqrt{30}) \right] = \left[ 31, 97 \ ; \ 40, 23 \right]
$$

Como as médias  $\mu_1 = 14$  e  $\mu_2 = 42$  não pertencem aos respectivos intervalos de confiança,  $H_0$  deve ser rejeitada ao nível de 5% de significância. Note que houve a mesma decisão em relação a rejeição de  $H_0$ , que a obtida no teste  $\mathit{T}^{2}$  de Hotelling. No entanto, com o teste de Hayter e Tsui é possível identificar automaticamente que a rejeição foi devido a diferença nas 2 médias, informação que não é obtida automaticamente com o teste  $\mathit{T}^{2}$  de Hotelling.

#### 2.4 Teste T<sup>2</sup> Hotelling para Duas Populações Independentes

Assim como no caso de apenas uma única população, o procedimento mais usual e comum na literatura para testar a igualdade dos vetores de médias de duas populações independentes é o teste  $T<sup>2</sup>$  de Hotelling para duas populações que será descrito a seguir.

#### 2.4.1 Caso de Matrizes de Covariâncias Iguais

Define-se  $X_{ijk}$  como o valor da variável k para o elemento amostral j que pertence à população i,  $i=1,2; j=1,2,..., n_i$ ;  $k=1,2,...,p$ . Sendo assim,  $\boldsymbol{X_{ij}} = (X_{ij1} \,\, X_{ij2} \,\, ... \,\,\, X_{ijp})^T$  será o vetor de observações do elemento amostral  $j$ da população i, sendo que  $X_{ij}$  é proveniente de uma distribuição normal pvariada com vetor de médias  $\pmb{\mu}_i = (\mu_{i1}, \mu_{i2}, ..., \mu_{ip})^T$ e matriz de covariâncias  $\Sigma_{pxp}^i, \ \ i=1,2; \ \ \text{sendo as duas populações independentes entre si,} \ \ \boldsymbol{\mu}_i \in \Re^{\ P} \ . \ \ \text{Um}$ caso particular é aquele em que  $\Sigma_1 = \Sigma_2 = \Sigma$ . Define-se  $n_1$  e  $n_2$  como sendo os tamanhos das amostras da primeira e da segunda população,

respectivamente, mensuradas em p variáveis e  $n=n_1+n_2$ . Para cada população i, tem-se independência entre os elementos amostrais respectivos.

Seja  $\delta = \mu_1 - \mu_2$ . A estimação do vetor de parâmetro  $\delta$ , assim como a formulação do teste de hipótese sobre  $\delta$ , é de especial interesse dos pesquisadores das áreas aplicadas. Uma das hipóteses de interesse neste caso é a de que as populações tem o mesmo vetor de médias, isto é,  $H_0: \mu_1 = \mu_2 = \mu_0$ , sendo  $\mu_0 = (\mu_{01}, \mu_{02}, ..., \mu_{0p})^T$  $(\mu_{01}, \mu_{02}, ..., \mu_{0p})$ <sup>T</sup>, ou de forma equivalente,  $H_0$ :  $\delta$  = 0, onde  $\delta$  é um vetor com dimensão *px1*. Seja  $H_a$ :  $\delta \neq 0$ . Neste caso, o teste  $\textit{T}^{2}$  de Hotelling para testar  $\textit{H}_{0}$  é fundamentado na estatística de teste dada em (2.19) se  $\Sigma_1 = \Sigma_2 = \Sigma$ , sendo  $\Sigma$  conhecida.

$$
T^{2} = (\overline{X}_{1.} - \overline{X}_{2.})^{T} \left(\frac{\Sigma_{1}}{n_{1}} + \frac{\Sigma_{2}}{n_{2}}\right)^{-1} (\overline{X}_{1.} - \overline{X}_{2.})
$$
  
=  $\frac{n_{1}n_{2}}{n_{1} + n_{2}} (\overline{X}_{1.} - \overline{X}_{2.})^{T} \Sigma^{-1} (\overline{X}_{1.} - \overline{X}_{2.})$  (2.19)

sendo

$$
\overline{X}_{i} = \frac{1}{n_i} \sum_{j=1}^{n_i} X_{ij}
$$
 (2.20)

o vetor de médias amostral,  $i=1,2$ .

Sob a hipótese nula a estatística  $\mathit{T}^{2}$  de Hotelling tem distribuição quiquadrado com  $p$  graus de liberdade. Assim, deve-se rejeitar  $H_0$  se o valor observado de  $T^2$  for maior ao valor crítico  $\chi^2_{\alpha,p}$ , sendo  $\chi^2_{\alpha,p}$  o quantil referente à probabilidade acumulada igual a (1- $\alpha$ ) da distribuição  $\chi^2$  com  $p$  graus de liberdade (Morrison, 1976).

Quando Σ é desconhecida, esta é estimada pela matriz de covariâncias amostral combinada dada em (2.21).

$$
S_c = \frac{(n_1 - 1)S_{1.} + (n_2 - 1)S_{2.}}{n - 2}
$$
 (2.21)

sendo

$$
S_{i.} = \frac{1}{n_i - 1} \sum_{j=1}^{n_i} (X_{ij} - \overline{X}_i)(X_{ij} - \overline{X}_i)^T
$$
 (2.22)

a matriz de covariâncias amostral da população  $i, i=1,2$ .

A estatística do teste é então dada por:

$$
T^{2} = \frac{n_{1}n_{2}}{n} \left( \overline{X}_{1.} - \overline{X}_{2.} \right)^{T} S_{c}^{-1} \left( \overline{X}_{1.} - \overline{X}_{2.} \right)
$$
 (2.23)

que sob a hipótese nula tem distribuição proporcional à distribuição F. Assim, a hipótese nula será rejeitada se o valor observado de  $T<sup>2</sup>$  for maior que o valor crítico:

$$
\frac{(n_1 + n_2 - 2)p}{(n_1 + n_2 - 1 - p)} F_{\alpha, p, n_1 + n_2 - 1 - p}
$$
 (2.24)

sendo  $F_{\alpha, p, n_{\rm l}+n_{\rm 2} -1-p}$  o quantil referente à probabilidade acumulada igual a  $(1-\alpha)$  da distribuição F com p e  $n_1+n_2-l-p$  graus de liberdade (Johnson e Wichern, 2002).

#### 2.4.1.1 Cálculo de Poder Teórico do teste  $T^2$  de Hotelling

A estatística do teste  $\mathit{T}^{2}$  de Hotelling para a situação de matrizes de covariâncias iguais conhecidas e desconhecidas possui distribuição exata conhecida. Sendo assim, é possível obter o poder teórico do teste acessando-se a distribuição exata dessa estatística, que será a distribuição qui-quadrado ou  $F$ , quando as matrizes de covariâncias são iguais conhecidas ou desconhecidas, respectivamente.

No caso de matrizes de covariâncias iguais e conhecidas, ou seja, quando  $\Sigma_1 = \Sigma_2 = \Sigma$ , sendo  $\Sigma$  conhecida, o teste  $T^2$  de Hotelling para testar  $H_0$ :  $\mu_1 = \mu_2 = \mu_0$  é fundamentado na estatística de teste que foi dada em (2.19). Outra forma de escrever a distribuição exata da estatística de teste neste caso é a seguinte:

$$
T^{2} = \frac{n_{1}n_{2}}{n_{1} + n_{2}} \left( (\overline{X}_{1.} - \overline{X}_{2.}) - (\mu_{1} - \mu_{2}) \right)^{T} \Sigma^{-1} \left( (\overline{X}_{1.} - \overline{X}_{2.}) - (\mu_{1} - \mu_{2}) \right) \sim \chi^{2} \alpha_{1} p_{1} \gamma
$$
\n(2.25)

onde

$$
\gamma = \left(\frac{n_1 n_2}{n_1 + n_2}\right) (\mu_1 - \mu_2)^T \Sigma^{-1} (\mu_1 - \mu_2)
$$
 (2,26)

é o parâmetro de não centralidade da distribuição (Timm, 2002).

Quando a hipótese nula  $H_0$  é verdadeira, o parâmetro de não centralidade é zero e  $\mathit{T}^{2}$  tem uma distribuição  $\ \mathcal{X}^{2}$ central.

Sob a hipótese alternativa  $H_a: \mu_1 \neq \mu_2$  ou  $H_a: \delta \neq 0$ , o parâmetro de não centralidade pode ser escrito como:

$$
\gamma = \left(\frac{n_1 n_2}{n_1 + n_2}\right) \delta^T \Sigma^{-1} \delta \tag{2.27}
$$

Assim, o poder teórico sob a hipótese alternativa no caso de matrizes de covariâncias iguais e conhecidas será dado pela probabilidade da estatística de teste  $\mathcal{T}^2$ , na distribuição  $\chi^2{}_{\alpha;\,p;\,\gamma}$ , assumir valores acima da constante crítica  $\chi^2_{\alpha,p}$  , sendo  $\chi^2_{\alpha,p}$  o quantil referente à probabilidade acumulada igual a (1- $\alpha$ ) da distribuição  $\chi^2$  com  $p$  graus de liberdade e parâmetro de não centralidade  $\gamma$ .

Quando as matrizes de covariâncias são iguais e desconhecidas o teste  $T^2$  de Hotelling para testar  $H_0 : \mu_1 = \mu_2 = \mu_0$  é fundamentado na estatística de teste que foi dada em (2.23). Outra forma de escrever a distribuição exata da estatística de teste neste caso é a seguinte:

$$
T^{2} = \frac{n_{1}n_{2}}{n} \left( (\overline{X}_{1} - \overline{X}_{2}) - (\mu_{1} - \mu_{2}) \right)^{T} S_{c}^{-1} \left( (\overline{X}_{1} - \overline{X}_{2}) - (\mu_{1} - \mu_{2}) \right) \sim
$$

$$
\frac{(n_1 + n_2 - 2)p}{(n_1 + n_2 - 1 - p)} F_{(\alpha; p, n_1 + n_2 - 1 - p; \gamma)}
$$
(2.28)

sendo  $\gamma$  da forma como apresentado em (2.26).

Assim, o poder teórico sob a hipótese alternativa no caso de matrizes de covariâncias iguais e desconhecidas será dado pela probabilidade da estatística de teste  $\mathit{T}^{2}$  (calculada conforme (2.23)) na distribuição proporcional  $F$  dada como em  $(2.28)$ , assumir valores acima da constante crítica  $(n_1 + n_2 - 2)$  $\overline{(n_1 + n_2 - 1 - p)} \quad C(\alpha; p, n_1 + n_2 - 1 - p)$  $n_1 + n_2$  $(1-p)^{-1}$   $(\alpha;p,n_1+n_2)$  $\frac{(n_1+n_2-2)p}{n_1+n_2-1-p}$   $F_{(\alpha;p,n_1+n_2-1-p)}$  $n_1 + n_2 - 2$ ) p  $\overline{+ n_2 - 1 - p}$   $\overline{r}(\alpha; p, n_1 + n_2 - 1 +n<sub>2</sub>$  –  $\alpha;p, n_1+n_2-1-p)$ , sendo  $F_{\alpha,p,n_1+n_2-1-p}$  o quantil referente à probabilidade acumulada igual a  $(1-\alpha)$  da distribuição F com p e  $n_1+n_2-1-p$ graus de liberdade (Johnson e Wichern, 2002) e parâmetro de não centralidade γ .

No anexo A encontram-se alguns resultados de poder teórico obtidos conforme foi explicado nesta seção e algumas estimativas de poder do teste  $\textit{T}^{2}$ de Hotelling obtidos via simulação Monte Carlo, para alguns cenários de matrizes de covariâncias que foram estudados nesta dissertação. Pode-se observar que os valores obtidos via simulação e via distribuição exata são muito semelhantes.

#### 2.4.2 Caso de Matrizes de Covariâncias Diferentes

Dadas as mesmas definições anteriores, ver seção (2.4.1), outro caso possível de ocorrer é aquele em que  $\Sigma_1 \neq \Sigma_2$ . Para testar a hipótese nula de igualdade dos vetores de médias de duas populações normais independentes especificada por  $H_0 : \mu_1 = \mu_2 = \mu_0$ , ou equivalentemente  $H_0 : \delta = 0$  onde  $\delta = \mu_1 - \mu_2$ , quando  $\Sigma_1$  e  $\Sigma_2$  são conhecidas, utiliza-se a estatística de teste dada em (2.29) que sob a hipótese nula possui distribuição aproximada à distribuição qui-quadrado central, com  $p$  graus de liberdade.

$$
T^{2} = (\overline{X}_{1.} - \overline{X}_{2.})^{T} \left(\frac{\Sigma_{1}}{n_{1}} + \frac{\Sigma_{2}}{n_{2}}\right)^{-1} \left(\overline{X}_{1.} - \overline{X}_{2.}\right)
$$
(2.29)

Assim, deve-se rejeitar  $H_{\theta}$  se o valor observado de  $\mathit{T}^{2}$  for maior que o valor crítico  $\chi_{\alpha,p}^2$ , sendo  $\chi_{\alpha,p}^2$  o quantil referente à probabilidade acumulada igual a (1- $\alpha$ ) da distribuição  $\chi^2$  com  $p$  graus de liberdade (Johnson e Wichern, 2002) e  $X_{i.}$  como definidos na seção 2.4.1,  $i=1,2$ .

Quando  $\Sigma_1$  e  $\Sigma_2$  são desconhecidas, a estatística de teste será dada como em (2.30) que sob a hipótese nula possui distribuição aproximada proporcional à distribuição  $F$  central . Sendo  $S_L$  e  $S_2$  as matrizes definidas como em (2.22).

$$
T^{2} = (\overline{X}_{1.} - \overline{X}_{2.})^{T} \left(\frac{S_{1}}{n_{1}} + \frac{S_{2}}{n_{2}}\right)^{-1} \left(\overline{X}_{1.} - \overline{X}_{2.}\right)
$$
(2.30)

Assim, deve-se rejeitar a hipótese nula se o valor observado de  $\mathit{T}^{2}$  for maior que o valor crítico

$$
\frac{(n_1 + n_2 - 2)p}{(n_1 + n_2 - 1 - p)} F_{\alpha, p, n_1 + n_2 - 1 - p}
$$
 (2.31)

sendo  $F_{\alpha, p, n_{\rm l}+n_{\rm 2} -1-p}$  o quantil referente à probabilidade acumulada igual a  $(1-\alpha)$  da distribuição F com p e  $n_1+n_2-l-p$  graus de liberdade.

# 2.4.2.1 Distribuições Empíricas e Teóricas Aproximadas do Teste T<sup>2</sup> de Hotelling: Caso de Matrizes de Covariâncias **Diferentes**

A seguir apresenta-se a título de ilustração, algumas situações que mostram a proximidade dos percentis da distribuição empírica da estatística  $T^2$  de Hotelling sob  $H_0$  com as distribuições teóricas aproximadas  $\chi^2$ e proporcional a F.

Na Tabela 2.2 encontram-se os percentis das distribuições quiquadrado  $(\chi^2)$  e  $F$  teóricos e das respectivas distribuições empíricas das estatística  $T^2$  de Hotelling calculadas considerando-se  $\Sigma_1 \neq \Sigma_2$  conhecidas (estatística chamada aqui de  $T^2$ ) ou desconhecidas (estatística chamada aqui de  $T_*^2$ ).

Para 4 situações de matrizes populacionais previamente fixas, isto é,  $\Sigma_1$ ,  $\Sigma_2$ ,  $\Sigma_1 \neq \Sigma_2$ ,  $\mu_1 = \mu_2 = 0$ , gerou-se a distribuição empírica da estatística de teste  $T^2$  (ou  $T_*^2$ ) sob  $H_0$ :  $\boldsymbol{\delta} = \boldsymbol{0}$ , considerando-se  $n_l$  =  $n_2$  =10, para o caso em que se tem  $p=2$  e  $p=3$  variáveis de uma distribuição normal p-variada, conforme o algoritmo descrito na Figura 2.7.

Pelos resultados obtidos pode-se perceber que para o caso de  $p=2$  (Caso 1), por exemplo, o percentil de interesse de 95% obtido pela distribuição  $\chi^2$ (5,9915) é praticamente igual ao obtido pela distribuição empírica de  $T^2$ (5,9939). O mesmo também ocorre para o caso em que a matriz de covariâncias é desconhecida. O percentil de 95% da distribuição F (7,6056) também é muito próximo ao percentil da distribuição empírica da estatística 2  $T_*^2$  (7,6735). Porém, quando  $p=3$  (Casos 2, 3 e 4) as aproximações para a situação de matrizes diferentes não são tão boas assim, principalmente quando as matrizes de covariâncias são muito diferentes entre si, caso dos cenários apresentado na Tabela 2.2 casos 2 e 4. Esse fato faz com que as estimativas médias da probabilidade do erro I para amostras pequenas sejam distorcidas, pois ao se usar um valor crítico menor do que se deveria, isso está causando um aumento da área de rejeição da hipótese nula e, consequentemente, aumento na estimativa da probabilidade do erro tipo I, conforme relatado em Anderson (1984) e outros autores.

Passo 1: Gera-se k=20000 amostras aleatórias com distribuição normal multivariada com vetores de médias iguais a zero e matrizes de covariâncias  $\Sigma_1$ e  $\Sigma_2$ , onde  $\Sigma_1 \neq \Sigma_2$ , e tamanhos amostrais iguais a  $n_l$  e  $n_2$  para as populações 1 e 2, respectivamente.

Passo 2: Obtém-se os vetores de médias amostrais para cada uma das amostras aleatórias geradas no passo 1, de acordo com (2.20). Se for o caso da estimação da estatística  $T_*^2$ , calcula-se também as matrizes de covariâncias amostrais de acordo com (2.22). Para cada umas das k=20000 amostras geradas no Passo 1.

**Passo 3:** Calcula-se a estatística de teste  $T^2$ , conforme (2.29) ou a estatística de teste  $T_*^2$ , conforme (2.30) para cada uma das amostras aleatórias do passo 1.

Passo 4: Por fim, obtém-se os percentis da ordem de 2,5%, 5%, 10%, 90%, 95% e 97,5% da distribuição empírica  $\mathcal{I}^2$ , ou da distribuição empírica  $\mathcal{I}^2_*$ , ambas obtidas no Passo 3.

**Figura 2.7:** Obtenção dos percentis da distribuição empírica  $T^2$  e  $\,T^2_*\,$  $T_*^2$ .

 O que se pode verificar de modo genérico para os casos analisados nesta dissertação é que a aproximação pelas distribuição qui-quadrado e F das respectivas distribuições das estatísticas  $T^2$  de Hotelling ( $T^2$  e  $\,T^{\,2}_*$  $T_*^2$ ) é melhor para o caso da distribuição qui-quadrado (caso de matrizes de covariâncias conhecidas) do que para o caso da distribuição F (caso de matrizes de covariâncias desconhecidas).

A aproximação pela distribuição qui-quadrado para matrizes 2x2 não parece obter valores de percentis muito diferentes das estimativas dos percentis obtidos pela distribuição empírica da estatística  $T^2$ , principalmente para o percentil de interesse que é o de 95%, as estimativas são bem próximas. Porém, quando as matrizes de covariâncias possuem dimensões maiores e, ao mesmo tempo, são bem diferentes entre si, os percentis da distribuição qui-quadrado já não são sempre bem próximos dos percentis da distribuição empírica  $T^2$ , mesmo para o percentil de 95%.

Já para a aproximação pela distribuição  $F$  os valores dos percentis não são muito próximos das estimativas dos percentis obtidos pela distribuição empírica da estatística  $T_*^2$ . Quando as matrizes de covariâncias possuem dimensões maiores e, ao mesmo tempo, são bem diferentes entre si, os percentis da distribuição F não são tão próximos dos percentis da distribuição empírica de  $T_*^2$ , mesmo para o percentil de interesse de 95%. E, para este caso de matrizes desconhecidas, as diferenças chegam a ser bem maiores do

que quando as matrizes são conhecidas. É possível observar estimativas com diferenças de quase 3 unidades dos valores críticos obtidos pela distribuição  $F$  enquanto para o caso de matrizes conhecidas essa diferença não superava o valor de 0,1 unidades da distribuição qui-quadrado.

Ressalta-se que quando as matrizes de covariâncias não são as mesmas o teste para a igualdade de vetores de médias tem uma probabilidade de rejeição sob a hipótese nula que depende destas matrizes. E segundo Anderson (1984), se a diferença entre as matrizes é pequena ou se os tamanhos amostrais são grandes, não existe praticamente efeito de distorção na estimativa da probabilidade do erro do tipo I. Entretanto, se as matrizes de covariâncias são completamente diferentes e/ou os tamanhos amostrais são relativamente pequenos, a probabilidade do erro tipo I pode ser diferente do nível de significância nominal (Anderson,1984). Para as simulações realizadas nesta dissertação, esses comportamentos distorcidos para a estimativa da probabilidade do erro tipo I foram observados principalmente para o caso de matrizes de covariâncias diferentes e desconhecidas e, sendo mais agravante ainda no caso quando p=3 variáveis. Pois ao se usar um valor crítico  $F$  menor do que se deveria pela distribuição empírica de  $T_*^2$ , há um aumento da área de rejeição da hipótese nula e, consequentemente, aumento na estimativa da probabilidade do erro tipo I para alguns tamanhos de amostras (veja seção 4.4.2, página 121).

| Caso | Matriz de Covariâncias                                                                                                    | Dist.           |         |        |        |        | Percentis |         |         |
|------|----------------------------------------------------------------------------------------------------|-----------------|---------|--------|--------|--------|-----------|---------|---------|
|      |                                                                                                    |                 | Mediana | 2,5%   | 5%     | 10%    | 90%       | 95%     | 97,5%   |
| (1)  |                                                                                                    | $\chi^2$        | 1.386   | 0,0506 | 0,1026 | 0,2107 | 4,6052    | 5,9915  | 7,3778  |
|      | $\Sigma_1 = \begin{bmatrix} 1 & 0.5 \\ 0.5 & 1 \end{bmatrix}$ $\Sigma_2 = \begin{bmatrix} 1 & 0.8 \\ 0.8 & 1 \end{bmatrix}$                                                                | $T^2$           | 1,408   | 0,0529 | 0,1055 | 0,2139 | 4,6475    | 5,9939  | 7,2755  |
|      |                                                                                                    | $\overline{F}$  | 1,5294  | 0,0537 | 0,1090 | 0,2245 | 5,6004    | 7,6056  | 9,7811  |
|      |                                                                                                    | $T_*^2$         | 1,5470  | 0,0561 | 0,1106 | 0,2215 | 5,6321    | 7,6735  | 10,089  |
| (2)  |                                                                                                    | $\chi^2$        | 2,366   | 0,2158 | 0,3518 | 0,5844 | 6,2514    | 7,8147  | 9,3484  |
|      | $\mathcal{L}_1 = \begin{bmatrix} 1 & 0 & 0 \\ 0 & 1 & 0 \\ 0 & 0 & 1 \end{bmatrix}$ $\mathcal{L}_2 = \begin{bmatrix} 4 & 3 & 5,6 \\ 3 & 9 & 3,6 \\ 5,6 & 3,6 & 16 \end{bmatrix}$           | $T^2$           | 2,997   | 0,2247 | 0,3547 | 0,5852 | 6,2696    | 7,7785  | 9,3292  |
|      |                                                                                                    | $\overline{F}$  | 2,778   | 0,2371 | 0,3883 | 0,6495 | 8,3086    | 10,9310 | 13,7593 |
|      |                                                                                                    | $T_*^2$         | 2,952   | 0,2551 | 0,4081 | 0,6761 | 9,2651    | 12,4945 | 15,9496 |
| (3)  |                                                                                                    | $\chi^2$        | 2,366   | 0,2158 | 0,3518 | 0,5844 | 6,2514    | 7,8147  | 9,3484  |
|      | $\varSigma_1 = \begin{bmatrix} 1 & 0 & 0 \\ 0 & 1 & 0 \\ 0 & 0 & 1 \end{bmatrix} \quad \varSigma_2 = \begin{bmatrix} 1 & 0.5 & 0.7 \\ 0.5 & 1 & 0.3 \\ 0.7 & 0.3 & 1 \end{bmatrix}.$       | $\frac{T^2}{F}$ | 2,994   | 0,2110 | 0,3400 | 0,5781 | 6,2490    | 7,8000  | 9,4315  |
|      |                                                                                                    |                 | 2,778   | 0,2371 | 0,3883 | 0,6495 | 8,3086    | 10,931  | 13,7593 |
|      |                                                                                                    | $T_*^2$         | 2,809   | 0,2394 | 0,3947 | 0,6559 | 8,3675    | 10,957  | 13,7384 |
| (4)  |                                                                                                    | $\chi^2$        | 2,366   | 0,2158 | 0,3518 | 0,5844 | 6,2514    | 7,8147  | 9,3484  |
|      | $\varSigma_1\begin{bmatrix} 1 & 0.5 & 0.7 \\ 0.5 & 1 & 0.3 \\ 0.7 & 0.3 & 1 \end{bmatrix} \quad \varSigma_2 = \begin{bmatrix} 4 & 3 & 5.6 \\ 3 & 9 & 3.6 \\ 5.6 & 3.6 & 16 \end{bmatrix}.$ | $T^2$           | 3,023   | 0,2111 | 0,3483 | 0,5880 | 6,3102    | 7,9552  | 9,4456  |
|      |                                                                                                    | $\overline{F}$  | 2,778   | 0,2371 | 0,3883 | 0,6495 | 8,3086    | 10,9310 | 13,7593 |
|      |                                                                                                    | $T^2$           | 3,060   | 0,2456 | 0,4061 | 0,6730 | 9,8307    | 13,1300 | 16,8056 |

Tabela 2.2: Percentis para matrizes de covariâncias diferentes p =2 e p=3.

Distribuições Teóricas Aproximadas:  $\chi^2$  e  $F$ . Distribuições Empíricas obtidas via Aproximação Monte Carlo:  $T^2$  e  $T_*^2$ 

# 2.5 Extensão do Teste de Hayter e Tsui para Duas Populações Independentes – Teste Proposto nesta Dissertação

Nesta seção é proposto um teste alternativo ao teste  $T<sup>2</sup>$  de Hotelling para duas populações independentes e que é objetivo principal desta dissertação. Esse teste é uma extensão do teste de Hayter e Tsui (1994) formulado inicialmente para testar o vetor de médias de uma população, como visto na Seção 2.3. Será apresentado a versão para matrizes de covariâncias iguais e diferentes.

# 2.5.1 Hayter e Tsui para 2 Populações Independentes: Caso de Matrizes de Covariâncias Iguais

Sejam  $X_{lj}$ ~ $N_p($   $\mu_l$  ,  $\Sigma_{pxp}^1$  ),  $j=1,...,n_l,$  e  $X_{2l}$ ~ $N_p($   $\mu_2$  ,  $\Sigma_{pxp}^2$  ),  $l=1,...,n_2,$  os vetores aleatórios independentes entre si, de observações dos elementos amostrais je *l*, *j*=1,..., *n*<sub>1</sub>; *l*=1,...,*n*<sub>2</sub>, das populações 1 e 2, respectivamente, sendo  $\mu_1$  e  $\mu_2$  os vetores de médias,  $\boldsymbol{\mu}_\mathrm{l} = \begin{bmatrix} (\mu_{11}, \mu_{12}, ..., \mu_{1p})^T \end{bmatrix}$  $(\mu_{11}, \mu_{12}, ..., \mu_{1p})^T$ e  $\mu_2 = (\mu_{21}, \mu_{22}, ..., \mu_{2p})^T$  $(\mu_{21}, \mu_{22}, ..., \mu_{2p})^I$  das respectivas populações. As hipóteses nula e alternativa do teste são  $H_0$  :  $\mu_1 = \mu_2 = \mu_0$  e  $H_a$  :  $\mu_1 \neq \mu_2$ , ou equivalentemente  $H_0$  :  $\boldsymbol{\delta} = \boldsymbol{0}, \quad H_a$  :  $\boldsymbol{\delta} \neq \boldsymbol{0}$ sendo  $\delta = \mu_1 - \mu_2$ , onde  $\mu_1 \in \mathbb{R}^p$ ,  $\mu_2 \in \mathbb{R}^p$ ,  $\mu_i = (\mu_{i1}, \mu_{i2}, ..., \mu_{ip})^T$ ,  $i=1,2$ .

Quando  $\Sigma_1 = \Sigma_2 = \Sigma$  e a matriz de covariâncias  $\Sigma$  é conhecida a hipótese nula  $H_0$  será rejeitada a um nível de significância  $\alpha$ , 0<  $\alpha$  < 1, quando:

$$
M = \max \left\{ \left| \overline{X}_{1k} - \overline{X}_{2k} \right| \middle/ \left[ \overline{Var} \left( \overline{X}_{1k} - \overline{X}_{2k} \right) \right]^{1/2}, \ k = 1, 2, ..., p \right\} > C_{R, \alpha}. \tag{2.32}
$$

onde  $X_{1k}$  e  $X_{2k}$  são as médias amostrais da variável  $k$  da população 1 e 2 respectivamente e  $\left[ Var(\overline{X}_{1k}-\overline{X}_{2k})\right]^{l/2}$  na fórmula (2.32) pode ser escrita como ,  $n_1$   $n_2$  $\sigma_{_{kk}}$   $\sigma_{_{kk}}$  $+\frac{m}{n}$ , sendo  $\sigma_{kk}$  a variância teórica (populacional) da k-ésima variável e é proveniente da matriz de covariâncias teórica  $\Sigma$ ,  $k=1,2,...,p$ .

Assim, o valor de  $C_{R,\alpha}$  é o ponto crítico que delimita a região de rejeição da hipótese nula. Este é determinado através de um algoritmo que envolve a simulação de amostras de uma população normal p-variada com vetor de médias zero e matriz de covariâncias  $P_{pxp}$ , sendo  $P_1$  a matriz de correlação das  $p$  variáveis da população 1 e  $P_2$  a matriz de correlação das  $p$ variáveis da população 2, onde  $P_1 = P_2 = P_{pxp}$  é a matriz de correlação das p variáveis, comum às duas populações. Assim, a estatística de teste M definida em (2.32) é usada para testar a hipótese nula  $H_0$  :  $\mu_1 = \mu_2 = \mu_0$  contra a alternativa  $H_a: \mu_1 \neq \mu_2$ . A constante  $C_{R,\alpha}$  deverá ser calculada com base na matriz de correlação  $P_{pxp}$  usando-se o Algoritmo de Obtenção de  $C_{R,a}$ mostrado na Figura 2.4 (veja seção 2.3, página 14).

Deste modo, para cada diferença de médias populacionais  $(\mu_{1k} - \mu_{2k})$ , os limites de confiança de  $(1-\alpha)100\%$ , serão dados pela equação:

$$
P\left[ \left| \frac{\overline{X}_{1k} - \overline{X}_{2k}}{\left[ Var(\overline{X}_{1k} - \overline{X}_{2k}) \right]^{1/2}} \right| \leq C_{R,\alpha} \forall k = 1, 2, ..., p \right] = 1 - \alpha \qquad (2.33)
$$

Assim, um intervalo de  $(1-\alpha)100\%$  de confiança para cada diferença de médias populacional  $(\mu_{1k} - \mu_{2k})$ , k=1,2,...,p, é dado por:

$$
\left( \left( \overline{X}_{1k} - \overline{X}_{2k} \right) - C_{R;\alpha} \times \sqrt{\frac{\sigma_{kk}}{n_1} + \frac{\sigma_{kk}}{n_2}}; \left( \overline{X}_{1k} - \overline{X}_{2k} \right) + C_{R;\alpha} \times \sqrt{\frac{\sigma_{kk}}{n_1} + \frac{\sigma_{kk}}{n_2}} \right) (2.34)
$$

Se todos os intervalos determinados contiverem o valor zero,  $H_0$  não deve ser rejeitada.

No caso em que  $\Sigma_1 = \Sigma_2 = \Sigma$  e a matriz de covariâncias  $\Sigma$  for desconhecida, esta deverá ser estimada como a matriz de covariâncias combinada  $S_c$  dada em (2.21). Assim,  $\left[Var(\overline{X}_{1k}-\overline{X}_{2k})\right]^{1/2}$  na fórmula (2.32) pode ser escrita como  $\sqrt{---}$  +  $\frac{...}{...}$ , 1  $n_2$ s n  $\frac{s_{kk}}{n_k} + \frac{s_{kk}}{n_k}$ , onde  $s_{kk}$  representa a variância amostral da *k*-ésima variável e é proveniente da matriz de covariâncias amostral  $S_c$ . A partir da matriz de covariâncias amostral  $S_c$  obtém-se então, a matriz de correlação amostral estimada e denotada como  $R_c$ .

A constante  $C_{R,\alpha}$  deverá ser calculada com base na matriz de correlação teórica  $P_{pxp}$  quando essa for conhecida ou na matriz de correlação amostral  $R_c$ , quando  $P_{pxp}$  for desconhecida, usando o Algoritmo de obtenção de

 $C_{R,\alpha}$  mostrado na Figura 2.4 (veja Seção 2.3, página 14). A correspondência da matriz de correlação com a matriz de covariâncias é feita pela fórmula dada em (2.18).

# 2.5.2 Hayter e Tsui para Duas Populações Independentes: Caso de Matrizes de Covariâncias Diferentes

Sejam os vetores aleatórios  $X_{lj}\sim N_p(\,\boldsymbol\mu_{\!1}\,,\varSigma_{pxp}^{\,l}),$   $j\!=\!1,...,n_I,$  e  $X_{2l}\sim\!N_p$  $(\mu_2, \Sigma^2_{pxp}),$  *l=1,...,n<sub>2</sub>*, onde  $\Sigma^1_{pxp} \neq \Sigma^2_{pxp}$ . As hipóteses nula e alternativa do teste são  $H_0: \mu_1 = \mu_2$  contra  $H_a: \mu_1 \neq \mu_2$ , sendo  $\mu_1$  e  $\mu_2$  os vetores de médias das populações 1 e 2, respectivamente, definidos em  $\mathbb{R}^p$  como sendo  $\mu_i = (\mu_{i1}, \mu_{i2}, ..., \mu_{ip})^T$ , *i*=1,2.

Quando as matrizes de covariâncias são conhecidas e diferentes, a hipótese nula  $H_0$  será rejeitada a um nível de significância  $\alpha$ , 0<  $\alpha$  < 1, quando:

$$
M = \max \left\{ \left| \overline{X}_{1k} - \overline{X}_{2k} \right| \middle/ \left[ \text{Var} \big( \overline{X}_{1k} - \overline{X}_{2k} \big) \right]^{1/2}, \, k = 1, 2, ..., p \right\} > C_{R, \alpha}. \tag{2.35}
$$

Quando  $\mathcal{L}^1_{pxp} \neq \mathcal{L}^2_{pxp}$  tem-se que  $\left[ Var(\overline{X}_{1k} - \overline{X}_{2k}) \right]^{1/2}$  $\left[Var(X_{1k}-X_{2k})\right]^{1/2}$  na fórmula (2.35) pode ser escrita como  $\sqrt{\frac{m_1}{m_2}} + \frac{m_2}{m_3}$  $n_1$   $n_2$  $\frac{k}{2}$   $\frac{k}{2}$  $n_1$  n  $\frac{\sigma_{kk_1}}{n_1} + \frac{\sigma_{kk_2}}{n_2}$ , onde  $\sigma_{kk_1}$  e  $\sigma_{kk_2}$  representam as variâncias da *k*ésima variável nas populações 1 e 2, e são provenientes das matrizes de covariâncias  $\mathcal{L}^1_{pxp}$  e  $\mathcal{L}^2_{pxp}$ , respectivamente.

Assim, o valor de  $C_{R,\alpha}$  é o ponto crítico que delimita a região de rejeição da hipótese nula. A constante  $C_{R,\alpha}$  deverá ser calculada com base na matriz de covariâncias teórica 2 2 1 1  $n_1$  n <sup>Σ</sup> pxp <sup>Σ</sup> pxp + . Com base nesta matriz obtém-se a matriz de correlação  $P_{\mu\nu\rho}$ e utiliza-se o Algoritmo de Obtenção de  $C_{R,\alpha}$ como mostrado na Figura 2.4 (página 14).

Deste modo, para cada diferença de médias populacionais  $(\mu_{1k} - \mu_{2k})$ ,  $k=1,2,...,p$ , os limites de confiança de  $(1-\alpha)100\%$ , são dados pela equação:

$$
P\left[\left|\frac{\overline{X}_{1k} - \overline{X}_{2k}}{\left[Var(\overline{X}_{1k} - \overline{X}_{2k})\right]^{1/2}}\right| \le C_{R,\alpha,\forall k = 1,2,...,p}\right] = 1 - \alpha \quad (2.36)
$$

Assim, um intervalo de  $(1 - \alpha)100\%$  de confiança para cada diferença de médias é dado por:

$$
\left( (\overline{X}_{1k} - \overline{X}_{2k}) - C_{R;\alpha} \times \sqrt{\frac{\sigma_{kk_1}}{n_1} + \frac{\sigma_{kk_2}}{n_2}}; (\overline{X}_{1k} - \overline{X}_{2k}) + C_{R;\alpha} \times \sqrt{\frac{\sigma_{kk_1}}{n_1} + \frac{\sigma_{kk_2}}{n_2}} \right) (2.37)
$$

Se todos os intervalos determinados contiverem o valor zero,  $H_0$  não deve ser rejeitada.

No caso em que  $\mathcal{L}^1_{pxp}$  e  $\mathcal{L}^2_{pxp}$  são desconhecidas, estas deverão ser estimadas por  $S_{1}$  e  $S_{2}$ , respectivamente, como definido em (2.22) na página 21. Assim,  $\left[Var(\overline{X}_{1k}-\overline{X}_{2k})\right]^{1/2}$  na fórmula (2.35) pode ser escrita como ,  $n_1$   $n_2$  $\frac{k}{2}$   $\frac{k}{2}$ n s n  $\frac{s_{kk_1}}{n_1} + \frac{s_{kk_2}}{n_2}$ , onde  $s_{kk_1}$  e  $s_{kk_2}$  representam as variâncias amostrais da késima variável e são provenientes das matrizes de covariâncias amostrais  $S_{\rm l.}$  e  $S_2$ , respectivamente. A partir da matriz de covariâncias amostral 2 2. 1 .1 n S n  $S_{1}$  +  $S_{2}$  , obtém-se então a matriz de correlação estimada R.

A constante  $C_{R,\alpha}$  deverá ser calculada com base na matriz de correlação teórica P quando essa é conhecida ou na matriz de correlação amostral  $R$ , quando  $P$  é desconhecida, de acordo com o Algoritmo de Obtenção de  $C_{R,\alpha}$  apresentado na Figura 2.4 (veja Seção 2.3), sendo  $P_{\rho x\rho}$  e  $R_c$ como definidos nesta Seção. A correspondência da matriz de correlação com a matriz de covariâncias é feita pela fórmula dada em (2.18).

# 2.6 Testes Fundamentados na Combinação de p-valores – Proposta desta Dissertação.

Testes estatísticos podem ser construídos a partir da combinação dos pvalores (probabilidades de significância) de testes de hipótese feitos separadamente para a mesma hipótese nula. Dois dos métodos mais conhecidos e amplamente utilizados para a combinação de p-valores independentes são o de Tippett (1931) e o de Fisher (1950). Suponha que se tenha feito m testes de hipóteses independentes realizados para a hipótese nula  $H_o$  e sejam  $\overline{P}_j^*$ , j=1,..., $m$ , os  $p$ -valores de cada um dos testes realizados separadamente. Neste caso as estatísticas de teste serão dadas por:

(i) 
$$
\psi_T = \min(P_j^*, j=1, 2, ..., m)
$$
 de acordo com Tippett

(ii) 
$$
\psi_F = -2 \sum_{j=1}^m \ln(P_j^*)
$$
 de acordo com Fisher.

Sob a hipótese nula,  $\psi_{\scriptscriptstyle T}$  é distribuída como o mínimo de *m* variáveis aleatórias com distribuição uniforme no intervalo [0,1](Lazar et. al., 2002). Considerando-se, como ilustração, o caso particular em que se faz apenas dois testes de hipóteses simultaneamente para a mesma hipótese nula  $(m=2)$ , sob a hipótese nula  $\psi_{_{T}}$  é distribuído como o mínimo de duas variáveis com distribuição uniforme [0,1]. A hipótese nula deverá ser rejeitada para valores pequenos de  $\psi_{_T},$  ou seja, para um nível de significância  $\alpha$  fixo rejeita-se  $H_0$ para  $\psi_T \leq c$ , sendo  $P(\psi_T \leq c) = \alpha$ ,  $0 < \alpha < 1$ , como ilustrado na Seção 2.6.1 para m=2.

Sob a hipótese nula,  $\psi_F^{\phantom{\dagger}}$  tem a distribuição  $\chi^2$  com 2m graus de liberdade (Fisher, 1950). Considerando-se, novamente, o caso particular em que se faz apenas dois testes de hipóteses simultaneamente para a mesma hipótese, sob a hipótese nula  $\psi_{\scriptscriptstyle T}$  tem uma distribuição qui-quadrado ( $\chi^2$ ) com 4 graus de liberdade, conforme ilustrado na Seção 2.6.2, para m=2.

A seguir apresenta-se como as constantes críticas do teste de Tippett e Fisher são obtidos.

## 2.6.1 Determinação da Constante Crítica do Teste de Tippett

Seja  $W_1, W_2, \ldots, W_m$ , *m* variáveis aleatórias independentes com distribuição uniforme no intervalo [0,1]. Seja  $\boldsymbol{\mathit{W}}^*$ =min( $\boldsymbol{\mathit{W}}_l$ ,  $\boldsymbol{\mathit{W}}_2, \ldots, \boldsymbol{\mathit{W}}_m$ ). Assim:

$$
P(W^* \le c) = 1 - P(W^* > c)
$$
  
0 < c < 1  

$$
P(W^* > c) = \prod_{j=1}^{m} P(W_j > c),
$$

pois se o menor entre  $(W_1, W_2, ..., W_m)$  é maior do que c, todos serão maiores que c, e como  $W_1, W_2,..., W_m$  são independentes, tem-se o produto das probabilidades de todas as variáveis serem maiores que  $c$ . Tem-se que:

$$
P(W_j > c) = 1 - P(W_j \le c) = 1 - \left(\int_0^c dw_j\right) = 1 - c, \quad j = 1, 2, ..., m
$$

Logo,  $P(W^* \le c) = 1 - (1 - c)^m$ .

Para  $\alpha$  fixo, deve-se encontrar o ponto de corte  $c$  tal que  $P(W^* \le c) = \alpha$ . Para isso é preciso resolver a seguinte equação:

$$
1 - (1 - c)^m = \alpha \Rightarrow (1 - c)^m = 1 - \alpha \Rightarrow 1 - c = (1 - \alpha)^{1/m} \Rightarrow c = 1 - (1 - \alpha)^{1/m}, \quad 0 < \alpha < 1.
$$

Para o caso particular de *m*=2 tem-se  $c = 1 - (1 - \alpha)^{1/2}$ ,  $0 < \alpha < 1$ .

## 2.6.2 Determinação da Constante Crítica do Teste de Fisher

Seja X uma variável com distribuição  $Beta(a, b)$ , sendo  $a > 0$  e  $b > 0$  e seja  $Y=-\ln(X)$ . A densidade de Y é dada por:

$$
f(y) = \frac{1}{B(a,b)} e^{-ay} (1 - e^{-y})^{b-1}, \, y > 0. \tag{2.38}
$$

Agora seja  $Z = -2\log(X) \Rightarrow \frac{Z}{2} = -\log(X)$ 2  $Z = -2\log(X) \Rightarrow \frac{Z}{2} = -\log(X)$ . A função densidade de 2  $w = \frac{Z}{2}$ será dada por:

$$
f\left(\frac{z}{2}\right) = \frac{1}{B(a,b)} \left(\frac{1}{2}\right) e^{-a(z/2)} (1 - e^{-z/2})^{b-1}.
$$
 (2.39)

A distribuição uniforme é um caso particular da distribuição Beta, quando  $a = 1$  e  $b = 1$ . Se  $a = b = 1$  a densidade de 2  $\frac{Z}{2}$  será igual a:

$$
\left(\frac{1}{2}\right)e^{-(z/2)}\tag{2.40}
$$

A função densidade de uma qui quadrado com  $m$  graus de liberdade é da forma:

$$
f(x) = \frac{1}{\Gamma(m/2)} \left(\frac{1}{2}\right)^{m/2} x^{(m/2)-1} e^{-(1/2)x}, x > 0.
$$
 (2.41)

Portanto, a densidade de 2  $\frac{Z}{2}$  será a de uma qui quadrado com 2 graus de liberdade. Suponha agora que se tenha m variáveis todas com distribuição qui quadrado com 2 graus de liberdade e independentes. A soma dessas variáveis terá distribuição qui-quadrado com graus de liberdade igual à soma dos graus de liberdade das distribuições das m variáveis, ou seja, para o caso particular de duas variáveis a quantidade de graus de liberdade será 4. Para mais detalhes da combinação de p-valores o leitor pode consultar a dissertação de mestrado de Colenghi (2008).

# 2.7 Teste combinado de Hayter e Tsui e  $T^2$  Hotelling – Proposta desta Dissertação

Aproveitando-se a qualidade dos testes  $T<sup>2</sup>$  de Hotelling e Hayter e Tsui na tentativa de se obter um teste mais poderoso do que estes individualmente, foi proposto um teste fundamentado na combinação direta dos resultados desses testes para vetores de médias de duas populações.

Sejam  $H_0: \mu_1 = \mu_2$  e  $H_a: \mu_1 \neq \mu_2$  e  $T^2$  e HT os testes de  $T^2$  de Hotelling e Hayter e Tsui realizados ao nível de significância  $\alpha$ , 0< $\alpha$ <1. O teste combinado de  $T^2$  e HT, chamado aqui de  $T^2$  e HT comb, tem suas regiões de decisão definidos por:

- Rejeita-se  $H_0$ : Se pelo menos um desses 2 testes estatísticos separadamente ( $T<sup>2</sup>$  de Hotelling ou Hayter e Tsui) rejeitar a hipótese nula.
- Não Rejeita  $H_0$ : Se ambos os testes ( $T<sup>2</sup>$  de Hotelling ou Hayter e Tsui) não rejeitarem tal hipótese.

Para identificação das variáveis que são as responsáveis pela rejeição de  $H_0$ , é necessário retornar ao teste que rejeitou a hipótese nula. Se for o teste de Hayter e Tsui automaticamente é possível identificar as variáveis que se diferem significativamente em média, se for o teste  $T<sup>2</sup>$  de Hotelling é necessário realizar as comparações múltiplas. Se ambos tiverem rejeitado  $\,H_{0},\,$ pode-se usar o teste de Hayter e Tsui para essa identificação.

#### 2.8 Exemplo – Vetor de Médias de Duas Populações

Neste exemplo mostra-se uma aplicação dos testes  $\mathit{T}^{2}$  de Hotelling, Hayter e Tsui, combinação de p-valores Tippett e Fisher e o teste combinado de T2 de Hotelling e Hayter e Tsui para o caso de comparação de vetor de médias para duas populações.

Na Tabela 2.3 apresentamos os dados do exemplo 7.4 de Ferreira (2008). Deseja-se verificar se os vetores de médias de duas variedades de milho (A e B) eram iguais. Para isso amostras aleatórias independentes de tamanhos  $n_A=6$  e  $n_B=5$  foram observados de cada variedade e as variáveis produtividade (t/ha),  $X_l$ , e altura de planta (m),  $X_2$ , mensuradas.

|         | Variedade A |       | Variedade B |
|---------|-------------|-------|-------------|
| $X_{I}$ | $X_{2}$     | $X_1$ | $X_2$       |
| 5,7     | 2,10        | 4,4   | 1,80        |
| 8,9     | 1,90        | 7,5   | 1,75        |
| 6,2     | 1,98        | 5,4   | 1,78        |
| 5,8     | 1,92        | 4,6   | 1,89        |
| 6,8     | 2,00        | 5,9   | 1,90        |
| 6,2     | 2,01        |       |             |

Tabela 2.3: Dados de variedade de milho.

As estimativas dos vetores de médias populacionais e das matrizes de covariâncias das variedades A e B foram obtidas conforme (2.20) e (2.22) e são apresentadas a seguir:

$$
\overline{X}_A = \begin{bmatrix} 6,600 \\ 1,985 \end{bmatrix} \qquad S_A = \begin{bmatrix} 1,4200 & -0,05040 \\ -0,0504 & 0,00511 \end{bmatrix}
$$

$$
\overline{X}_B = \begin{bmatrix} 5,560 \\ 1,824 \end{bmatrix} \qquad S_B = \begin{bmatrix} 1,54300 & -0,03655 \\ -0,03655 & 0,00453 \end{bmatrix}
$$

A matriz de covariâncias combinada, considerando-se que  $\Sigma_A = \Sigma_B = \Sigma$ , é dada como:

$$
S_c = \frac{(n_A - 1)S_A + (n_B - 1)S_B}{n - 2} = \begin{bmatrix} 1{,}4747 & -0{,}0442 \\ -0{,}0442 & 0{,}0049 \end{bmatrix},
$$

é uma estimativa não viciada da matriz  $\Sigma$ , onde  $n=n_A+n_B = 6+5=11$ .

• Teste  $T^2$  de Hotelling

Para o teste  $T^2$  de Hotelling, a estatística de teste é dada por:

$$
T^{2} = \frac{n_{1}n_{2}}{n} (\overline{X}_{1.} - \overline{X}_{2.})^{T} S_{c}^{-1} (\overline{X}_{1.} - \overline{X}_{2.})
$$
  
=  $\frac{5 \times 6}{11} \Biggl[ [6, 6 - 5, 56] [1, 985 - 1, 824] \Biggr]^{T} \Biggl[ \begin{array}{cc} 0, 9335 & 8, 5121 \\ 8, 5121 & 283, 7076 \end{array} \Biggr] \Biggl[ [6, 6 - 5, 56] [1, 985 - 1, 824] \Biggr]$   
=  $\frac{5 \times 6}{11} [1, 040 \quad 0, 161]^{T} \Biggl[ \begin{array}{cc} 0, 9335 & 8, 5121 \\ 8, 5121 & 283, 7076 \end{array} \Biggr] [1, 040 \quad 0, 161] = 30, 58416$ 

O valor crítico do teste ( $F_c$ ) correspondente é

$$
F_c = \frac{(n_1 + n_2 - 2)p}{(n_1 + n_2 - 1 - p)} F_{\alpha; p, n_1 + n_2 - 1 - p} = \frac{9 \times 2}{8} \times 4,46 = 10,035.
$$

Pois, para um valor de  $\alpha$  =0,05 e sendo os graus de liberdade da distribuição  $F$  iguais a 2 e 8, o quantil referente à probabilidade acumulada igual a  $(1-\alpha)$  da distribuição F será de 4,46.

Como a estatística do teste  $T<sup>2</sup>$  de Hotelling (30,58) supera o valor crítico  $F_c$  (10,035), a um nível de significância de 5% conclui-se pela rejeição da hipótese nula de igualdade dos vetores de médias das duas variedades de milho.

Para se verificar qual variável foi a responsável por tal rejeição é necessário aplicar comparações múltiplas. Escolhemos a metodologia da correção de Bonferroni (Johnson e Wichern, 2002). Esta correção consiste em ajustar o valor de  $\alpha$  para  $\alpha/c$ , onde c é o número de possíveis combinações de médias. Como no exemplo acima c=2, trabalharemos com o nível de significância  $\alpha$  = 0,025. Portanto, agora aplicamos o teste univariado *t*-student para a k-ésima variável,  $k=1,2$ , supondo que as variâncias amostrais de uma mesma variável para cada população são iguais. Dessa forma, a estatística de teste será dada por:

$$
t_k = \frac{(\bar{x}_{1k} - \bar{x}_{2k})}{\sqrt{\frac{s_k^2}{n_1} + \frac{s_k^2}{n_2}}} \sim t_{n_1 + n_2 - 2; 1 - (\frac{\alpha}{2})}
$$
(2.42)

onde  $t_{n_1+n_2-2; 1-(\frac{\alpha}{2})}$  corresponde ao percentil de ordem  $1-(\frac{\alpha}{2})$  da distribuição tabelada *t*-student com  $n_1 + n_2 - 2$  graus de liberdade (Triola, 2005);  $\bar{x}_{1k}$  e  $\bar{x}_{2k}$ representam as médias amostrais da k-ésima variável das populações 1 e 2, respectivamente, e  $s_k^2$  é a variância combinada da *k*-ésima variável que é dada por:

$$
s_k^2 = \frac{(n_1 - 1)s_{1k}^2 + (n_2 - 1)s_{2k}^2}{(n_1 - 1) + (n_2 - 1)}
$$
(2.43)

sendo  $s_{1k}^2$  e  $s_2^2$  $s^2_{2k}$  as variâncias amostrais da  $k$ -ésima variável das populações  $1$ e 2, respectivamente.

Pela fórmula dada em (2.43) obtém-se  $s_1^2 = 1,47$  e  $s_2^2 = 0,005$ . E as estatísticas de teste para cada variável são dadas por:

$$
t_1 = \frac{(6,6-5,56)}{\sqrt{\frac{1,47}{5} + \frac{1,47}{4}}} = \frac{1,04}{\sqrt{0,6645}} = 1,27
$$
  

$$
t_2 = \frac{(1,985-1,824)}{\sqrt{\frac{0,005}{5} + \frac{0,005}{4}}} = \frac{0,161}{\sqrt{0,0023}} = 3,39
$$

O valor crítico do teste t-student é dado da tabela da distribuição tstudent com 9 graus de liberdade e percentil de ordem 0,9875. Esse valor obtido foi de 2,82. Como apenas  $t_2$ =3,39 foi maior que  $t_c$ =2,82, conclui-se que a segunda variável ( $X_2$  = altura da planta) é a responsável pela rejeição de  $H_0$ quando se realizou o teste  $T<sup>2</sup>$  de Hotelling.

Para a obtenção do p-valor do teste  $T<sup>2</sup>$  de Hotelling é preciso verificar na distribuição F com 2 e 8 graus de liberdade, qual a proporção da área desta distribuição que está acima do valor F:

$$
F = \frac{(n_1 + n_2 - 1 - p)}{(n_1 + n_2 - 2)p} T^2 = \frac{8}{9 \times 2} \times 30,58 = 13,593.
$$

Este valor foi de 0,0027.

#### • Teste Hayter e Tsui

O valor da estatística de teste M para este exemplo é dado por

$$
M = \max \left\{ \frac{6,60 - 5,56}{\sqrt{\frac{1,4747}{6} + \frac{1,4747}{5}}}, \frac{1,985 - 1,824}{\sqrt{\frac{0,0049}{6} + \frac{0,0049}{5}}} \right\}
$$

$$
M = \max \left\{ \left| \frac{1,04}{0,7353}, \frac{0,161}{0,0424} \right| \right\} = \max \left\{ \left| 1,414 \right| ; 3,797 \right| \right\} = 3,797.
$$

Para aplicar o teste de Hayter e Tsui (1994) é necessário encontrar a matriz de correlação amostral  $R_{\mu\nu\rho}$  a partir da matriz  $S_c$ , conforme (2.18), isto é:

$$
R_{pxp} = \begin{bmatrix} 1 & -0.523 \\ -0.523 & 1 \end{bmatrix}
$$

O valor encontrado de  $C_{R,0.05}$ , a partir de  $R_{pxp}$ , conforme os passos do Algoritmo de Obtenção de  $C_{R,\alpha}$  da Figura 2.4 (página 14) e utilizando-se N=50000, foi 2,207. Como o valor 3,797 é maior que o valor crítico do teste (2,207) a hipótese nula é rejeitada. É importante notar que o valor da estatística M foi proveniente da diferença entre as médias da variável  $X_2$ (altura da planta). Sendo assim, pode-se concluir que as médias das 2 variedades diferem-se significativamente no que se refere à altura média.

Os intervalos de 95% de confiança para as diferenças das médias populacionais das duas variáveis são dados como descrito em (2.34):

$$
\mu_1: \left[ (6,60-5,56) - 2,207 \times \sqrt{\frac{1,4747}{6} + \frac{1,4747}{5}}; (6,60-5,56) + 2,207 \times \sqrt{\frac{1,4747}{6} + \frac{1,4747}{5}}) \right]
$$
\n
$$
= \left[ -0,583; 2,663 \right]
$$
\n
$$
\mu_2: \left[ (1,985-1,824) - 2,207 \times \sqrt{\frac{0,0049}{6} + \frac{0,0049}{5}}; (1,985-1,824) + 2,207 \times \sqrt{\frac{0,0049}{6} + \frac{0,0049}{5}} \right]
$$
\n
$$
= \left[ 0,067; 0,255 \right]
$$

Como o intervalo de 95% confiança para as diferenças de médias das duas populações na segunda variável  $(X_2 =$  altura da planta) não contém o valor zero,  $H_0$  deve ser rejeitada ao nível de 5% de significância.

Note que no teste  $\mathit{T}^{2}$  de Hotelling houve a mesma decisão com relação à rejeição de  $H_0$ , porém  $\mod{T}^2$  seria necessário utilizar comparações múltiplas para se verificar em qual das duas variáveis houve a diferença significativa entre as médias. Em Hayter e Tsui a variável que causa a rejeição de  $H_0$  já é detectada de imediato, o que torna este teste interessante. Isso é um

fato importante dado que se o teste envolver um número maior de variáveis (p>2), o número de comparações múltiplas a serem feitas entre as médias para se identificar quais são as prováveis responsáveis pela rejeição da hipótese nula, poderá ser elevado comprometendo o poder dos testes utilizados nas comparações para um nível de significância global fixo.

O p-valor do teste Hayter e Tsui é obtido verificando-se qual a proporção dos N=50000 valores de  $M^{i}$  gerados conforme passos do Algoritmo de Obtenção de  $C_{R,\alpha}$  da Figura 2.4 (página 14) são maiores que o valor da estatística de teste  $M = 3,797$ . Deste modo, o p-valor de Hayter e Tsui obtido para este exemplo foi de 0,00024.

#### • Testes de Tippett e Fisher

As probabilidades de significância dos testes  $T<sup>2</sup>$  de Hotelling e de Hayter e Tsui foram, respectivamente, iguais a 0,0027 e 0,00024.

Obtidos os p-valores dos 2 testes, agora é possível obter o valor da estatística do teste combinado de p-valores de Tippett e Fisher, como segue:

$$
\psi_T = \min(0,0027; 0,00024) = 0,00024
$$

sendo a probabilidade de significância ( $p_{T}$ ) do teste dada por

$$
p_T = (1 - (1 - 00024)^2) = 0,00048
$$

Para se obter o p-valor do teste de combinação de p-valores de Fisher é preciso obter o valor de referência conforme a seguir:

$$
\psi_F = -2 \sum_{j=1}^{2} \ln(P_j^*) = -2(\ln(0,0027) + \ln(0,00024)) = 28,498
$$

sendo a probabilidade de significância ( $p_F^{}$ ) do teste dada por

$$
p_F = P[\chi_4^2 \ge 28,498] = 0,00001
$$

Portanto, para ambos testes de combinação de p-valores, a hipótese nula também foi rejeitada, assim como ocorreu nos testes  $\mathit{T}^{2}$  de Hotelling e Hayter e Tsui, pois os p-valores destes testes foram sempre muito menores do que 0,05, que é o valor do nível de significância de referência, indicando uma forte rejeição da hipótese nula do teste. Porém, os testes combinados de

Tippett e Fisher, assim como ocorre com o teste  $\mathit{T}^{2}$  de Hotelling, não indicam quais médias se diferem significativamente, como ocorre com o teste de Hayter e Tsui.

# • Teste combinado de Hayter e Tsui e  $T^2$  de Hotelling

Como tanto o teste de Hayter e Tsui quanto o teste  $T^2$  de Hotelling rejeitaram a hipótese de igualdade de médias entre as duas variedades de milho para as duas variáveis analisadas, este teste combinado também rejeitará a hipótese de igualdade de médias.

Para identificar quais variáveis são as responsáveis pela rejeição da hipótese nula, uma vez que ambos os testes rejeitaram  $H_0$ , usamos o resultado do teste de Hayter e Tsui de onde se conclui que a variável responsável por tal rejeição é  $X_2$  = altura da planta.

# Capítulo 3

# Modelos Simulados

Neste capítulo são apresentados os modelos usados na avaliação de desempenho dos testes propostos nesta dissertação para a comparação dos vetores de médias de 2 populações independentes. A avaliação foi feita através de simulação Monte Carlo e utilizando-se o software R for Windows, versão 2.9.0. O pacote estatístico do software R usado na geração da distribuição normal multivariada é o mvtnorm.

A fim de comparar os testes de hipótese para 2 populações independentes tratados nesta dissertação, vários cenários com distribuições normais multivariadas foram computacionalmente simulados. Para cada situação simulada, foram geradas  $m = 20000$  amostras com variados tamanhos amostrais  $n_1$  e  $n_2$ , conforme a Tabela 3.1. Este procedimento foi repetido  $M=10$ vezes para estimar a proporção média de rejeição de  $H_0^{}$ , sob a hipótese nula (estimativa da probabilidade do erro tipo I) e sob a hipótese alternativa (estimativa do poder do teste).

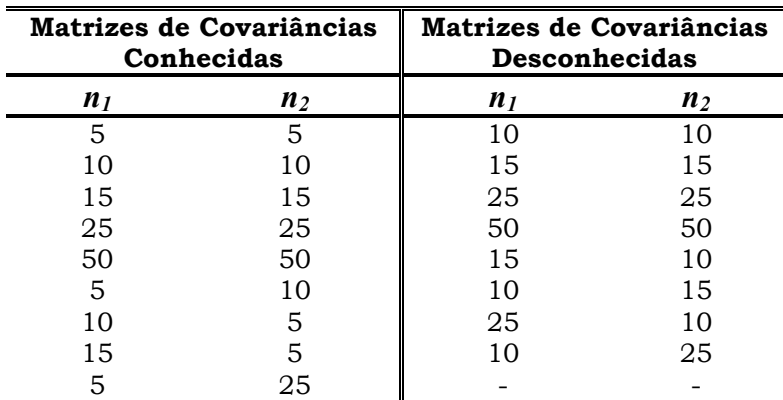

Tabela 3.1: Cenários de tamanhos de amostra das 2 populações.

Desta forma, para cada um dos testes, são contabilizadas em quantas das 20000 amostras a hipótese nula foi rejeitada, sendo calculada então a proporção de rejeição de  $H_0.$  Quando as amostras são geradas sob  $H_0,$  a

proporção de rejeição estima a probabilidade do erro tipo I real do teste, enquanto que, quando as amostras são geradas sob  $H_a$ , a proporção calculada estima o poder do teste.

Para o teste combinado simples de T2 de Hotelling e Hayter e Tsui a decisão é tomada através da combinação dos resultados dos dois testes. Se, pelo menos um dos testes rejeitar a hipótese nula, o teste combinado também rejeitará a hipótese nula, por outro lado, se ambos os testes não rejeitarem tal hipótese, o teste combinado não irá rejeitar a hipótese nula.

Já para o teste de combinação de p-valores de Tippett e Fisher a tomada de decisão é feita através da combinação dos p-valores dos testes  $T<sup>2</sup>$  de Hotelling e Hayter e Tsui (Seção 2.6). Assim, quando o p-valor final do teste combinado de p-valores for menor do que 0,05, a hipótese nula será rejeitada.

Em situações práticas é muito comum ter tamanhos amostrais pequenos, por isso foram realizadas simulações neste trabalho em que o tamanho da amostra de uma ou das duas populações, na situação de matrizes de covariâncias conhecidas, eram iguais a 5. Porém, quando as matrizes de covariâncias são desconhecidas, faz-se necessário estimar essa matriz através dos dados provenientes das amostras. Sendo, portanto, necessário uma quantidade de dados maior para realizar tal estimação. Daí, o tamanho amostral n=5 ter sido eliminado dos cenários de tamanhos de amostras na situação de matrizes de covariâncias desconhecidas, conforme Tabela 3.1.

## 3.1 Modelos simulados

O número de variáveis consideradas nas simulações foi de  $p=2$  e  $p=3$ . A hipótese nula é a de que o vetor de médias de dimensão  $px1$  da população 1 é igual ao vetor de médias da população 2. As matrizes de covariâncias dos cenários simulados são apresentadas a seguir, considerando-se duas situações  $\Sigma_1 = \Sigma_2 = \Sigma$  e  $\Sigma_1 \neq \Sigma_2$ .

 Nas Tabelas 3.2 e 3.3 estão apresentadas as matrizes de covariâncias teóricas para a situação de  $p=2$  e  $p=3$  variáveis, respectivamente, bem como as correlações correspondentes para  $p=2$  e as matrizes de correlação para  $p=3$ . Já nas Tabelas 3.4 e 3.5 encontram-se os cenários simulados para o caso de matrizes de covariâncias diferentes.

| Cenário | $\Sigma_1 = \Sigma_2 = \Sigma$                              | Correlação |
|---------|-------------------------------------------------------------|------------|
| 1       | $\Sigma = \begin{vmatrix} 1 & 0 \\ 0 & 4 \end{vmatrix}$     | O          |
| 2       | $\Sigma = \begin{bmatrix} 1 & 0 \\ 0 & 1 \end{bmatrix}$     | 0          |
| 3       | $\Sigma = \begin{bmatrix} 1 & 0.5 \\ 0.5 & 1 \end{bmatrix}$ | 0,5        |
| 4       | $\Sigma = \begin{bmatrix} 1 & 0.8 \\ 0.8 & 1 \end{bmatrix}$ | 0,8        |

Tabela 3.2: Cenários de matrizes de covariâncias iguais para p=2.

Tabela 3.3: Cenários de matrizes de covariâncias iguais para p=3.

| Cenário        | $\Sigma_1 = \Sigma_2 = \Sigma$                                                           | $P_1 = P_2 = P$                                                                     |
|----------------|------------------------------------------------------------------------------------------|-------------------------------------------------------------------------------------|
| 5              | $\Sigma = \begin{bmatrix} 1 & 0.5 & 0.7 \\ 0.5 & 1 & 0.3 \\ 0.7 & 0.3 & 1 \end{bmatrix}$ | $P = \begin{bmatrix} 1 & 0.5 & 0.7 \\ 0.5 & 1 & 0.3 \\ 0.7 & 0.3 & 1 \end{bmatrix}$ |
| 6              | $\Sigma = \begin{bmatrix} 4 & 3 & 5,6 \\ 3 & 9 & 3,6 \\ 5,6 & 3,6 & 16 \end{bmatrix}$    | $P = \begin{bmatrix} 1 & 0.5 & 0.7 \\ 0.5 & 1 & 0.3 \\ 0.7 & 0.3 & 1 \end{bmatrix}$ |
| $\overline{7}$ | $\Sigma = \begin{bmatrix} 1 & 0 & 0 \\ 0 & 1 & 0 \\ 0 & 0 & 1 \end{bmatrix}$             | $P = \begin{bmatrix} 1 & 0 & 0 \\ 0 & 1 & 0 \\ 0 & 0 & 1 \end{bmatrix}$             |

| Cenário | $\Sigma_1 \neq \Sigma_2$                                                                                                |
|---------|----------------------------------------------------------------------------------------------------|
| 8       | $\Sigma_1 = \begin{vmatrix} 1 & 0 \\ 0 & 1 \end{vmatrix} \Sigma_2 =$<br>$\begin{array}{cc} 1 & 0 \\ 0 & 4 \end{array}$  |
| 9       | $\begin{vmatrix} 0 \\ 2 \end{vmatrix}$ $\Sigma_2 = I$<br>0,5<br>$\Sigma_1 =  $<br>0,5                                   |
| 10      | 0,8<br>$\begin{bmatrix} 1 \\ 0,8 \end{bmatrix}$<br>$\begin{bmatrix} 0 \\ 1 \end{bmatrix}$<br>$\sum_2$ =<br>$\Sigma_1 =$ |
| 11      | 0,5<br>0,8<br>$\Sigma_2=$<br>$\Sigma_1$<br>0,8                                                                          |

Tabela 3.4: Cenários de matrizes de covariâncias diferentes para p=2.

Tabela 3.5: Cenários de matrizes de covariâncias diferentes para p=3.

| Cenário | $\Sigma_1 \neq \Sigma_2$                                                                                                    |
|---------|----------------------------------------------------------------------------------------------------|
| 12      | $\Sigma_1 = \begin{bmatrix} 1 & 0 & 0 \\ 0 & 1 & 0 \\ 0 & 0 & 1 \end{bmatrix}$ $\Sigma_2 = \begin{bmatrix} 4 & 3 & 5,6 \\ 3 & 9 & 3,6 \\ 5,6 & 3,6 & 16 \end{bmatrix}$             |
| 13      | $\Sigma_1 = \begin{bmatrix} 1 & 0 & 0 \\ 0 & 1 & 0 \\ 0 & 0 & 1 \end{bmatrix}$ $\Sigma_2 = \begin{bmatrix} 1 & 0.5 & 0.7 \\ 0.5 & 1 & 0.3 \\ 0.7 & 0.3 & 1 \end{bmatrix}$          |
| 14      | $\Sigma_1$ $\begin{bmatrix} 1 & 0.5 & 0.7 \\ 0.5 & 1 & 0.3 \\ 0.7 & 0.3 & 1 \end{bmatrix}$ $\Sigma_2 = \begin{bmatrix} 4 & 3 & 5.6 \\ 3 & 9 & 3.6 \\ 5.6 & 3.6 & 16 \end{bmatrix}$ |

Inicialmente as amostras foram geradas para as situações em que a hipótese nula  $(\mu_1 = \mu_2)$  era verdadeira, ou seja, as amostras eram provenientes da distribuição normal bivariada com vetor de médias nulo e matriz de covariâncias dada de acordo com o cenário simulado. Posteriormente, as amostras foram geradas sob a hipótese alternativa, isto é, situações em que mudanças ocorriam no vetor de médias de uma ou nas duas populações, com o objetivo de avaliar o desempenho dos testes em perceber tais mudanças.

As mudanças nas médias foram escolhidas de modo a analisar se o poder dos testes era dependente da estrutura de mudança e não somente da distância do vetor de médias populacionais sob a hipótese alternativa em relação ao vetor de médias sob a hipótese nula.

As mudanças que acontecem no vetor de médias podem ser expressas em termos das distâncias de Mahalanobis, considerando que se  $\mu_{01}$  e  $\mu_{02}$  são os vetores de médias sob a hipótese nula e  $\mu_{11}$  e  $\mu_{12}$  são os vetores de médias sob a hipótese alternativa, tem-se a distância dada por:

$$
D = n(\delta_0 - \delta_1)^T \Sigma_{pxp}^{-1} (\delta_0 - \delta_1)
$$
 (3.1)

quando  $\Sigma_1 = \Sigma_2 = \Sigma$ , sendo  $\delta_0 = \mu_{01} - \mu_{02}$  e  $\delta_1 = \mu_{11} - \mu_{12}$  e por:

$$
D = (\delta_0 - \delta_1)^T \left( \frac{\Sigma_I}{n_I} + \frac{\Sigma_2}{n_2} \right)^{-1} (\delta_0 - \delta_1)
$$
 (3.2)

quando  $\Sigma_1 \neq \Sigma_2$ ,  $n_l$  e  $n_2$  os tamanhos amostrais das populações 1 e 2 respectivamente.

#### 3.2 Detalhes de Implementação dos Testes

Para o caso de matrizes de covariâncias conhecidas (iguais ou diferentes) todos os testes foram realizados ao nível de significância nominal de 5%. Para o caso de matrizes desconhecidas (iguais ou diferentes) houve a necessidade de alterações do nível de significância nominal dos testes em função da estimativa de probabilidade do erro tipo I observado para o teste de Hayter e Tsui quando esse era realizado ao nível de 5%. As alterações feitas serão melhor explicadas na Seção 4.2, página 79. Todos os testes foram implementados de acordo com as estatísticas de teste apresentadas no Capítulo 2.

## 3.2.1 Teste  $T^2$  de Hotelling para Duas Populações

Os valores críticos do teste  $T^2$  de Hotelling quando as matrizes são conhecidas só dependem do número  $p$  de variáveis. Para  $p=2$  o valor obtido foi de  $\chi^2_{0,05;2}$ = 5,99 e para *p*=3 foi de  $\chi^2_{0,05;3}$ = 7,82. No entanto, quando as matrizes de covariâncias são desconhecidas as constantes críticas dependem dos valores dos tamanhos de amostras  $n_1$  e  $n_2$  e do nível de significância nominal assumido, pois, o teste de Hayter e Tsui apresentou estimativas da probabilidade do erro de tipo I superior a 5% para tamanhos amostrais pequenos. Portanto, o teste  $\mathcal{T}^2$  de Hotelling, neste trabalho, foi simulado usando-se como nível de significância real o valor da estimativa da probabilidade do erro tipo I apresentado para o teste Hayter e Tsui quando este foi realizado ao nível de significância nominal de 5%. Maiores detalhes podem ser vistos na seção 4.2.1 (página 79).

Nas Tabelas 3.6 a 3.9 estão apresentados os valores críticos e os níveis de significância nominal utilizados. Para o caso de matrizes de covariâncias desconhecidas e diferentes para  $p=2$  (Tabela 3.8) foram realizadas simulações apenas para os casos balanceados, devido ao fato das estimativas da probabilidade do erro tipo I resultarem em valores muito distintos de 0,05 para o teste  $\mathit{T}^{2}$  de Hotelling. E para o caso de matrizes de covariâncias desconhecidas e diferentes com  $p=3$  (Tabela 3.9) esse comportamento foi

observado para os casos desbalanceados e também para os casos balanceados que possuíam tamanhos amostrais menores, por isso, calculou-se as constantes críticas apenas para a situação de  $n_1=n_2=50$ . Maiores detalhes veja na Seção 4.4 (página 114).

|                     |          | Cenário 1 |          | Cenário 2 |          | Cenário 3 |          | Cenário 4 |  |
|---------------------|----------|-----------|----------|-----------|----------|-----------|----------|-----------|--|
| Amostral            | $\alpha$ | F         | $\alpha$ | F         | $\alpha$ | F         | $\alpha$ | F         |  |
| $n_1=n_2=10$        | 0.0744   | 6.436     | 0.0747   | 6.424     | 0.0697   | 6,624     | 0.0677   | 6.709     |  |
| $n_1 = n_2 = 15$    | 0.0646   | 6,296     | 0.0635   | 6.343     | 0.0629   | 6,367     | 0.0591   | 6.526     |  |
| $n_1=n_2=25$        | 0.0572   | 6,215     | 0.0581   | 6,179     | 0.0576   | 6,199     | 0.0551   | 6.301     |  |
| $n_1 = n_2 = 50$    | 0,0530   | 6,119     | 0,0526   | 6,135     | 0,0524   | 6,143     | 0.0491   | 6,283     |  |
| $n_1=15$ e $n_2=10$ | 0,0666   | 6,423     | 0.0675   | 6,387     | 0,0657   | 6,459     | 0,0626   | 6,589     |  |
| $n_1=10$ e $n_2=15$ | 0.0678   | 6,375     | 0.0684   | 6,352     | 0.0658   | 6,455     | 0.0625   | 6,593     |  |
| $n_1=25$ e $n_2=10$ | 0.0609   | 6.307     | 0.0615   | 6,283     | 0.0586   | 6,402     | 0.0569   | 6.475     |  |
| $n_1=10$ e $n_2=25$ | 0,0616   | 6,279     | 0.0620   | 6,264     | 0,0593   | 6,373     | 0.0568   | 6,479     |  |

Tabela 3.6: Constantes críticas da distribuição F para o caso de matrizes de covariâncias desconhecidas e iguais  $p=2$  – Teste  $T^2$  de Hotelling.

Tabela 3.7: Constantes críticas da distribuição F para o caso de matrizes de covariâncias desconhecidas e iguais  $p=3$  – Teste  $T^2$  de Hotelling.

| Tamanho             |          | Cenário 5 |        | Cenário 6 |        | Cenário 7 |
|---------------------|----------|-----------|--------|-----------|--------|-----------|
| Amostral            | $\alpha$ | F         | α      | F         | α      | F         |
| $n_1=n_2=10$        | 0,0753   | 9,359     | 0.0743 | 9.409     | 0.0795 | 9,156     |
| $n_1=n_2=15$        | 0,0637   | 8,849     | 0,0636 | 8.854     | 0,0687 | 8,614     |
| $n_1=n_2=25$        | 0,0577   | 8,397     | 0.0562 | 8.468     | 0,0602 | 8,282     |
| $n_1=n_2=50$        | 0,0514   | 8,200     | 0.0512 | 8.209     | 0,0547 | 8,046     |
| $n_1=15$ e $n_2=10$ | 0,0688   | 9,010     | 0,0688 | 9,010     | 0.0735 | 8,789     |
| $n_1=10$ e $n_2=15$ | 0,0689   | 9,005     | 0,0683 | 9.035     | 0,0737 | 8,780     |
| $n_1=25$ e $n_2=10$ | 0.0619   | 8,660     | 0.0618 | 8,665     | 0,0651 | 8,511     |
| $n_1=10$ e $n_2=25$ | 0,0605   | 8,728     | 0,0616 | 8,675     | 0,0659 | 8,474     |

Tabela 3.8: Constantes críticas da distribuição F para o caso de matrizes de covariâncias desconhecidas e diferentes  $p=2$  – Teste  $T^2$  de Hotelling.

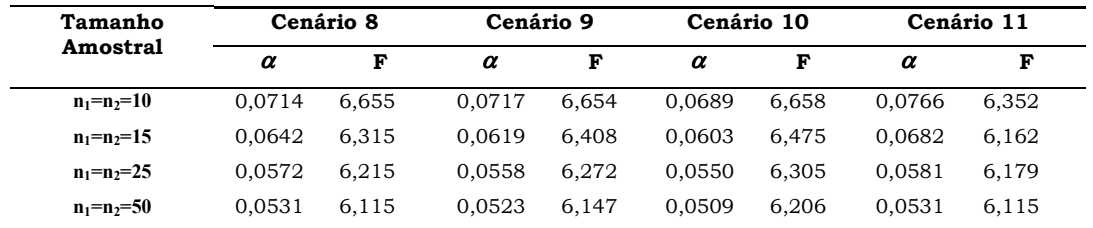

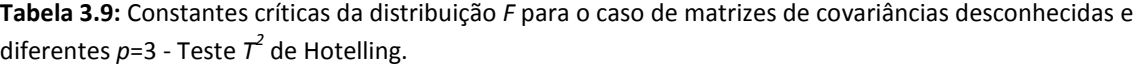

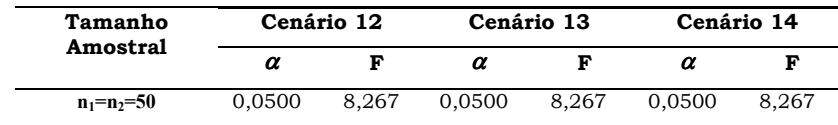

#### 3.2.2 Extensão do Teste de Hayter e Tsui para Duas Populações

Para a determinação da constante crítica do teste de Hayter e Tsui,  $C_{R;\alpha}$ , foi necessário a utilização do Algoritmo de Obtenção de  $C_{R,\alpha}$  descrito na Figura 2.4 com N=50000 (ver página 14). Para o caso de matrizes de covariâncias conhecidas (iguais ou diferentes) o algoritmo foi realizado considerando-se a matriz de correlação teórica (populacional) proveniente da matriz de covariâncias correspondente, isto é:

- a) Da matriz Σ quando  $\Sigma_1 = \Sigma_2 = \Sigma$ ;
- b) Da matriz  $\left| \frac{21}{n_1} + \frac{22}{n_2} \right|$  $\bigg)$  $\backslash$  $\overline{\phantom{a}}$  $\setminus$  $\frac{\Sigma_1}{\Sigma_2} + \frac{\Sigma_2}{\Sigma_1}$ 2 2 1 1  $\frac{21}{n_1} + \frac{22}{n_2}$  quando  $\Sigma_1 \neq \Sigma_2$ .

Para o caso de matrizes desconhecidas (iguais ou diferentes) seria necessário aplicar o Algoritmo de Obtenção de  $\,C_{\it R,\alpha}\,$  da Figura 2.4 para cada uma das m=20000 amostras que seriam geradas para avaliação do poder dos testes avaliados nesta dissertação, já que cada amostra gera seu próprio valor de  $C_{R;\alpha}$ , a partir da sua própria matriz de correlação amostral. Porem, em termos de tempo de simulação, isso encareceria muito o trabalho. Devido a isso, optou-se por um procedimento de estimação da constante  $C_{R;\alpha}$  descrito a seguir.

Como a variabilidade dos valores amostrais de  $C_{R;\alpha}$ , a partir de amostras aleatórias provenientes de um mesmo modelo normal é pequena, para modelo sob a hipótese nula foram geradas inicialmente  $m=100$  amostras aleatórias de acordo com os tamanhos das amostras especificados de cada população. Para cada amostra estimou-se a matriz de covariâncias correspondente e posteriormente a matriz de correlação, isto é:

c) Da matriz  $S_c$ , conforme (2.21) quando  $\Sigma_1 = \Sigma_2 = \Sigma$ ;

d) Da matrix 
$$
\left(\frac{S_1}{n_1} + \frac{S_2}{n_2}\right)
$$
quando  $\Sigma_1 \neq \Sigma_2$ .

A partir da matriz de correlação o valor de  $\,C_{R;\alpha}\,$  foi determinado para a amostra respectiva usando o Algoritmo de Obtenção de  $C_{R;\alpha}$  da Figura 2.4, com N=50000. Sendo assim, para cada modelo postulado sob a hipótese nula e para cada estrutura de tamanhos amostrais tem-se 100 valores de  $\,C_{\it R,\alpha}\,$ 's obtidos de matrizes de correlação provenientes de matrizes de covariâncias amostrais desconhecidas. O percentil de ordem de 0,95 da distribuição amostral dos 100 valores de  $C_{R;\alpha}$  foi considerado o valor crítico ( $C_{R;\alpha}$ ) do teste de Hayter e Tsui no caso de matrizes de covariâncias desconhecidas.

Nas Tabelas 3.10 a 3.13 estão apresentadas as constantes críticas obtidas para cada tamanho amostral e matriz de covariâncias.

| $\alpha$ = 0.05.           |           |           |           |           |           |           |           |
|----------------------------|-----------|-----------|-----------|-----------|-----------|-----------|-----------|
| <b>Tamanho</b><br>Amostral | Cenário 1 | Cenário 2 | Cenário 3 | Cenário 4 | Cenário 5 | Cenário 6 | Cenário 7 |
| $n_1 = n_2 = 5$            | 2,247     | 2,250     | 2,226     | 2,164     | 2,352     | 2,351     | 2,400     |
| $n_1 = n_2 = 10$           | 2,247     | 2,250     | 2,227     | 2.164     | 2,352     | 2,352     | 2,400     |
| $n_1=n_2=15$               | 2,248     | 2,249     | 2.224     | 2,166     | 2,352     | 2,350     | 2,399     |
| $n_1 = n_2 = 25$           | 2.248     | 2,249     | 2.225     | 2.164     | 2,349     | 2.351     | 2,400     |
| $n_1 = n_2 = 50$           | 2.248     | 2,248     | 2.225     | 2.164     | 2,351     | 2.350     | 2,398     |
| $n_1 = 5$ e $n_2 = 10$     | 2,248     | 2,247     | 2,225     | 2,165     | 2,351     | 2,352     | 2,398     |
| $n_1=10$ e $n_2=5$         | 2,252     | 2,250     | 2.223     | 2.165     | 2,351     | 2.352     | 2,398     |
| $n_1 = 15$ e $n_2 = 5$     | 2,249     | 2,246     | 2,225     | 2,165     | 2,350     | 2,351     | 2,398     |
| $n_1 = 5$ e $n_2 = 25$     | 2,249     | 2,247     | 2,222     | 2,163     | 2,351     | 2,351     | 2,400     |
|                            |           |           |           |           |           |           |           |

Tabela 3.10: Constantes críticas do Teste Hayter e Tsui para matrizes de covariâncias iguais e conhecidas - $0.05$ 

Tabela 3.11: Constantes críticas do Teste Hayter e Tsui para matrizes de covariâncias diferentes e conhecidas -  $\alpha = 0.05$ 

| Tamanho<br>Amostral    | Cenário 8 | Cenário 9 | Cenário 10 | Cenário 11 | Cenário 12 | Cenário 13 | Cenário 14 |
|------------------------|-----------|-----------|------------|------------|------------|------------|------------|
| $n_1=n_2=5$            | 2,249     | 2,242     | 2,232      | 2,202      | 2,367      | 2,388      | 2,390      |
| $n_1=n_2=10$           | 2,251     | 2,244     | 2,233      | 2,204      | 2,365      | 2,387      | 2,393      |
| $n_1=n_2=15$           | 2,249     | 2,244     | 2,235      | 2,205      | 2,366      | 2,389      | 2,389      |
| $n_1=n_2=25$           | 2,249     | 2,245     | 2,233      | 2,205      | 2,366      | 2,389      | 2,389      |
| $n_1 = n_2 = 50$       | 2,249     | 2,245     | 2,233      | 2,220      | 2,366      | 2,390      | 2,390      |
| $n_1 = 5$ e $n_2 = 10$ | 2,246     | 2.247     | 2.243      | 2,211      | 2,372      | 2.396      | 2,393      |
| $n_1=10$ e $n_2=5$     | 2,249     | 2,237     | 2,220      | 2,192      | 2,360      | 2,380      | 2,382      |
| $n_1=15$ e $n_2=5$     | 2,245     | 2.236     | 2.210      | 2,18       | 2,357      | 2.375      | 2,377      |
| $n_1=5$ e $n_2=25$     | 2,247     | 2,245     | 2,247      | 2,188      | 2,388      | 2.399      | 2,399      |

| Tamanho<br>Amostral     | Cenário 1 | Cenário 2 | Cenário 3 | Cenário 4 | Cenário 5 | Cenário 6 | Cenário 7 |
|-------------------------|-----------|-----------|-----------|-----------|-----------|-----------|-----------|
| $n_1=n_2=10$            | 2.245     | 2,247     | 2.240     | 2,194     | 2,373     | 2.369     | 2,396     |
| $n_1=n_2=15$            | 2.247     | 2,247     | 2.235     | 2.189     | 2,370     | 2.369     | 2,397     |
| $n_1=n_2=25$            | 2,248     | 2,247     | 2,232     | 2,177     | 2,366     | 2,362     | 2,396     |
| $n_1=n_2=50$            | 2,245     | 2,245     | 2.229     | 2.187     | 2,361     | 2,354     | 2,398     |
| $n_1=15$ e $n_2=10$     | 2,249     | 2,245     | 2,234     | 2,202     | 2,375     | 2.376     | 2,398     |
| $n_1=10$ e $n_2=15$     | 2.248     | 2.248     | 2.234     | 2,192     | 2,366     | 2.363     | 2,393     |
| $n_1 = 25$ e $n_2 = 10$ | 2.245     | 2,246     | 2.235     | 2,185     | 2,362     | 2.366     | 2,397     |
| $n_1=10$ e $n_2=25$     | 2.249     | 2.247     | 2.231     | 2.188     | 2,363     | 2.365     | 2,398     |
|                         |           |           |           |           |           |           |           |

Tabela 3.12: Constantes críticas do Teste Hayter e Tsui para matrizes de covariâncias iguais e desconhecidas -  $\alpha = 0.05$ .

Tabela 3.13: Constantes críticas do Teste Hayter e Tsui para matrizes de covariâncias diferentes e desconhecidas -  $\alpha = 0.05$ .

| Tamanho<br>Amostral | Cenário 8 | Cenário 9 | Cenário 10 | Cenário 11 | Cenário 12               | Cenário 13 | Cenário 14               |
|---------------------|-----------|-----------|------------|------------|--------------------------|------------|--------------------------|
| $n_1=n_2=10$        | 2,244     | 2.245     | 2.241      | 2,223      | $\overline{\phantom{a}}$ | -          | $\overline{\phantom{0}}$ |
| $n_1=n_2=15$        | 2.248     | 2.244     | 2.240      | 2,224      | -                        | -          | -                        |
| $n_1=n_2=25$        | 2.248     | 2.244     | 2.235      | 2,223      | $\overline{\phantom{a}}$ | -          | $\overline{\phantom{a}}$ |
| $n_1 = n_2 = 50$    | 2.248     | 2.242     | 2.234      | 2.209      | 2.374                    | 2.389      | 2,361                    |

# 3.2.2.1 Exemplo de obtenção do  $C_{R,\alpha}$  - Matrizes de Covariâncias Conhecidas

Como ilustração apresenta-se como o valor de  $C_{R,\alpha}$  foi obtido para o Cenário 1,  $n_1=n_2=10$ , da Tabela 3.10 caso em que as matrizes de covariâncias são iguais a  $\Sigma = \begin{vmatrix} 0 & 1 \end{vmatrix}$ 」  $\overline{\phantom{a}}$  $\mathbf{r}$ L  $\Sigma =$ 0 4 1 0 e conhecidas.

O primeiro passo para a obtenção de  $C_{R,\alpha}$  é obter a matriz de correlação teórica (populacional) a partir da matriz de covariâncias conhecida, ou seja,  $P = \begin{bmatrix} 0 & 1 \end{bmatrix}$ J  $\overline{\phantom{a}}$  $\mathbf{r}$ L = 0 1 1 0  $P = \begin{bmatrix} 1 & 0 \\ 0 & 1 \end{bmatrix}$ .

Uma vez obtida a matriz de correlação teórica P, segue-se as recomendações do Algoritmo de Obtenção de  $C_{R;\alpha}$  da Figura 2.4, página 14, com N=50000. A distribuição da estatística M obtida é apresentada na Figura 3.1 com o valor de  $C_{R,\alpha}$  obtido para  $\alpha = 0.05$ .

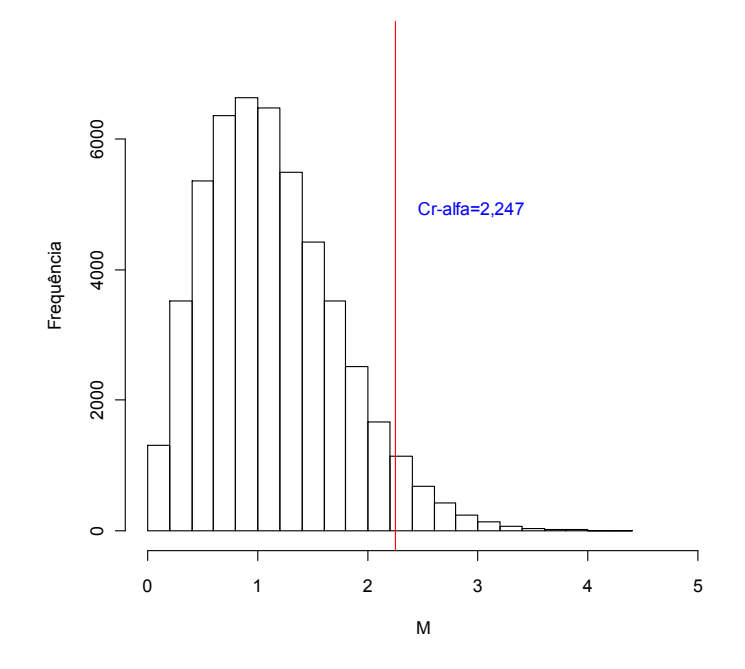

**Figura 3.1:** Distribuição simulada da estatística M – Matrizes Iguais e Conhecidas, e valor de  $C_{R,\alpha}^{\phantom{R}}$  para  $\alpha = 0.05$ , n<sub>1</sub>=n<sub>2</sub>=10.

A seguir apresenta-se um exemplo para a situação em que as matrizes são diferentes e conhecidas. O Cenário 14, com  $n_1=n_2=50$ , da Tabela 3.11 foi usado como ilustração. As matrizes de covariâncias diferentes do cenário 14 são as seguintes:

$$
\Sigma_1 = \begin{bmatrix} 1 & 0.5 & 0.7 \\ 0.5 & 1 & 0.3 \\ 0.7 & 0.3 & 1 \end{bmatrix} \quad e \quad \Sigma_2 = \begin{bmatrix} 4 & 3 & 5.6 \\ 3 & 9 & 3.6 \\ 5.6 & 3.6 & 16 \end{bmatrix}.
$$

O primeiro passo para a obtenção de  $C_{R,\alpha}$  é obter a matriz de correlação teórica a partir das matrizes de covariâncias diferentes e conhecidas. Mas, antes, é preciso realizar a seguinte operação quando  $\Sigma_1 \neq \Sigma_2$ :

$$
\left(\frac{\Sigma_1}{n_1} + \frac{\Sigma_2}{n_2}\right) = \begin{bmatrix} 0,100 & 0,070 & 0,126 \\ 0,070 & 0,200 & 0,078 \\ 0,126 & 0,078 & 0,340 \end{bmatrix}
$$

Assim, a matriz de correlação teórica (populacional) P será dada por:

$$
P = \begin{bmatrix} 1 & 0,495 & 0,683 \\ 0,495 & 1 & 0,299 \\ 0,683 & 0,299 & 1 \end{bmatrix}.
$$

Uma vez obtida a matriz de correlação teórica P, segue-se as recomendações do Algoritmo de Obtenção de  $C_{R;\alpha}$  da Figura 2.4 com N=50000, obtendo-se a distribuição empírica da estatística M mostrada na Figura 3.2 com o respectivo valor de  $C_{R,\alpha}$  para  $\alpha$  =0,05.

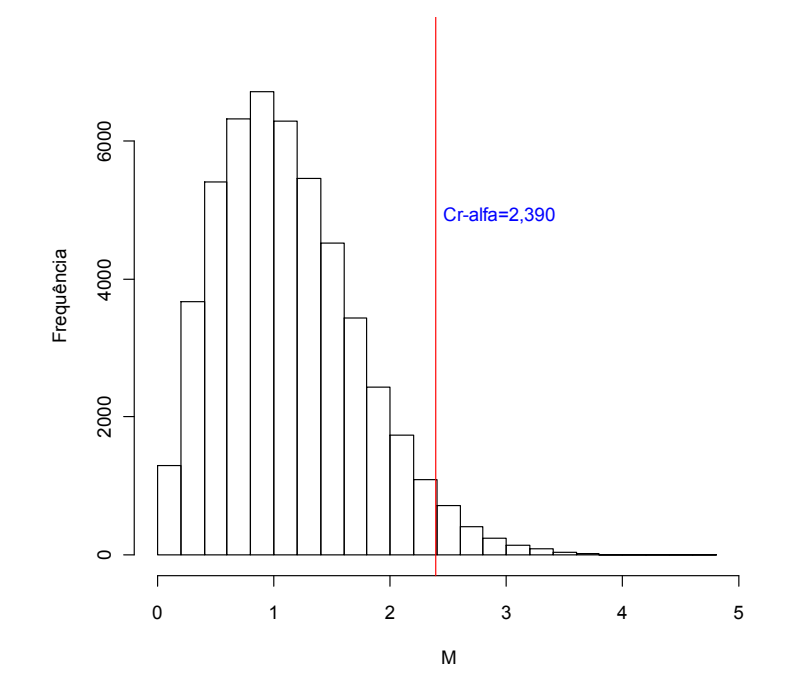

Figura 3.2: Distribuição simulada da estatística M - Matrizes Diferentes e Conhecidas, e o valor de  $C_{R,\alpha}$  para  $\alpha = 0.05$ , n1=n2=50.
# 3.2.2.2 Exemplo de obtenção do  $C_{R,\alpha}$  - Matrizes de Covariâncias Desconhecidas

Como ilustração apresenta-se como o valor de  $C_{R,\alpha}$  foi obtido para o Cenário 1,  $n_1=n_2=10$ , da Tabela 3.12 caso em que as matrizes de covariâncias são iguais a  $\Sigma = \begin{vmatrix} 0 & 1 \end{vmatrix}$  $\rfloor$  $\overline{\phantom{a}}$  $\mathbf{r}$ L  $\Sigma =$ 0 4 1 0 e desconhecidas.

O primeiro passo para a obtenção de  $C_{R,\alpha}$  é obter as matrizes de covariâncias amostrais  $S_c$  para cada uma das 100 simulações. Daí, obtém-se a matriz de correlação amostral a partir de cada uma das 100 matrizes de covariâncias amostrais  $S_c$ , ou seja,  $R_c$ . Uma vez obtida a matriz de correlação amostral  $R_c$  para cada uma das 100 matrizes de covariâncias amostrais  $S_c$  , segue-se as recomendações do Algoritmo de Obtenção de  $C_{R;\alpha}$  da Figura 2.4, página 14, com  $N=50000$ . O percentil de ordem 0,95 dos 100  $C_{R;\alpha}$  obtidos de cada uma das amostras simuladas foi considerado o  $C_{R;\alpha}$  no caso de matrizes de covariâncias desconhecidas.

A distribuição dos 100  $C_{\mathit{R};\alpha}$ 's está apresentado na Figura 3.3 com o valor de percentil de ordem 0,95 (2,245) para  $\alpha = 0.05$ .

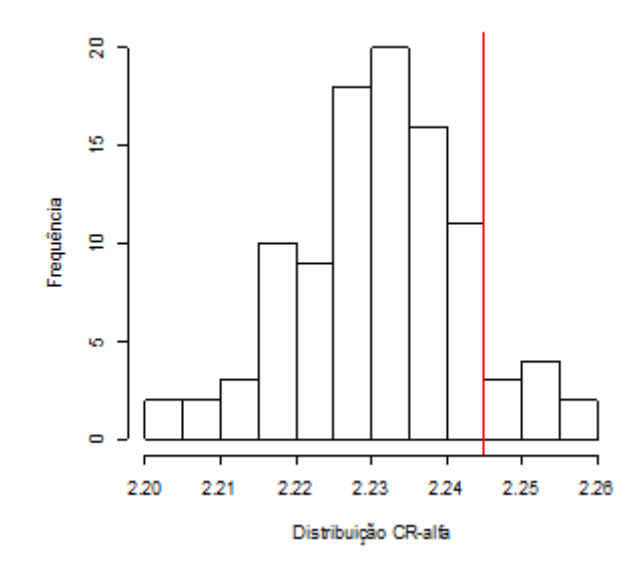

**Figura 3.3:** Distribuição dos 100 valores de  $\,_{R,\alpha}\,$  - Matrizes Iguais e Desconhecidas e o valor de  $\,_{R,\alpha}\,$ para  $\alpha = 0.05$ , n<sub>1</sub>=n<sub>2</sub>=10. Média=2,231; Mediana=2,233 e desvio padrão=0,0081.

A seguir apresenta-se um exemplo para a situação em que as matrizes são diferentes e desconhecidas. O Cenário 14, com  $n_1=n_2=50$ , da Tabela 3.11 foi usado como ilustração. As matrizes de covariâncias diferentes do cenário 14 são as seguintes:

$$
\Sigma_1 = \begin{bmatrix} 1 & 0.5 & 0.7 \\ 0.5 & 1 & 0.3 \\ 0.7 & 0.3 & 1 \end{bmatrix} \quad e \quad \Sigma_2 = \begin{bmatrix} 4 & 3 & 5.6 \\ 3 & 9 & 3.6 \\ 5.6 & 3.6 & 16 \end{bmatrix}.
$$

O primeiro passo para a obtenção de  $C_{R,\alpha}$  é obter as matrizes de covariâncias amostrais para cada uma das populações em cada uma das 100 simulações. Daí, obtém-se a matriz de correlação amostral a partir de cada uma das 100 matrizes de covariâncias amostrais  $\left|\frac{S_1}{n_1}+\frac{S_2}{n_2}\right|$  $\bigg)$  $\setminus$  $\overline{\phantom{a}}$  $\setminus$ ſ + 2 2. 1 .1 n S n S , ou seja,  $R_c$ .

Uma vez obtida a matriz de correlação amostral  $\,R_c^{}\,$  para cada uma das 100 matrizes de covariâncias amostrais, segue-se as recomendações do Algoritmo de Obtenção de  $C_{R,a}$  da Figura 2.4, página 14, com N=50000. O percentil de ordem 0,95 dos 100  $C_{R;\alpha}$  obtidos de cada uma das amostras simuladas foi considerado o  $C_{R;\alpha}$  neste caso de matrizes de covariâncias desconhecidas e diferentes.

A distribuição dos 100  $C_{\mathit{R};\alpha}$ 's está apresentado na Figura 3.4 com o valor de percentil de ordem 0,95 (2,361), para  $\alpha = 0.05$ .

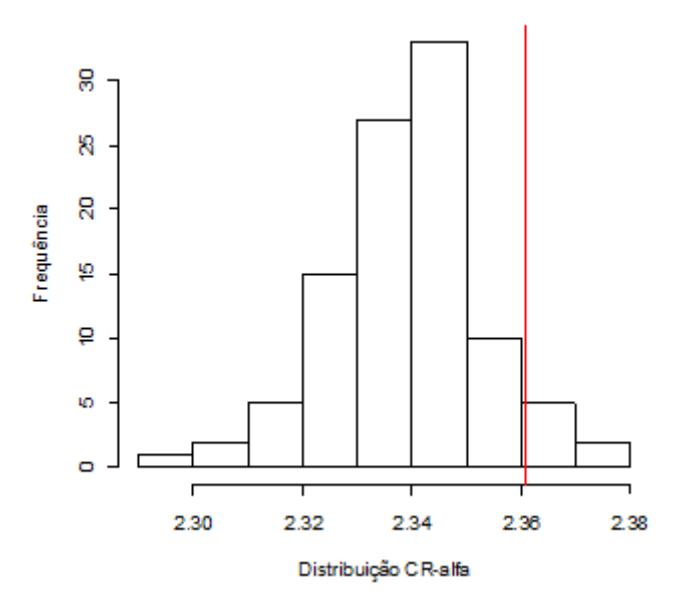

**Figura 3.4:** Distribuição dos 100 valores de  $\,_{R,\alpha}\,$  - Matrizes Diferentes e Desconhecidas e o valor de  $C_{R,\alpha}$  para  $\alpha$  = 0,05, n<sub>1</sub>=n<sub>2</sub>=50. Média=2,339; Mediana=2,338 e desvio padrão=0,0155.

#### 3.2.3 Testes de Combinação de p-valores de Tippett e Fisher

Nesta dissertação os 2 p-valores usados em nossas simulações nos testes de combinação de p-valores de Tippett e Fisher não eram independentes, pois foram calculados com base na mesma amostra simulada. A violação da suposição de independência dos p-valores faz com que o nível de significância desses testes não corresponda ao valor de referência de 0,05, conforme mostrado na Tabela 3.14 para a situação de matrizes de covariâncias iguais e conhecidas e  $\mu_1 = \mu_2 = 0$ . No caso de teste de Tippett a estimativa da probabilidade do erro do tipo I é menor que 0,05 enquanto para o teste de Fisher o valor é maior.

| Matriz de                                                                   |                    | <b>Tamanhos</b><br>de Amostra |                | $T^2$ de         | Hayter           | <b>Tippett</b>   | <b>Fisher</b>    |
|-----------------------------------------------------------------------------|--------------------|-------------------------------|----------------|------------------|------------------|------------------|------------------|
| Covariâncias                                                                | Distância de       | n <sub>1</sub>                | n <sub>2</sub> | Hotellin         | & Tsui           |                  |                  |
|                                                                             | <b>Mahalanobis</b> |                               |                | g                |                  |                  |                  |
| (Cenário)                                                                   |                    |                               |                |                  |                  |                  |                  |
| (1)                                                                         |                    | 5                             | 5              | 0,0500           | 0,0501           | 0,0320           | 0,0934           |
|                                                                             |                    | 10                            | 10             | 0,0493           | 0,0511           | 0,0321           | 0,0927           |
|                                                                             |                    | 15                            | 15             | 0,0504           | 0,0500           | 0,0316           | 0,0935           |
|                                                                             |                    | 25                            | 25             | 0,0494           | 0,0514           | 0,0320           | 0,0933           |
|                                                                             | $\overline{0}$     | 50                            | 50             | 0,0504           | 0,0497           | 0,0320           | 0,0935           |
| $\Sigma = \begin{bmatrix} 1 & 0 \\ 0 & 4 \end{bmatrix}$<br>$\rho = 0$       |                    | 5                             | 10             | 0,0496           | 0,0483           | 0,0313           | 0,0917           |
|                                                                             |                    | 10                            | 5              | 0,0491           | 0,0483           | 0,0316           | 0,0912           |
|                                                                             |                    | 15                            | 5              | 0,0509           | 0,0492           | 0,0322           | 0,0922           |
|                                                                             |                    | $\overline{5}$                | 25             | 0,0491           | 0,0513           | 0,0317           | 0,0919           |
| (2)                                                                         |                    | $\overline{5}$                | 5              | 0,0500           | 0,0509           | 0,0327           | 0,0924           |
|                                                                             |                    | 10                            | 10             | 0,0503           | 0,0481           | 0,0316           | 0,0913           |
|                                                                             |                    | 15                            | 15             | 0,0500           | 0,0493           | 0,0319           | 0,0930           |
|                                                                             | $\overline{0}$     | 25                            | 25             | 0,0509           | 0,0493           | 0,0320           | 0,0926           |
| $\Sigma = \begin{bmatrix} 1 & 0 \\ 0 & 1 \end{bmatrix}$<br>$\rho = 0$       |                    | 50                            | 50             | 0,0508           | 0,0498           | 0,0324           | 0,0930           |
|                                                                             |                    | 5                             | 10             | 0,0511           | 0,0500           | 0,0316           | 0,0931           |
|                                                                             |                    | 10                            | 5              | 0,0497           | 0,0508           | 0,0324           | 0,0937           |
|                                                                             |                    | 15<br>$\mathbf 5$             | 5<br>25        | 0,0500<br>0,0505 | 0,0492<br>0,0507 | 0,0322<br>0,0320 | 0,0921<br>0,0930 |
|                                                                             |                    | $\overline{5}$                | 5              | 0,0504           | 0,0506           | 0,0330           | 0,0918           |
| (3)                                                                         |                    | 10                            | 10             | 0,0508           | 0,0513           | 0,0343           | 0,0929           |
|                                                                             |                    | 15                            | 15             | 0,0508           | 0,0489           | 0,0333           | 0,0913           |
|                                                                             |                    | 25                            | 25             | 0,0495           | 0,0480           | 0,0308           | 0,0903           |
|                                                                             | $\mathbf 0$        | 50                            | 50             | 0,0500           | 0,0497           | 0,0324           | 0,0914           |
| $\Sigma = \begin{bmatrix} 1 & 0.5 \\ 0.5 & 1 \end{bmatrix}$                 |                    | 5                             | 10             | 0,0493           | 0,0493           | 0,0327           | 0,0906           |
| $\rho = 0.5$                                                                |                    | 10                            | 5              | 0,0507           | 0,0503           | 0,0328           | 0,0912           |
|                                                                             |                    | 15                            | 5              | 0,0508           | 0,0506           | 0,0336           | 0,0921           |
|                                                                             |                    | $\mathbf 5$                   | 25             | 0,0502           | 0,0509           | 0,0330           | 0,0917           |
| (4)                                                                         |                    | $\overline{5}$                | 5              | 0,0494           | 0,0507           | 0,0358           | 0,0882           |
|                                                                             |                    | 10                            | 10             | 0,0504           | 0,0513           | 0,0367           | 0,0898           |
|                                                                             |                    | 15                            | 15             | 0,0504           | 0,0497           | 0,0350           | 0,0884           |
| $\Sigma = \begin{bmatrix} 1 & 0.8 \\ 0.8 & 1 \end{bmatrix}$<br>$\rho = 0.8$ |                    | 25                            | 25             | 0,0496           | 0,0507           | 0,0361           | 0,0881           |
|                                                                             | $\overline{0}$     | 50                            | 50             | 0,0494           | 0,0496           | 0,0360           | 0,0879           |
|                                                                             |                    | 5                             | 10             | 0,0504           | 0,0489           | 0,0352           | 0,0883           |
|                                                                             |                    | 10                            | 5              | 0,0507           | 0,0490           | 0,0360           | 0,0889           |
|                                                                             |                    | 15                            | 5              | 0,0510           | 0,0498           | 0,0362           | 0,0889           |
|                                                                             |                    | 5                             | 25             | 0,0501           | 0,0519           | 0,0360           | 0,0895           |

Tabela 3.14: Estimativa da Probabilidade do Erro Tipo I - Matrizes Iguais e Conhecidas.

Buscando uma solução para esse problema e, assim, viabilizar a comparação desses testes com os demais através de um nível de significância

59

comum (0,05), efetuou-se uma correção na determinação das constantes críticas desses 2 testes de modo a manter-se o nível de significância nominal em torno de 5%. Essa correção foi feita com base na geração, via Monte Carlo, da distribuição exata das estatísticas de teste de Tippett e Fisher de acordo com o algoritmo mostrado na Figura 3.5:

- 1- Gerou-se 50000 amostras da distribuição normal multivariada para cada  $n_1$ e  $n_2$  fixo e matrizes de covariâncias fixas.
- 2- Para cada amostra, realizou-se os testes de  $T<sup>2</sup>$  de Hotelling, Hayter e Tsui e o teste de Combinação de p-valores Tippett e Fisher, a um nível de significância  $\alpha = 0.05$ .
- 3- Assim: a) obtém-se da distribuição empírica do teste de combinação de pvalores de Tippett o percentil de ordem 0,05, que indicará a constante que deixa 5% dos valores da distribuição abaixo dela, pois o teste do Tippett é baseado no mínimo de 2 p-valores; b) o mesmo é feito para a distribuição exata do teste de combinação de p-valores de Fisher, porém buscando a constante que corresponda ao percentil de 0,95, que deixa 5% dos valores da distribuição acima dela.
- 4- Repete-se o procedimento anterior 5 vezes. Ao final deste passo, calcula-se a média das constantes das distribuições exatas do teste da combinação de p-valores Tippett e Fisher.
- 5- Estes 2 valores obtidos no passo anterior são considerados como as constantes críticas do teste do Tippett e Fisher. A partir dessas constantes é feito a correspondência com a distribuição do mínimo de 2 distribuições uniformes,  $(P(Z \le c) = 1 - (1 - c)^2)$ , usada no teste de Tippett original, e com distribuição qui-quadrado usado no teste de Fisher original.
- 6- Estes valores assim obtidos são os novos valores que serão usados nas simulações como sendo os respectivos níveis de significância do Tippett e Fisher, ao invés de usar 0,05.

Figura 3.5: Correção das constantes da combinação de p-valores Tippett e Fisher.

Como um exemplo considere o Cenário 1, onde  $n_1=n_2=5$  e as matrizes de covariâncias são conhecidas e iguais, sendo  $\Sigma=\left[\begin{smallmatrix} 0 & -A \end{smallmatrix}\right]$ J  $\overline{\phantom{a}}$  $\mathbf{r}$ L  $\Sigma =$ 0 4 1 0 . As distribuições empíricas das estatísticas de teste de Tippett e Fisher estão apresentadas nas

Figuras 3.6 e 3.7 e foram obtidas usando-se N=50000 amostras.

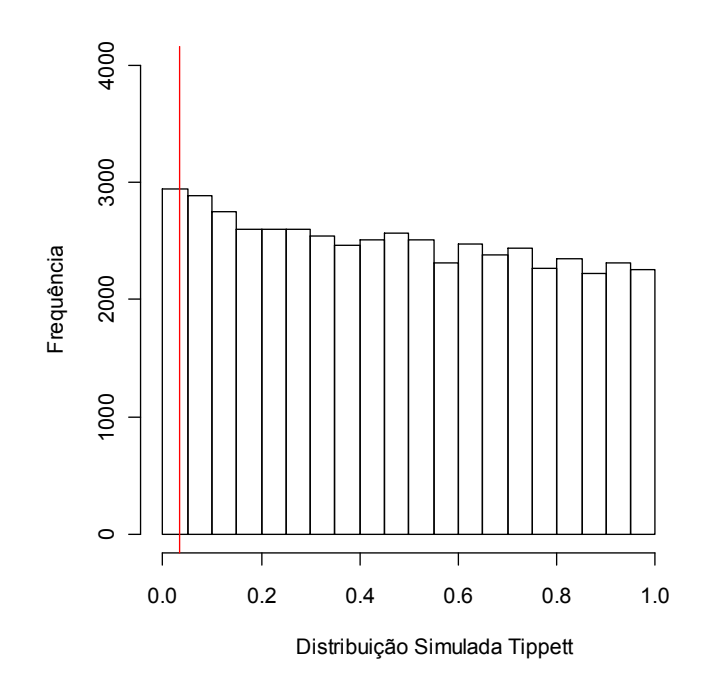

Figura 3.6: Distribuição simulada e constante crítica corrigida (0,0394) da estatística do teste de Tippett – Matrizes Iguais e conhecidas,  $n_1=n_2=5$ .

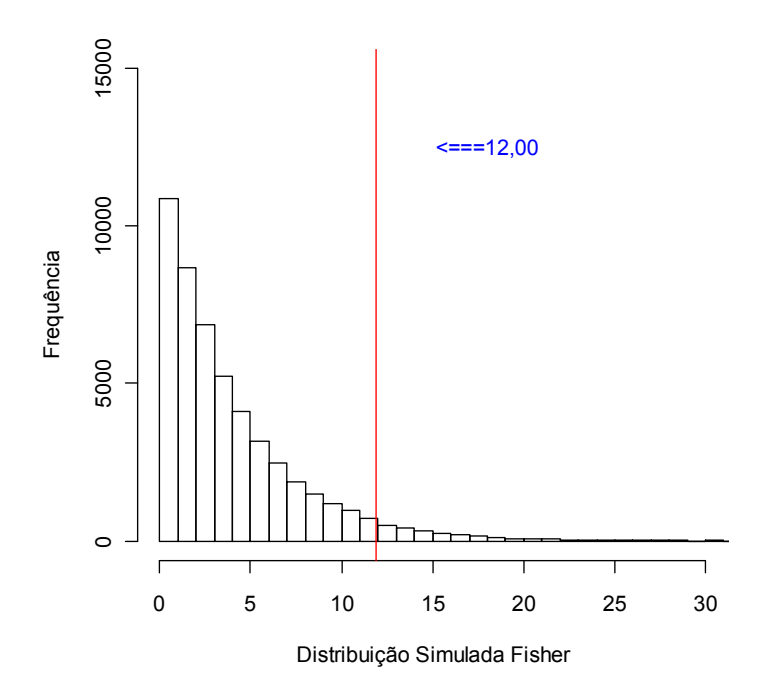

Figura 3.7: Distribuição simulada e constante crítica corrigida (12,0) da estatística do teste de Fisher – Matrizes Iguais e conhecidas,  $n_1=n_2=5$ .

Como mostrado nas Figuras 3.6 e 3.7, as estimativas para os testes de Tippett e Fisher foram, respectivamente, iguais a 0,0394 e 12,0.

A partir dessas constantes é feito a correspondência com a distribuição do mínimo de 2 uniformes,  $(P(Z \le c) = 1 - (1 - c)^2)$ , usada no teste de Tippett original, e com a distribuição qui-quadrado usado no teste de Fisher, como segue:

a) Tippett: de posse do valor da constante crítica  $c=0,0394$ , realiza-se o seguinte cálculo:

$$
1 - (1 - c)^2 = 1 - (1 - 0.0394)^2 = 0.0772
$$

Esse é o nível de significância nominal a ser utilizado para o teste de Tippett quando se utiliza a distribuição de mínimo de 2 distribuições uniformes independentes como referência.

**b) Fisher:** de posse do valor da constante  $c=12,0$ , deve-se acessar a distribuição qui-quadrado com 2m graus de liberdade (que neste exemplo é 4) e assim obter a probabilidade de se observar valores acima desta constante crítica, isto é

$$
P[\chi_4^2 \ge 12] = 0,0174
$$

Esse é o nível de significância nominal a ser utilizado para o teste de Fisher (como correspondente ao nível de 0,05) quando se utiliza a distribuição qui-quadrado como referência considerando-se os 2 pvalores como sendo independentes.

Na Tabela 3.15 apresentamos os resultados das correções de combinação de p-valores para o caso de matrizes iguais e conhecidas. O mesmo procedimento para correção das constantes críticas dos 2 testes foi utilizado para o caso de matrizes iguais e desconhecidas e assim como para matrizes diferentes conhecidas e desconhecidas, porém omitimos a apresentação dos mesmos (resultado não apresentado na dissertação).

Tabela 3.15: Constantes da Correção da combinação de p-valores de Tippett e Fisher.

| Matriz de<br>Covariânc | $n_1$ e $n_2$          | DE.C   | DE.F  | N.Sig.<br>DE.C   | N.Sig.<br>DE.F | Matriz de<br>Covariânc                                                             | $n_1$ e $n_2$ | DE.C   | DE.F  | N.Sig.<br>DE.C | N.Sig.<br>DE.F |
|------------------------|------------------------|--------|-------|------------------|----------------|------------------------------------------------------------------------------------|---------------|--------|-------|----------------|----------------|
| ias                    |                        |        |       |                  |                | ias                                                                                |               |        |       |                |                |
|                        | 5 e 5                  | 0,0394 | 12,00 | 0,0772           | 0,0174         |                                                                                    | 5 e 5         | 0,0403 | 11,94 | 0,0790         | 0,0178         |
|                        | 10 e 10                | 0,0405 | 11,95 | 0,0793           | 0,0178         |                                                                                    | 10 e 10       | 0,0408 | 11,93 | 0,0799         | 0,0179         |
|                        | 15 e 15                | 0,0408 | 11,90 | 0,0799           | 0,0181         |                                                                                    | 15 e 15       | 0,0406 | 11,91 | 0.0795         | 0,0180         |
| $\theta$               | 25 e 25                | 0,0401 | 11,94 | 0,0787           | 0,0178         | $\theta$                                                                           | 25 e 25       | 0,0401 | 11,96 | 0,0786         | 0,0177         |
| $\Sigma =$             | 50 e 50                | 0,0399 | 11,96 | 0,0781           | 0,0177         | $\Sigma =$                                                                         | 50 e 50       | 0,0416 | 11,85 | 0,0814         | 0,0185         |
| 4                      | 5 e 10                 | 0,0414 | 11,86 | 0,0811           | 0,0184         | $\bf{0}$                                                                           | 5 e 10        | 0,0408 | 11,93 | 0,0798         | 0,0179         |
|                        | 10e5                   | 0,0402 | 11,93 | 0,0787<br>0,0791 | 0,0179         |                                                                                    | 10e5          | 0,0409 | 11,89 | 0,0801         | 0,0182         |
|                        | 15 e 5                 | 0,0404 | 11,93 |                  | 0,0179         |                                                                                    | 15 e 5        | 0,0403 | 11,91 | 0,0791         | 0,0180         |
|                        | 5 e 25                 | 0,0386 | 12,06 | 0,0758           | 0,0169         |                                                                                    | 5 e 25        | 0,0403 | 11,91 | 0,0791         | 0,0180         |
|                        | 5 e 5                  | 0,0387 | 11,86 | 0,0759           | 0,0184         |                                                                                    | 5 e 5         | 0,0357 | 11,67 | 0,0701         | 0,0200         |
|                        | 10 e 10                | 0,0399 | 11,78 | 0,0782           | 0,0191         |                                                                                    | 10 e 10       | 0,0369 | 11,59 | 0,0724         | 0,0207         |
|                        | 15 e 15                | 0,0394 | 11,80 | 0,0773           | 0,0189         |                                                                                    | 15 e 15       | 0,0362 | 11,67 | 0,0711         | 0,0200         |
| 0.5                    | 25 e 25                | 0,0393 | 11,79 | 0,0772           | 0,0190         | $0,8$ ]                                                                            | 25 e 25       | 0,0362 | 11,65 | 0,0710         | 0,0202         |
| $\Sigma =$             | 50 e 50                | 0,0399 | 11,76 | 0,0783           | 0,0192         | $\Sigma =$                                                                         | 50 e 50       | 0,0367 | 11,57 | 0,0721         | 0,0209         |
| 0,5                    | 5 e 10                 | 0,0391 | 11,82 | 0,0766           | 0,0187         | 0,8                                                                                | 5 e 10        | 0,0362 | 11,63 | 0,0712         | 0,0203         |
|                        | 10 e 5                 | 0,0396 | 11,79 | 0,0777           | 0,0190         |                                                                                    | 10e5          | 0,0367 | 11,62 | 0,0720         | 0,0204         |
|                        | 15 e 5                 | 0,0385 | 11,87 | 0,0754           | 0,0184         |                                                                                    | 15 e 5        | 0,0360 | 11,66 | 0,0707         | 0,0201         |
|                        | 5 e 25                 | 0,0380 | 11,90 | 0,0746           | 0,0181         |                                                                                    | 5 e 25        | 0,0354 | 11,68 | 0,0727         | 0,0199         |
|                        | <b>DE.C=</b> Constante |        |       |                  |                | que deixa 5% dos valores do mínimo de 2 p-valores relacionados aos testes de $T^2$ |               |        |       |                | de             |

Hotelling e Hayter e Tsui abaixo dela, considerando-se a distribuição exata de p-valor; DE.F= constante que deixa 5% dos valores da distribuição exata do teste Fisher acima dela considerando-se a distribuição exata de p-valor; N.Sig.DE.C= Área da distribuição do mínimo de 2 p-valores independentes abaixo da constante obtida em DE.C – novo alfa para Tippett; e N.Sig.DE.F= Área da distribuição qui-quadrado com 4 graus de liberdade acima da constante obtida em DE.C – novo alfa para Fisher.

Ao usarmos os valores de N.Sig.DE.C e N.Sig.DE.F como os novos níveis de significâncias teóricos para os testes de combinação de p-valores Tippett e Fisher, as estimativas simuladas do nível de significância destes testes ficaram bem próximos de 0,05, como se esperava. Os resultados das estimativas da probabilidade do erro do tipo I obtidos usando-se essas correções para os cenários da Tabela 3.14 encontram-se na Tabela 4.1, na página 65. Como pode ser observado, as estimativas para Tippett e Fisher ficaram próximas de 0,05.

Assim, nesta dissertação, em todas as situações simuladas os testes de combinação de p-valores Tippett e Fisher foram implementados com as correções discutidas na Figura 3.5 de modo a ser possível comparar os resultados de poder dos testes com os obtidos para  $T<sup>2</sup>$  de Hotelling e Hayter e Tsui separadamente.

# Capítulo 4

# Avaliação dos Resultados

Nesta seção serão apresentados alguns resultados de estimativas médias da probabilidade do erro tipo I e do poder dos testes obtidos nas simulações realizadas e comentar-se-á o comportamento de cada teste em cada cenário estudado. Primeiro será apresentado os resultados da situação em que as matrizes de covariâncias são iguais para caso de matrizes conhecidas (Seção 4.1) e desconhecidas (Seção 4.2) e a situação em que as matrizes de covariâncias são diferentes, também para matrizes conhecidas (Seção 4.3) e desconhecidas (Seção 4.4). Por fim, será apresentado um resumo geral dos resultados (Seção 4.5).

Como mencionamos no Capítulo 2 (seção 2.4.1.1) para o teste  $T<sup>2</sup>$  de Hotelling é possível determinar o poder analiticamente ou seja, sem a necessidade de simulação Monte Carlo. Deste modo, apresentou-se no Anexo B o poder teórico do teste  $T<sup>2</sup>$  de Hotelling, obtido via expressão matemática, para as situações em que as matrizes de covariâncias eram iguais conhecidas e desconhecidas. Objetivou-se com isso validar os resultados obtidos via simulação por esta dissertação. Em todas as situações apresentadas verificouse que os poderes simulados obtidos nesta dissertação são bem próximos dos valores teóricos obtidos via expressão matemática. Isso valida os resultados obtidos nesta dissertação no que diz respeito ao teste  $\mathit{T}^{2}$  de Hotelling.

Para os testes de Hayter e Tsui, Tippett e Fisher não se tem uma expressão matemática para o cálculo do poder do teste, sendo necessário a implementação de simulação Monte Carlo.

 O poder do teste foi avaliado em várias situações de mudanças nos vetores de médias e de distâncias de Mahalanobis entre os vetores de médias postuladas em  $H_0$  e  $H_a$ , porém no texto principal desta dissertação são apresentados os resultados para  $p=2$  variáveis do caso de distâncias de Mahalanobis entre os vetores  $\delta_0$  e  $\delta_1$  igual a 0,25, 0,5 e 1, calculados como:

64

$$
d = (\boldsymbol{\delta}_0 - \boldsymbol{\delta}_1)^T \Sigma^{-1} (\boldsymbol{\delta}_0 - \boldsymbol{\delta}_1) \text{ no caso em que } \Sigma_1 = \Sigma_2 = \Sigma
$$
  

$$
d = (\boldsymbol{\delta}_0 - \boldsymbol{\delta}_1)^T (\Sigma_1 + \Sigma_2)^{-1} (\boldsymbol{\delta}_0 - \boldsymbol{\delta}_1) \text{ no caso em que } \Sigma_1 \neq \Sigma_2.
$$

As estimativas para outras mudanças nos vetores de médias se encontram no Anexo B.

#### 4.1 Matrizes de Covariâncias Iguais e Conhecida

Os primeiros cenários avaliados são aqueles bivariados e trivariados em que as matrizes de covariâncias são iguais e conhecidas (seções 4.1.1 e 4.1.2).

#### 4.1.1 Matrizes de Covariâncias Iguais e Conhecidas: Caso Bivariado

Na Tabela 4.1 apresenta-se os resultados das estimativas médias obtidas da probabilidade do erro do tipo I para  $p=2$  quando as matrizes de covariâncias são iguais e conhecidas.

Tanto para o teste  $T<sup>2</sup>$  de Hotelling quanto para o Hayter e Tsui as estimativas são bem próximas do valor do nível de significância nominal de 0,05 usado para a construção da região de rejeição da hipótese nula em ambos os testes, em todos os cenários considerados. O mesmo ocorre para os testes de combinação de p-valores de Fisher e Tippett.

As estimativas médias da probabilidade do erro tipo I para a combinação direta dos testes  $T^2$  de Hotelling e Hayter e Tsui (T2 & HT Comb) são maiores que 0,05 (valores próximos a 0,06). O interessante da combinação direta dos testes  $T<sup>2</sup>$  de Hotelling e Hayter e Tsui é que ambos foram feitos ao nível de significância de 5% e a estimativa da probabilidade do erro tipo I não ficou inflacionada da forma como ocorre para dois testes independentes (em geral próximo a 0,10). Esse é um ponto positivo para esse novo teste combinado. Na Tabela 4.1 é apresentada a proporção de concordância entre os testes T<sup>2</sup> de Hotelling e Hayter e Tsui (**Prop Concordância**) no que se refere a decisão sobre a rejeição ou não da hipótese nula.

|                                                             |                | <b>Tamanhos</b> |           |          |                     |                |               |                 |
|-------------------------------------------------------------|----------------|-----------------|-----------|----------|---------------------|----------------|---------------|-----------------|
| Matrizes de Covariâncias                                    |                | de              | $T^2$ de  | Hayter & | T <sup>2</sup> & HT | <b>Tippett</b> | <b>Fisher</b> | Prop.<br>Concor |
| Conhecidas                                                  |                | Amostra         | Hotelling | Tsui     | (Comb)              |                |               |                 |
|                                                             | n <sub>1</sub> | n <sub>2</sub>  |           |          |                     |                |               | dância          |
| (Cenário)                                                   |                |                 |           |          |                     |                |               |                 |
| (1)                                                         | 5              | 5               | 0,05021   | 0,05078  | 0,06175             | 0,04920        | 0,04960       | 0,9775          |
|                                                             | 10             | 10              | 0,04915   | 0,04917  | 0,06019             | 0,04870        | 0,04855       | 0,9779          |
|                                                             | 15             | 15              | 0,04965   | 0,05218  | 0,06270             | 0,05160        | 0,05132       | 0,9764          |
|                                                             | 25             | 25              | 0,04943   | 0,05063  | 0.06128             | 0,04942        | 0,04965       | 0,9775          |
| $\Sigma = \begin{bmatrix} 1 & 0 \\ 0 & 4 \end{bmatrix}$     | 50             | 50              | 0,04952   | 0,04951  | 0,06071             | 0,04862        | 0,04922       | 0,9776          |
|                                                             | 5              | 10              | 0,04990   | 0,04876  | 0,06026             | 0,05043        | 0,05012       | 0,9781          |
|                                                             | 10             | 5               | 0,04991   | 0,05192  | 0,06232             | 0,05026        | 0,05076       | 0,9772          |
|                                                             | 15             | 5               | 0,04952   | 0,04919  | 0,06028             | 0,04861        | 0,04899       | 0,9782          |
|                                                             | 5              | 25              | 0,04977   | 0,04975  | 0,06052             | 0,04751        | 0,04822       | 0,9785          |
| (2)                                                         | 5              | 5               | 0,05021   | 0,05078  | 0,06175             | 0,05012        | 0,05041       | 0,9775          |
|                                                             | 10             | 10              | 0,04915   | 0,04917  | 0,06019             | 0,04901        | 0,04879       | 0,9779          |
|                                                             | 15             | 15              | 0,04965   | 0,05218  | 0,06270             | 0,05135        | 0,05092       | 0,9764          |
| $\Sigma = \begin{bmatrix} 1 & 0 \\ 0 & 1 \end{bmatrix}$     | 25             | 25              | 0,04943   | 0,05063  | 0,06128             | 0,04927        | 0,04937       | 0,9775          |
|                                                             | 50             | 50              | 0,04952   | 0,04951  | 0,06071             | 0,05075        | 0,05101       | 0,9776          |
|                                                             | 5              | 10              | 0,04990   | 0,04876  | 0,06026             | 0,04968        | 0,04922       | 0,9781          |
|                                                             | 10             | 5               | 0,04991   | 0,05192  | 0,06232             | 0,05126        | 0,05121       | 0,9772          |
|                                                             | 15             | 5               | 0,04952   | 0,04919  | 0,06028             | 0,04859        | 0,04921       | 0,9782          |
|                                                             | 5              | 25              | 0,04977   | 0,04975  | 0,06052             | 0,04936        | 0,04986       | 0,9785          |
| (3)                                                         | 5              | 5               | 0,05021   | 0,05018  | 0,06360             | 0,05068        | 0,04957       | 0,9732          |
|                                                             | 10             | 10              | 0,04915   | 0,04849  | 0,06212             | 0,04999        | 0,04918       | 0,9734          |
|                                                             | 15             | 15              | 0,04965   | 0.05230  | 0,06524             | 0,05185        | 0,05103       | 0,9715          |
|                                                             | 25             | 25              | 0,04943   | 0,05087  | 0,06390             | 0,05075        | 0,05034       | 0,9725          |
| $\Sigma = \begin{vmatrix} 1 & 0.5 \\ 0.5 & 1 \end{vmatrix}$ | 50             | 50              | 0,04952   | 0,04965  | 0,06311             | 0,05026        | 0,04994       | 0,9730          |
|                                                             | 5              | 10              | 0,04990   | 0,04922  | 0,06258             | 0,04929        | 0,04943       | 0,9740          |
|                                                             | 10             | 5               | 0,04991   | 0,04987  | 0,06295             | 0,05081        | 0,05058       | 0,9739          |
|                                                             | 15             | 5               | 0,04952   | 0,04932  | 0,06241             | 0,04825        | 0,04837       | 0,9740          |
|                                                             | 5              | 25              | 0,04977   | 0,05027  | 0,06340             | 0,04845        | 0,04882       | 0,9732          |
| (4)                                                         | 5              | 5               | 0,05021   | 0,05028  | 0,06889             | 0,04961        | 0,05017       | 0,9627          |
|                                                             | 10             | 10              | 0,04915   | 0,04820  | 0,06676             | 0.04963        | 0,04920       | 0,9638          |
|                                                             | 15             | 15              | 0,04965   | 0,05022  | 0,06871             | 0,05137        | 0,05015       | 0,9625          |
| $\Sigma = \begin{bmatrix} 1 & 0.8 \\ 0.8 & 1 \end{bmatrix}$ | 25             | 25              | 0,04943   | 0,05018  | 0,06835             | 0,05038        | 0,04957       | 0,9629          |
|                                                             | 50             | 50              | 0,04952   | 0,04902  | 0,06755             | 0,04936        | 0,04979       | 0,9635          |
|                                                             | 5              | 10              | 0,04990   | 0,04926  | 0,06762             | 0,04931        | 0,04956       | 0,9639          |
|                                                             | 10             | 5               | 0,04991   | 0,04892  | 0,06696             | 0,04977        | 0,04978       | 0,9649          |
|                                                             | 15             | 5               | 0,04952   | 0,04784  | 0,06635             | 0,04913        | 0,04911       | 0,9647          |
|                                                             | 5              | 25              | 0,04977   | 0,05028  | 0,06831             | 0,05125        | 0,04943       | 0,9634          |

Tabela 4.1: Estimativas médias da Probabilidade do Erro Tipo I - Matrizes Iguais e Conhecidas - p=2.

\* A última coluna apresenta a proporção de concordância entre os testes T2 de Hotelling e Hayter e Tsui no que se refere a rejeição ou não rejeição da hipótese nula.

A partir da Tabela 4.2 inicia-se a análise dos resultados de poder dos testes obtidos via simulação, como foi proposto para essa dissertação. O que se pode verificar das Tabelas 4.2 a 4.5 é que as estimativas do poder do teste de Hayter e Tsui se aproximam bastante das estimativas obtidas para o teste T2 de Hotelling, sendo em alguns casos inferiores a este, porém bem próximos. Há alguns casos em que o poder do teste de Hayter e Tsui supera o poder do teste  $T<sup>2</sup>$  de Hotelling, mostrando que ambos competem entre si e que nenhum deles é uniformemente mais poderoso.

Para a situação em que a mudança do vetor de médias ocorre em apenas uma das variáveis de uma única população (casos 6 e 7 da Tabela 4.2 e casos 1, 6 e 7 da Tabela 4.3) o que se constata é que a estimativa do poder do teste do Hayter e Tsui é superior ao do  $T<sup>2</sup>$  de Hotelling embora com valores próximos (valores assinalados em negrito nas Tabelas).

Quando a correlação entre as variáveis é igual a 0,5 (Tabela 4.4) o teste de Hayter e Tsui foi mais poderoso que o  $\mathcal{T}^2$  de Hotelling para os casos simulados em que a distância de Mahalanobis (d) entre os vetores de médias postuladas em  $\,H_{0}\,$ e  $\,H_{a}\,$  era igual a 0,5 (casos 1 a 5) para vários tamanhos de amostras  $n_1$  e  $n_2$ . O teste  $\textit{T}^2$  de Hotelling foi superior ao Hayter e Tsui nos caos em que  $d=0.25$  e 1 (casos 6 e 7).

Para a situação em que a correlação entre as variáveis é 0,8 (Tabela 4.5) o teste  $T<sup>2</sup>$  de Hotelling foi mais poderoso em quase todos os casos, com exceção dos casos 3 e 6. Ressalta-se que há uma discrepância maior entre as estimativas de poder do  $T<sup>2</sup>$  de Hotelling e Hayter e Tsui na situação de correlação igual a 0,8.

O desbalanceamento dos tamanhos amostrais  $(n_1 \n\t\epsilon n_2)$  parece exercer influência nos resultados de poder dos testes para todos os casos de matrizes de covariâncias iguais analisados. Basta verificar, por exemplo, para o caso 1 de mudança dos vetores de médias da Tabela 4.2, no caso balanceado  $n_1=n_2=10$ , onde o valor de  $n=n_1+n_2=20$ , as estimativa do poder (0,2733 para  $T^2$ ) e 0,2569 para Hayter e Tsui) foram superiores às estimativas do caso desbalanceado de mesmo tamanho  $n=20$ , por exemplo  $n_1=15$  e  $n_2=5$  (0,2120) para  $T^2$  e 0,2014 para Hayter e Tsui). Esse fato evidencia a perda nas estimativas de poder do teste causadas pelo desbalanceamento das amostras.

Para os casos analisados nas Tabelas 4.2 e 4.3, o que se pode concluir com relação aos testes propostos por essa dissertação é que eles apresentam estimativas de poder semelhantes, equiparáveis ao usual  $T<sup>2</sup>$  de Hotelling. Já para a Tabela 4.4 em alguns casos os testes propostos por esta dissertação chegam a ser mais poderosos que o teste  $T<sup>2</sup>$  de Hotelling.

É fácil observar que o teste  $T<sup>2</sup>$  de Hotelling não tem seu poder influenciado pela direção de mudança das médias (na hipótese alternativa) mas apenas pela distância de Mahalanobis (d) entre os vetores de médias postuladas em  $H_0$  e  $H_a$ , como é esperado teoricamente. Para um mesmo tamanho de amostra  $(n_1 \n e \n n_2)$  o teste  $T^2$  de Hotelling apresenta estimativa de poder semelhante em todos os casos nos quais as distâncias entre os vetores de médias é a mesma. Já o teste de Hayter e Tsui é um pouco influenciado pela direção de mudança dos vetores de médias e não apenas pela distância entre esses vetores. Quando a distância entre os vetores de médias postuladas em  $\,H_{0}\,$  e  $\,H_{a}\,$  aumenta, a estimativa do poder dos testes Hayter e Tsui, Fisher e Tippett também tende a aumentar, como esperado.

O teste combinado T2 e HT (comb) sempre apresentou estimativas de poder maior que os dois testes separadamente em todos os cenários estudados. No entanto, é importante ressaltar que esse teste apresenta estimativa de probabilidade do erro tipo I em torno de 0,06 ao invés de 0,05 como nos outros testes e, logo já se espera que o poder seja inflacionado devido a esse fato.

| d<br>$T^2$ de<br>Caso de Mudanças nos Vetores de<br>T2 & HT<br>Tippett<br>Fisher<br>de Amostra<br>Hayter<br>Prop de<br><b>Médias</b><br>Hotelling<br>& Tsui<br>(Comb)<br>Concor<br>$\boldsymbol{n_1}$<br>$n_{2}$<br>dância<br>5<br>0,1471<br>0,1753<br>0,1493<br>0,1503<br>0,9518<br>5<br>0,1554<br>(1)<br>10<br>0,2569<br>0,2990<br>0,2694<br>0,2675<br>0,9321<br>10<br>0,2733<br>15<br>0,3935<br>0,3810<br>0,4280<br>0,3964<br>0,3935<br>0,9185<br>15<br>$\mu_1 = \begin{pmatrix} 0 \\ 0 \end{pmatrix}$ $\mu_2 = \begin{pmatrix} -0.25 \\ -1.322 \end{pmatrix}$<br>25<br>25<br>0,6016<br>0,6323<br>0,5984<br>0,5967<br>0,9162<br>0,5793<br>0, 5<br>50<br>50<br>0,8954<br>0,8826<br>0,9100<br>0,8939<br>0,8935<br>0,9580<br>5<br>10<br>0,1930<br>0,1853<br>0,2177<br>0,1952<br>0,1936<br>0,9430<br>0,2212<br>0,9420<br>10<br>5<br>0,1941<br>0,1902<br>0,1934<br>0,1932<br>15<br>5<br>0,2120<br>0,2014<br>0,2366<br>0,2084<br>0,9402<br>0,2082<br>25<br>5<br>0,2246<br>0,2604<br>0,2269<br>0,2270<br>0,9371<br>0,2334<br>5<br>5<br>0,9512<br>0,1555<br>0,1493<br>0,1768<br>0,1510<br>0,1515<br>(2)<br>10<br>10<br>0,2722<br>0,2659<br>0,3040<br>0,9301<br>0,2734<br>0,2710<br>15<br>0,3905<br>0,4214<br>0,9195<br>15<br>0,3719<br>0,3876<br>0,3866<br>$\mu_1 = \begin{pmatrix} 0.25 \\ 0 \end{pmatrix}$ $\mu_2 = \begin{pmatrix} 0 \\ -1.322 \end{pmatrix}$<br>25<br>25<br>0,6014<br>0,5795<br>0,6317<br>0,5972<br>0,5964<br>0,9176<br>50<br>0,5<br>0,9580<br>50<br>0,8956<br>0,8780<br>0,9078<br>0,8917<br>0,8912<br>5<br>0,1915<br>0,1884<br>0,2183<br>0,1951<br>0,1929<br>0,9432<br>10<br>10<br>5<br>0,2188<br>0,9430<br>0,1939<br>0,1866<br>0,1923<br>0,1917<br>15<br>5<br>0,2072<br>0,2404<br>0,9400<br>0,2135<br>0,2122<br>0,2120<br>25<br>5<br>0,2247<br>0,9369<br>0,2333<br>0,2605<br>0,2264<br>0,2269<br>5<br>5<br>0,1548<br>0,1472<br>0,1750<br>0,1490<br>0,9520<br>0,1506<br>(3)<br>10<br>10<br>0,2732<br>0,2600<br>0,3007<br>0,2713<br>0,2690<br>0,9317<br>15<br>15<br>0,3908<br>0,3779<br>0,4246<br>0,3917<br>0,3899<br>0,9195<br>$\mu_1 = \begin{pmatrix} 0.5 \\ 0.5 \end{pmatrix}$ $\mu_2 = \begin{pmatrix} 0.25 \\ -0.822 \end{pmatrix}$<br>25<br>25<br>0,5845<br>0,6358<br>0,9164<br>0,6035<br>0,6014<br>0,5997<br>0, 5<br>50<br>0,9575<br>50<br>0,8811<br>0,9098<br>0,8934<br>0,8929<br>0,8958<br>5<br>0,2171<br>0,9440<br>10<br>0,1936<br>0,1845<br>0,1953<br>0,1938<br>10<br>0,1858<br>0,2177<br>0,9442<br>5<br>0,1939<br>0,1907<br>0,1914<br>5<br>15<br>0,2061<br>0,2411<br>0,2134<br>0,9395<br>0,2155<br>0,2128<br>25<br>5<br>0,2323<br>0,2210<br>0,2578<br>0,2255<br>0,2251<br>0,9376<br>5<br>5<br>0,1488<br>0,1760<br>0,1513<br>0,9521<br>0,1553<br>0,1515<br>(4)<br>10<br>0,2721<br>0,2626<br>0,3020<br>0,2707<br>0,2696<br>0,9306<br>10<br>15<br>0,3934<br>0,3802<br>0,4269<br>0,3924<br>0,3912<br>0,9197<br>15<br>$\mu_1 = \begin{pmatrix} 0.5 \\ -0.333 \end{pmatrix}$ $\mu_2 = \begin{pmatrix} 0.25 \\ -1.655 \end{pmatrix}$<br>25<br>25<br>0,5981<br>0,6034<br>0,5822<br>0,6349<br>0,5991<br>0,9157<br>0, 5<br>50<br>50<br>0,8839<br>0,9110<br>0,8940<br>0,9578<br>0,8959<br>0,8946<br>5<br>0,2179<br>0,9436<br>10<br>0,1947<br>0,1847<br>0,1955<br>0,1941<br>10<br>5<br>0,1934<br>0,1889<br>0,2197<br>0,1938<br>0,1930<br>0,9430<br>15<br>5<br>0,9398<br>0,2140<br>0,2076<br>0,2409<br>0,2144<br>0,2129<br>25<br>5<br>0,2349<br>0,2235<br>0,2607<br>0,2252<br>0,2265<br>0,9370<br>5<br>5<br>0,1490<br>0,1768<br>0,9505<br>0,1550<br>0,1514<br>0,1513<br>(5)<br>10<br>0,2704<br>0,2543<br>0,2975<br>0,9298<br>10<br>0,2660<br>0,2637<br>15<br>0,3712<br>0,4223<br>0,9151<br>15<br>0,3884<br>0,3884<br>0,3858<br>$\mu_1 = \begin{pmatrix} 0 \\ 0 \end{pmatrix}$ $\mu_2 = \begin{pmatrix} 0.63 \\ -0.63 \end{pmatrix}$<br>25<br>25<br>0,5993<br>0,6289<br>0,5904<br>0,9093<br>0,5678<br>0,5934<br>0, 5<br>50<br>50<br>0,9044<br>0,9500<br>0,8937<br>0,8651<br>0,8875<br>0,8857<br>5<br>0,2152<br>0,1909<br>0,9436<br>10<br>0,1931<br>0,1808<br>0,1927<br>5<br>10<br>0,1936<br>0,1866<br>0,2193<br>0,1923<br>0,1917<br>0,9417<br>15<br>5<br>0,2119<br>0,2004<br>0,2364<br>0,2086<br>0,2081<br>0,9394<br>5<br>25<br>0,2576<br>0,9348<br>0,2316<br>0,2184<br>0,2227<br>0,2225<br>5<br>5<br>0,0970<br>0,1158<br>0,0974<br>0,9645<br>(6)<br>0,0991<br>0,0967<br>10<br>0,1780<br>0,9526<br>10<br>0,1549<br>0,1537<br>0,1543<br>0,1543<br>15<br>15<br>0,2132<br>0,2106<br>0,2405<br>0,2145<br>0,2147<br>0,9429<br>$\mu_1 = \begin{pmatrix} 0 \\ 0 \end{pmatrix}$ $\mu_2 = \begin{pmatrix} 0 \\ 1 \end{pmatrix}$<br>25<br>25<br>0,3315<br>0,3344<br>0,3680<br>0,9300<br>0,3326<br>0,3348<br>$\Big $ 0,25<br>50<br>50<br>0,9291<br>0,6022<br>0,6172<br>0,6451<br>0,6089<br>0,6120<br>5<br>0,1394<br>0,9596<br>10<br>0,1180<br>0,1205<br>0,1230<br>0,1216<br>0,9602<br>10<br>5<br>0,1184<br>0,1160<br>0,1371<br>0,1167<br>0,1177<br>0,9595<br>15<br>5<br>0,1273<br>0,1234<br>0,1456<br>0,1250<br>0,1255<br>$\bf 25$<br>5<br>0,1363<br>0,1337<br>0,1567<br>0,1314<br>0,1327<br>0,9567<br>$\mathbf 5$<br>5<br>0,9341<br>0,2735<br>0,2773<br>0,3084<br>0,2727<br>0,2754<br>(7)<br>0,9263<br>10<br>10<br>0,5027<br>0,5449<br>0,5134<br>0,5100<br>0,5111<br>0,9351<br>15<br>0,6873<br>0,7021<br>0,7272<br>0,7005<br>0,7010<br>15<br>$\mu_1 = \begin{pmatrix} 0 \\ 0 \end{pmatrix}$ $\mu_2 = \begin{pmatrix} 0 \\ 2 \end{pmatrix}$<br>$25\,$<br>25<br>0,9153<br>0,9701<br>0,8958<br>0,9049<br>0,9006<br>0,9026<br>1,0<br>50<br>50<br>0,9962<br>0,9971<br>0,9975<br>0,9969<br>0,9984<br>0,9967<br>5<br>0,9284<br>0,3530<br>0,3609<br>0,3928<br>0,3634<br>10<br>0,3642<br>10<br>5<br>0,3523<br>0,3554<br>0,3898<br>0,3568<br>0,9280<br>0,3543<br>0,9254<br>15<br>5<br>0,4030<br>0,4348<br>0,4005<br>0,3920<br>0,3995<br>5<br>25<br>0,4312<br>0,4424<br>0,4743<br>0,4360<br>0,4363<br>0,9249<br>$\begin{bmatrix} 1 & 0 \end{bmatrix}$ |  | <b>Tamanhos</b> |  |  |  |  |
|----------------------------------------------------------------------------------------------------|--|-----------------|--|--|--|--|
|                                                                                                    |  |                 |  |  |  |  |
|                                                                                                    |  |                 |  |  |  |  |
|                                                                                                    |  |                 |  |  |  |  |
|                                                                                                    |  |                 |  |  |  |  |
|                                                                                                    |  |                 |  |  |  |  |
|                                                                                                    |  |                 |  |  |  |  |
|                                                                                                    |  |                 |  |  |  |  |
|                                                                                                    |  |                 |  |  |  |  |
|                                                                                                    |  |                 |  |  |  |  |
|                                                                                                    |  |                 |  |  |  |  |
|                                                                                                    |  |                 |  |  |  |  |
|                                                                                                    |  |                 |  |  |  |  |
|                                                                                                    |  |                 |  |  |  |  |
|                                                                                                    |  |                 |  |  |  |  |
|                                                                                                    |  |                 |  |  |  |  |
|                                                                                                    |  |                 |  |  |  |  |
|                                                                                                    |  |                 |  |  |  |  |
|                                                                                                    |  |                 |  |  |  |  |
|                                                                                                    |  |                 |  |  |  |  |
|                                                                                                    |  |                 |  |  |  |  |
|                                                                                                    |  |                 |  |  |  |  |
|                                                                                                    |  |                 |  |  |  |  |
|                                                                                                    |  |                 |  |  |  |  |
|                                                                                                    |  |                 |  |  |  |  |
|                                                                                                    |  |                 |  |  |  |  |
|                                                                                                    |  |                 |  |  |  |  |
|                                                                                                    |  |                 |  |  |  |  |
|                                                                                                    |  |                 |  |  |  |  |
|                                                                                                    |  |                 |  |  |  |  |
|                                                                                                    |  |                 |  |  |  |  |
|                                                                                                    |  |                 |  |  |  |  |
|                                                                                                    |  |                 |  |  |  |  |
|                                                                                                    |  |                 |  |  |  |  |
|                                                                                                    |  |                 |  |  |  |  |
|                                                                                                    |  |                 |  |  |  |  |
|                                                                                                    |  |                 |  |  |  |  |
|                                                                                                    |  |                 |  |  |  |  |
|                                                                                                    |  |                 |  |  |  |  |
|                                                                                                    |  |                 |  |  |  |  |
|                                                                                                    |  |                 |  |  |  |  |
|                                                                                                    |  |                 |  |  |  |  |
|                                                                                                    |  |                 |  |  |  |  |
|                                                                                                    |  |                 |  |  |  |  |
|                                                                                                    |  |                 |  |  |  |  |
|                                                                                                    |  |                 |  |  |  |  |
|                                                                                                    |  |                 |  |  |  |  |
|                                                                                                    |  |                 |  |  |  |  |
|                                                                                                    |  |                 |  |  |  |  |
|                                                                                                    |  |                 |  |  |  |  |
|                                                                                                    |  |                 |  |  |  |  |
|                                                                                                    |  |                 |  |  |  |  |
|                                                                                                    |  |                 |  |  |  |  |
|                                                                                                    |  |                 |  |  |  |  |
|                                                                                                    |  |                 |  |  |  |  |
|                                                                                                    |  |                 |  |  |  |  |
|                                                                                                    |  |                 |  |  |  |  |
|                                                                                                    |  |                 |  |  |  |  |
|                                                                                                    |  |                 |  |  |  |  |
|                                                                                                    |  |                 |  |  |  |  |
|                                                                                                    |  |                 |  |  |  |  |

Tabela 4.2: Estimativa do Poder dos Testes - Matrizes de Covariâncias Iguais e Conhecidas – Cenário 1.

*Nota:* Cenário  $1: \Sigma_1 = \Sigma_2 = \begin{bmatrix} 1 & 0 \\ 0 & 4 \end{bmatrix}$  $\overline{\phantom{a}}$  $\overline{\phantom{a}}$  $= \Sigma_2 = \begin{vmatrix} 1 & 0 \\ 0 & 4 \end{vmatrix}$ Cenário  $1: \Sigma_1 = \Sigma_2 = \begin{vmatrix} 1 & 0 \\ 0 & 1 \end{vmatrix}$ .  $d = (\mu_1 - \mu_0)^T \Sigma^{-1} (\mu_1 - \mu_0)$  é a distância de Mahalanobis.

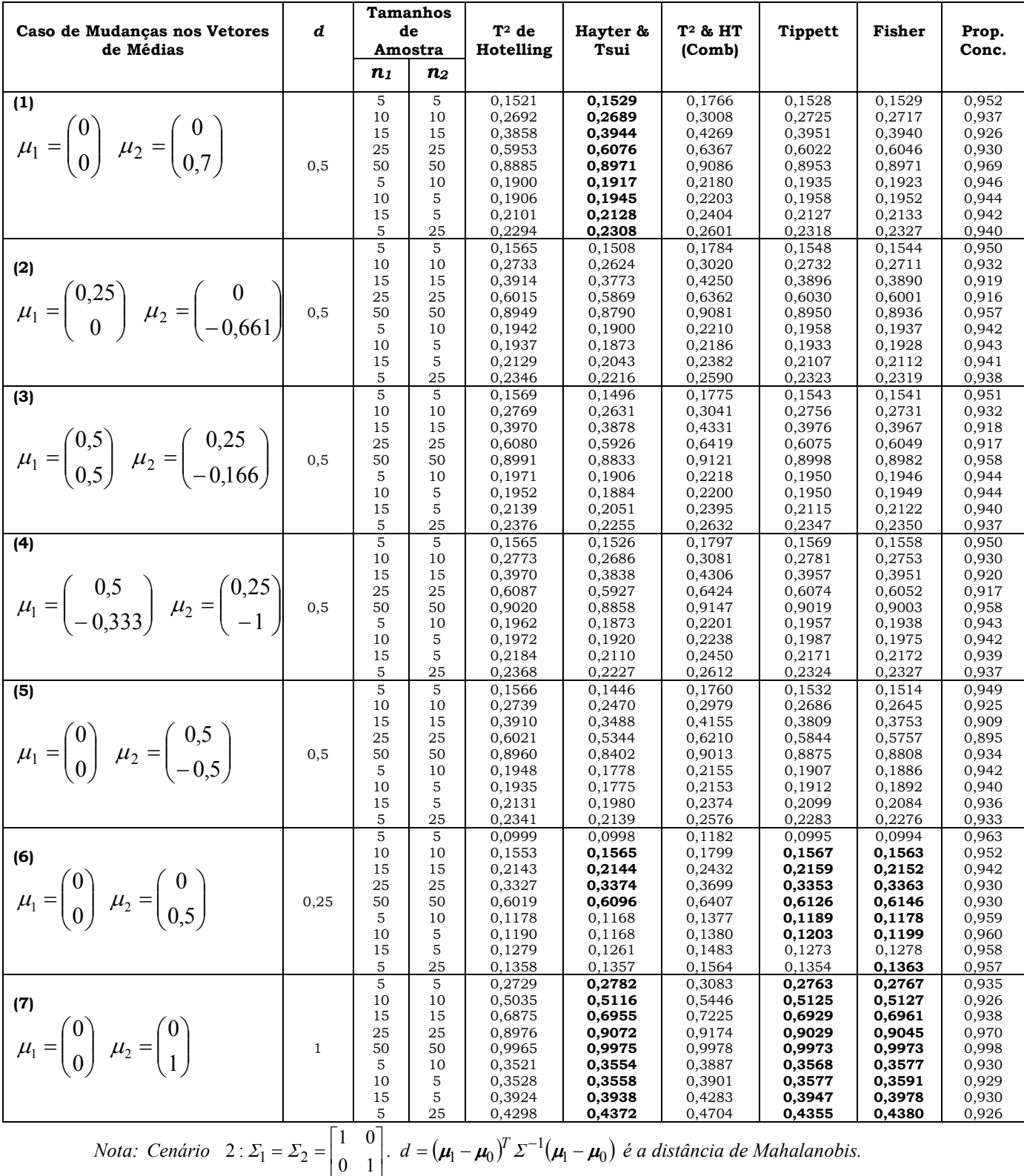

*Nota:* Cenário  $2: \Sigma_1 = \Sigma_2 = \begin{bmatrix} 1 & 0 \\ 0 & 1 \end{bmatrix}$ 

 $\overline{\phantom{a}}$ 

Tabela 4.3: Estimativa do Poder dos Testes - Matriz de Covariâncias Iguais e Conhecidas – Cenário 2.

70

|                                                                                                    |              |                   | Tamanhos       |                  |                                                                             |                  |                  |                  |                |
|----------------------------------------------------------------------------------------------------|--------------|-------------------|----------------|------------------|-----------------------------------------------------------------------------|------------------|------------------|------------------|----------------|
| Caso de Mudanças nos Vetores                                                                             | d            |                   | de             | $T^2$ de         | Hayter &                                                                    | $T^2$ & HT       | <b>Tippett</b>   | Fisher           | Prop.          |
| de Médias                                                                                                |              | Amostra           |                | Hotelling        | Tsui                                                                        | (Comb)           |                  |                  | Concor         |
|                                                                                                    |              | n <sub>1</sub>    | n <sub>2</sub> |                  |                                                                             |                  |                  |                  | dância         |
|                                                                                                    |              | 5                 | 5              | 0,1565           | 0,1552                                                                      | 0,1841           | 0,1543           | 0,1562           | 0,945          |
| (1)                                                                                                    |              | 10                | 10             | 0,2757           | 0,2708                                                                      | 0,3103           | 0,2774           | 0,2797           | 0,926          |
|                                                                                                    |              | 15<br>25          | 15<br>25       | 0,3959<br>0,6047 | 0,4015<br>0,6158                                                            | 0,4419<br>0,6529 | 0,4045<br>0,6139 | 0,4081<br>0,6206 | 0,914<br>0,915 |
| $\mu_1 = \begin{pmatrix} 0 \\ 0 \end{pmatrix}$ $\mu_2 = \begin{pmatrix} -0.25 \\ -0.7 \end{pmatrix}$     | 0,5          | 50                | 50             | 0,8981           | 0,9046                                                                      | 0,9204           | 0,9047           | 0,9080           | 0,962          |
|                                                                                                    |              | 5                 | 10             | 0,1948           | 0,1954                                                                      | 0,2274           | 0,1964           | 0,1984           | 0,935          |
|                                                                                                    |              | 10                | 5              | 0,1952           | 0,2003                                                                      | 0,2314           | 0,2025           | 0,2024           | 0,933          |
|                                                                                                    |              | 15<br>5           | 5<br>25        | 0,2135           | 0,2121                                                                      | 0,2461           | 0,2114           | 0,2150           | 0,933          |
|                                                                                                    |              | 5                 | 5              | 0,2345<br>0,1557 | 0,2359<br>0,1560                                                            | 0,2703<br>0,1838 | 0,2341<br>0,1562 | 0,2371<br>0,1576 | 0,930<br>0,944 |
| (2)                                                                                                    |              | 10                | 10             | 0,2735           | 0,2829                                                                      | 0,3182           | 0,2836           | 0,2846           | 0,920          |
|                                                                                                    |              | 15                | 15             | 0,3926           | 0,3973                                                                      | 0,4386           | 0,3972           | 0,4022           | 0,913          |
| $\mu_1 = \begin{pmatrix} 0.25 \\ 0 \end{pmatrix}$ $\mu_2 = \begin{pmatrix} 0 \\ -0.7 \end{pmatrix}$ 0.5  |              | 25                | 25             | 0,6053           | 0,6170                                                                      | 0,6543           | 0,6160           | 0,6210           | 0,914          |
|                                                                                                    |              | 50<br>5           | 50<br>10       | 0,8983<br>0,1931 | 0,9005<br>0,1961                                                            | 0,9177<br>0,2273 | 0,9023<br>0,1961 | 0,9062<br>0,1979 | 0,963<br>0,935 |
|                                                                                                    |              | 10                | 5              | 0,1949           | 0,1959                                                                      | 0,2274           | 0,1981           | 0,1993           | 0,936          |
|                                                                                                    |              | 15                | 5              | 0,2151           | 0,2157                                                                      | 0,2495           | 0,2159           | 0,2178           | 0,932          |
|                                                                                                    |              | 5                 | 25             | 0,2351           | 0,2379                                                                      | 0,2726           | 0,2339           | 0,2374           | 0,928          |
|                                                                                                    |              | 5                 | 5              | 0,1556           | 0,1532                                                                      | 0,1819           | 0,1537           | 0,1552           | 0,945          |
| (3)                                                                                                    |              | 10<br>15          | 10<br>15       | 0,2757<br>0,3942 | 0,2760<br>0,4031                                                            | 0,3137<br>0,4430 | 0,2793<br>0,4029 | 0,2822<br>0,4063 | 0,924<br>0,911 |
| $\mu_1 = \begin{pmatrix} 0.5 \\ -0.5 \end{pmatrix}$ $\mu_2 = \begin{pmatrix} 0.25 \\ -1.2 \end{pmatrix}$ |              | 25                | 25             | 0,6065           | 0,6150                                                                      | 0,6526           | 0,6153           | 0,6215           | 0,916          |
|                                                                                                    | 0,5          | 50                | 50             | 0,8983           | 0,9033                                                                      | 0,9190           | 0,9044           | 0,9078           | 0,964          |
|                                                                                                    |              | 5                 | 10             | 0,1957           | 0,1948                                                                      | 0,2274           | 0,1954           | 0,1986           | 0,936          |
|                                                                                                    |              | 10                | 5              | 0,1953           | 0,1917                                                                      | 0,2248           | 0,1958           | 0,1981           | 0,938          |
|                                                                                                    |              | 15<br>5           | 5<br>25        | 0,2164<br>0,2338 | 0,2174<br>0,2318                                                            | 0,2504<br>0,2672 | 0,2147<br>0,2313 | 0,2190<br>0,2343 | 0,933<br>0,931 |
| (4)                                                                                                    |              | 5                 | 5              | 0,1566           | 0,1552                                                                      | 0,1840           | 0,1542           | 0,1569           | 0,944          |
|                                                                                                    |              | 10                | 10             | 0,2744           | 0,2786                                                                      | 0,3154           | 0,2820           | 0,2831           | 0,922          |
|                                                                                                    |              | 15                | 15             | 0,3964           | 0,4004                                                                      | 0,4419           | 0,4022           | 0,4062           | 0,913          |
| $\mu_1 = \begin{pmatrix} 0.5 \\ -0.3 \end{pmatrix}$ $\mu_2 = \begin{pmatrix} 0.25 \\ -1 \end{pmatrix}$   |              | 25                | 25             | 0,6060           | 0,6158                                                                      | 0,6533           | 0,6153           | 0,6212           | 0,915          |
|                                                                                                    | 0,5          | 50<br>5           | 50<br>10       | 0,8984<br>0,1955 | 0,9042<br>0,1948                                                            | 0,9196<br>0,2269 | 0,9051<br>0,1967 | 0,9083<br>0,1986 | 0,963<br>0,937 |
|                                                                                                    |              | 10                | 5              | 0,1941           | 0,1978                                                                      | 0,2288           | 0,1995           | 0,2006           | 0,934          |
|                                                                                                    |              | 15                | 5              | 0,2153           | 0,2186                                                                      | 0,2509           | 0,2174           | 0,2190           | 0,932          |
|                                                                                                    |              | 5                 | 25             | 0,2368           | 0,2339                                                                      | 0,2699           | 0,2333           | 0,2365           | 0,931          |
| (5)                                                                                                    |              | 5                 | 5              | 0,1583           | 0,1815                                                                      | 0,1940           | 0,1659           | 0,1725           | 0,952          |
|                                                                                                    |              | 10<br>15          | 10<br>15       | 0,2775<br>0,3985 | 0,3132<br>0,4417                                                            | 0,3250<br>0,4521 | 0,2934<br>0,4131 | 0,3033<br>0,4281 | 0,941<br>0,936 |
| $\mu_1 = \begin{pmatrix} 0 \\ 0 \end{pmatrix}$ $\mu_2 = \begin{pmatrix} 0.5 \\ 0.69 \end{pmatrix}$       |              | 25                | 25             | 0,6092           | 0,6583                                                                      | 0,6649           | 0,6260           | 0,6422           | 0,938          |
|                                                                                                    | 0,5          | 50                | 50             | 0,9016           | 0,9229                                                                      | 0,9247           | 0,9095           | 0,9165           | 0,975          |
|                                                                                                    |              | 5                 | 10             | 0,1966           | 0,2240                                                                      | 0,2365           | 0,2061           | 0,2145           | 0,948          |
|                                                                                                    |              | 10<br>15          | 5<br>5         | 0,1971           | 0,2198                                                                      | 0,2334           | 0,2060           | 0,2140           | 0,950          |
|                                                                                                    |              | 5                 | 25             | 0,2171<br>0,2375 | 0,2459<br>0,2740                                                            | 0,2587<br>0,2856 | 0,2231<br>0,2479 | 0,2343<br>0,2580 | 0,946<br>0,940 |
| (6)                                                                                                    |              | 5                 | 5              | 0,1011           | 0,0866                                                                      | 0,1184           | 0,0979           | 0,0945           | 0,951          |
| $\mu_1 = \begin{pmatrix} 0 \\ 0 \end{pmatrix}$ $\mu_2 = \begin{pmatrix} 0 \\ 0,43 \end{pmatrix}$         |              | 10                | 10             | 0,1530           | 0,1248                                                                      | 0,1743           | 0,1503           | 0,1417           | 0,929          |
|                                                                                                    |              | 15                | 15             | 0,2099           | 0,1753                                                                      | 0,2375           | 0,2081           | 0,1967           | 0,910          |
|                                                                                                    | 0,25         | 25<br>50          | 25<br>50       | 0,3289<br>0,5880 | 0,2663<br>0,4889                                                            | 0,3593<br>0,6235 | 0,3217<br>0,5864 | 0,3057<br>0,5661 | 0,877<br>0,840 |
|                                                                                                    |              | 5                 | 10             | 0,1179           | 0,0985                                                                      | 0,1361           | 0,1135           | 0,1092           | 0,944          |
|                                                                                                    |              | 10                | 5              | 0,1184           | 0,0988                                                                      | 0,1369           | 0,1164           | 0,1109           | 0,944          |
|                                                                                                    |              | 15                | 5              | 0,1255           | 0,1034                                                                      | 0,1444           | 0,1191           | 0,1136           | 0,940          |
|                                                                                                    |              | 5                 | 25             | 0,1357           | 0,1129                                                                      | 0,1556           | 0,1284           | 0,1231           | 0,937          |
| (7)                                                                                                    |              | $\mathbf 5$<br>10 | 5<br>10        | 0,2722<br>0,5033 | 0,1551<br>0,2714                                                            | 0,2870<br>0,5136 | 0,2500<br>0,4751 | 0,2187<br>0,4188 | 0,853<br>0,748 |
|                                                                                                    |              | 15                | 15             | 0,6879           | 0,3919                                                                      | 0,6941           | 0,6579           | 0,5968           | 0,692          |
| $\mu_1 = \begin{pmatrix} 1 \\ 0 \end{pmatrix}$ $\mu_2 = \begin{pmatrix} 0.5 \\ 0.5 \end{pmatrix}$        |              | 25                | 25             | 0,8975           | 0,6134                                                                      | 0,8991           | 0,8801           | 0,8355           | 0,713          |
|                                                                                                    | $\mathbf{1}$ | 50                | 50             | 0,9965           | 0,9244                                                                      | 0,9966           | 0,9955           | 0,9913           | 0,928          |
|                                                                                                    |              | 5                 | 10             | 0,3530           | 0,1875                                                                      | 0,3646           | 0,3251           | 0,2844           | 0,811          |
|                                                                                                    |              | 10<br>15          | 5<br>5         | 0,3539<br>0,3926 | 0,1942<br>0,2140                                                            | 0,3674<br>0,4051 | 0,3300<br>0,3623 | 0,2896<br>0,3168 | 0,813<br>0,797 |
|                                                                                                    |              | 5                 | 25             | 0,4310           | 0,2361                                                                      | 0,4436           | 0,3986           | 0,3502           | 0,780          |
|                                                                                                    | 1            | 0,5               |                |                  |                                                                             |                  |                  |                  |                |
| $Nota: Canávio 2 \cdot \nabla =$                                                                         |              |                   |                |                  | $\mu \downarrow^T \nabla^{-1}(\mu \mu)$ <i>é a distância de Mahalanobis</i> |                  |                  |                  |                |

Tabela 4.4: Estimativas do Poder dos Testes - Matriz de Covariâncias Iguais e Conhecidas – Cenário 3.

*Nota: Cenário*  $3: \Sigma_1 = \Sigma_2 = \begin{bmatrix} 1 & 0.5 \\ 0.5 & 1 \end{bmatrix}$  $\overline{\mathsf{L}}$  $= \Sigma_2 = \begin{vmatrix} 1 & 0, 0 \\ 0, 5 & 1 \end{vmatrix}$ Cenário 3:  $\Sigma_1 = \Sigma_2 = \begin{vmatrix} 1 & 0.5 \\ 0.5 & 1 \end{vmatrix}$ .  $d = (\mu_1 - \mu_0)^T \Sigma^{-1} (\mu_1 - \mu_0)$  é a distância de Mahalanobis.

|                                                                                                    |      | <b>Tamanhos</b>     |                |                  |                  |                     |                  |                  |                |
|----------------------------------------------------------------------------------------------------|------|---------------------|----------------|------------------|------------------|---------------------|------------------|------------------|----------------|
| Caso de Mudanças nos vetores de                                                                        | d    |                     | de             | $T^2$ de         | Hayter &         | T <sup>2</sup> & HT | <b>Tippett</b>   | Fisher           | Prop.          |
| Médias                                                                                                 |      |                     | Amostra        | Hotelling        | Tsui             | (Comb)              |                  |                  | Concord        |
|                                                                                                    |      | n <sub>1</sub>      | n <sub>2</sub> |                  |                  |                     |                  |                  | ãncia          |
| (1)                                                                                                    |      | 5                   | 5              | 0,1574           | 0,1266           | 0,1862              | 0,1485           | 0,1435           | 0,912          |
|                                                                                                    |      | 10                  | 10             | 0,2778           | 0,2142           | 0,3116              | 0,2677           | 0,2560           | 0,869          |
| $\mu_1 = \begin{pmatrix} 0 \\ 0 \end{pmatrix}$ $\mu_2 = \begin{pmatrix} -0.25 \\ -0.6 \end{pmatrix}$   |      | 15                  | 15             | 0,3983           | 0,3155           | 0,4384              | 0,3831           | 0,3696           | 0,837          |
|                                                                                                    | 0, 5 | 25<br>50            | 25<br>50       | 0,6089<br>0,9000 | 0,4903<br>0,8023 | 0,6422<br>0,9124    | 0,5900<br>0,8896 | 0,5764<br>0,8845 | 0,815<br>0,877 |
|                                                                                                    |      | 5                   | 10             | 0,1957           | 0,1570           | 0,2286              | 0,1878           | 0,1811           | 0,895          |
|                                                                                                    |      | 10                  | 5              | 0,1964           | 0,1621           | 0,2320              | 0,1930           | 0,1839           | 0,894          |
|                                                                                                    |      | 15                  | 5              | 0,2144           | 0,1660           | 0,2454              | 0,2031           | 0,1955           | 0,890          |
|                                                                                                    |      | 5                   | 25             | 0,2361           | 0,1884           | 0,2719              | 0,2289           | 0,2165           | 0,881          |
| (2)                                                                                                    |      | 5<br>10             | 5<br>10        | 0,1565<br>0,2752 | 0,1294           | 0,1871              | 0,1498           | 0,1445           | 0,912          |
|                                                                                                    |      | 15                  | 15             | 0,3951           | 0,2215<br>0,3089 | 0,3145<br>0,4332    | 0,2680<br>0,3802 | 0,2582<br>0,3657 | 0,868<br>0,838 |
| $\mu_1 = \begin{pmatrix} 0.25 \\ 0 \end{pmatrix}$ $\mu_2 = \begin{pmatrix} 0 \\ -0.6 \end{pmatrix}$    |      | 25                  | 25             | 0,6089           | 0,4939           | 0,6434              | 0,5911           | 0,5775           | 0,816          |
|                                                                                                    | 0,5  | 50                  | 50             | 0,9009           | 0,7981           | 0,9119              | 0,8898           | 0,8836           | 0,875          |
|                                                                                                    |      | 5                   | 10             | 0,1945           | 0,1582           | 0,2286              | 0,1871           | 0,1796           | 0,895          |
|                                                                                                    |      | 10                  | 5              | 0,1961           | 0,1579           | 0,2288              | 0,1903           | 0,1815           | 0,896          |
|                                                                                                    |      | 15<br>5             | 5<br>25        | 0,2170<br>0,2364 | 0,1719<br>0,1895 | 0,2505<br>0,2724    | 0,2077<br>0,2298 | 0,1991<br>0,2170 | 0,888<br>0,881 |
| (3)                                                                                                    |      | 5                   | 5              | 0,1547           | 0,1909           | 0,2080              | 0,1688           | 0,1794           | 0,929          |
|                                                                                                    |      | 10                  | 10             | 0,2756           | 0,3370           | 0,3515              | 0,3044           | 0,3193           | 0,910          |
|                                                                                                    |      | 15                  | 15             | 0,3936           | 0,4754           | 0,4868              | 0,4290           | 0,4469           | 0,896          |
| $\mu_1 = \begin{pmatrix} 0 \\ 0 \end{pmatrix}$ $\mu_2 = \begin{pmatrix} 0.7 \\ 0.63 \end{pmatrix}$     | 0,5  | 25                  | 25             | 0,6057           | 0,6829           | 0,6904              | 0,6409           | 0,6597           | 0,908          |
|                                                                                                    |      | 50<br>5             | 50<br>10       | 0,8989<br>0,1962 | 0,9359<br>0,2447 | 0,9371<br>0,2612    | 0,9190<br>0,2197 | 0,9260<br>0,2301 | 0,961<br>0,919 |
|                                                                                                    |      | 10                  | 5              | 0,1936           | 0,2391           | 0,2555              | 0,2129           | 0,2246           | 0,922          |
|                                                                                                    |      | 15                  | 5              | 0,2156           | 0,2671           | 0,2830              | 0,2355           | 0,2490           | 0,917          |
|                                                                                                    |      | 5                   | 25             | 0,2349           | 0,2892           | 0,3041              | 0,2589           | 0,2705           | 0,916          |
| (4)                                                                                                    |      | 5                   | 5              | 0,1574           | 0,1268           | 0,1860              | 0,1487           | 0,1438           | 0,912          |
|                                                                                                    |      | 10<br>15            | 10             | 0,2765           | 0,2208           | 0,3151              | 0,2682           | 0,2591           | 0,867          |
|                                                                                                    |      | 25                  | 15<br>25       | 0,3988<br>0,6091 | 0,3119<br>0,4950 | 0,4361<br>0,6440    | 0,3823<br>0,5906 | 0,3687<br>0,5780 | 0,838<br>0,816 |
| $\mu_1 = \begin{pmatrix} 0.5 \\ -0.3 \end{pmatrix} \mu_2 = \begin{pmatrix} 0.25 \\ -0.9 \end{pmatrix}$ | 0,5  | 50                  | 50             | 0,8999           | 0,8028           | 0,9124              | 0,8895           | 0,8846           | 0,878          |
|                                                                                                    |      | 5                   | 10             | 0,1955           | 0,1572           | 0,2278              | 0,1880           | 0,1813           | 0,897          |
|                                                                                                    |      | 10                  | 5              | 0,1957           | 0,1598           | 0,2304              | 0,1894           | 0,1822           | 0,895          |
|                                                                                                    |      | 15                  | 5              | 0,2164           | 0,1744           | 0,2510              | 0,2078           | 0,1994           | 0,889          |
|                                                                                                    |      | 5<br>5              | 25<br>5        | 0,2381<br>0,1575 | 0,1851<br>0,0901 | 0,2705<br>0,1761    | 0,2288<br>0,1398 | 0,2157<br>0,1220 | 0,882<br>0,896 |
| (5)                                                                                                    |      | 10                  | 10             | 0,2728           | 0,1298           | 0,2901              | 0,2461           | 0,2087           | 0,823          |
|                                                                                                    |      | 15                  | 15             | 0,3939           | 0,1756           | 0,4095              | 0,3569           | 0,3004           | 0,750          |
| $\mu_1 = \begin{pmatrix} 0 \\ 0 \end{pmatrix}$ $\mu_2 = \begin{pmatrix} 0.425 \\ 0 \end{pmatrix}$      |      | 25                  | 25             | 0,6034           | 0,2791           | 0,6152              | 0,5613           | 0,4905           | 0,652          |
|                                                                                                    | 0,5  | 50                  | 50             | 0,8974           | 0,4994           | 0,9001              | 0,8751           | 0,8240           | 0,597          |
|                                                                                                    |      | 5<br>10             | 10<br>5        | 0,1935<br>0,1948 | 0,1022<br>0,1047 | 0,2120<br>0,2141    | 0,1737<br>0,1762 | 0,1491<br>0,1516 | 0,872<br>0,871 |
|                                                                                                    |      | 15                  | 5              | 0,2156           | 0,1099           | 0,2339              | 0,1911           | 0,1635           | 0,858          |
|                                                                                                    |      | 5                   | 25             | 0,2342           | 0,1170           | 0,2525              | 0,2122           | 0,1774           | 0,846          |
| (6)                                                                                                    |      | 5                   | 5              | 0,0982           | 0,1170           | 0,1343              | 0,1042           | 0,1101           | 0,947          |
|                                                                                                    |      | 10                  | 10             | 0,1528           | 0,1904           | 0,2062              | 0,1690           | 0,1795           | 0,931          |
| (0)<br>(0, 47)                                                                                         |      | 15<br>25            | 15<br>25       | 0,2111<br>0,3259 | 0,2627<br>0,3999 | 0,2764<br>0,4109    | 0,2343<br>0,3579 | 0,2458<br>0,3756 | 0,921<br>0,904 |
|                                                                                                    | 0,25 | 50                  | 50             | 0,5933           | 0,6832           | 0,6881              | 0,6414           | 0,6572           | 0,900          |
| $\mu_1 = \begin{pmatrix} 0 \\ 0 \end{pmatrix}$ $\mu_2 = \begin{pmatrix} 0.7 \\ 0.47 \end{pmatrix}$     |      | 5                   | 10             | 0,1165           | 0,1466           | 0,1629              | 0,1304           | 0,1362           | 0,937          |
|                                                                                                    |      | 10                  | 5              | 0,1164           | 0,1417           | 0,1583              | 0,1285           | 0,1347           | 0,942          |
|                                                                                                    |      | 15                  | 5              | 0,1264           | 0,1533           | 0,1704              | 0,1361           | 0,1438           | 0,939          |
|                                                                                                    |      | 5<br>$\overline{5}$ | 25<br>5        | 0,1349<br>0,2729 | 0,1646<br>0,1326 | 0,1807<br>0,2920    | 0,1479<br>0,2438 | 0,1543<br>0,2069 | 0,938<br>0,822 |
| (7)                                                                                                    |      | 10                  | 10             | 0,5022           | 0,2205           | 0,5147              | 0,4265           | 0,3968           | 0,693          |
|                                                                                                    |      | 15                  | 15             | 0,6868           | 0,3252           | 0,6960              | 0,6473           | 0,5730           | 0,620          |
| $\mu_1 = \begin{pmatrix} 0 \\ 0 \end{pmatrix}$ $\mu_2 = \begin{pmatrix} 0 \\ 0.6 \end{pmatrix}$        |      | 25                  | 25             | 0,8962           | 0,4996           | 0,8988              | 0,8727           | 0,8190           | 0,598          |
|                                                                                                    | 1,0  | 50                  | 50             | 0,9963           | 0,8204           | 0,9964              | 0,9948           | 0,9898           | 0,824          |
|                                                                                                    |      | 5<br>10             | 10<br>5        | 0,3529<br>0,3517 | 0,1648<br>0,1640 | 0,3703<br>0,3691    | 0,3199<br>0,3193 | 0,2730<br>0,2711 | 0,777<br>0,777 |
|                                                                                                    |      | 15                  | 5              | 0,3919           | 0,1808           | 0,4089              | 0,3544           | 0,3029           | 0,755          |
|                                                                                                    |      | 5                   | 25             | 0,4317           | 0,1956           | 0,4470              | 0,3963           | 0,3328           | 0,733          |
|                                                                                                    |      | $0.8$ ]             |                |                  |                  |                     |                  |                  |                |

Tabela 4.5: Estimativas de Poder dos Testes - Matriz de Covariâncias Iguais e Conhecidas – Cenário 4.

*Nota:* Cenário  $4 = \Sigma_1 = \Sigma_2 = \begin{bmatrix} 1 & 0 & 0 \\ 0 & 1 & 0 \end{bmatrix}$  $\overline{\phantom{a}}$  $\overline{\phantom{a}}$  $=\Sigma_1 = \Sigma_2 = \begin{vmatrix} 1 & 0, 0 \\ 0, 8 & 1 \end{vmatrix}$ Cenário  $4 = \Sigma_1 = \Sigma_2 = \begin{bmatrix} 1 & 0.8 \\ 0.8 & 1 \end{bmatrix}$ .  $d = (\mu_1 - \mu_0)^T \Sigma^{-1} (\mu_1 - \mu_0)$  é a distância de Mahalanobis.

### 4.1.2 Matrizes de Covariâncias Iguais e Conhecidas: Caso Trivariado

Nas Tabela 4.6 apresenta-se os resultados das estimativas médias obtidas da probabilidade do erro do tipo I para p=3 quando as matrizes de covariâncias são iguais e conhecidas

Tanto para o teste  $T<sup>2</sup>$  de Hotelling quanto para o Hayter e Tsui as estimativas são bem próximas do valor do nível de significância nominal de 0,05 usado para a construção da região de rejeição da hipótese nula em ambos os testes, para todas as matrizes de covariâncias consideradas assim como acontece para os testes de combinação de p-valores de Fisher e Tippett.

Já as estimativas médias da probabilidade do erro tipo I para a combinação direta dos testes  $T^2$  de Hotelling e Hayter e Tsui ( $T^2$  & HT Comb) são maiores que 0,05 (valores próximos a 0,07) mas menores do que o nível que seria obtido se considerássemos os 2 testes independentes (próximos de 0,10). É importante salientar que a inflação na probabilidade de significância do teste combinado ( $T^2$ e HT) foi maior para  $p=3$  do que para  $p=2$ .

A partir da Tabela 4.7 até a Tabela 4.9 são apresentados os resultados de estimativas do poder do teste para  $p=3$  variáveis, que correspondem, respectivamente, aos cenários 5, 6 e 7 apresentados na Seção 3.2.

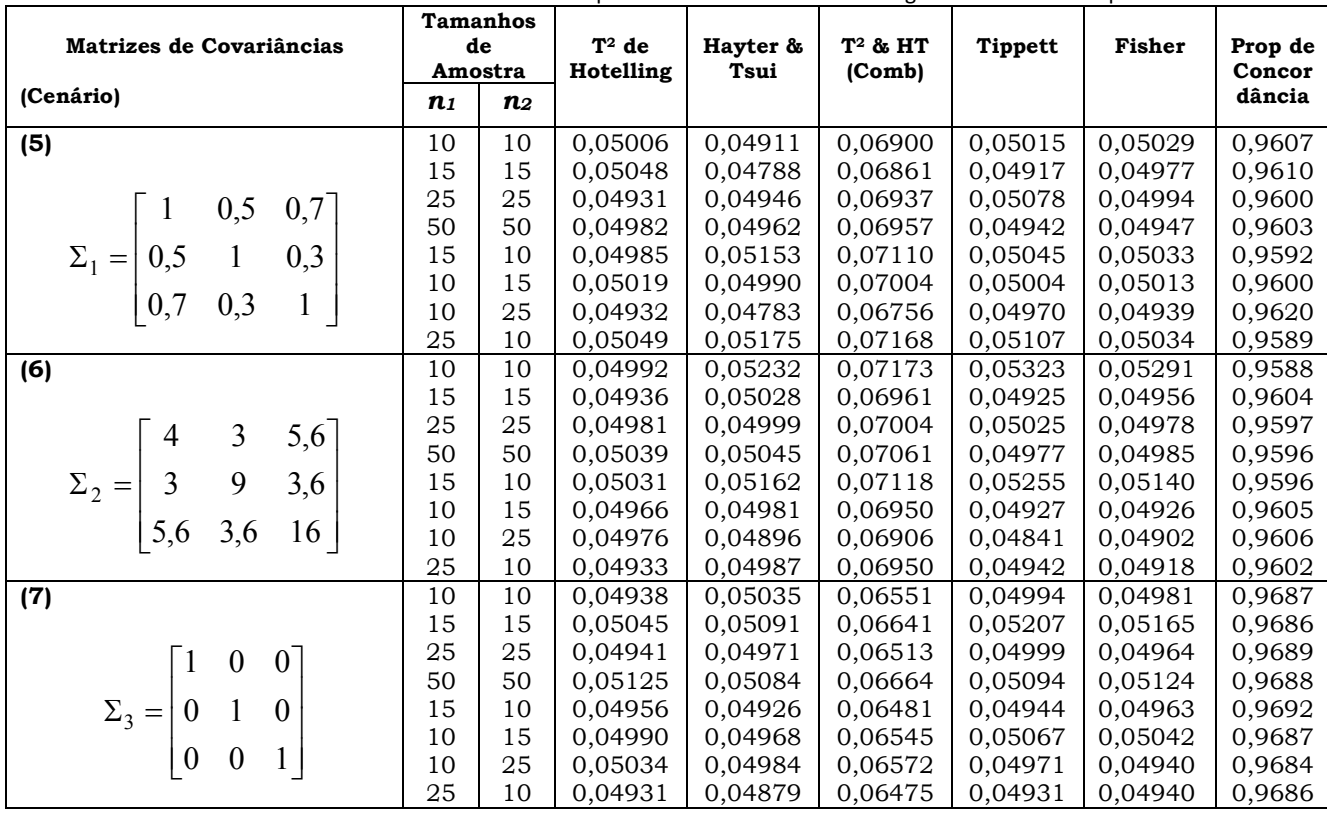

Tabela 4.6: Estimativas da Probabilidade do Erro Tipo I - Matrizes de Covariâncias Iguais e Conhecidas - p=3.

A partir da análise dos resultados da Tabela 4.7 é possível observar que o teste de Hayter e Tsui possui um poder estimado inferior ao teste  $T<sup>2</sup>$  de Hotelling nos casos 1 a 4 de mudanças de vetores de médias, sendo superior nos cenários 5 e 6, quando a mudança no vetor de médias ocorreu, respectivamente, ora apenas na segunda população sendo na mesma direção, ora nas duas populações em apenas duas variáveis de cada população. É importante salientar que para alguns valores de  $n_1$  e  $n_2$  a estimativa do poder do teste de Hayter e Tsui foi bem maior que a estimativa do teste  $T<sup>2</sup>$  de Hotelling.

O fator desbalanceamento entre as amostras das populações não parece afetar a estimativa de poder de todos os testes aqui estudados. Isso pode estar ocorrendo devido ao fato dos valores de  $n_1$  e  $n_2$  serem maiores para p=3 quando  $n_1 \neq n_2$  do que no caso de p=2.

O teste combinado  $T^2$  e Hayter & Tsui ( $T^2$  & HT comb) é sempre superior ao teste que possui maior estimativa de poder entre o  $T<sup>2</sup>$  de Hotelling e o Hayter & Tsui. Mas, isso se justifica em parte pelo fato desse teste possuir uma estimativa da probabilidade do erro do tipo I acima de 0,05 (próximo a 0,07, veja Tabela 4.6). Esse resultado foi observado para todos os cenários de matrizes de covariâncias avaliados nas Tabelas 4.7 a 4.9.

Já os testes de combinação de p-valores Tippett e Fisher da Tabela 4.7 possuem sempre estimativas de poder muito próximos um do outro, com vantagem mínima para o Tippett, nos casos 1 a 4, onde ambos são sempre superiores ao Hayter e Tsui em poder, mas nunca superior ao  $T<sup>2</sup>$  de Hotelling, nesses casos. Para os casos 5 e 6, mais uma vez os testes de combinação de pvalores Tippett e Fisher possuem estimativas de poder bem próximas uma da outra, porém, aqui a vantagem mínima é para o teste de Fisher sobre o Tippett. Agora, ambos os testes possuem poder sempre superiores ao T2 de Hotelling, mas nunca superiores ao Hayter e Tsui, nestes casos 5 e 6. O mesmo resultado pode ser observado para os casos simulados sob a matriz de covariâncias da Tabela 4.8. Quanto aos testes de combinação de p-valores de Tippett e Fisher as estimativas de poder desses são praticamente iguais em todos os casos de mudanças de médias quando a matriz de covariâncias é a identidade (Tabela 4.9). Eles nunca superam o  $T<sup>2</sup>$  Hotelling, mas são sempre superiores em poder ao Hayter e Tsui, em todos os casos de mudanças de médias Tabela 4.9 (Matriz identidade).

 Quando são comparados os resultados da Tabela 4.8 e Tabela 4.9 com os resultados da Tabela 4.7, verifica-se que a estimativa do poder do teste para o T2 de Hotelling parece não ser afetado com a diferença na estrutura das matrizes de covariâncias, ou seja, para os casos de mesma distância de Mahalanobis (*d*) entre os vetores de médias postuladas em  $H_0$  e  $H_a$  e mesmos tamanhos amostrais, as estimativas de poder do teste  $T<sup>2</sup>$  de Hotelling são praticamente iguais, independente da matriz de covariâncias, como era teoricamente esperado. O mesmo, porém, não ocorreu com o teste de Hayter e Tsui, que é aparentemente afetado em seus valores de poder, de acordo com a estrutura da matriz de covariâncias. E, assim, consequentemente, será também para os testes de combinação de p-valores de Tippett e Fisher, uma vez que estes são dependentes do que ocorre com os p-valores desses 2 testes.

Comparando os resultados obtidos na simulação das Tabelas 4.7 e Tabela 4.8, pode-se verificar que as estimativas de poder do teste do Hayter e Tsui diminuíram, indicando que possivelmente a estimativa de poder deste teste é afetado pela presença de maior variância entre as variáveis.

O teste de T2 de Hotelling continua sendo superior em estimativa de poder ao teste de Hayter e Tsui nos casos 1 a 4, da Tabela 4.8, porém a sua vantagem aumenta sobre o Hayter e Tsui, comparado aos resultado da Tabela 4.7. Já nos casos 5 a 6, Hayter e Tsui ainda é superior ao  $T^2$  de Hotelling, porém, a vantagem do Hayter e Tsui parece diminuir pela presença de maior variabilidade entre as variáveis.

Já na Tabela 4.9, caso em que a matriz de covariâncias das 2 populações é a matriz identidade, o que se verifica é que a estimativa do poder do teste do Hayter e Tsui aumenta em relação aos valores da Tabela 4.7 apenas nos casos de 1 a 4, mas não chegando a superar o  $T<sup>2</sup>$  de Hotelling. Para os casos 5 e 6, ao contrário, a estimativa do poder do teste Hayter & Tsui é mais afetada em relação aos valores do mesmo teste na Tabela 4.7, resultando em estimativa de poder inferior a do teste  $T<sup>2</sup>$  de Hotelling nestes dois casos.

Portanto, o que podemos concluir dessa análise é que, de acordo com os resultados para os cenários 5 e 6 de matriz de covariâncias apresentadas nas Tabelas 4.7 e 4.8, nos casos de mudanças de médias de 1 a 4, o Teste T2 de Hotelling é o que apresenta melhor poder, seguido pelos testes de combinação de p-valores de Tippett e Fisher, respectivamente, e por fim o teste do Hayter e Tsui. Já para os casos 5 e 6, o Teste de Hayter e Tsui é o que possui o melhor poder, seguido pelo Fisher e Tippett, respectivamente, e por fim o  $T<sup>2</sup>$  de Hotelling. Quando a matriz de covariâncias analisada é a identidade (Tabela 4.9) o teste de  $T<sup>2</sup>$  de Hotelling é o que possui maior poder nos cenários citados, seguido pela combinação de p-valores Tippett e Fisher (sem preferência por um) e por fim o Hayter & Tsui, que possui menor poder em todos os casos de mudanças de vetores de médias aqui estudados para essa matriz de covariâncias.

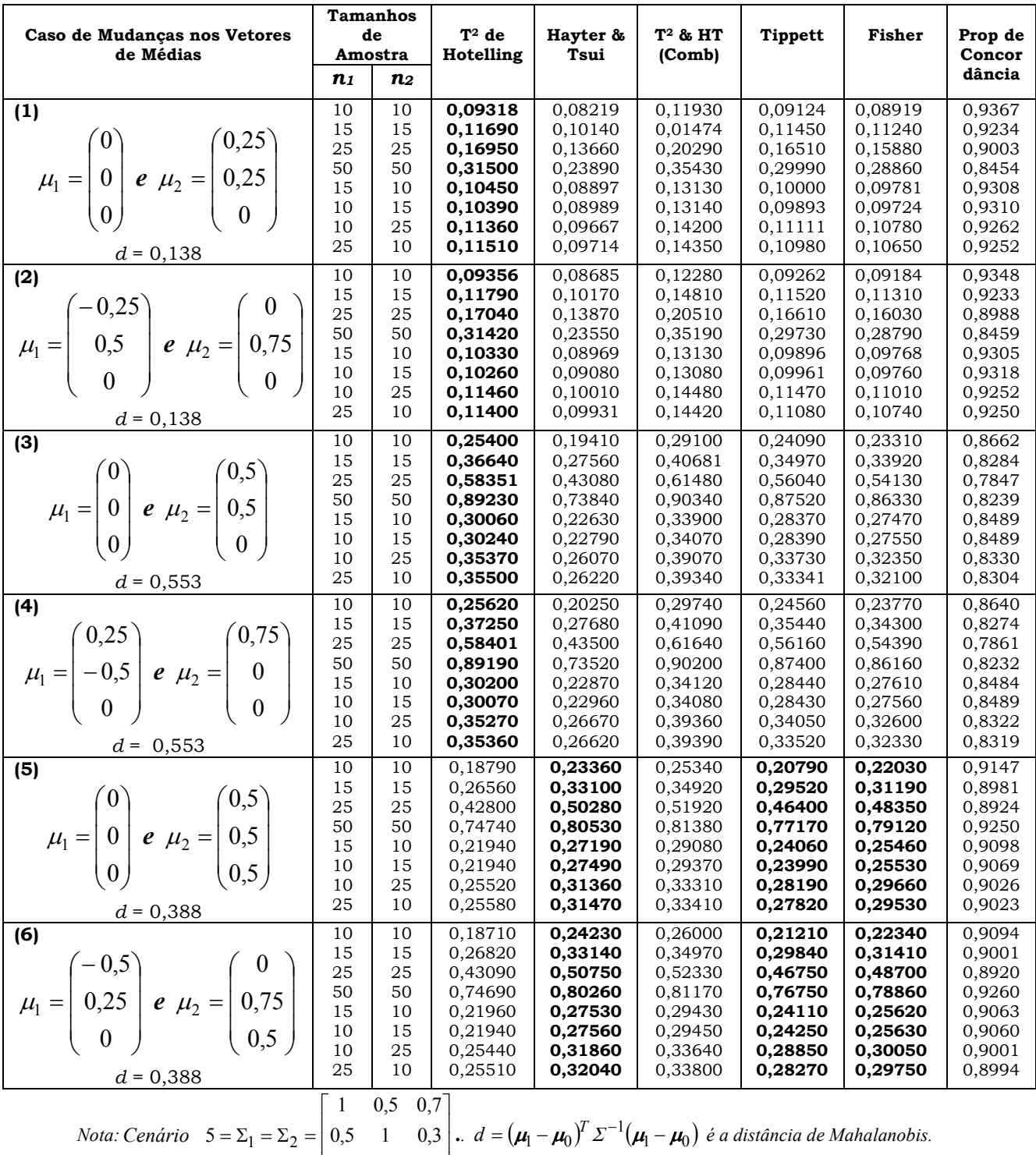

 $\overline{\phantom{a}}$ 

 $\begin{bmatrix} 0.7 & 0.3 & 1 \end{bmatrix}$ 

 $0,7$   $0,3$  1

L

Tabela 4.7: Estimativa do Poder dos Testes - Matriz de Covariâncias Iguais e Conhecidas – Cenário 5 – p=3.

| Caso de Mudanças nos Vetores de                                                                                           | <b>Tamanhos</b><br>de |                    | $T^2$ de           | Hayter &                                                                                    | T <sup>2</sup> & HT | <b>Tippett</b>     | <b>Fisher</b>      | Prop de          |
|----------------------------------------------------------------------------------------------------|-----------------------|--------------------|--------------------|---------------------------------------------------------------------------------------------|---------------------|--------------------|--------------------|------------------|
| <b>Médias</b>                                                                                                    |                       | Amostra            | Hotelling          | Tsui                                                                                        | (Comb)              |                    |                    | Concor           |
|                                                                                                    | $n_{1}$               | $\boldsymbol{n_2}$ |                    |                                                                                             |                     |                    |                    | dância           |
| (1)                                                                                                    | 10                    | 10                 | 0,09473            | 0,07500                                                                                     | 0,11760             | 0,09229            | 0,08702            | 0,9345           |
|                                                                                                    | 15                    | 15                 | 0,11850            | 0,09337                                                                                     | 0,14630             | 0,11010            | 0,10530            | 0,9194           |
|                                                                                                    | 25                    | 25                 | 0,17230            | 0,12620                                                                                     | 0,20360             | 0,16280            | 0,15160            | 0,8914           |
|                                                                                                    | 50                    | 50                 | 0,31140            | 0,20330                                                                                     | 0,34350             | 0,28660            | 0,26640            | 0,8277           |
| $\mu_1 = \begin{pmatrix} 0 \\ 0 \\ 0 \end{pmatrix}$ <b>e</b> $\mu_2 = \begin{pmatrix} 0.53 \\ 0.53 \\ 0 \end{pmatrix}$    | 15<br>10              | 10<br>15           | 0,10350<br>0,10280 | 0,08471<br>0,08298                                                                          | 0,13000<br>0,12920  | 0,10110<br>0,09689 | 0,09518<br>0,09260 | 0,9281<br>0,9273 |
|                                                                                                    | 10                    | 25                 | 0,11410            | 0,08596                                                                                     | 0,13820             | 0,10490            | 0,09988            | 0,9236           |
| $d = 0,138$                                                                                                    | 25                    | 10                 | 0,11510            | 0,09114                                                                                     | 0,14270             | 0,10910            | 0,10330            | 0,9208           |
| (2)                                                                                                    | 10                    | 10                 | 0,09533            | 0,07720                                                                                     | 0,11960             | 0,09316            | 0,08861            | 0,9332           |
|                                                                                                    | 15                    | 15                 | 0,11870            | 0,09273                                                                                     | 0,14600             | 0,11090            | 0,10640            | 0,9195           |
|                                                                                                    | 25                    | 25                 | 0,17200            | 0,11920                                                                                     | 0,19930             | 0,15990            | 0,14870            | 0,8925           |
| $\mu_1 = \begin{pmatrix} -0.532 \\ 0.25 \\ 0 \end{pmatrix}$ $e \mu_2 = \begin{pmatrix} 0 \\ 0.75 \\ 0 \end{pmatrix}$      | 50                    | 50                 | 0,31460            | 0,20120                                                                                     | 0,34560             | 0,28890            | 0,26690            | 0,8246           |
|                                                                                                    | 15                    | 10                 | 0,10320            | 0,08246                                                                                     | 0,12890             | 0,10180            | 0,09388            | 0,9279           |
|                                                                                                    | 10                    | 15                 | 0,10300            | 0,08102                                                                                     | 0,12770             | 0,09630            | 0,09209            | 0,9285           |
|                                                                                                    | 10<br>25              | 25<br>10           | 0,11580<br>0,11570 | 0,08871<br>0,08971                                                                          | 0,14160<br>0,14210  | 0,10780<br>0,10880 | 0,10230<br>0,10230 | 0,9214<br>0,9213 |
| $d = 0,138$<br>(3)                                                                                                    | 10                    | 10                 | 0,25570            | 0,17290                                                                                     | 0,28810             | 0,24330            | 0,22480            | 0,8524           |
|                                                                                                    | 15                    | 15                 | 0,37170            | 0,24110                                                                                     | 0,40370             | 0,34080            | 0,31910            | 0,8053           |
|                                                                                                    | 25                    | 25                 | 0,58400            | 0,38030                                                                                     | 0,60990             | 0,55280            | 0,51920            | 0,7445           |
|                                                                                                    | 50                    | 50                 | 0,89260            | 0,67100                                                                                     | 0,90070             | 0,87140            | 0,84670            | 0,7621           |
|                                                                                                    | 15                    | 10                 | 0,30280            | 0,20030                                                                                     | 0,33500             | 0,28720            | 0,26290            | 0,8331           |
| $\mu_1 = \begin{pmatrix} 0 \\ 0 \\ 0 \end{pmatrix}$ $e$ $\mu_2 = \begin{pmatrix} 1,06 \\ 1,06 \\ 0 \end{pmatrix}$         | 10                    | 15                 | 0,30320            | 0,19820                                                                                     | 0,33450             | 0,27970            | 0,25910            | 0,8325           |
|                                                                                                    | 10                    | 25                 | 0,35570            | 0,23030                                                                                     | 0,38690             | 0,32760            | 0,30550            | 0,8121           |
| $d = 0,553$                                                                                                    | 25                    | 10                 | 0,35500            | 0,22830                                                                                     | 0,38640             | 0,32990            | 0,30480            | 0,8106           |
| (4)                                                                                                    | 10                    | 10                 | 0,25460            | 0,16750                                                                                     | 0,28540             | 0,24090            | 0,22070            | 0,8513           |
| $\mu_1 = \begin{pmatrix} 0.25 \\ -1 \\ 0 \end{pmatrix}$ $e \mu_2 = \begin{pmatrix} 1.31 \\ 0 \\ 0 \end{pmatrix}$          | 15<br>25              | 15<br>25           | 0,37270<br>0,58550 | 0,23640<br>0,37490                                                                          | 0,40330<br>0,61100  | 0,34120<br>0,55230 | 0,31790<br>0,51790 | 0,8025<br>0,7385 |
|                                                                                                    | 50                    | 50                 | 0,89060            | 0,66570                                                                                     | 0,89840             | 0,86850            | 0,84310            | 0,7594           |
|                                                                                                    | 15                    | 10                 | 0,29830            | 0,19130                                                                                     | 0,32820             | 0,28160            | 0,25610            | 0,8331           |
|                                                                                                    | 10                    | 15                 | 0,30150            | 0,19920                                                                                     | 0,33480             | 0,28070            | 0,25900            | 0,8310           |
|                                                                                                    | 10                    | 25                 | 0,35310            | 0,22560                                                                                     | 0,38440             | 0,32600            | 0,30140            | 0,8098           |
| $d = 0,553$                                                                                                    | 25                    | 10                 | 0,35380            | 0,22500                                                                                     | 0,38450             | 0,32770            | 0,30210            | 0,8099           |
| (5)                                                                                                    | 10                    | 10                 | 0,18670            | 0,20730                                                                                     | 0,24390             | 0,20390            | 0,20720            | 0,9062           |
|                                                                                                    | 15<br>25              | 15<br>25           | 0,26740            | 0,30060                                                                                     | 0,34150             | 0,28390<br>0,44960 | 0,29290            | 0,8851<br>0,8757 |
|                                                                                                    | 50                    | 50                 | 0,43070<br>0,74550 | 0,46040<br>0,77360                                                                          | 0,50770<br>0,80740  | 0,76320            | 0,46310<br>0,77490 | 0,9043           |
|                                                                                                    | 15                    | 10                 | 0,21910            | 0,24290                                                                                     | 0,28170             | 0,23680            | 0,24020            | 0,8987           |
| $\mu_1 = \begin{pmatrix} 0 \\ 0 \\ 0 \end{pmatrix}$ $e$ $\mu_2 = \begin{pmatrix} 1,184 \\ 1,184 \\ 1,184 \end{pmatrix}$   | 10                    | 15                 | 0,21920            | 0,24620                                                                                     | 0,28460             | 0,23150            | 0,23860            | 0,8962           |
|                                                                                                    | 10                    | 25                 | 0,25630            | 0,28283                                                                                     | 0,32430             | 0,26960            | 0,27830            | 0,8905           |
| $d = 0,388$                                                                                                    | 25                    | 10                 | 0,25460            | 0,27980                                                                                     | 0,32090             | 0,26980            | 0,27650            | 0,8925           |
| (6)                                                                                                    | 10                    | 10                 | 0,18550            | 0,20920                                                                                     | 0,24410             | 0,20370            | 0,20790            | 0,9065           |
|                                                                                                    | 15                    | 15                 | 0,26350            | 0,29180                                                                                     | 0,33190             | 0,27250            | 0,28600            | 0,8916           |
|                                                                                                    | 25                    | 25                 | 0,42170            | 0,46160                                                                                     | 0,50470             | 0,44450            | 0,45630            | 0,8740           |
| $\mu_1 = \begin{pmatrix} -1.163 \\ 0.25 \\ 0 \end{pmatrix}$ $e$ $\mu_2 = \begin{pmatrix} 0 \\ 1.5 \\ 1.163 \end{pmatrix}$ | 50<br>15              | 50<br>10           | 0,73940            | 0,76150                                                                                     | 0,79670             | 0,74960            | 0,76560<br>0,23760 | 0,9074           |
|                                                                                                    | 10                    | 15                 | 0,21540<br>0,21480 | 0,23950<br>0,23880                                                                          | 0,27640<br>0,27600  | 0,23370<br>0,22620 | 0,23390            | 0,9021<br>0,9016 |
| 1,163                                                                                                    | 10                    | 25                 | 0,25160            | 0,28000                                                                                     | 0,31850             | 0,26620            | 0,27430            | 0,8946           |
| $d = 0,388$                                                                                                    | 25                    | 10                 | 0,25290            | 0,28140                                                                                     | 0,32050             | 0,26880            | 0,27640            | 0,8932           |
|                                                                                                    | $\overline{4}$        | 3<br>5,6           |                    |                                                                                             |                     |                    |                    |                  |
|                                                                                                    |                       |                    |                    |                                                                                             |                     |                    |                    |                  |
| <i>Nota: Cenário</i> $6: \Sigma_1 = \Sigma_2$ =                                                                           | 3                     | 9                  |                    | 3,6 $\vert d = (\mu_1 - \mu_0)^T \Sigma^{-1} (\mu_1 - \mu_0)$ é a distância de Mahalanobis. |                     |                    |                    |                  |
|                                                                                                    | 5,6                   | 3,6<br>16          |                    |                                                                                             |                     |                    |                    |                  |

Tabela 4.8: Estimativa de Poder dos Testes - Matriz de Covariâncias Iguais e Conhecidas – Cenário 6 – p=3.

| Caso de Mudanças nos Vetores de<br>Médias                                                                                 | Tamanhos<br>de<br>Amostra             |                | $T^2$ de<br>Hotelling | Hayter &<br>Tsui   | $T^2$ & $HT$<br>(Comb) | <b>Tippett</b>     | <b>Fisher</b>      | Prop de<br>Concor |
|----------------------------------------------------------------------------------------------------|---------------------------------------|----------------|-----------------------|--------------------|------------------------|--------------------|--------------------|-------------------|
|                                                                                                    | n <sub>1</sub>                        | $\mathbf{n}_2$ |                       |                    |                        |                    |                    | dância            |
| (1)                                                                                                    | 10                                    | 10             | 0,09366               | 0,09000            | 0,11660                | 0,09345            | 0,09334            | 0,9505            |
|                                                                                                    | 15                                    | 15             | 0.11840               | 0,11220            | 0,14450                | 0.11960            | 0.11940            | 0,9415            |
|                                                                                                    | 25                                    | 25             | 0,17060               | 0,15380            | 0,19890                | 0,16680            | 0,16700            | 0,9265            |
|                                                                                                    | 50                                    | 50             | 0,31430               | 0.27400            | 0.34780                | 0,30280            | 0.30200            | 0,8926            |
| $\mu_1 = \begin{pmatrix} 0 \\ 0 \\ 0 \end{pmatrix}$ $e$ $\mu_2 = \begin{pmatrix} 0.263 \\ 0.263 \\ 0 \end{pmatrix}$       | 15                                    | 10             | 0,10330               | 0,09739            | 0,12700                | 0,10130            | 0,10210            | 0,9468            |
|                                                                                                    | 10                                    | 15             | 0,10350               | 0,09861            | 0,12770                | 0,10460            | 0,10340            | 0,9467            |
|                                                                                                    | 10<br>25                              | 25<br>10       | 0,11490<br>0,11480    | 0,10920<br>0,10750 | 0,14060<br>0,14000     | 0,11420<br>0,11310 | 0,11390<br>0,11320 | 0,9428<br>0,9423  |
| $d = 0,138$<br>(2)                                                                                                    | 10                                    | 10             | 0,09316               | 0,08808            | 0,11460                | 0,09190            | 0,09214            | 0,9520            |
|                                                                                                    | 15                                    | 15             | 0,11820               | 0,11190            | 0,14410                | 0,11900            | 0,11800            | 0,9419            |
|                                                                                                    | 25                                    | 25             | 0,16970               | 0,15550            | 0,19990                | 0,16740            | 0,16690            | 0,9255            |
| $\mu_1 = \begin{pmatrix} -0.274 \\ 0.5 \\ 0 \end{pmatrix}$ $e \mu_2 = \begin{pmatrix} 0 \\ 0.75 \\ 0 \end{pmatrix}$       | 50                                    | 50             | 0,31280               | 0,27750            | 0,34810                | 0,30200            | 0,30190            | 0,8942            |
|                                                                                                    | 15                                    | 10             | 0,10280               | 0,09643            | 0,12580                | 0,10120            | 0.10110            | 0,9476            |
|                                                                                                    | 10                                    | 15             | 0,10190               | 0,09954            | 0,12730                | 0,10190            | 0,10170            | 0,9468            |
|                                                                                                    | 10                                    | 25             | 0,11400               | 0,10560            | 0,13770                | 0,11010            | 0,11040            | 0,9441            |
| $d = 0,138$                                                                                                    | 25                                    | 10             | 0,11410               | 0,10450            | 0,13740                | 0,11200            | 0,11160            | 0,9438            |
| (3)                                                                                                    | 10                                    | 10             | 0,25500               | 0,22820            | 0,28900                | 0,24800            | 0,24730            | 0,9052            |
| $\mu_1 = \begin{pmatrix} 0 \\ 0 \\ 0 \end{pmatrix}$ $e$ $\mu_2 = \begin{pmatrix} 0,526 \\ 0,526 \\ 0 \end{pmatrix}$       | 15                                    | 15             | 0,36990               | 0,32780            | 0,40640                | 0,36150            | 0,36070            | 0,8848            |
|                                                                                                    | 25                                    | 25             | 0,58470               | 0,51100            | 0,61263                | 0,56610            | 0,56560            | 0,8706            |
|                                                                                                    | 50<br>15                              | 50<br>10       | 0,89250               | 0,84180            | 0,90330                | 0,87970            | 0,87880            | 0,9276            |
|                                                                                                    | 10                                    | 15             | 0,30260<br>0,30080    | 0,26340<br>0,26660 | 0,33580<br>0,33530     | 0,29150<br>0,29210 | 0,29110<br>0,29120 | 0,8945<br>0,8968  |
|                                                                                                    | 10                                    | 25             | 0,35670               | 0,31510            | 0,39240                | 0,34490            | 0,34310            | 0,8870            |
| $d = 0,553$                                                                                                    | 25                                    | 10             | 0,35470               | 0,31060            | 0,39000                | 0,34430            | 0,34290            | 0,8853            |
| (4)                                                                                                    | 10                                    | 10             | 0.25420               | 0,22720            | 0,28820                | 0,24950            | 0.24730            | 0,9051            |
|                                                                                                    | 15                                    | 15             | 0,36950               | 0,32370            | 0,40330                | 0,36000            | 0,35940            | 0,8867            |
|                                                                                                    | 25                                    | 25             | 0,58190               | 0,51740            | 0,61310                | 0,56790            | 0,56580            | 0,8731            |
| $\mu_1 = \begin{pmatrix} 0.20 \\ -0.5 \\ 0 \end{pmatrix}$ $e \mu_2 = \begin{pmatrix} 0.75 \\ 0 \\ 0 \end{pmatrix}$        | 50                                    | 50             | 0,89030               | 0,84350            | 0,90170                | 0,87930            | 0,87840            | 0,9303            |
|                                                                                                    | 15                                    | 10             | 0,30130               | 0,26160            | 0,33370                | 0,29020            | 0,28970            | 0,8956            |
|                                                                                                    | 10                                    | 15             | 0,30030               | 0,26390            | 0,33410                | 0,29160            | 0,28980            | 0,8960            |
|                                                                                                    | 10<br>25                              | 25<br>10       | 0,35490<br>0,35440    | 0,31170<br>0,31330 | 0,38990<br>0,39060     | 0,34120<br>0,34330 | 0,34080<br>0,34290 | 0,8869<br>0,8865  |
| $d = 0,553$                                                                                                    | 10                                    | 10             | 0.18880               | 0.16280            | 0.21620                | 0.18180            | 0.18030            | 0.9192            |
| (5)                                                                                                    | 15                                    | 15             | 0,26840               | 0,22530            | 0,29820                | 0,25920            | 0,25600            | 0,8972            |
|                                                                                                    | 25                                    | 25             | 0,42830               | 0,35000            | 0,45740                | 0,41020            | 0,40360            | 0,8637            |
|                                                                                                    | 50                                    | 50             | 0,74700               | 0,62530            | 0,76090                | 0,72100            | 0,70890            | 0,8505            |
|                                                                                                    | 15                                    | 10             | 0,21760               | 0,18550            | 0,24620                | 0,20880            | 0,20733            | 0,9107            |
| $\mu_1 = \begin{pmatrix} 0 \\ 0 \\ 0 \end{pmatrix}$ $e$ $\mu_2 = \begin{pmatrix} 0,36 \\ 0,36 \\ 0,36 \end{pmatrix}$      | 10                                    | 15             | 0,22070               | 0,19150            | 0,25160                | 0,21370            | 0,21200            | 0,9090            |
|                                                                                                    | 10                                    | 25             | 0,25680               | 0,21480            | 0,28600                | 0,24320            | 0,24010            | 0,8997            |
| $d = 0,388$                                                                                                    | 25                                    | 10             | 0,25700               | 0,21380            | 0,28660                | 0,25540            | 0,24210            | 0,8975            |
| (6)                                                                                                    | 10                                    | 10             | 0,18860               | 0,16340            | 0,21620                | 0,18130            | 0,17990            | 0,9197            |
| $\mu_1 = \begin{pmatrix} -0.30 \\ 0.25 \\ 0 \end{pmatrix}$ $e$ $\mu_2 = \begin{pmatrix} 0 \\ 0.705 \\ 0.30 \end{pmatrix}$ | 15                                    | 15             | 0,26470               | 0,22060            | 0,29400                | 0,25600            | 0,25240            | 0,8973            |
|                                                                                                    | 25<br>50                              | 25<br>50       | 0,42810<br>0,74760    | 0,35690<br>0,62900 | 0,45870<br>0,76440     | 0,41160<br>0,72300 | 0,40690<br>0,71370 | 0,8676<br>0,8579  |
|                                                                                                    | 15                                    | 10             | 0,21740               | 0,18350            | 0,24470                | 0,20840            | 0,20630            | 0,9115            |
|                                                                                                    | 10                                    | 15             | 0,21790               | 0,19060            | 0,24890                | 0,21020            | 0,20920            | 0,9106            |
|                                                                                                    | 10                                    | 25             | 0,25460               | 0,22090            | 0,28730                | 0,24530            | 0,24240            | 0,9010            |
| $d = 0,388$                                                                                                    | 25                                    | 10             | 0,25450               | 0,21920            | 0,28610                | 0,24500            | 0,24290            | 0,9015            |
|                                                                                                    | $\begin{bmatrix} 1 & 0 \end{bmatrix}$ | 0              |                       |                    |                        |                    |                    |                   |

Tabela 4.9: Estimativa de Poder dos Testes - Matrizes de Covariâncias Iguais e Conhecidas – Cenário 7 – p=3.

Nota:  $\overline{\phantom{a}}$  $\overline{\phantom{a}}$  $\overline{\phantom{a}}$ J  $\mathsf{I}$  $\mathbb{I}$  $\mathbf{r}$ L  $=\Sigma_2=$ 0 1 1 0 1 0 Cenário  $7: \Sigma_1 = \Sigma_2 = \begin{vmatrix} 0 & 1 & 0 \end{vmatrix}$ .  $d = (\mu_1 - \mu_0)^T \Sigma^{-1} (\mu_1 - \mu_0)$  é a distância de Mahalanobis.

#### 4.2 Matrizes de Covariâncias Iguais e Desconhecidas

Nesta seção serão avaliados os resultados obtidos dos cenários em que as matrizes de covariâncias são iguais e desconhecidas para os casos bivariados e trivariados (seções 4.2.1 e 4.2.3). E ainda será realizada a análise comparativa dos testes para as situações de matrizes de covariâncias iguais conhecidas e desconhecidas para os casos bivariados e trivariados (seções 4.2.2 e 4.2.4).

## 4.2.1 Matrizes de Covariâncias Iguais e Desconhecidas: Caso Bivariado

Em todos os testes de todas as simulações realizadas para matrizes de covariâncias conhecidas considerou-se o nível de significância nominal de 5%. Porém, para este caso de matrizes de covariâncias desconhecidas, para que os testes propostos nesta dissertação fossem comparáveis, foi necessário alterar esse valor em função do fato de que para alguns tamanhos amostrais pequenos de  $n_1 e n_2$ , o teste de Hayter e Tsui apresentava valores estimados da probabilidade do erro tipo I acima de 0,05. Como qualquer tentativa de correção do teste de Hayter e Tsui afetaria automaticamente o desempenho dos testes de combinação de p-valores bem como o teste  $T<sup>2</sup>$  e HT (comb), optou-se por realizar as simulações considerado-se como nível de significância do teste  $T<sup>2</sup>$  de Hotelling o valor de probabilidade do erro tipo I estimada por Hayter e Tsui quando  $\alpha$  =0,05. Para os testes de combinação de p-valores Tippett e Fisher realizou-se as correções das constantes críticas dos testes assim como explicado na Seção 3.2.3 (Figura 3.5) de acordo com os níveis de significância utilizados neste estudo.

Na Tabela 4.10 são apresentados os resultados das estimativas médias da probabilidade do erro do tipo I para p=2, obtidos para o teste de Hayter e Tsui quando o nível de significância nominal de 0,05 foi utilizado nas simulações visando a comparação dos testes tratados neste trabalho.

|                              |               | Matrizes de Covariâncias    |        |            |
|------------------------------|---------------|-----------------------------|--------|------------|
| <b>Tamanhos</b><br>Amostrais | $\theta$<br>4 | $\theta$<br>$\Sigma =$<br>0 | 0,5    | 0,8<br>0,8 |
| $n_1=n_2=10$                 | 0,0744        | 0,0747                      | 0,0697 | 0,0677     |
| $n_1=n_2=15$                 | 0,0647        | 0,0635                      | 0,0629 | 0,0591     |
| $n_1=n_2=25$                 | 0,0572        | 0,0581                      | 0,0576 | 0,0551     |
| $n_1=n_2=50$                 | 0,0530        | 0,0526                      | 0,0524 | 0,0491     |
| $n_1 = 15 n_2 = 10$          | 0,0666        | 0,0675                      | 0,0657 | 0,0626     |
| $n_1=10$ $n_2=15$            | 0,0678        | 0,0684                      | 0,0658 | 0,0625     |
| $n_1 = 25 n_2 = 10$          | 0,0609        | 0,0615                      | 0,0586 | 0,0569     |
| $n_1=10$ $n_2=25$            | 0,0616        | 0,0620                      | 0,0593 | 0,0568     |

Tabela 4.10: Estimativas da Probabilidade do Erro do Tipo I para o Teste de Hayter e Tsui usando Nível de Significância Nominal de 0,05 – p=2 – Matrizes de Covariâncias Iguais e Desconhecidas.

É possível visualizar da Tabela 4.10 que a estimativa média da probabilidade do erro tipo I para o teste de Hayter e Tsui tem um acréscimo, ficando em torno de 0,052 a 0,0744, sendo o acréscimo maior quando os tamanhos de amostras são menores. As estimativas são mais próximas de 0,05 quando os tamanhos amostrais são iguais a  $n_1=n_2=50$ . É interessante notar que as estimativas obtidas para os casos em que se tem correlação 0,5 e 0,8 são relativamente mais próximas de 0,05 do que as obtidas para o caso de não correlação entre as variáveis.

Portanto, para que fosse possível a comparação de todos os testes com um mesmo nível de significância, optou-se por comparar todos os testes considerando-se como nível de significância os valores dados pelas estimativas da probabilidade do erro tipo I do teste de Hayter e Tsui, apresentados na Tabela 4.10 para  $p=2$ . Desta forma, todos os testes estarão sendo comparados sob o mesmo nível de significância nominal aproximadamente. É muito importante esclarecer que para o teste de Hayter e Tsui continuou-se utilizando o valor de  $\alpha$ =0,05 já que os resultados iniciais das simulações (ver Tabela 4.10) indicaram que a constante  $\,_{R;\alpha}\,$  correspondente ao nível  $\,\alpha$  =0,05  $\,$ obtida utilizando-se o procedimento descrito na Seção 3.2.2 , era na realidade relacionada as valores de probabilidade do erro tipo I dados na Tabela 4.10, no caso de matrizes de covariâncias desconhecidas.

Com essas modificações dos níveis de significâncias, foi possível realizar apenas comparações das estimativas dos poderes dos testes para cada estrutura  $n_1$ ,  $n_2$  de tamanhos de amostras, separadamente, não sendo possível verificar como se dá a influência no poder quando os tamanhos de amostras são alterados. Isso porque têm-se níveis de significância diferentes em cada situação de tamanhos amostrais  $n_1$  e  $n_2$ .

Na Tabela 4.11 estão os resultados das estimativas médias obtidas da probabilidade do erro do tipo I para  $p=2$  quando as matrizes de covariâncias são iguais e desconhecidas, sendo que a simulação para obtenção dos resultados da Tabela 4.11 foram feitos de acordo com os níveis de significância nominais dados nas Tabelas 4.10. Maiores detalhes do procedimento das simulações, verificar seção 3, página 43.

O valor das estimativas médias obtidas das probabilidades do erro do tipo I para os testes  $T<sup>2</sup>$  de Hotelling, Tippett e Fisher, e que estão na Tabela 4.11, se aproximam dos valores obtidos pelo teste do Hayter e Tsui conforme resultados da Tabela 4.10.

Como visto anteriormente para matrizes de covariâncias conhecidas as estimativas médias da probabilidade do erro tipo I para a combinação direta dos testes  $T^2$  de Hotelling e Hayter & Tsui ( $T^2$  e HT comb) foram maiores que os valores obtidos para estes testes separadamente, sendo que a inflação é bem menor do que seria obtido se os testes fossem independentes. Como ilustração, para a situação em que  $n_1=n_2=10$  no cenário 1, se os testes fossem independentes a probabilidade do erro tipo I de  $T<sup>2</sup>$  e HT (Comb) seria 1− [(1 – 0,07431)(1 – 0,07439)] = 0,1431, que é muito superior à estimativa dada na Tabela 4.11 (0,09173).

| Matrizes de Covariâncias                                    |                | <b>Tamanhos</b><br>de | $T^2$ de           | Hayter &           | $T^2$ & $HT$       | <b>Tippett</b>     | <b>Fisher</b>      | Propor           |
|-------------------------------------------------------------|----------------|-----------------------|--------------------|--------------------|--------------------|--------------------|--------------------|------------------|
| Desconhecidas                                               |                | Amostra               | Hotelling          | Tsui               | (Comb)             |                    |                    | ção de           |
|                                                             | n <sub>1</sub> | n <sub>2</sub>        |                    |                    |                    |                    |                    | Concor           |
| (Cenário)                                                   | 10             | 10                    | 0,07431            | 0,07439            | 0,09173            | 0,07487            | 0,07464            | dãncia           |
| (1)                                                         | 15             | 15                    |                    |                    |                    |                    | 0,06442            | 0,9652           |
|                                                             | 25             | 25                    | 0,06400            | 0,06381            | 0,07874            | 0,06457            |                    | 0,9703           |
|                                                             | 50             | 50                    | 0,05707            | 0,05865            | 0,07101            | 0,05611            | 0,05650            | 0,9737           |
| $\Sigma = \begin{bmatrix} 1 & 0 \\ 0 & 4 \end{bmatrix}$     | 15             | 10                    | 0,05353<br>0,06513 | 0,05376<br>0,06654 | 0,06583<br>0,08155 | 0,05170<br>0,06679 | 0,05189<br>0,06680 | 0,9756           |
|                                                             | 10             | 15                    | 0,06753            | 0,06788            |                    | 0,06692            | 0,06724            | 0,9686<br>0,9678 |
|                                                             | 25             | 10                    | 0,06132            |                    | 0,08382            |                    | 0,06060            |                  |
|                                                             | 10             | 25                    |                    | 0,06161            | 0,07544            | 0,06061            | 0,06012            | 0,9720           |
|                                                             |                |                       | 0,06123            | 0,06160            | 0,07548            | 0,05990            |                    | 0,9719           |
| (2)                                                         | 10<br>15       | 10<br>15              | 0,07412<br>0,06397 | 0,07298<br>0,06515 | 0,09094<br>0,07975 | 0,07249<br>0,06370 | 0,07317<br>0,06377 | 0,9652<br>0,9696 |
|                                                             | 25             | 25                    |                    | 0,05659            |                    |                    | 0,05752            | 0,9744           |
|                                                             | 50             | 50                    | 0,05713            |                    | 0,06964            | 0,05745            |                    | 0,9756           |
| $\Sigma = \begin{bmatrix} 1 & 0 \\ 0 & 1 \end{bmatrix}$     | 15             | 10                    | 0,05216<br>0,06745 | 0,05296<br>0,06771 | 0,06474<br>0,08325 | 0,05170<br>0,06558 | 0,05196<br>0,06559 | 0,9687           |
|                                                             | 10             | 15                    | 0,06900            | 0,06772            | 0,08407            | 0,06900            | 0,06912            | 0,9686           |
|                                                             | 25             | 10                    | 0,06023            | 0,06087            | 0,07457            | 0,06014            | 0,06002            | 0,9720           |
|                                                             | 10             | 25                    | 0,06140            | 0,06119            | 0,07530            | 0,06187            | 0,06229            | 0,9720           |
| (3)                                                         | 10             | 10                    | 0,06967            | 0,07024            | 0,08994            | 0,06825            | 0,06927            | 0,9600           |
|                                                             | 15             | 15                    | 0,06261            | 0,06137            | 0,07914            | 0,06301            | 0,06301            | 0,9657           |
|                                                             | 25             | 25                    | 0,05776            | 0,05525            | 0,07137            | 0,05634            | 0,05686            | 0,9703           |
|                                                             | 50             | 50                    | 0,05369            | 0,05119            | 0,06611            | 0,05228            | 0,05190            | 0,9727           |
| $\Sigma = \begin{vmatrix} 1 & 0.5 \\ 0.5 & 1 \end{vmatrix}$ | 15             | 10                    | 0,06568            | 0,06563            | 0,08405            | 0,06712            | 0,06732            | 0,9631           |
|                                                             | 10             | 15                    | 0,06626            | 0,06570            | 0,08429            | 0,06610            | 0,06610            | 0,9634           |
|                                                             | 25             | 10                    | 0,05917            | 0,06050            | 0,07645            | 0,05733            | 0,05718            | 0,9668           |
|                                                             | 10             | 25                    | 0,05976            | 0,05996            | 0,07661            | 0,05944            | 0,05921            | 0,9665           |
| (4)                                                         | 10             | 10                    | 0,06710            | 0,06606            | 0,09145            | 0,06506            | 0,06581            | 0,9503           |
|                                                             | 15             | 15                    | 0,05892            | 0,05797            | 0,08021            | 0,05847            | 0,05876            | 0,9565           |
|                                                             | 25             | 25                    | 0,05455            | 0,05270            | 0,07332            | 0,05646            | 0,05599            | 0,9606           |
| $\Sigma = \begin{bmatrix} 1 & 0.8 \\ 0.8 & 1 \end{bmatrix}$ | 50             | 50                    | 0,04936            | 0,04956            | 0,06757            | 0,04850            | 0,04822            | 0,9638           |
|                                                             | 15             | 10                    | 0,06415            | 0,06262            | 0,08653            | 0,06452            | 0,06229            | 0,9537           |
|                                                             | 10             | 15                    | 0,06249            | 0,06238            | 0,08586            | 0,06164            | 0,06212            | 0,9531           |
|                                                             | 25             | 10                    | 0,05752            | 0,05711            | 0,07885            | 0,05587            | 0,05674            | 0,9569           |
|                                                             | 10             | 25                    | 0,05667            | 0,05736            | 0,07865            | 0,05692            | 0,05676            | 0,9567           |

Tabela 4.11: Estimativas da Probabilidade do Erro de Tipo I - Matrizes de Covariâncias Iguais e Desconhecidas – p=2.

A partir da Tabela 4.12 inicia-se a análise dos resultados das estimativas do poder dos testes obtidos através de simulações para matrizes de covariâncias iguais e desconhecidas. O que se pode verificar das Tabelas 4.12 e 4.13, quando as variáveis tem correlação zero, é que as estimativas do poder do teste de Hayter e Tsui se aproximam bastante dos resultados de poder obtidos para o  $T<sup>2</sup>$  de Hotelling, ficando em alguns casos superior a este (casos 4, 6 e 7 da Tabela 4.12 e casos 1,6 e 7 da Tabela 4.13) como ocorreu na situação de matrizes de covariâncias conhecidas. Em linhas gerais as conclusões sobre os testes tratados no caso de variáveis não correlacionadas são semelhantes àquelas observadas para o caso em que as matrizes eram iguais e conhecidas (Seção 4.1.1).

Quando as variáveis tem correlação igual a 0,5 (Tabela 4.14) as estimativas do poder do teste de Hayter e Tsui ficam em alguns casos um pouco abaixo das estimativas de poder obtidos para o  $T<sup>2</sup>$  de Hotelling, no entanto, existem várias situações nos quais Hayter e Tsui apresentou uma estimativa de poder maior do que o teste  $T<sup>2</sup>$  de Hotelling: no caso 5 e casos 1 a 4 para amostras não balanceadas. Observa-se que esses casos em que o teste de Hayter e Tsui obteve um desempenho melhor do que o teste  $T<sup>2</sup>$  de Hotelling abrange vários tipos de situações diferentes, desde mudanças em uma única variável em uma das populações até situações de mudanças nas duas variáveis das duas populações e mudanças na mesma direção e direções contrárias.

Por fim, avaliando-se a Tabela 4.15, quando a correlação entre as variáveis é alta (0,8), observa-se que as estimativas do poder do teste para o Hayter e Tsui ficaram em sua grande maioria abaixo das estimativas do teste do  $T<sup>2</sup>$  de Hotelling com exceção dos casos 3 e 6, em que o teste de Hayter e Tsui superou em desempenho o teste  $T<sup>2</sup>$  de Hotelling.

Um resultado semelhante ao que acontece quando as matrizes de covariâncias são conhecidas para a situação de alta correlação entre as variáveis é que quando a mudança no vetor de médias ocorre em apenas uma população e nas duas variáveis na mesma direção, (casos 3 e 6 da Tabela 4.15) o teste do Hayter e Tsui possui estimativas de poder superior ao teste  $T<sup>2</sup>$ 

de Hotelling. Os testes do Tippett e Fisher também apresentam seus melhores desempenhos também nesta situação.

A diferença entre Tippett e Fisher em estimativa de poder não é muito acentuada. Os valores são praticamente os mesmos. Então, sob esse ponte de vista, os dois testes seriam alternativas equivalentes em termos de desempenho.

Para a situação de matriz de covariâncias com correlação de 0,5 (Tabela 4.14) é possível verificar que, quando a mudança no vetor de médias ocorre em apenas uma população e em apenas uma variável ou nas duas populações mas em uma delas em apenas uma variável (casos 6 e 7 respectivamente) o teste Hayter e Tsui apresentou estimativas de poder inferior ao do  $T<sup>2</sup>$  de Hotelling. O teste do Tippett é o menos afetado com esse tipo de mudança. O Fisher já o é mais, porém menos afetado do que o teste Hayter & Tsui. Já para o caso 5, em que a mudança do vetor de médias ocorre em apenas uma população e no mesmo sentido, o que se constata é que as estimativas do poder do teste do Hayter e Tsui são superiores ao do teste  $T<sup>2</sup>$  de Hotelling.

Para os casos 5 e 7 da Tabela 4.15, em que a mudança do vetor de médias ocorre em apenas uma das variáveis de uma única população, o que se constata é que as estimativas do poder do teste do Hayter e Tsui são bem menores em relação ao teste  $T<sup>2</sup>$  de Hotelling, chegando em alguns casos a ser a metade do poder do  $T<sup>2</sup>$  de Hotelling. O mesmo impacto negativo em mesmas proporções não ocorre com os testes de combinação de p-valores Tippett e Fisher, como era de se esperar, uma vez que esse teste é a combinação dos dois p-valores de Hayter e Tsui e  $T<sup>2</sup>$  de Hotelling.

Para os casos analisados a partir da Tabela 4.15 o que se pode concluir com relação aos testes propostos nessa dissertação é que eles apresentam estimativas de poder similares e equiparáveis ao usual  $T<sup>2</sup>$  de Hotelling na maioria dos casos, sendo o teste de Hayter e Tsui afetado pela presença de correlação entre as variáveis e pela direção da mudança dos vetores de médias.

|                                                                                                    |      | <b>Tamanhos</b><br>de |                    | $T^2$ de         |                         |                  |                  |                  |                   |
|----------------------------------------------------------------------------------------------------|------|-----------------------|--------------------|------------------|-------------------------|------------------|------------------|------------------|-------------------|
| Caso de Mudanças nos vetores de<br>médias                                                                    | d    |                       | Amostra            | Hotelling        | <b>Hayter</b><br>& Tsui | $T^2$ &<br>HT    | <b>Tippett</b>   | <b>Fisher</b>    | Prop de<br>Concor |
|                                                                                                    |      | n1                    | $\boldsymbol{n_2}$ |                  |                         | (Comb)           |                  |                  | dância            |
| (1)                                                                                                    |      | 10                    | 10                 | 0,3029           | 0,2980                  | 0,3421           | 0,3330           | 0,3061           | 0,9166            |
|                                                                                                    |      | 15                    | 15                 | 0,4081           | 0,3974                  | 0,4475           | 0,4015           | 0,4030           | 0,9106            |
|                                                                                                    |      | 25<br>50              | 25<br>50           | 0,6006<br>0,8958 | 0,5876<br>0,8830        | 0,6382<br>0,9104 | 0,5965<br>0,8938 | 0,6005<br>0,8939 | 0,9118<br>0,9580  |
| $\mu_1 = \begin{pmatrix} 0 \\ 0 \end{pmatrix}$ $\mu_2 = \begin{pmatrix} -0.25 \\ -1.322 \end{pmatrix}$       | 0, 5 | 15                    | 10                 | 0,3340           | 0,3332                  | 0,3769           | 0,3351           | 0,3390           | 0,9135            |
|                                                                                                    |      | 10                    | 15                 | 0,3367           | 0,3322                  | 0,3772           | 0,3365           | 0,3389           | 0,9145            |
|                                                                                                    |      | 25                    | 10                 | 0,3804           | 0,3738                  | 0,4205           | 0,3768           | 0,3778           | 0,9131            |
|                                                                                                    |      | 10                    | 25                 | 0,3828           | 0,3746                  | 0,4214           | 0,3787           | 0,3800           | 0,9145            |
| (2)                                                                                                    |      | 10                    | 10                 | 0,2974           | 0,2927                  | 0,3361           | 0,2924           | 0,2964           | 0,9108            |
|                                                                                                    |      | 15<br>25              | 15<br>25           | 0,4008<br>0,5963 | 0,3926<br>0,5837        | 0,4408<br>0,6335 | 0,3906<br>0,5991 | 0,3950<br>0,6017 | 0,9117<br>0,9130  |
|                                                                                                    |      | 50                    | 50                 | 0,8911           | 0,8778                  | 0,9065           | 0,8970           | 0,8887           | 0,9558            |
| $\mu_1 = \begin{pmatrix} 0.25 \\ 0 \end{pmatrix}$ $\mu_2 = \begin{pmatrix} 0 \\ -1.322 \end{pmatrix}$        | 0, 5 | 15                    | 10                 | 0,3330           | 0,3310                  | 0,3747           | 0,3301           | 0,3346           | 0,9145            |
|                                                                                                    |      | 10                    | 15                 | 0,3378           | 0,3320                  | 0,3777           | 0,3330           | 0,3365           | 0,9143            |
|                                                                                                    |      | 25                    | 10                 | 0,3782           | 0,3718                  | 0,4181           | 0,3835           | 0,3824           | 0,9137            |
|                                                                                                    |      | 10<br>10              | 25<br>10           | 0,3815           | 0,3735                  | 0,4203           | 0,3785           | 0,3792           | 0,9143            |
| (3)                                                                                                    |      | 15                    | 15                 | 0,2991<br>0,4020 | 0,2939<br>0,3928        | 0,3383<br>0,4416 | 0,2956<br>0,3920 | 0,2994<br>0,3956 | 0,9165<br>0,9116  |
|                                                                                                    |      | 25                    | 25                 | 0,5957           | 0,5816                  | 0,6323           | 0,5939           | 0,5972           | 0,9126            |
|                                                                                                    |      | 50                    | 50                 | 0,8910           | 0,8777                  | 0,9064           | 0,8880           | 0,8895           | 0,9560            |
| $\mu_1 = \begin{pmatrix} 0.5 \\ 0.5 \end{pmatrix}$ $\mu_2 = \begin{pmatrix} 0.25 \\ -0.822 \end{pmatrix}$    | 0, 5 | 15                    | 10                 | 0,3305           | 0,3293                  | 0,3727           | 0,3316           | 0,3342           | 0,9143            |
|                                                                                                    |      | 10                    | 15                 | 0,3365           | 0,3301                  | 0,3763           | 0,3271           | 0,3326           | 0,9140            |
|                                                                                                    |      | 25                    | 10                 | 0,3779           | 0,3732                  | 0,4193           | 0,3824           | 0,3824           | 0,9125            |
|                                                                                                    |      | 10<br>10              | 25<br>10           | 0,3831<br>0,3098 | 0,3752<br>0,3100        | 0,4223<br>0,3513 | 0,3803<br>0,3126 | 0,3813<br>0,3149 | 0,9138<br>0,9171  |
| (4)                                                                                                    |      | 15                    | 15                 | 0,4169           | 0,4176                  | 0,4602           | 0,4137           | 0,4163           | 0,9141            |
|                                                                                                    |      | 25                    | 25                 | 0,6157           | 0,6178                  | 0,6566           | 0,6229           | 0,6259           | 0,9203            |
|                                                                                                    |      | 50                    | 50                 | 0,9032           | 0,9029                  | 0,9206           | 0,9046           | 0,9059           | 0,9648            |
| $\mu_1 = \begin{pmatrix} 0.5 \\ -0.25 \end{pmatrix}$ $\mu_2 = \begin{pmatrix} 0.333 \\ -1.655 \end{pmatrix}$ | 0, 5 | 15                    | 10                 | 0,3462           | 0,3515                  | 0,3907           | 0,3516           | 0,3537           | 0,9165            |
|                                                                                                    |      | 10<br>25              | 15<br>10           | 0,3477           | 0,3489<br>0,3974        | 0,3905           | 0,3480           | 0,3513           | 0,9157            |
|                                                                                                    |      | 10                    | 25                 | 0,3940<br>0,3952 | 0,3964                  | 0,4379<br>0,4380 | 0,4020<br>0,3981 | 0,4019<br>0,3988 | 0,9156<br>0,9155  |
| (5)                                                                                                    |      | 10                    | 10                 | 0,2966           | 0,2870                  | 0,3335           | 0,2944           | 0,2973           | 0,9166            |
|                                                                                                    |      | 15                    | 15                 | 0,4007           | 0,3838                  | 0,4377           | 0,4008           | 0,4021           | 0,9091            |
|                                                                                                    |      | 25                    | 25                 | 0,5959           | 0,5688                  | 0,6289           | 0,5814           | 0,5839           | 0,9070            |
| $\mu_1 = \begin{pmatrix} 0 \\ 0 \end{pmatrix}$ $\mu_2 = \begin{pmatrix} 0.63 \\ -0.63 \end{pmatrix}$         |      | 50                    | 50                 | 0,8878           | 0,8622                  | 0,9006           | 0,8806           | 0,8797           | 0,9487            |
|                                                                                                    | 0, 5 | 15<br>10              | 10<br>15           | 0,3311<br>0,3336 | 0,3231<br>0,3226        | 0,3704<br>0,3711 | 0,3224<br>0,3246 | 0,3282<br>0,3304 | 0,9133<br>0,9140  |
|                                                                                                    |      | 25                    | 10                 | 0,3773           | 0,3640                  | 0,4153           | 0,3775           | 0,3772           | 0,9106            |
|                                                                                                    |      | 10                    | 25                 | 0,3801           | 0,3641                  | 0,4172           | 0,3740           | 0,3755           | 0,9098            |
|                                                                                                    |      | 10                    | 10                 | 0,1838           | 0,1840                  | 0,2151           | 0,1897           | 0,1879           | 0,9377            |
| (6)                                                                                                    |      | 15                    | 15                 | 0,2293           | 0,2314                  | 0,2632           | 0,2359           | 0,2366           | 0,9342            |
| $\mu_1 = \begin{pmatrix} 0 \\ 0 \end{pmatrix}$ $\mu_2 = \begin{pmatrix} 0 \\ 1 \end{pmatrix}$                |      | 25<br>50              | 25<br>50           | 0,3372           | 0,3450                  | 0,3791           | 0,3425           | 0,3437           | 0,9239            |
|                                                                                                    | 0,25 | 15                    | 10                 | 0,5970<br>0,1959 | 0,6105<br>0,1994        | 0,6404<br>0,2299 | 0,6052<br>0,1975 | 0,6069<br>0,1992 | 0,9266<br>0,9354  |
| $\langle 1 \rangle$                                                                                          |      | 10                    | 15                 | 0,1993           | 0,2015                  | 0,2324           | 0,2015           | 0,2025           | 0,9360            |
|                                                                                                    |      | 25                    | 10                 | 0,2157           | 0,2201                  | 0,2498           | 0,2200           | 0,2197           | 0,9361            |
|                                                                                                    |      | 10                    | 25                 | 0,2167           | 0,2180                  | 0,2490           | 0,2186           | 0,2183           | 0,9366            |
|                                                                                                    |      | 10                    | 10                 | 0,5126           | 0,5272                  | 0,5649           | 0,5309           | 0,5298           | 0,9099            |
| (7)                                                                                                    |      | 15<br>25              | 15                 | 0,6810           | 0,6987                  | 0,7264           | 0,6984           | 0,6997           | 0,9270            |
| $\mu_1 = \begin{pmatrix} 0 \\ 0 \end{pmatrix}$ $\mu_2 = \begin{pmatrix} 0 \\ 2 \end{pmatrix}$                |      | 50                    | 25<br>50           | 0,8875<br>0,9956 | 0,9009<br>0,9967        | 0,9122<br>0,9971 | 0,8962<br>0,9962 | 0,8968<br>0,9963 | 0,9641<br>0,9980  |
|                                                                                                    | 1,0  | 15                    | 10                 | 0,5779           | 0,5986                  | 0,6317           | 0,5964           | 0,5976           | 0,9130            |
|                                                                                                    |      | 10                    | 15                 | 0,5823           | 0,5990                  | 0,6330           | 0,5934           | 0,5959           | 0,9152            |
|                                                                                                    |      | 25                    | 10                 | 0,6577           | 0,6778                  | 0,7052           | 0,6757           | 0,6754           | 0,9251            |
|                                                                                                    | г.   | 10                    | 25                 | 0,6570           | 0,6746                  | 0,7035           | 0,6700           | 0,6705           | 0,9247            |

Tabela 4.12: Estimativas do Poder dos Testes - Matriz de Covariâncias Iguais e Desconhecidas – Cenário 1 - p=2.

*Nota:* Cenário  $1: \Sigma_1 = \Sigma_2 = \begin{bmatrix} 1 & 0 \\ 0 & 4 \end{bmatrix}$ I  $\overline{\phantom{a}}$  $= \Sigma_2 = \begin{vmatrix} 1 & 0 \\ 0 & 4 \end{vmatrix}$ Cenário  $1: \Sigma_1 = \Sigma_2 = \begin{bmatrix} 1 & 0 \\ 0 & 1 \end{bmatrix}$ .  $d = (\mu_1 - \mu_0)^T \Sigma^{-1} (\mu_1 - \mu_0)$ é a distância de Mahalanobis.

|                                                                                                    | <b>Tamanhos</b> |                |                |                  |                  |                     |                  |                  |                |
|----------------------------------------------------------------------------------------------------|-----------------|----------------|----------------|------------------|------------------|---------------------|------------------|------------------|----------------|
| Caso de Mudanças nos vetores                                                                                        | d               |                | de             | $T^2$ de         | Hayter &         | T <sup>2</sup> & HT | <b>Tippett</b>   | Fisher           | Prop.          |
| de médias                                                                                                    |                 |                | Amostra        | Hotelling        | Tsui             | (Comb)              |                  |                  | Concor         |
|                                                                                                    |                 | n <sub>1</sub> | n <sub>2</sub> |                  |                  |                     |                  |                  | dância         |
| (1)                                                                                                    |                 | 10             | 10             | 0,2954           | 0,2987           | 0,3370              | 0,3009           | 0,3024           | 0,920          |
|                                                                                                    |                 | 15             | 15             | 0,3902           | 0,4014           | 0,4375              | 0,3974           | 0,3989           | 0,917          |
|                                                                                                    |                 | 25             | 25             | 0,5913           | 0,6053           | 0,6367              | 0,5974           | 0,6017           | 0,923          |
| $\mu_1 = \begin{pmatrix} 0 \\ 0 \end{pmatrix}$ $\mu_2 = \begin{pmatrix} 0 \\ 0.7 \end{pmatrix}$                     |                 | 50             | 50             | 0,8850           | 0,8960           | 0,9079              | 0,8929           | 0,8937           | 0,965          |
|                                                                                                    | 0,5             | 15             | 10             | 0,3313           | 0,3404           | 0,3766              | 0,3307           | 0,3340           | 0,919          |
|                                                                                                    |                 | 10             | 15             | 0,3335           | 0,3397           | 0,3778              | 0,3403           | 0,3424           | 0,918          |
|                                                                                                    |                 | 25             | 10             | 0,3764           | 0,3448           | 0,4211              | 0,3832           | 0,3839           | 0,919          |
|                                                                                                    |                 | 10             | 25             | 0,3756           | 0,3845           | 0,4197              | 0,3868           | 0,3888           | 0,921          |
| (2)                                                                                                    |                 | 10             | 10             | 0,2985           | 0,2932           | 0,3372              | 0,2998           | 0,3015           | 0,917          |
|                                                                                                    |                 | 15             | 15             | 0,3958           | 0,3911           | 0,4379              | 0,3977           | 0,4013           | 0,911          |
|                                                                                                    |                 | 25             | 25             | 0,5987           | 0,5816           | 0,6341              | 0,5937           | 0,5948           | 0,912          |
|                                                                                                    |                 | 50             | 50             | 0,8901           | 0,8771           | 0,9057              | 0,8887           | 0,8885           | 0,956          |
| $\mu_1 = \begin{pmatrix} 0.25 \\ 0 \end{pmatrix}$ $\mu_2 = \begin{pmatrix} 0 \\ -0.661 \end{pmatrix}$               | 0,5             | 15             | 10             | 0,3348           | 0,3306           | 0,3751              | 0,3323           | 0,3350           | 0,915          |
|                                                                                                    |                 | 10             | 15             | 0,3381           | 0,3317           | 0,3779              | 0,3380           | 0,3404           | 0,914          |
|                                                                                                    |                 | 25             | 10             | 0,3824           | 0,3736           | 0,4208              | 0,3760           | 0,3778           | 0,914          |
|                                                                                                    |                 | 10             | 25             | 0,3833           | 0,3732           | 0,4213              | 0,3827           | 0,3854           | 0,914          |
| (3)                                                                                                    |                 | 10             | 10             | 0,3017           | 0,2951           | 0,3398              | 0,3036           | 0,3046           | 0,917          |
|                                                                                                    |                 | 15             | 15             | 0,4026           | 0,3964           | 0,4439              | 0,4017           | 0,4057           | 0,911          |
|                                                                                                    |                 | 25             | 25             | 0,6092           | 0,5934           | 0,6454              | 0,6064           | 0,6070           | 0,912          |
| $\mu_1 = \begin{pmatrix} 0.5 \\ 0.5 \end{pmatrix}$ $\mu_2 = \begin{pmatrix} 0.25 \\ -0.166 \end{pmatrix}$ 0.5       |                 | 50             | 50             | 0,8948           | 0,8827           | 0,9100              | 0,8920           | 0,8924           | 0,958          |
|                                                                                                    |                 | 15             | 10             | 0,3403           | 0,3356           | 0,3800              | 0,3368           | 0,3406           | 0,916          |
|                                                                                                    |                 | 10             | 15             | 0,3395           | 0,3325           | 0,3780              | 0,3429           | 0,3446           | 0,916          |
|                                                                                                    |                 | 25             | 10             | 0,3867           | 0,3796           | 0,4267              | 0,3831           | 0,3847           | 0,913          |
|                                                                                                    |                 | 10             | 25             | 0,3866           | 0,3779           | 0,4252              | 0,3831           | 0,3874           | 0,914          |
| (4)                                                                                                    |                 | 10             | 10             | 0,3021           | 0,2964           | 0,3407              | 0,3009           | 0,3033           | 0,917          |
|                                                                                                    |                 | 15             | 15             | 0,4043           | 0,3983           | 0,4459              | 0,4065           | 0,4105           | 0,911          |
|                                                                                                    |                 | 25             | 25             | 0,6069           | 0,5912           | 0,6427              | 0,6082           | 0,6078           | 0,913          |
| $\mu_1 = \begin{pmatrix} 0.5 \\ -0.333 \end{pmatrix}$ $\mu_2 = \begin{pmatrix} 0.25 \\ -1 \end{pmatrix}$ 0.5        |                 | 50             | 50             | 0,8956           | 0,8838           | 0,9106              | 0,8921           | 0,8931           | 0,958          |
|                                                                                                    |                 | 15             | 10             | 0,3414           | 0,3357           | 0,3811              | 0,3381           | 0,3405           | 0,915          |
|                                                                                                    |                 | 10             | 15             | 0,3424           | 0,3360           | 0,3822              | 0,3420           | 0,3440           | 0,914          |
|                                                                                                    |                 | 25             | 10             | 0,3878           | 0,3791           | 0,4267              | 0,3830           | 0,3836           | 0,913          |
|                                                                                                    |                 | 10<br>10       | 25<br>10       | 0,3896           | 0,3796           | 0,4277              | 0,3843           | 0,3892           | 0,914          |
| (5)                                                                                                    |                 |                |                | 0,3002           | 0,2816<br>0,3690 | 0,3343              | 0,2922<br>0,3780 | 0,2957           | 0,913<br>0,904 |
|                                                                                                    |                 | 15             | 15             | 0,3976           |                  | 0,4311              |                  | 0,3840           |                |
|                                                                                                    |                 | 25             | 25             | 0,6000           | 0,5431           | 0,6247              | 0,5801           | 0,5808           | 0,894          |
| $\mu_1 = \begin{pmatrix} 0 \\ 0 \end{pmatrix}$ $\mu_2 = \begin{pmatrix} 0.5 \\ -0.5 \end{pmatrix}$                  | 0,5             | 50<br>15       | 50             | 0,8899           | 0,8401           | 0,8977              | 0,8755<br>0,3260 | 0,8734           | 0,935          |
|                                                                                                    |                 | 10             | 10<br>15       | 0,3371<br>0,3370 | 0,3162<br>0,3134 | 0,3715<br>0,3703    | 0,3259           | 0,3296<br>0,3306 | 0,910<br>0,910 |
|                                                                                                    |                 | 25             | 10             |                  | 0,3510           | 0,4115              | 0,3653           | 0,3671           | 0,908          |
|                                                                                                    |                 | 10             | 25             | 0,3797<br>0,3845 | 0,3525           | 0,4155              | 0,3733           | 0,3775           | 0,906          |
| (6)                                                                                                    |                 | 10             | 10             | 0,1847           | 0,1830           | 0,2153              | 0,1873           | 0,1878           | 0,937          |
|                                                                                                    |                 | 15             | 15             | 0,2287           | 0,2326           | 0,2640              | 0,2270           | 0,2293           | 0,933          |
|                                                                                                    |                 | 25             | $25\,$         | 0,3382           | 0,3435           | 0,3786              | 0,3488           | 0,3490           | 0,925          |
|                                                                                                    |                 | 50             | 50             | 0,5953           | 0,6097           | 0,6394              | 0,6057           | 0,6076           | 0,926          |
| $\mu_1 = \begin{pmatrix} 0 \\ 0 \end{pmatrix} \mu_2 = \begin{pmatrix} 0 \\ 0.5 \end{pmatrix}$<br>$\left(0,5\right)$ | 0,25            | 15             | 10             | 0,1985           | 0,2006           | 0,2314              | 0,1997           | 0,2002           | 0,936          |
|                                                                                                    |                 | 10             | 15             | 0,1993           | 0,1996           | 0,2307              | 0,2018           | 0,2026           | 0,937          |
|                                                                                                    |                 | 25             | 10             | 0,2167           | 0,2194           | 0,2504              | 0,2186           | 0,2188           | 0,935          |
|                                                                                                    |                 | 10             | 25             | 0,2190           | 0,2198           | 0,2513              | 0,2199           | 0,2229           | 0,936          |
| (7)                                                                                                    |                 | 10             | 10             | 0,5133           | 0,5264           | 0,5645              | 0,5286           | 0,5294           | 0,911          |
|                                                                                                    |                 | 15             | 15             | 0,6791           | 0,6991           | 0,7263              | 0,6875           | 0,6905           | 0,926          |
|                                                                                                    |                 | 25             | 25             | 0,8889           | 0,9004           | 0,9120              | 0,8991           | 0,9000           | 0,965          |
| $\mu_1 = \begin{pmatrix} 0 \\ 0 \end{pmatrix}$ $\mu_2 = \begin{pmatrix} 0 \\ 1 \end{pmatrix}$                       |                 | 50             | 50             | 0,9957           | 0,9966           | 0,9972              | 0,9964           | 0,9964           | 0,998          |
|                                                                                                    | $\mathbf{1}$    | 15             | 10             | 0,5799           | 0,6005           | 0,6330              | 0,5926           | 0,5945           | 0,915          |
|                                                                                                    |                 | 10             | 15             | 0,5853           | 0,6023           | 0,6363              | 0,6046           | 0,6042           | 0,915          |
|                                                                                                    |                 | 25             | 10             | 0,6544           | 0,6730           | 0,7020              | 0,6675           | 0,6688           | 0,923          |
|                                                                                                    |                 | 10             | 25             | 0,6586           | 0,6754           | 0,7036              | 0,6696           | 0,6745           | 0,927          |
|                                                                                                    |                 |                |                |                  |                  |                     |                  |                  |                |

Tabela 4.13: Estimativas do Poder dos Testes - Matriz de Covariâncias Iguais e Desconhecidas – Cenário 2 - p=2.

*Nota: Cenário*  $2: \Sigma_1 = \Sigma_2 = \begin{bmatrix} 1 & 0 \\ 0 & 1 \end{bmatrix}$  $\overline{\phantom{a}}$  $\overline{\phantom{a}}$  $= \Sigma_2 = \begin{vmatrix} 1 & 0 \\ 0 & 1 \end{vmatrix}$ Cenário 2:  $\Sigma_1 = \Sigma_2 = \begin{bmatrix} 1 & 0 \\ 0 & 1 \end{bmatrix}$ .  $d = (\mu_1 - \mu_0)^T \Sigma^{-1} (\mu_1 - \mu_0)$  é a distância de Mahalanobis.

|                                                                                                    |               | <b>Tamanhos</b> |               |                       |                  |                               |                  |                  |                 |
|----------------------------------------------------------------------------------------------------|---------------|-----------------|---------------|-----------------------|------------------|-------------------------------|------------------|------------------|-----------------|
| Caso de Mudanças nos vetores<br>de médias                                                                | d             |                 | de<br>Amostra | $T^2$ de<br>Hotelling | Hayter &<br>Tsui | T <sup>2</sup> & HT<br>(Comb) | <b>Tippett</b>   | Fisher           | Prop.<br>Concor |
|                                                                                                    |               | n1              | п2            |                       |                  |                               |                  |                  | dância          |
| (1)                                                                                                    |               | 10              | 10            | 0,2900                | 0,2507           | 0,3090                        | 0,2962           | 0,3001           | 0,923           |
|                                                                                                    |               | 15              | 15            | 0,4000                | 0,3484           | 0,4150                        | 0,4136           | 0,4164           | 0,918           |
|                                                                                                    |               | 25              | 25            | 0,6000                | 0,5418           | 0,6108                        | 0,5964           | 0,6084           | 0,920           |
| $\mu_1 = \begin{pmatrix} 0 \\ 0 \end{pmatrix}$ $\mu_2 = \begin{pmatrix} -0.25 \\ -0.7 \end{pmatrix}$     |               | 50              | 50            | 0,8933                | 0,8656           | 0,8980                        | 0,8995           | 0,9026           | 0,963           |
|                                                                                                    | 0,5           | 15              | 10            | 0,3338                | 0,3439           | 0,3868                        | 0,3451           | 0,3487           | 0,904           |
|                                                                                                    |               | 10<br>25        | 15<br>10      | 0,3336<br>0,3751      | 0,3431<br>0,3884 | 0,3856<br>0,4300              | 0,3423<br>0,3747 | 0,3467<br>0,3811 | 0,905<br>0,904  |
|                                                                                                    |               | 10              | 25            | 0,3783                | 0,3889           | 0,4315                        | 0,3812           | 0,3876           | 0,904           |
| (2)                                                                                                    |               | 10              | 10            | 0,2880                | 0,2486           | 0,3063                        | 0,2869           | 0,2928           | 0,924           |
|                                                                                                    |               | 15              | 15            | 0,3976                | 0,3468           | 0,4124                        | 0,4077           | 0,4122           | 0,919           |
|                                                                                                    |               | 25              | 25            | 0,6027                | 0,5441           | 0,6130                        | 0,6072           | 0,6159           | 0,921           |
|                                                                                                    |               | 50              | 50            | 0,8927                | 0,8652           | 0,8976                        | 0,8962           | 0,9005           | 0,963           |
| $\mu_1 = \begin{pmatrix} 0.25 \\ 0 \end{pmatrix}$ $\mu_2 = \begin{pmatrix} 0 \\ -0.7 \end{pmatrix}$      | 0,5           | 15              | 10            | 0,3324                | 0,3418           | 0,3846                        | 0,3412           | 0,3458           | 0,905           |
|                                                                                                    |               | 10              | 15            | 0,3347                | 0,3427           | 0,3868                        | 0,3416           | 0,3454           | 0,904           |
|                                                                                                    |               | 25<br>10        | 10<br>25      | 0,3738<br>0,3781      | 0,3865<br>0,3880 | 0,4283<br>0,4311              | 0,3816<br>0,3830 | 0,3851<br>0,3887 | 0,904<br>0,904  |
| (3)                                                                                                    |               | 10              | 10            | 0,2898                | 0,2510           | 0,3089                        | 0,2922           | 0,2977           | 0,923           |
|                                                                                                    |               | 15              | 15            | 0,3988                | 0,3467           | 0,4138                        | 0,4064           | 0,4128           | 0,918           |
|                                                                                                    |               | 25              | 25            | 0,6007                | 0,5429           | 0,6110                        | 0,6023           | 0,6126           | 0,922           |
|                                                                                                    |               | 50              | 50            | 0,8923                | 0,8643           | 0,8968                        | 0,8986           | 0,9012           | 0,963           |
| $\mu_1 = \begin{pmatrix} 0.5 \\ -0.5 \end{pmatrix}$ $\mu_2 = \begin{pmatrix} 0.25 \\ -1.2 \end{pmatrix}$ | 0,5           | 15              | 10            | 0,3306                | 0,3392           | 0,3824                        | 0,3416           | 0,3451           | 0,905           |
|                                                                                                    |               | 10              | 15            | 0,3326                | 0,3412           | 0,3846                        | 0,3358           | 0,3418           | 0,905           |
|                                                                                                    |               | 25              | 10            | 0,3740                | 0,3875           | 0,4298                        | 0,3826           | 0,3865           | 0,902           |
|                                                                                                    |               | 10<br>10        | 25<br>10      | 0,3784<br>0,2899      | 0,3896<br>0,2510 | 0,4325<br>0,3091              | 0,3860<br>0,2957 | 0,3902<br>0,3000 | 0,903<br>0,923  |
| (4)                                                                                                    |               | 15              | 15            | 0,4006                | 0,3470           | 0,4149                        | 0,4104           | 0,4141           | 0,918           |
|                                                                                                    |               | 25              | 25            | 0,6013                | 0,5438           | 0,6119                        | 0,6017           | 0,6120           | 0,922           |
|                                                                                                    | 0,5           | 50              | 50            | 0,8911                | 0,8625           | 0,8960                        | 0,8963           | 0,8995           | 0,962           |
| $\mu_1 = \begin{pmatrix} 0.5 \\ -0.3 \end{pmatrix} \mu_2 = \begin{pmatrix} 0.25 \\ -1 \end{pmatrix}$     |               | 15              | 10            | 0,3339                | 0,3429           | 0,3860                        | 0,3413           | 0,3469           | 0,905           |
|                                                                                                    |               | 10              | 15            | 0,3328                | 0,3415           | 0,3848                        | 0,3430           | 0,3456           | 0,905           |
|                                                                                                    |               | 25              | 10            | 0,3754                | 0,3889           | 0,4306                        | 0,3836           | 0,3874           | 0,903           |
|                                                                                                    |               | 10<br>10        | 25<br>10      | 0,3780                | 0,3874           | 0,4306<br>0,3537              | 0,3836           | 0,3886           | 0,904<br>0,920  |
| (5)                                                                                                    |               | 15              | 15            | 0,2903<br>0,4030      | 0,3367<br>0,4527 | 0,4666                        | 0,3166<br>0,4327 | 0,3213<br>0,4415 | 0,923           |
|                                                                                                    |               | 25              | 25            | 0,6074                | 0,6534           | 0,6628                        | 0,6193           | 0,6367           | 0,935           |
|                                                                                                    |               | 50              | 50            | 0,8964                | 0,9160           | 0,9186                        | 0,9012           | 0,9090           | 0,975           |
|                                                                                                    | 0,5           | 15              | 10            | 0,3352                | 0,3828           | 0,3981                        | 0,3572           | 0,3676           | 0,922           |
| $\mu_1 = \begin{pmatrix} 0 \\ 0 \end{pmatrix}$ $\mu_2 = \begin{pmatrix} 0.5 \\ 0.69 \end{pmatrix}$       |               | 10              | 15            | 0,3351                | 0,3830           | 0,3983                        | 0,3619           | 0,3684           | 0,922           |
|                                                                                                    |               | 25              | 10            | 0,3776                | 0,4322           | 0,4442                        | 0,3994           | 0,4094           | 0,921           |
|                                                                                                    |               | 10<br>10        | 25<br>10      | 0,3800                | 0,4321           | 0,4448                        | 0,4012           | 0,4121           | 0,923           |
| (6)                                                                                                    |               | 15              | 15            | 0,1744<br>0,2236      | 0,1506<br>0,1820 | 0,2048<br>0,2524              | 0,1615<br>0,2123 | 0,1608<br>0,2069 | 0,915<br>0,901  |
|                                                                                                    |               | $25\,$          | $25\,$        | 0,3333                | 0,2659           | 0,3624                        | 0,3072           | 0,3014           | 0,874           |
| $\begin{pmatrix} 0 \end{pmatrix}$<br>$\mu_2 =$                                                           | 0,25          | 50              | 50            | 0,5915                | 0,4837           | 0,6182                        | 0,5729           | 0,5563           | 0,839           |
| $\mu_1 = \begin{pmatrix} 0 \\ 0 \end{pmatrix}$<br>(0, 43)                                                |               | 15              | 10            | 0,1943                | 0,1626           | 0,2229                        | 0,1791           | 0,1778           | 0,911           |
|                                                                                                    |               | 10              | 15            | 0,1927                | 0,1611           | 0,2219                        | 0,1817           | 0,1784           | 0,910           |
|                                                                                                    |               | 25              | 10            | 0,2103                | 0,1747           | 0,2395                        | 0,1954           | 0,1916           | 0,906           |
|                                                                                                    |               | 10              | 25            | 0,2095                | 0,1746           | 0,2388                        | 0,1991           | 0,1938           | 0,906           |
| (7)                                                                                                    |               | 10<br>15        | 10<br>15      | 0,4992<br>0,6747      | 0,3032<br>0,4030 | 0,5192<br>0,6848              | 0,4238<br>0,6113 | 0,4124<br>0,5808 | 0,764<br>0,708  |
|                                                                                                    |               | 25              | 25            | 0,8899                | 0,6080           | 0,8927                        | 0,8547           | 0,8204           | 0,713           |
|                                                                                                    |               | 50              | 50            | 0,9958                | 0,9163           | 0,9958                        | 0,9939           | 0,9891           | 0,920           |
| $\mu_1 = \begin{pmatrix} 1 \\ 0 \end{pmatrix}$ $\mu_2 = \begin{pmatrix} 0.5 \\ 0.5 \end{pmatrix}$        | $\mathbf{1}$  | 15              | 10            | 0,5739                | 0,3402           | 0,5887                        | 0,5071           | 0,4841           | 0,737           |
|                                                                                                    |               | 10              | 15            | 0,5763                | 0,3419           | 0,5919                        | 0,5117           | 0,4885           | 0,735           |
|                                                                                                    |               | 25              | 10            | 0,6488                | 0,3846           | 0,6600                        | 0,5863           | 0,5503           | 0,713           |
|                                                                                                    | $\Gamma_{-1}$ | $10\,$<br>0.57  | 25            | 0,6523                | 0,3849           | 0,6634                        | 0,5909           | 0,5549           | 0,710           |

Tabela 4.14: Estimativas do Poder dos Testes - Matriz de Covariâncias Iguais e Desconhecidas – Cenário 3 - p=2.

*Nota:* Cenário  $3 = \Sigma_1 = \Sigma_2 = \begin{bmatrix} 1 & 0 & 0 \\ 0 & 1 & 0 \end{bmatrix}$  $\overline{\phantom{a}}$  $\overline{\mathsf{L}}$  $= \Sigma_1 = \Sigma_2 =$  $0,5 \quad 1$ Cenário  $3 = \Sigma_1 = \Sigma_2 = \begin{bmatrix} 1 & 0.5 \\ 0.5 & 1 \end{bmatrix}$ .  $d = (\mu_1 - \mu_0)^T \Sigma^{-1} (\mu_1 - \mu_0)$ é a distância de Mahalanobis.

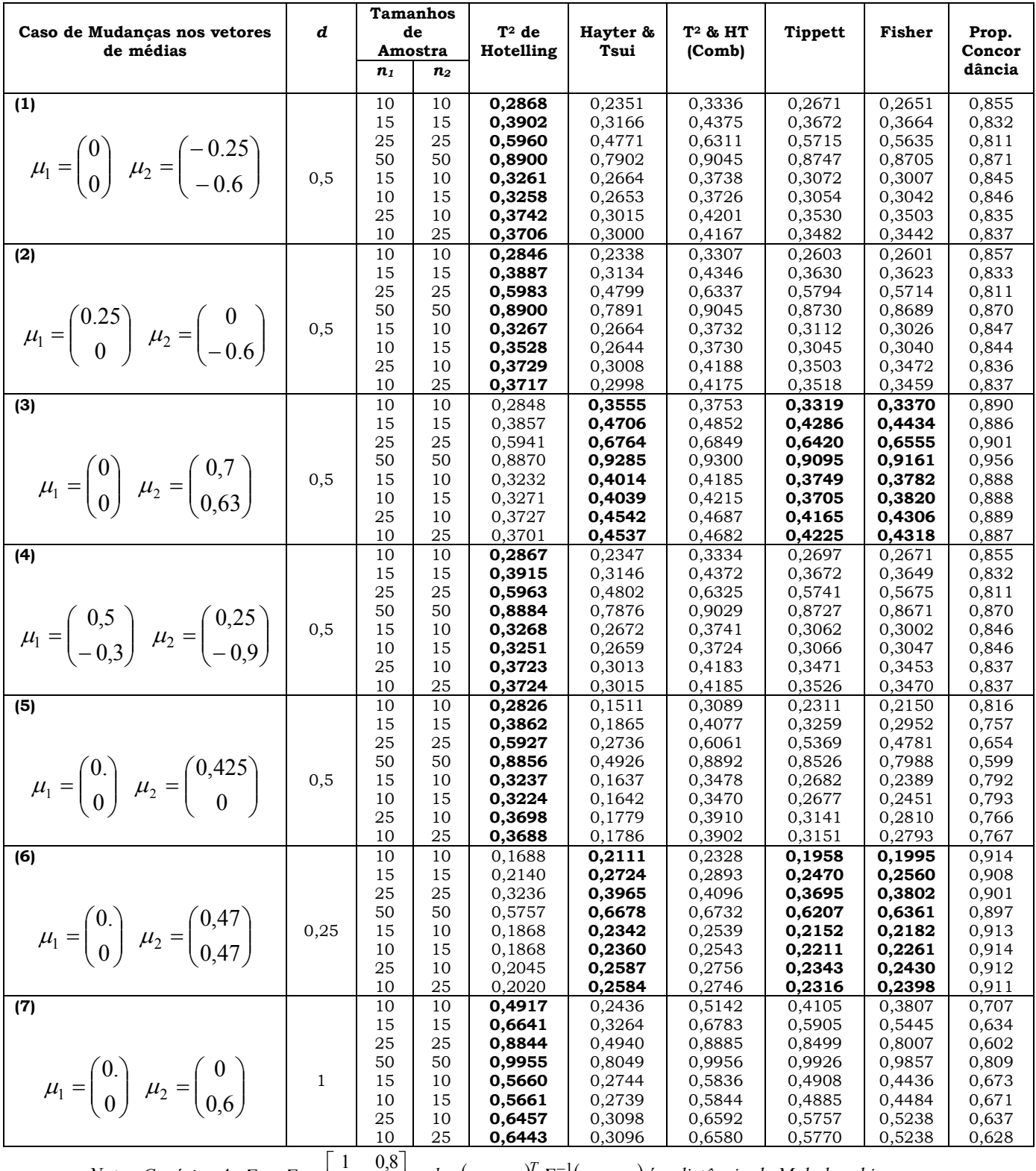

Tabela 4.15: Estimativas do Poder dos Testes - Matriz de Covariâncias Iguais e Desconhecidas – Cenário 4 - p=2.

*Nota:* Cenário  $4: \Sigma_1 = \Sigma_2 = \begin{bmatrix} 1 & 0.6 \\ 0.8 & 1 \end{bmatrix}$ I  $\overline{\mathsf{L}}$  $= \Sigma_2 = \begin{vmatrix} 1 & 0, 0 \\ 0, 8 & 1 \end{vmatrix}$ Cenário 4:  $\Sigma_1 = \Sigma_2 = \begin{vmatrix} 1 & 0.8 \\ 0.8 & 1 \end{vmatrix}$ .  $d = (\mu_1 - \mu_0)^T \Sigma^{-1} (\mu_1 - \mu_0)$ é a distância de Mahalanobis.

### 4.2.2 Matrizes de Covariâncias Conhecidas e Desconhecidas: Análise Comparativa dos Testes - Caso Bivariado.

Para se comparar os resultados das estimativas de poder dos testes para as situações de matrizes de covariâncias iguais conhecidas e desconhecidas é preciso que se observem as seguintes condições: mesma distância de Mahalanobis entre os vetores de médias postuladas nas hipóteses nula e alternativa, mesmos tamanhos amostrais e ainda, estimativas médias de probabilidades de erro do tipo I similares. Nos cenários de matrizes de covariâncias desconhecidas, somente para a situação de tamanhos amostrais  $n_1=n_2=50$ , essas condições são satisfeitas, sendo assim, somente para este caso foi possível realizar comparações de estimativas de poder entre os casos de matrizes conhecidas e desconhecidas, pois só nesta situação as estimativas médias da probabilidade do erro tipo I são bem próximas para todos os cenários, em torno de 0,05. Os resultados para essas situações estão resumidas na Tabela 4.16

Em linhas gerais, o que se percebe (com exceção dos casos 1 e 4 do cenário 1) é que as estimativas de poder dos testes são maiores no caso de matrizes de covariâncias conhecidas em relação às estimativas observadas de quando as matrizes de covariâncias são desconhecidas, ainda que sejam sempre bem próximas. Uma explicação para se ter observado um poder maior nos casos 1 e 4 do cenário 1 quando as matrizes de covariâncias são desconhecidas deve-se a questões de aproximação nas simulações, uma vez que esse é um resultado aproximado e não exato, como os apresentados no Anexo A.

|                                                 |                 |      |            | Matrizes de   | Matrizes de<br>Covariâncias |          |  |
|-------------------------------------------------|-----------------|------|------------|---------------|-----------------------------|----------|--|
| Cenário                                         | Caso de         | d    |            | Covariâncias  |                             |          |  |
|                                                 | <b>Mudanças</b> |      | Conhecidas |               | <b>Desconhecidas</b>        |          |  |
|                                                 | nos Vetores     |      | $T^2$      | <b>Hayter</b> | $T^2$                       | Hayter e |  |
|                                                 | de Médias       |      |            | e Tsui        |                             | Tsui     |  |
| (1)                                             | Caso 1          | 0,5  | 0,8954     | 0,8826        | 0,8958                      | 0,8830   |  |
|                                                 | Caso 2          | 0, 5 | 0,8956     | 0,8780        | 0,8911                      | 0,8778   |  |
|                                                 | Caso 3          | 0,5  | 0,8958     | 0,8811        | 0,8910                      | 0,8777   |  |
| $\overline{0}$                                  | Caso 4          | 0, 5 | 0,8959     | 0,8839        | 0,9032                      | 0,9029   |  |
|                                                 | Caso 5          | 0, 5 | 0,8937     | 0,8651        | 0,8878                      | 0,8622   |  |
|                                                 | Caso 6          | 0,25 | 0,6022     | 0,6172        | 0,5970                      | 0,6105   |  |
|                                                 | Caso 7          | 1,0  | 0,9962     | 0,9971        | 0,9956                      | 0,9967   |  |
| (2)                                             | Caso 1          | 0,5  | 0,8959     | 0,8813        | 0,8901                      | 0,8774   |  |
|                                                 | Caso 2          | 0,5  | 0,8949     | 0,8790        | 0,8911                      | 0,8771   |  |
| $\begin{bmatrix} 1 & 0 \\ 0 & 1 \end{bmatrix}$  | Caso 3          | 0, 5 | 0,8991     | 0,8833        | 0,8948                      | 0,8827   |  |
|                                                 | Caso 4          | 0,5  | 0,9020     | 0,8858        | 0,8956                      | 0,8838   |  |
|                                                 | Caso 5          | 0, 5 | 0,8960     | 0,8402        | 0,8899                      | 0,8401   |  |
|                                                 | Caso 6          | 0,25 | 0,6019     | 0,6096        | 0,5953                      | 0,6097   |  |
|                                                 | Caso 7          | 1,0  | 0,9965     | 0,9975        | 0,9957                      | 0,9966   |  |
| (3)                                             | Caso 1          | 0,5  | 0,8981     | 0,9046        | 0,8933                      | 0,8656   |  |
|                                                 | Caso 2          | 0,5  | 0,8983     | 0,9005        | 0,8927                      | 0,8652   |  |
|                                                 | Caso 3          | 0, 5 | 0,8983     | 0,9033        | 0,8923                      | 0,8643   |  |
| 0,5<br>$\begin{bmatrix} 1 \\ 0,5 \end{bmatrix}$ | Caso 4          | 0, 5 | 0,8984     | 0,9042        | 0,8911                      | 0,8625   |  |
|                                                 | Caso 5          | 0, 5 | 0,9016     | 0,9229        | 0,8964                      | 0,9160   |  |
|                                                 | Caso 6          | 0,25 | 0,5880     | 0,4889        | 0,5915                      | 0,4837   |  |
|                                                 | Caso 7          | 1,0  | 0,9965     | 0,9244        | 0,9958                      | 0,9163   |  |
| (4)                                             | Caso 1          | 0, 5 | 0,9000     | 0,8023        | 0,8900                      | 0,7902   |  |
|                                                 | Caso 2          | 0, 5 | 0,9009     | 0,7981        | 0,8900                      | 0,7891   |  |
| 0,8<br>0,8                                      | Caso 3          | 0,5  | 0,9000     | 0,8045        | 0,8900                      | 0,7899   |  |
|                                                 | Caso 4          | 0, 5 | 0,8999     | 0,8028        | 0,8884                      | 0,7876   |  |
|                                                 | Caso 5          | 0, 5 | 0,8974     | 0,4994        | 0,8856                      | 0,4926   |  |
|                                                 | Caso 6          | 0,25 | 0,5933     | 0,6832        | 0,5757                      | 0,6678   |  |
|                                                 | Caso 7          | 1,0  | 0,9963     | 0,8204        | 0,9955                      | 0,8049   |  |

Tabela 4.16: Comparação das Estimativas do Poder dos Testes - Matriz de Covariâncias Iguais Conhecidas e Desconhecidas - p= $2 - n_1 = n_2 = 50$ .
## 4.2.3 Matrizes de Covariâncias Iguais e Desconhecidas: Caso Trivariado

Do mesmo modo que no caso bivariado, para que os testes fossem comparáveis no caso trivariado com matrizes de covariâncias desconhecidas, foi necessário considerar para as simulações do teste  $T<sup>2</sup>$  de Hotelling e para os testes de combinação de p-valores Tippett e Fisher os valores das estimativas médias do erro do tipo I obtidos no teste do Hayter & Tsui quando este foi simulado com nível de significância nominal de 0,05, conforme foi explicado no caso bivariado (Seção 4.2.1).

Na Tabela 4.17 são apresentados os resultados das estimativas médias da probabilidade do erro do tipo I para  $p=3$ , obtidos para o teste de Hayter e Tsui quando o nível de significância nominal utilizado nas simulações foi igual a 0,05. Os valores apresentados na Tabela 4.17 foram usados como os níveis de significância do teste  $T<sup>2</sup>$  de Hotelling para que se pudesse comparar as estimativas de poder desse teste com os de Hayter e Tsui.

|                                     |                                                                                                    | Matrizes de Covariâncias                                                                                          |                                                                                              |
|-------------------------------------|----------------------------------------------------------------------------------------------------|----------------------------------------------------------------------------------------------------|----------------------------------------------------------------------------------------------|
| <b>Tamanhos</b><br><b>Amostrais</b> | $0,5 \quad 0,7$<br>$\lceil$<br>$\Sigma = \begin{vmatrix} 0.5 & 1 & 0.3 \\ 0.7 & 0.3 & 1 \end{vmatrix}$ | 3 <sup>7</sup><br>5,6<br>$\overline{4}$<br>$\Sigma = \begin{vmatrix} 3 & 9 & 3,6 \\ 5,6 & 3,6 & 16 \end{vmatrix}$ | $0 \quad 0$<br>$\Sigma = \begin{vmatrix} 0 & 1 & 0 \end{vmatrix}$<br>$\overline{\mathbf{0}}$ |
| $n_1=n_2=10$                        | 0,0753                                                                                                 | 0,0743                                                                                                    | 0,0795                                                                                       |
| $n_1=n_2=15$                        | 0,0637                                                                                                 | 0,0636                                                                                                    | 0,0687                                                                                       |
| $n_1=n_2=25$                        | 0,0577                                                                                                 | 0,0562                                                                                                    | 0,0602                                                                                       |
| $n_1=n_2=50$                        | 0,0514                                                                                                 | 0,0512                                                                                                    | 0,0547                                                                                       |
| $n_1 = 15$ $n_2 = 10$               | 0,0688                                                                                                 | 0,0688                                                                                                    | 0,0735                                                                                       |
| $n_1=10$ $n_2=15$                   | 0,0689                                                                                                 | 0,0683                                                                                                    | 0,0737                                                                                       |
| $n_1$ = 25 $n_2$ =10                | 0,0619                                                                                                 | 0,0618                                                                                                    | 0,0651                                                                                       |
| $n_1=10$ $n_2=25$                   | 0,0605                                                                                                 | 0,0616                                                                                                    | 0,0659                                                                                       |

Tabela 4.17: Estimativas Médias da Probabilidade do Erro Tipo I do Teste de Hayter e Tsui usando um Nível de Significância Nominal de 0,05 – p=3- Matrizes de Covariâncias Iguais.

É possível visualizar que as estimativas médias da probabilidade do erro tipo I para o teste de Hayter e Tsui tem um acréscimo em relação a 0,05, ficando em torno de 0,0512 a 0,0795. O acréscimo é maior quando os tamanhos das amostras são menores e se aproximam de 0,05 quando os  $t$ amanhos amostrais são  $n_1$ = $n_2$ =50.

Com essas modificações dos níveis de significâncias foi possível realizar apenas comparações das estimativas dos poderes dos testes para cada estrutura  $n_1$ ,  $n_2$  de tamanhos de amostras, separadamente, não sendo possível verificar a influência no poder quando os tamanhos de amostras são alterados.

Na Tabela 4.18 estão os resultados das estimativas médias obtidas da probabilidade do erro do tipo I para p=3 quando as matrizes de covariâncias são iguais e desconhecidas e os níveis de significância nominais apresentados na Tabela 4.17 são usados para o teste  $T<sup>2</sup>$  de Hotelling. As estimativas para os testes  $T<sup>2</sup>$  de Hotelling, Tippett e Fisher se aproximam dos valores obtidos pelo teste do Hayter e Tsui conforme resultados da Tabela 4.17. Também no caso trivariado, as estimativas para a combinação direta dos testes  $T<sup>2</sup>$  de Hotelling e Hayter & Tsui ( $T^2$  e HT comb) foram maiores que os valores obtidos para estes testes separadamente, sendo que a inflação é menor do que seria obtido se os testes fossem considerados independentes.

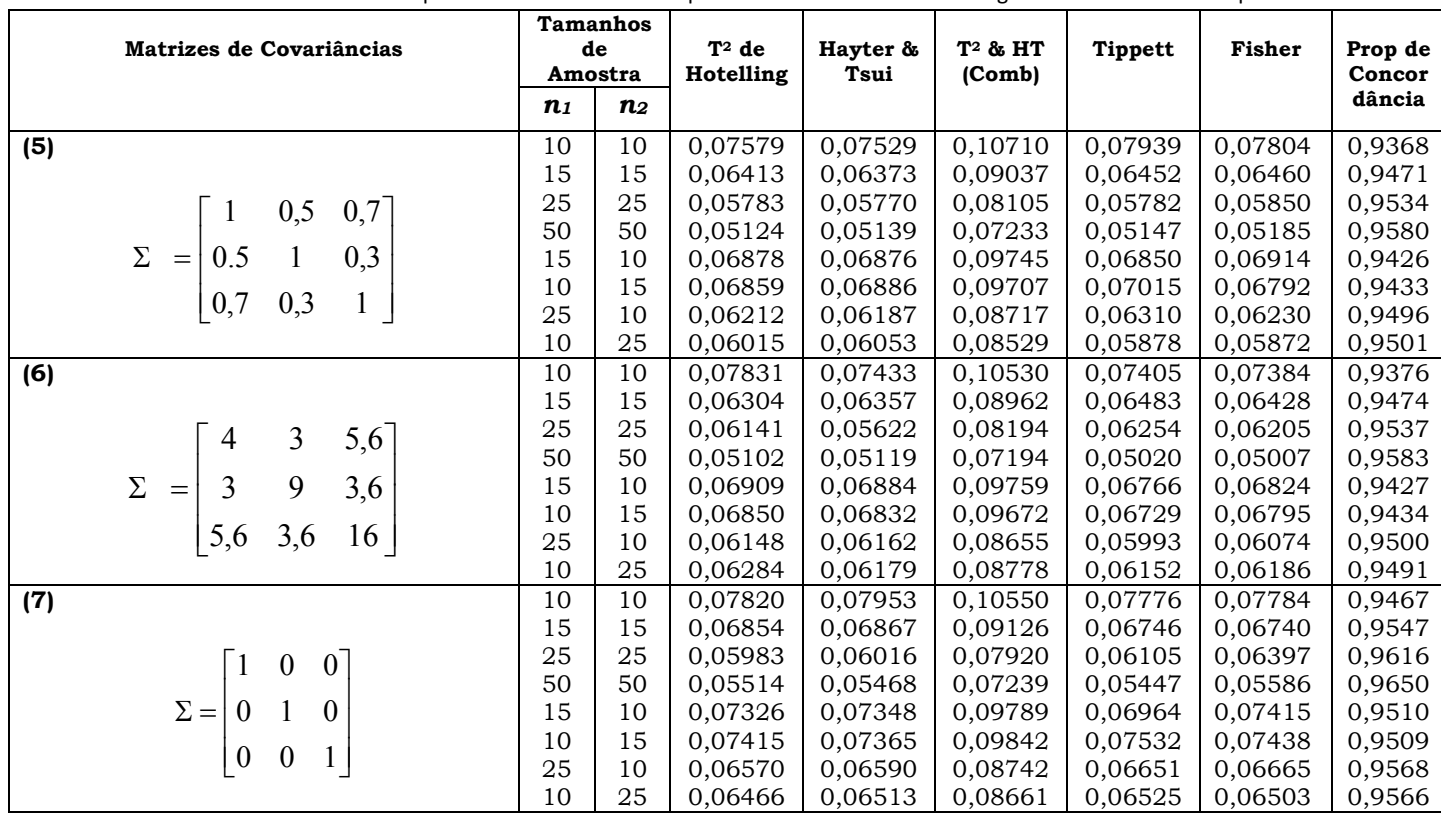

Tabela 4.18: Estimativa da probabilidade do Erro de Tipo I - Matrizes de Covariâncias Iguais e Desconhecidas – p=3.

A partir da Tabela 4.19 até a Tabela 4.21 são apresentados os resultados de poder do teste para matrizes de covariâncias iguais e desconhecidas com p=3 variáveis, que correspondem, respectivamente, aos cenários 5, 6 e 7 apresentados na Seção 3.1.

Através dos resultados das Tabelas 4.19 a 4.21 chega-se, em linhas gerais, às mesmas conclusões obtidas quando as matrizes de covariâncias eram iguais e conhecidas (seção 4.1.1). A única exceção que se apresenta é que nesta situação de matrizes desconhecidas não foi possível avaliar o efeito do desbalanceamento e do aumento dos tamanhos amostrais na estimativa do poder dos testes em vista do fato de se estar usando níveis de significância nominais diferentes para tamanhos amostrais diferentes. As demais conclusões obtidas nas simulações realizadas considerando as matrizes de covariâncias conhecidas são perfeitamente estendidas para o caso em que essas matrizes são desconhecidas.

Pelas Tabelas 4.19 e 4.21 observa-se que nos casos 1 a 2 de mudanças de médias, o Teste  $T<sup>2</sup>$  de Hotelling apresenta estimativas de poder bem semelhantes às estimativas dos testes de Hayter e Tsui e de combinação de pvalores de Tippett e Fisher. Nos casos 3 e 4 de mudanças de médias, o Teste T<sup>2</sup> de Hotelling apresenta as melhores estimativas de poder, seguido pelos testes de combinação de p-valores de Tippett e Fisher, respectivamente, e por fim o teste do Hayter e Tsui. Já para os cenários 5 e 6, o teste de Hayter e Tsui é o que possui o melhor poder, seguido pelo Fisher e Tippett, respectivamente, e por fim o  $T<sup>2</sup>$  de Hotelling.

Quando a matriz de covariâncias é a identidade (Tabela 4.21) o teste  $T^2$ de Hotelling apresentou uma estimativa de poder um pouco maior que o teste de Hayter e Tsui, embora os valores sejam próximos, seguido pelos testes de combinação de p-valores Tippett e Fisher (sem preferência por um).

| Caso de Mudanças nos vetores<br>de médias                                                                                                    |                                                                                 | <b>Tamanhos</b><br>de<br>Amostra                          | $T^2$ de<br>Hotelling                                                        | Hayter &<br>Tsui                                                             | T <sup>2</sup> & HT<br>(Comb)                                                | <b>Tippett</b>                                                               | <b>Fisher</b>                                                                | Prop de<br>Concor                                                            |
|----------------------------------------------------------------------------------------------------|---------------------------------------------------------------------------------|-----------------------------------------------------------|------------------------------------------------------------------------------|------------------------------------------------------------------------------|------------------------------------------------------------------------------|------------------------------------------------------------------------------|------------------------------------------------------------------------------|------------------------------------------------------------------------------|
|                                                                                                    | n <sub>1</sub>                                                                  | $\boldsymbol{n_2}$                                        |                                                                              |                                                                              |                                                                              |                                                                              |                                                                              | dância                                                                       |
| (1)<br>$\mu_1 = \begin{pmatrix} 0 \\ 0 \\ 0 \end{pmatrix}$ $e$ $\mu_2 = \begin{pmatrix} 0.25 \\ 0.25 \\ 0 \end{pmatrix}$                     | 10<br>15<br>25<br>50<br>15<br>10<br>10<br>25                                    | 10<br>15<br>25<br>50<br>10<br>15<br>25                    | 0,1198<br>0,1298<br>0.1752<br>0,3073<br>0,1231<br>0,1235<br>0,1270           | 0,1119<br>0,1171<br>0,1450<br>0,2341<br>0,1122<br>0,1128<br>0,1122<br>0,1121 | 0,1600<br>0,1689<br>0,2135<br>0,3487<br>0,1618<br>0,1625<br>0,1629           | 0,1213<br>0,1262<br>0,1673<br>0,2903<br>0,1196<br>0,1215<br>0,1203           | 0,1201<br>0,1262<br>0.1654<br>0,2843<br>0,1211<br>0,1176<br>0,1202           | 0,9117<br>0,9092<br>0.8932<br>0,8439<br>0,9119<br>0,9113<br>0,9133           |
| $d = 0,138$                                                                                                    |                                                                                 | 10                                                        | 0,1243<br>$\overline{0}$ , 1203                                              |                                                                              | 0,1620                                                                       | 0,1178                                                                       | 0,1171                                                                       | 0,9124                                                                       |
| (2)<br>$\mu_1 = \begin{pmatrix} -0.25 \\ 0.5 \\ 0 \end{pmatrix}$ $e$ $\mu_2 = \begin{pmatrix} 0 \\ 0.75 \\ 0 \end{pmatrix}$<br>$d = 0,138$   | 10<br>15<br>25<br>50<br>15<br>10<br>10<br>25                                    | 10<br>15<br>25<br>50<br>10<br>15<br>25<br>10              | 0,1316<br>0,1770<br>0,3075<br>0,1227<br>0,1230<br>0,1262<br>0,1250           | 0,1133<br>0,1184<br>0,1466<br>0,2344<br>0,1126<br>0,1117<br>0,1120<br>0,1129 | 0,1614<br>0,1707<br>0,2158<br>0,3486<br>0,1615<br>0,1612<br>0,1627<br>0,1624 | 0,1207<br>0,1260<br>0,1696<br>0,2909<br>0,1202<br>0,1195<br>0,1221<br>0,1202 | 0,1201<br>0,1268<br>0,1680<br>0,2840<br>0,1204<br>0,1159<br>0,1205<br>0,1189 | 0,9108<br>0,9086<br>0,8921<br>0,8447<br>0,9123<br>0,9123<br>0,9128<br>0,9131 |
| (3)                                                                                                    | 10                                                                              | 10                                                        | 0,2711                                                                       | 0,2315                                                                       | 0,3298                                                                       | 0,2655                                                                       | 0,2653                                                                       | 0,8430                                                                       |
| $\mu_1 = \begin{pmatrix} 0 \\ 0 \\ 0 \end{pmatrix}$ $e$ $\mu_2 = \begin{pmatrix} 0.5 \\ 0.5 \\ 0 \end{pmatrix}$                              | 15<br>25<br>50<br>15<br>10<br>10                                                | 15<br>25<br>50<br>10<br>15<br>25                          | 0,3667<br>0,5698<br>0,8818<br>0,3080<br>0,3088<br>0,3508                     | 0,2951<br>0,4347<br>0,7275<br>0,2537<br>0,2539<br>0,2766                     | 0,4213<br>0,6099<br>0,8951<br>0,3632<br>0,3644<br>0,4019                     | 0,3441<br>0,5366<br>0,8611<br>0,2888<br>0,2910<br>0,3269                     | 0,3448<br>0,5332<br>0,8522<br>0,2921<br>0,2863<br>0,3260                     | 0,8192<br>0,7847<br>0,8191<br>0,8353<br>0,8337<br>0,8236                     |
| $d = 0,5526$                                                                                                    | 25                                                                              | 10                                                        | 0,3489                                                                       | 0,2787                                                                       | 0,4016                                                                       | 0,3208                                                                       | 0,3196                                                                       | 0,8245                                                                       |
| (4)<br>$\mu_1 = \begin{pmatrix} 0.25 \\ -0.5 \\ 0 \end{pmatrix}$ $e$ $\mu_2 = \begin{pmatrix} 0.75 \\ 0 \\ 0 \end{pmatrix}$<br>$d = 0,5526$  | 10<br>15<br>25<br>50<br>15<br>10<br>10<br>25                                    | 10<br>15<br>25<br>50<br>10<br>15<br>25<br>10              | 0,2714<br>0,3648<br>0,5689<br>0,8797<br>0,3082<br>0,3084<br>0,3542<br>0,3467 | 0,2308<br>0,2930<br>0,4352<br>0,7278<br>0,2512<br>0,2528<br>0,2796<br>0,2773 | 0,3286<br>0,4191<br>0,6099<br>0,8935<br>0,3636<br>0,3638<br>0,4051<br>0,3989 | 0,2621<br>0,3451<br>0,5360<br>0,8574<br>0,2847<br>0,2891<br>0,3334<br>0,3224 | 0,2626<br>0,3456<br>0,5327<br>0,8502<br>0,2888<br>0,2846<br>0,3314<br>0,3213 | 0,8449<br>0,8196<br>0,7844<br>0,8205<br>0,8321<br>0,8336<br>0,8237<br>0,8262 |
| (5)<br>$\mu_1 = \begin{pmatrix} 0 \\ 0 \\ 0 \end{pmatrix}$ <b>e</b> $\mu_2 = \begin{pmatrix} 0.5 \\ 0.5 \\ 0.5 \end{pmatrix}$<br>$d = 0,388$ | 10<br>15<br>25<br>50<br>15<br>10<br>10<br>25                                    | 10<br>15<br>25<br>50<br>10<br>15<br>25<br>10              | 0,2100<br>0,2690<br>0,4207<br>0,7312<br>0,2329<br>0,2333<br>0,2598<br>0,2576 | 0,2728<br>0,3462<br>0,5061<br>0,7960<br>0,3007<br>0,3009<br>0,3321<br>0,3323 | 0,3018<br>0,3694<br>0,5248<br>0,8057<br>0,3263<br>0,3264<br>0,3549<br>0,3541 | 0,2583<br>0,3208<br>0,4732<br>0,7670<br>0,2764<br>0,2789<br>0,3017<br>0,2937 | 0,2588<br>0,3275<br>0,4870<br>0,7835<br>0,2817<br>0,2785<br>0,3088<br>0,3030 | 0,8792<br>0,8764<br>0,8770<br>0,9158<br>0,8810<br>0,8817<br>0,8820<br>0,8817 |
| (6)<br>$\mu_1 = \begin{pmatrix} -0.5 \\ 0.25 \\ 0.1 \end{pmatrix}$ $e \mu_2 = \begin{pmatrix} 0 \\ 0.75 \\ 0.5 \end{pmatrix}$<br>$d = 0,388$ | $\overline{10}$<br>15<br>$\bf 25$<br>$50\,$<br>15<br>$10\,$<br>$10\,$<br>$25\,$ | $\overline{10}$<br>15<br>25<br>50<br>10<br>15<br>25<br>10 | 0,2100<br>0,2721<br>0,4236<br>0,7317<br>0,2325<br>0,2327<br>0,2593<br>0,2573 | 0,2726<br>0,3498<br>0,5095<br>0,7958<br>0,3017<br>0,3003<br>0,3312<br>0,3322 | 0,3011<br>0,3730<br>0,5279<br>0,8058<br>0,3265<br>0,3259<br>0,3530<br>0,3538 | 0,2625<br>0,3236<br>0,4743<br>0,7631<br>0,2769<br>0,2823<br>0,3079<br>0,3000 | 0,2625<br>0,3298<br>0,4891<br>0,7814<br>0,2833<br>0,2800<br>0,3132<br>0,3067 | 0,8802<br>0,8759<br>0,8773<br>0,9160<br>0,8811<br>0,8811<br>0,8845<br>0,8819 |
|                                                                                                    | $\mathbf{1}$                                                                    | 0,5                                                       | 0,7                                                                          |                                                                              |                                                                              |                                                                              |                                                                              |                                                                              |

Tabela 4.19: Estimativas do Poder dos Testes - Matriz de Covariâncias Iguais e Desconhecidas – Cenário 5 - p=3.

Nota:  $\overline{\phantom{a}}$  $\overline{\phantom{a}}$  $\overline{\phantom{a}}$  $\rfloor$  $\mathsf{I}$  $\mathbb{I}$  $\mathbb{I}$ L  $=\Sigma_2=$  $0,7$   $0,3$  1  $0,5$  1  $0,3$ Cenário 5:  $\Sigma_1 = \Sigma_2 = \begin{vmatrix} 0.5 & 1 & 0.3 \end{vmatrix}$ .  $d = (\mu_1 - \mu_0)^T \Sigma^{-1} (\mu_1 - \mu_0)$  é a distância de Mahalanobis.

| Caso de Mudanças nos vetores de<br>médias                                                                                                    |                                                                         | <b>Tamanhos</b><br>de<br>Amostra             | $T^2$ de<br>Hotelling                                                                           | Hayter &<br>Tsui                                                             | T <sup>2</sup> & HT<br>(Comb)                                                | <b>Tippett</b>                                                               | <b>Fisher</b>                                                                | Prop de<br>Concor                                                            |
|----------------------------------------------------------------------------------------------------|-------------------------------------------------------------------------|----------------------------------------------|-------------------------------------------------------------------------------------------------|------------------------------------------------------------------------------|------------------------------------------------------------------------------|------------------------------------------------------------------------------|------------------------------------------------------------------------------|------------------------------------------------------------------------------|
|                                                                                                    | n <sub>1</sub>                                                          | $\boldsymbol{n_2}$                           |                                                                                                 |                                                                              |                                                                              |                                                                              |                                                                              | dãncia                                                                       |
| (1)<br>$\mu_1 = \begin{pmatrix} 0 \\ 0 \\ 0 \end{pmatrix}$ $e$ $\mu_2 = \begin{pmatrix} 0.53 \\ 0.53 \\ 0 \end{pmatrix}$                              | 10<br>15<br>25<br>50<br>15<br>10<br>10                                  | 10<br>15<br>25<br>50<br>10<br>15<br>25       | 0,1193<br>0,1300<br>0,1720<br>0,3069<br>0,1233<br>0,1232<br>0,1258                              | 0,1054<br>0,1070<br>0,1292<br>0,2028<br>0,1045<br>0,1045<br>0,1019           | 0,1573<br>0,1653<br>0,2070<br>0,3406<br>0,1586<br>01591<br>0,1582            | 0,1131<br>0,1228<br>0,1730<br>0,2756<br>0,1132<br>0,1145<br>0,1162           | 0,1118<br>0,1205<br>0,1657<br>0,2599<br>0,1122<br>0,1133<br>0,1134           | 0,9100<br>0,9064<br>0,8872<br>0,8285<br>0,9106<br>0,9095<br>0,9112           |
| $d = 0,138$                                                                                                    | 25                                                                      | 10                                           | 0,1274                                                                                          | 0,1030                                                                       | 0,1602                                                                       | 0,1169                                                                       | 0,1150                                                                       | 0,9101                                                                       |
| (2)<br>$\mu_1 = \begin{pmatrix} -0.532 \\ 0.25 \\ 0 \end{pmatrix}$ $e$ $\mu_2 = \begin{pmatrix} 0 \\ 0.75 \\ 0 \end{pmatrix}$<br>$d = 0,138$          | 10<br>15<br>25<br>50<br>15<br>10<br>10<br>25                            | 10<br>15<br>25<br>50<br>10<br>15<br>25<br>10 | 0,1193<br>0,1325<br>0,1751<br>0,3081<br>0,1235<br>0,1223<br>0,1269<br>0,1269                    | 0,1058<br>0,1070<br>0,1289<br>0,2015<br>0,1036<br>0,1035<br>0,1012<br>0,1015 | 0,1581<br>0,1671<br>0,2090<br>0,3417<br>0,1584<br>01580<br>0,1587<br>0,1588  | 0,1153<br>0,1244<br>0,1736<br>0,2747<br>0,1134<br>0,1141<br>0,1189<br>0,1179 | 0,1143<br>0,1218<br>0,1659<br>0,2588<br>0,1126<br>0,1128<br>0,1150<br>0,1151 | 0,9088<br>0,9054<br>0,8859<br>0,8261<br>0,9102<br>0,9098<br>0,9108<br>0,9107 |
| (3)<br>$\mu_1 = \begin{pmatrix} 0 \\ 0 \\ 0 \end{pmatrix}$ $e$ $\mu_2 = \begin{pmatrix} 1,06 \\ 1,06 \\ 0 \end{pmatrix}$                              | 10<br>15<br>25<br>50<br>15<br>10<br>10<br>25                            | 10<br>15<br>25<br>50<br>10<br>15<br>25<br>10 | 0,2690<br>0,3664<br>0,5660<br>0,8818<br>0,3084<br>0,3080<br>0,3545<br>0,3531                    | 0,2045<br>0,2585<br>0,3836<br>0,6668<br>0,2237<br>0,2230<br>0,2456<br>0,2461 | 0,3194<br>0,4118<br>0,6001<br>0,8925<br>0,3556<br>0,3548<br>0,3963<br>0,3964 | 0,2437<br>0,3308<br>0,5458<br>0,8522<br>0,2748<br>0,2732<br>0,3197<br>0,3191 | 0,2423<br>0,3252<br>0,5269<br>0,8330<br>0,2714<br>0,2705<br>0,3106<br>0,3108 | 0,8346<br>0,8013<br>0,7494<br>0,7637<br>0,8210<br>0,8214<br>0,8076<br>0,8063 |
| $d = 0,553$<br>(4)<br>$\mu_1 = \begin{pmatrix} 0.25 \\ -1 \\ 0 \end{pmatrix}$ $e \mu_2 = \begin{pmatrix} 1.31 \\ 0 \\ 0 \end{pmatrix}$<br>$d = 0,553$ | 10<br>15<br>25<br>50<br>15<br>10<br>10<br>25                            | 10<br>15<br>25<br>50<br>10<br>15<br>25<br>10 | 0,2689<br>0,3638<br>0,5651<br>0,8790<br>0,3060<br>0,3064<br>0,3513<br>0,3525                    | 0,2009<br>0,2511<br>0,3763<br>0,6603<br>0,2180<br>0,2180<br>0,2393<br>0,2395 | 0,3180<br>0,4075<br>0,5979<br>0,8893<br>0,3530<br>0,3526<br>0,3927<br>0,3933 | 0,2417<br>0,3286<br>0,5427<br>0,8488<br>0,2695<br>0,2741<br>0,3176<br>0,3164 | 0,2383<br>0,3193<br>0,5213<br>0,8285<br>0,2660<br>0,2685<br>0,3062<br>0,3053 | 0,8338<br>0,7999<br>0,7455<br>0,7606<br>0,8181<br>0,8193<br>0,8052<br>0,8054 |
| (5)<br>$\mu_1 = \begin{pmatrix} 0 \\ 0 \\ 0 \end{pmatrix}$ e $\mu_2 = \begin{pmatrix} 1,184 \\ 1,184 \\ 1,184 \end{pmatrix}$<br>$d = 0,388$           | 10<br>15<br>25<br>50<br>15<br>10<br>10<br>25                            | 10<br>15<br>25<br>50<br>10<br>15<br>25<br>10 | 0,2082<br>0,2705<br>0,4192<br>0,7311<br>0,2325<br>0,2310<br>0,2620<br>0,2594                    | 0,2407<br>0,3121<br>0,4649<br>0.7651<br>0,2660<br>0,2645<br>0,2966<br>0,2943 | 0,2866<br>0,3573<br>0,5115<br>0,7995<br>0,3117<br>0,3096<br>0,3423<br>0,3396 | 0,2334<br>0,3005<br>0,4776<br>0,7491<br>0,2551<br>0,2546<br>0,2908<br>0,2857 | 0,2348<br>0,3057<br>0,4839<br>0,7626<br>0,2606<br>0,2577<br>0,2934<br>0,2900 | 0,8757<br>0,8680<br>0,8611<br>0,8973<br>0,8751<br>0,8762<br>0,8740<br>0,8745 |
| (6)<br>$\mu_1 = \begin{pmatrix} -1.163 \\ 0.25 \\ 0 \end{pmatrix}$ $e \mu_2 = \begin{pmatrix} 0 \\ 1.5 \\ 1.163 \end{pmatrix}$<br>$d = 0,388$         | 10<br>${\begin{array}{c} 25 \\ 50 \\ 15 \end{array}}$<br>10<br>10<br>25 | 10<br>15<br>25<br>50<br>10<br>15<br>25<br>10 | 0,2053<br>0,2673<br>0,4124<br>0,7249<br>0,2305<br>0,2290<br>0,2581<br>0,2549                    | 0,2414<br>0,3101<br>0,4596<br>0,7607<br>0,2662<br>0,2652<br>0,2947<br>0,2933 | 0,2851<br>0,3537<br>0,5056<br>0,7939<br>0,3097<br>0,3093<br>0,3377<br>0,3356 | 0,2366<br>0,3013<br>0,4708<br>0,7451<br>0,2557<br>0,2536<br>0,2829<br>0,2803 | 0,2358<br>0,3044<br>0,4764<br>0,7595<br>0,2597<br>0,2575<br>0,2881<br>0,2869 | 0,8766<br>0,8699<br>0,8608<br>0,8978<br>0,8773<br>0,8756<br>0,8775<br>0,8770 |
| <i>Nota: Cenário</i> $6: \Sigma_1 = \Sigma_2$ =                                                                                                    | $\overline{4}$<br>3<br>5,6                                              | 5,6<br>3<br>9<br>16<br>3,6                   | 3,6 $\Big $ . $d = (\mu_1 - \mu_0)^T \Sigma^{-1} (\mu_1 - \mu_0)$ é a distância de Mahalanobis. |                                                                              |                                                                              |                                                                              |                                                                              |                                                                              |

Tabela 4.20: Estimativas do Poder dos Testes - Matriz de Covariâncias Iguais e Desconhecidas – Cenário 6 - p=3.

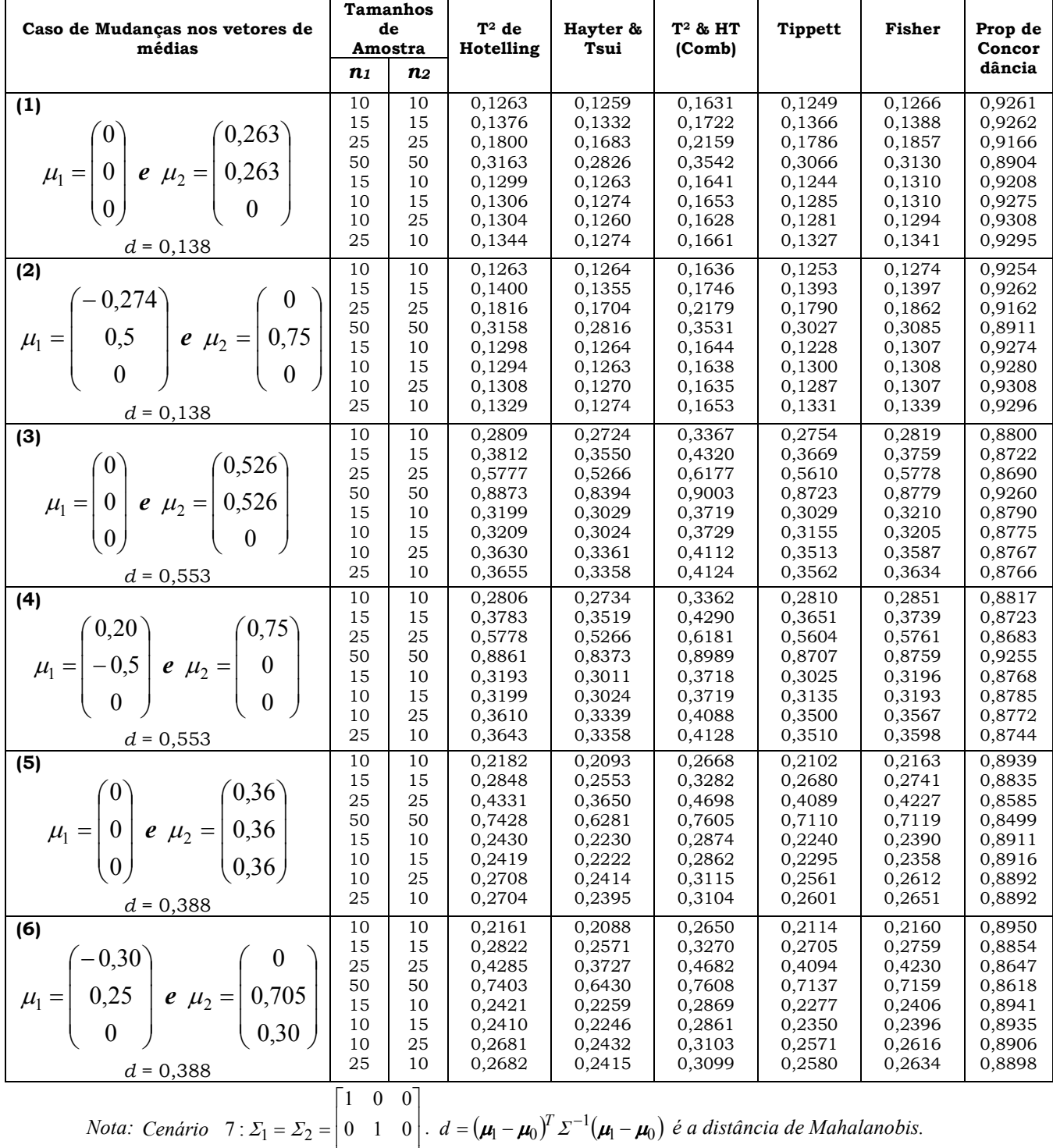

j

 $\begin{bmatrix} 0 & 0 & 1 \end{bmatrix}$ 

0 0 1

L

Tabela 4.21: Estimativas do Poder dos Testes - Matriz de Covariâncias Iguais e Desconhecidas – Cenário 7 - p=3.

## 4.2.4 Matrizes de Covariâncias Conhecidas e Desconhecidas: Análise Comparativa dos Testes para o Caso Trivariado

Na Tabela 4.22 encontram-se os resultados das estimativas do poder dos testes T2 de Hotelling e Hayter e Tsui para as situações de matrizes de covariâncias iguais conhecidas e desconhecidas, para p=3. Os resultados mostram que as estimativas de poder dos testes quando as matrizes de covariâncias são conhecidas são superiores às estimativas quando as matrizes de covariâncias são desconhecidas, exceto alguns casos nos quais a estimativa de poder para matrizes de covariâncias desconhecidas foi pouco superior, o que é devido às aproximações feitas nas simulações (caso 2 – cenário 6; casos 1 e 2 – cenário 7)

Tabela 4.22: Comparação das Estimativas do Poder dos Testes - Matriz de Covariâncias Iguais Conhecida e Desconhecidas - p=3.

|                  |             |       |        | Matrizes de  |                | Matrizes de   |
|------------------|-------------|-------|--------|--------------|----------------|---------------|
|                  | Caso de     |       |        | Covariâncias |                | Covariâncias  |
| Cenários         | Mudanças    | d     |        | Conhecidas   |                | Desconhecidas |
|                  | nos Vetores |       | $T^2$  | Hayter       | T <sup>2</sup> | Hayter e      |
|                  | de Médias   |       |        | e Tsui       |                | Tsui          |
| (5)              | Caso 1      | 0,138 | 0,3150 | 0,2389       | 0,3073         | 0,2341        |
| 0,5<br>0,7<br>1  | Caso 2      | 0,138 | 0,3142 | 0,2355       | 0,3075         | 0,2344        |
| 0,5<br>0,3<br>1  | Caso 3      | 0,553 | 0,8923 | 0,7384       | 0,8818         | 0,7275        |
|                  | Caso 4      | 0,553 | 0,8919 | 0,7352       | 0,8797         | 0,7278        |
| 0,7<br>0,3       | Caso 5      | 0,338 | 0,7474 | 0,8053       | 0,7312         | 0,7960        |
|                  | Caso 6      | 0,338 | 0,7469 | 0,8026       | 0,7317         | 0,7958        |
| (6)              | Caso 1      | 0,138 | 0,3114 | 0,2033       | 0,3069         | 0,2028        |
| 3<br>5,6<br>4    | Caso 2      | 0,138 | 0,3146 | 0,2012       | 0,3081         | 0,2015        |
| 3<br>9<br>3,6    | Caso 3      | 0,553 | 0,8926 | 0,6710       | 0,8818         | 0,6668        |
|                  | Caso 4      | 0,553 | 0,8906 | 0,6657       | 0,8790         | 0,6603        |
| 5,6<br>3,6<br>16 | Caso 5      | 0,338 | 0,7455 | 0,7736       | 0,7311         | 0,7651        |
|                  | Caso 6      | 0,338 | 0,7394 | 0,7615       | 0,7249         | 0,7607        |
| (7)              | Caso 1      | 0,138 | 0,3143 | 0,2740       | 0,3163         | 0,2826        |
| 0<br>$\Omega$    | Caso 2      | 0,138 | 0,3128 | 0,2775       | 0,3158         | 0,2816        |
|                  | Caso 3      | 0,553 | 0,8925 | 0,8418       | 0,8873         | 0,8394        |
| 0<br>$\Omega$    | Caso 4      | 0,553 | 0,8903 | 0,8435       | 0,8861         | 0,8373        |
|                  | Caso 5      | 0,338 | 0,7470 | 0,6253       | 0,7428         | 0,6281        |
|                  | Caso 6      | 0,338 | 0,7476 | 0,6290       | 0,7403         | 0,6430        |

#### 4.3 Matrizes de Covariâncias Diferentes e Conhecidas

Nesta seção foi avaliado o desempenho dos testes nas situações em que as matrizes de covariâncias são diferentes e conhecidas, nos casos bivariados e trivariados (seções 4.3.1 e 4.3.2).

Quando as matrizes de covariâncias são diferentes e a distribuição dos dados amostrais é normal multivariada, o processo de inferência a respeito da comparação das médias das duas populações é menos preciso e é conhecido como problema de Behrens-Fisher multivariado (Christensen & Rencher, 1997). Maiores detalhes podem ser vistos em Ferreira(2008).

# 4.3.1 Matrizes de Covariâncias Diferentes e Conhecidas: Caso Bivariado

Na Tabela 4.23 apresentam-se os resultados para as estimativas médias obtidas da probabilidade do erro do tipo I.

Para as matrizes de covariâncias consideradas no estudo de simulação, tanto para o teste  $T<sup>2</sup>$  de Hotelling quanto para o Hayter e Tsui as estimativas são bem próximas do valor do nível de significância nominal de 0,05, usado para a construção da região de rejeição da hipótese nula em ambos os testes. O mesmo ocorre para os teste de combinação de p-valores de Fisher e Tippett.

 Por fim, as estimativas médias da probabilidade do erro tipo I para a combinação direta dos testes  $T^2$  de Hotelling e Hayter & Tsui são pouco maiores que 0,05 (próximos a 0,065), um valor menor do que o esperado da combinação direta dos testes  $T^2$  de Hotelling e Hayter & Tsui ( $T^2$  e HT comb) quando os testes são considerados independentes.

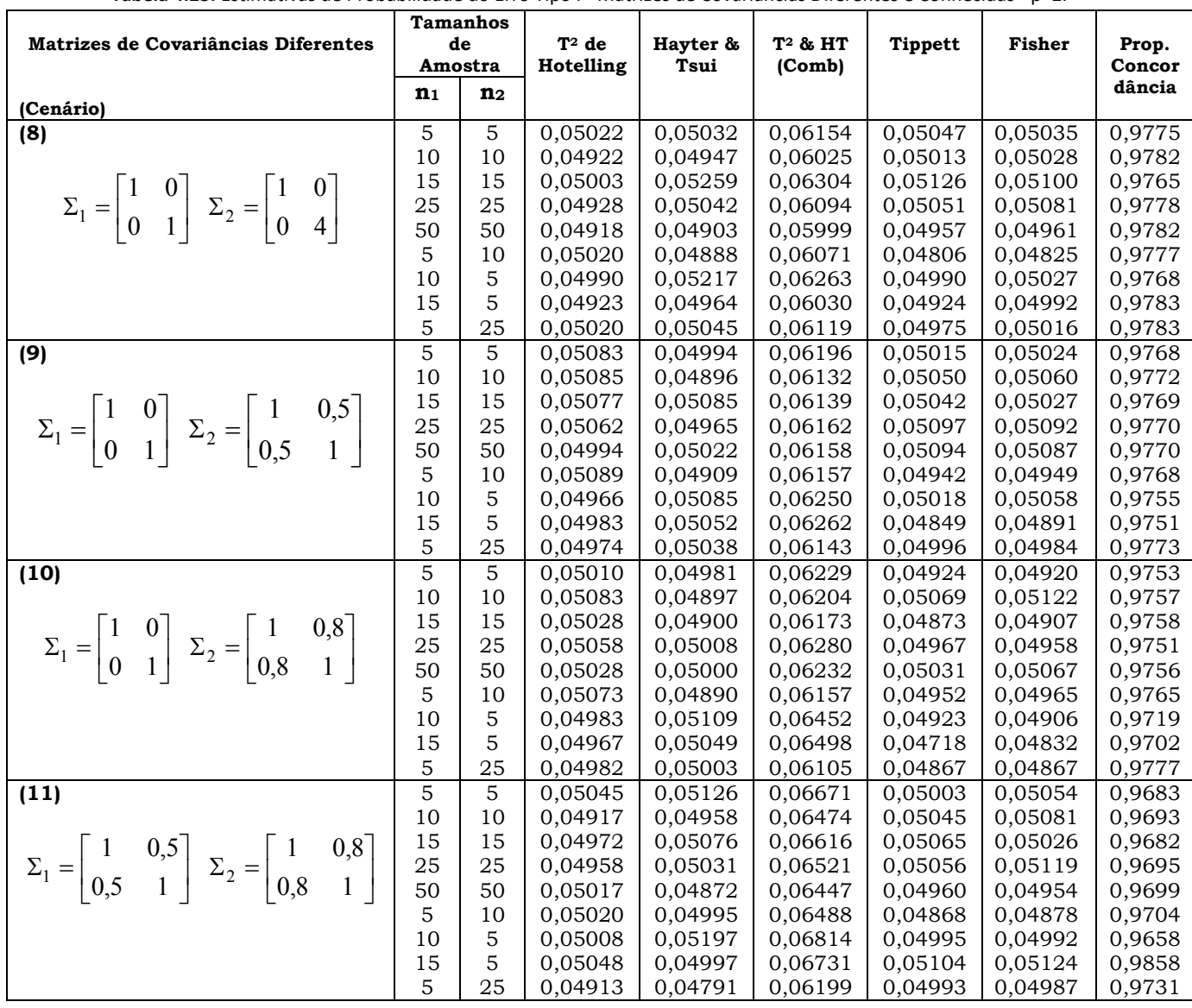

Tabela 4.23: Estimativas de Probabilidade do Erro Tipo I - Matrizes de Covariâncias Diferentes e Conhecidas - p=2.

A partir da Tabela 4.24 até a Tabela 4.27, estão os resultados das estimativas do poder dos testes obtidos via simulação para os 4 cenários de matrizes de covariâncias diferentes conhecidas para  $p=2$  variáveis, apresentados na seção 3.1. No Anexo B encontram-se outros casos de mudanças de médias que também foram avaliados para estes mesmos cenários (Tabelas B.7 a B.10).

Observando-se os resultados dessas Tabelas verifica-se que, independentemente da estrutura da matriz de covariâncias, o desempenho dos testes T2 de Hotelling e Hayter e Tsui são próximos na maioria dos casos analisados. Há situações em que, ora  $T<sup>2</sup>$  de Hotelling supera Hayter e Tsui, ora é o contrário que acontece.

 Para os cenários das Tabelas 4.24 e 4.27, onde se tem a situação de, respectivamente, 2 matrizes de covariâncias sem correlação (cenário 8) e 2 matrizes de covariâncias com correlação de 0,5 e 0,8 (cenário 11), o teste de T<sup>2</sup> de Hotelling quase sempre supera o poder do teste de Hayter e Tsui nos casos 1 a 4 de mudanças de médias avaliados. Para a o cenário 11, cujos resultados são apresentados na Tabela 4.27, esse fato também ocorre para os casos 6 e 7 de mudança nos vetores de médias. Porém, nos casos 5 e 6 da Tabela 4.24 e, apenas, no caso 5 da Tabela 4.27 é a estimativa do poder do teste do Hayter e Tsui que supera a estimativa do  $T<sup>2</sup>$  de Hotelling.

 Já para os cenários das Tabelas 4.25 e 4.26, onde se tem a situação de, respectivamente, matriz de covariâncias identidade com correlação 0,5 (cenário 9) e matriz de covariâncias identidade com matriz de correlação 0,8 (cenário 10), o teste Hayter e Tsui supera o poder do Teste de  $T<sup>2</sup>$  de Hotelling nos casos de 1 a 4 de mudança de médias que foram avaliados. Para o cenário 9 da Tabela 4.25 esse fato também ocorre para os caso 5. Porém, no caso 6 da Tabela 4.25 e para os casos 5 a 7 da Tabela 4.26, é o poder do teste de  $T<sup>2</sup>$  de Hotelling que supera o poder do Hayter e Tsui.

 Quanto ao efeito da direção da mudança do vetor de médias na estimativa do poder dos testes o que se pode verificar é que, quando há mudança em apenas uma população e nas duas variáveis dessa população, a direção da mudança parece exercer efeito sobre o poder do teste. Na Tabela Tabela 4.26 do cenário 10, o que se pode verificar é que enquanto no caso 1 de mudança de médias desta tabela, onde a mudança ocorre apenas na segunda população, nas duas variáveis e em sentido negativo, o que se percebe é que o poder do Hayter e Tsui é maior que o poder do teste  $T<sup>2</sup>$  de Hotelling. Porém, para os casos 5 e 7 da Tabela 4.26, quando, respectivamente, a mudança no vetor de médias continua ocorrendo apenas na segunda população, nas duas variáveis, porém uma variável em sentido positivo e outra em sentido negativo, o que se verifica é que o poder do Teste  $T<sup>2</sup>$  de Hotelling é superior ao do Hayter e Tsui. Assim, verifica-se que, para os cenários 9 e 10, o sentido único negativo para uma única população alterada é favorável ao teste do Hayter e

Tsui, enquanto sentido único positivo e sentido diferentes para uma única população alterada é favorável ao teste de T2 de Hotelling.

 Entretanto, quando o cenário analisado é o 11, da Tabela 4.27, o que se verifica é que, no caso 1 de mudança de médias, onde a mudança também ocorre apenas na segunda população, nas duas variáveis e em sentido negativo, e caso 6 e 7, quando a mudança ocorre apenas na segunda população, nas duas variáveis e em sentidos opostos, o que se percebe é que o poder do T2 de Hotelling é maior que o poder do teste Hayter e Tsui, sendo bem maior do que este nos casos 6 e 7. Portanto, estas situações descritas parecem evidenciar o efeito de direção da mudança do vetor de médias exercendo algum tipo de influência nos resultados das estimativas de poder dos testes.

 Avaliando-se agora o comportamento dos testes de combinação de pvalores de Tippett e Fisher o que se poder verificar em quase todos os cenários das Tabelas 4.24 a 4.27 é que estes testes possuem desempenho bem próximos um do outro, sendo que ora um é superior ao outro e vice-versa.

 Como as distâncias de Mahalanobis entre os vetores de médias postuladas nas hipóteses nulas e alternativas não são iguais para todos os cenários, não foi possível comparar o efeito das 4 combinações de matrizes de covariâncias diferentes nas estimativas do poder dos testes entre si.

|                                                                                                    |                |                                     | <b>Tamanhos</b> |                  |                  |                     |                  |                  |                |
|----------------------------------------------------------------------------------------------------|----------------|-------------------------------------|-----------------|------------------|------------------|---------------------|------------------|------------------|----------------|
| Caso de Mudança nos vetores                                                                                                    | d              |                                     | de              | $T^2$ de         | Hayter &         | T <sup>2</sup> & HT | <b>Tippett</b>   | <b>Fisher</b>    | Prop.de        |
| de Médias                                                                                                    |                |                                     | Amostra         | Hotelling        | Tsui             | (Comb)              |                  |                  | Concor         |
|                                                                                                    |                | n <sub>1</sub>                      | n2              |                  |                  |                     |                  |                  | dância         |
| (1)                                                                                                    |                | 5                                   | 5               | 0,0971           | 0,0933           | 0,1122              | 0,0968           | 0,0963           | 0,956          |
|                                                                                                    |                | 10                                  | 10              | 0,1500           | 0,1425           | 0,1707              | 0,1514           | 0,1504           | 0,951          |
|                                                                                                    |                | 15                                  | 15              | 0,2042           | 0,1895           | 0,2273              | 0,2002           | 0,1993           | 0,934          |
|                                                                                                    |                | 25                                  | 25              | 0,3175           | 0,2918           | 0,3438              | 0,3130           | 0,3114           | 0,922          |
| $\mu_1 = \begin{pmatrix} 0 \\ 0 \end{pmatrix}$ $\mu_2 = \begin{pmatrix} -0.25 \\ -0.661 \end{pmatrix}$ 0.12                               |                | 50                                  | 50              | 0,5785           | 0,5363           | 0,6050              | 0,5722           | 0,5665           | 0,905          |
|                                                                                                    |                | 5                                   | 10              | 0,1280           | 0,1277           | 0,1503              | 0,1278           | 0,1268           | 0,955          |
|                                                                                                    |                | 10                                  | 5<br>5          | 0,1076           | 0,1017           | 0,1233              | 0,1044           | 0,1044           | 0,963          |
|                                                                                                    |                | 15<br>5                             | 25              | 0,1097<br>0,1757 | 0,1023<br>0,1656 | 0,1251<br>0,1975    | 0,1073<br>0,1717 | 0,1074<br>0,1721 | 0,962<br>0,946 |
|                                                                                                    |                | 5                                   | 5               | 0,0981           | 0,0962           | 0,1147              | 0,0986           | 0,0977           | 0,965          |
| (2)                                                                                                    |                | 10                                  | 10              | 0,1496           | 0,1444           | 0,1713              | 0,1520           | 0,1510           | 0,952          |
|                                                                                                    |                | 15                                  | 15              | 0,2051           | 0,1950           | 0,2307              | 0,2044           | 0,2026           | 0,939          |
| $\mu_1 = \begin{pmatrix} 0.25 \\ 0 \end{pmatrix}$ $\mu_2 = \begin{pmatrix} 0 \\ -0.661 \end{pmatrix}$ 0,12                                |                | 25                                  | 25              | 0,3176           | 0,2922           | 0,3441              | 0,3145           | 0,3115           | 0,922          |
|                                                                                                    |                | 50                                  | 50              | 0,5793           | 0,5346           | 0,6045              | 0,5726           | 0,5672           | 0,905          |
|                                                                                                    |                | 5                                   | 10              | 0,1279           | 0,1252           | 0,1482              | 0,1265           | 0,1260           | 0,957          |
|                                                                                                    |                | 10                                  | 5               | 0,1058           | 0,1019           | 0,1227              | 0,1037           | 0,1039           | 0,962          |
|                                                                                                    |                | 15                                  | 5               | 0,1097           | 0,1080           | 0,1293              | 0,1104           | 0,1099           | 0,959          |
|                                                                                                    |                | 5                                   | 25              | 0,1755           | 0,1704           | 0,2000              | 0,1748           | 0,1741           | 0,946          |
| (3)                                                                                                    |                | 5                                   | 5               | 0,0989           | 0,0963           | 0,1162              | 0,0990           | 0,0983           | 0,963          |
|                                                                                                    |                | 10                                  | 10              | 0,1497           | 0,1425           | 0,1703              | 0,1510           | 0,1501           | 0,952          |
|                                                                                                    |                | 15                                  | 15              | 0,2049           | 0,1933           | 0,2298              | 0,2028           | 0,2013           | 0,939          |
| $\mu_1 = \begin{pmatrix} 0.5 \\ 0.5 \end{pmatrix}$ $\mu_2 = \begin{pmatrix} 0.25 \\ -0.166 \end{pmatrix}$ 0.12                            |                | 25                                  | 25              | 0,3220           | 0,2958           | 0,3482              | 0,3171           | 0,3155           | 0,921          |
|                                                                                                    |                | 50                                  | 50              | 0,5850           | 0,5353           | 0,6085              | 0,5771           | 0,5704           | 0,903          |
|                                                                                                    |                | 5                                   | 10              | 0,1270           | 0,1209           | 0,1461              | 0,1236           | 0,1232           | 0,956          |
|                                                                                                    |                | 10<br>15                            | 5<br>5          | 0,1053<br>0,1088 | 0,0987<br>0,1067 | 0,1208<br>0,1278    | 0,1018           | 0,1017           | 0,962<br>0,959 |
|                                                                                                    |                | 5                                   | 25              | 0,1780           | 0,1686           | 0,2005              | 0,1098<br>0,1747 | 0,1089<br>0,1749 | 0,946          |
| (4)                                                                                                    |                | 5                                   | 5               | 0,0980           | 0,0977           | 0,1160              | 0,0999           | 0,0990           | 0,964          |
|                                                                                                    |                | 10                                  | 10              | 0,1500           | 0,1427           | 0,1709              | 0,1521           | 0,1509           | 0,951          |
|                                                                                                    |                | 15                                  | 15              | 0,2082           | 0,1910           | 0,2298              | 0,2031           | 0,2020           | 0,939          |
| $\mu_1 = \begin{pmatrix} 0.5 \\ -0.333 \end{pmatrix} \mu_2 = \begin{pmatrix} 0.25 \\ -1 \end{pmatrix} \begin{pmatrix} 0.12 \end{pmatrix}$ |                | 25                                  | 25              | 0,3216           | 0,2961           | 0,3480              | 0,3178           | 0,3153           | 0,922          |
|                                                                                                    |                | 50                                  | 50              | 0,5872           | 0,5377           | 0,6108              | 0,5769           | 0,5722           | 0,903          |
|                                                                                                    |                | 5                                   | 10              | 0,1292           | 0,1264           | 0,1499              | 0,1265           | 0,1265           | 0,956          |
|                                                                                                    |                | 10                                  | 5               | 0,1063           | 0,1018           | 0,1231              | 0,1043           | 0,1042           | 0,962          |
|                                                                                                    |                | 15                                  | 5               | 0,1106           | 0,1074           | 0,1287              | 0,1106           | 0,1109           | 0,961          |
|                                                                                                    |                | 5                                   | 25              | 0,1775           | 0,1693           | 0,2006              | 0,1750           | 0,1748           | 0,946          |
| (5)                                                                                                    |                | 5                                   | 5               | 0,2747           | 0,2755           | 0,3075              | 0,2782           | 0,2786           | 0,935          |
|                                                                                                    |                | 10                                  | 10              | 0,5011           | 0,5108           | 0,5430              | 0,5124           | 0,5146           | 0,926          |
|                                                                                                    |                | 15<br>25                            | 15<br>25        | 0,6860           | 0,7069           | 0,7299<br>0,9170    | 0,6998<br>0,9042 | 0,7010           | 0,933          |
| $\mu_1 = \begin{pmatrix} 0 \\ 0 \end{pmatrix}$ $\mu_2 = \begin{pmatrix} 0 \\ 1.58 \end{pmatrix}$                                          | 0,5            | 50                                  | 50              | 0,8965<br>0,9966 | 0,9069<br>0,9973 | 0,9977              | 0,9970           | 0,9058<br>0,9972 | 0,969<br>0,999 |
|                                                                                                    |                | 5                                   | 10              | 0,4312           | 0,4348           | 0,4692              | 0,4304           | 0,4337           | 0,927          |
|                                                                                                    |                | 10                                  | 5               | 0,3006           | 0,3078           | 0,3384              | 0,3045           | 0,3056           | 0,932          |
|                                                                                                    |                | 15                                  | 5               | 0,3100           | 0,3127           | 0,3451              | 0,3133           | 0,3156           | 0,933          |
|                                                                                                    |                | $\overline{5}$                      | <b>25</b>       | 0,6512           | 0,6628           | 0,6902              | 0,6576           | 0,6612           | 0,934          |
| (6)                                                                                                    |                | 5                                   | 5               | 0,5094           | 0,5171           | 0,5503              | 0,5180           | 0,5190           | 0,926          |
|                                                                                                    |                | 10                                  | 10              | 0,8199           | 0,8325           | 0,8487              | 0,8306           | 0,8328           | 0,955          |
|                                                                                                    |                | 15                                  | 15              | 0,9468           | 0,9528           | 0,9586              | 0,9501           | 0,9515           | 0,983          |
|                                                                                                    |                | 25                                  | 25              | 0,9967           | 0,9974           | 0,9978              | 0,9971           | 0,9973           | 0,999          |
| $\mu_1 = \begin{pmatrix} 0 \\ 0 \end{pmatrix}$ $\mu_2 = \begin{pmatrix} 0 \\ 2,25 \end{pmatrix}$                                          | 1,0            | 50                                  | 50              | 1,0000           | 1,0000           | 1,0000              | 1,0000           | 1,0000           | 1,0000         |
|                                                                                                    |                | 5                                   | 10              | 0,7413           | 0,7603           | 0,7806              | 0,7512           | 0,7526           | 0,941          |
|                                                                                                    |                | 10                                  | 5               | 0,5553           | 0,5628           | 0,5953              | 0,5588           | 0,5623           | 0,927          |
|                                                                                                    |                | 15                                  | 5               | 0,5714           | 0,5764           | 0,6089              | 0,5762           | 0,5796           | 0,930          |
|                                                                                                    | $\overline{0}$ | $\overline{5}$<br>$\lceil 1 \rceil$ | $25\,$          | 0,9288           | 0,9357           | 0,9431              | 0,9323           | 0,9342           | 0,978          |
| $\sqrt{1}$                                                                                                    |                |                                     | $\Omega$        |                  |                  |                     |                  |                  |                |

Tabela 4.24: Estimativas do Poder dos Testes - Matriz de Covariâncias Diferentes e Conhecidas – Cenário 8 - p=2.

*Nota:* Cenário 8:  $\Sigma_1 = \begin{bmatrix} 1 & 0 \\ 0 & 1 \end{bmatrix}$   $\Sigma_2 = \begin{bmatrix} 1 & 0 \\ 0 & 4 \end{bmatrix}$  $\overline{\phantom{a}}$  $\overline{\phantom{a}}$  $Z_2 = \begin{bmatrix} 1 & 0 & 0 \\ 0 & 0 & 0 \\ 0 & 0 & 0 \\ 0 & 0 & 0 \\ 0 & 0 & 0 \\ 0 & 0 & 0 \\ 0 & 0 & 0 \\ 0 & 0 & 0 \\ 0 & 0 & 0 \\ 0 & 0 & 0 & 0 \\ 0 & 0 & 0 & 0 \\ 0 & 0 & 0 & 0 \\ 0 & 0 & 0 & 0 \\ 0 & 0 & 0 & 0 \\ 0 & 0 & 0 & 0 \\ 0 & 0 & 0 & 0 & 0 \\ 0 & 0 & 0 & 0 & 0 \\ 0 & 0 & 0 & 0 & 0 \\ 0 & 0 & 0 & 0 &$  $\overline{\phantom{a}}$ L  $=\begin{vmatrix} 1 & 0 \\ 0 & 1 \end{vmatrix}$   $\mathcal{Z}_2 = \begin{vmatrix} 1 & 0 \\ 0 & 4 \end{vmatrix}$ 1 0 0 1 Cenário 8:  $\Sigma_1 = \begin{vmatrix} 1 & 0 \\ 0 & 1 \end{vmatrix}$ ,  $\Sigma_2 = \begin{vmatrix} 1 & 0 \\ 0 & 4 \end{vmatrix}$ .  $d = (\mu_1 - \mu_0)^T (\Sigma_1 + \Sigma_2)^{-1} (\mu_1 - \mu_0)$ é a distância de Mahalanobis.

| Caso de Mudança nos vetores                                                                                    | d   | <b>Tamanhos</b>                       | de             | $T^2$ de         | Hayter &                                                                                                    | T2 & HT          | <b>Tippett</b>   | Fisher           | Prop.          |
|----------------------------------------------------------------------------------------------------|-----|---------------------------------------|----------------|------------------|----------------------------------------------------------------------------------------------------|------------------|------------------|------------------|----------------|
| de Médias                                                                                                    |     | Amostra                               |                | Hotelling        | Tsui                                                                                                    | (Comb)           |                  |                  | Concor         |
|                                                                                                    |     | n <sub>1</sub>                        | n <sub>2</sub> |                  |                                                                                                    |                  |                  |                  | dância         |
| (1)                                                                                                    |     | 5                                     | 5              | 0,1420           | 0,1460                                                                                                    | 0,1656           | 0,1419           | 0,1456           | 0,959          |
|                                                                                                    |     | 10                                    | 10             | 0,2465           | 0,2559                                                                                                    | 0,2802           | 0,2509           | 0,2556           | 0,942          |
|                                                                                                    |     | 15                                    | 15             | 0,3536           | 0,3693                                                                                                    | 0,3951           | 0,3568           | 0,3640           | 0,933          |
|                                                                                                    |     | 25<br>50                              | 25             | 0,5495           | 0,5737                                                                                                    | 0,5965           | 0,5599           | 0,5665           | 0,930          |
| $\mu_1 = \begin{pmatrix} 0 \\ 0 \end{pmatrix}$ $\mu_2 = \begin{pmatrix} -0.25 \\ -0.661 \end{pmatrix}$ 0.22    |     | 5                                     | 50<br>10       | 0,8564           | 0,8685                                                                                                    | 0,8801           | 0,8613           | 0,8657           | 0,965          |
|                                                                                                    |     | 10                                    | 5              | 0,1801<br>0,1750 | 0,1782<br>0,1824                                                                                              | 0,2031<br>0,2043 | 0,1757<br>0,1781 | 0,1794<br>0,1826 | 0,952<br>0,949 |
|                                                                                                    |     | 15                                    | 5              | 0,1939           | 0,2042                                                                                                    | 0,2267           | 0,1968           | 0,2001           | 0,945          |
|                                                                                                    |     | 5                                     | 25             | 0,2237           | 0,2208                                                                                                    | 0,2510           | 0,2224           | 0,2248           | 0,943          |
| (2)                                                                                                    |     | 5                                     | 5              | 0,1439           | 0,1487                                                                                                    | 0,1678           | 0,1438           | 0,1476           | 0,957          |
|                                                                                                    |     | 10                                    | 10             | 0,2470           | 0,2597                                                                                                    | 0,2831           | 0,2548           | 0,2581           | 0,941          |
|                                                                                                    |     | 15                                    | 15             | 0,3541           | 0,3673                                                                                                    | 0,3943           | 0,3557           | 0,3630           | 0,933          |
| $\mu_1 = \begin{pmatrix} 0.25 \\ 0 \end{pmatrix}$ $\mu_2 = \begin{pmatrix} 0 \\ -0.661 \end{pmatrix}$ 0.22     |     | 25                                    | 25             | 0,5483           | 0,5659                                                                                                    | 0,5904           | 0,5536           | 0,5615           | 0,933          |
|                                                                                                    |     | 50                                    | 50             | 0,8565           | 0,8696                                                                                                    | 0,8804           | 0,8618           | 0,8661           | 0,965          |
|                                                                                                    |     | 5                                     | 10             | 0,1813           | 0,1881                                                                                                    | 0,2101           | 0,1831           | 0,1857           | 0,942          |
|                                                                                                    |     | 10                                    | 5              | 0,1752           | 0,1831                                                                                                    | 0,2046           | 0,1803           | 0,1834           | 0,949          |
|                                                                                                    |     | 15<br>5                               | 5<br>25        | 0,1908<br>0,2213 | 0,1960<br>0,2207                                                                                              | 0,2203<br>0,2497 | 0,1896<br>0,2220 | 0,1946<br>0,2237 | 0,946<br>0,943 |
| (3)                                                                                                    |     | 5                                     | 5              | 0,1448           | 0,1489                                                                                                    | 0,1689           | 0,1443           | 0,1477           | 0,951          |
|                                                                                                    |     | 10                                    | 10             | 0,2498           | 0,2611                                                                                                    | 0,2852           | 0,2567           | 0,2604           | 0,941          |
|                                                                                                    |     | 15                                    | 15             | 0,3585           | 0,3725                                                                                                    | 0,3990           | 0,3632           | 0,3692           | 0,933          |
| $\mu_1 = \begin{pmatrix} 0.5 \\ 0.5 \end{pmatrix}$ $\mu_2 = \begin{pmatrix} 0.25 \\ -0.166 \end{pmatrix}$ 0.22 |     | 25                                    | 25             | 0,5553           | 0,5762                                                                                                    | 0,5990           | 0,5621           | 0,5698           | 0,933          |
|                                                                                                    |     | 50                                    | 50             | 0,8622           | 0,8744                                                                                                    | 0,8851           | 0,8665           | 0,8710           | 0,966          |
|                                                                                                    |     | 5                                     | 10             | 0,1834           | 0,1904                                                                                                    | 0,2128           | 0,1857           | 0,1880           | 0,948          |
|                                                                                                    |     | 10                                    | 5              | 0,1763           | 0,1809                                                                                                    | 0,2041           | 0,1780           | 0,1826           | 0,949          |
|                                                                                                    |     | 15                                    | 5              | 0,1935           | 0,1965                                                                                                    | 0,2217           | 0,1905           | 0,1963           | 0,947          |
|                                                                                                    |     | 5                                     | 25             | 0,2280           | 0,2293                                                                                                    | 0,2581           | 0,2293           | 0,2302           | 0,941          |
| (4)                                                                                                    |     | 5<br>10                               | 5<br>10        | 0,1441           | 0,1470                                                                                                    | 0,1673           | 0,1433           | 0,1472           | 0,957<br>0,937 |
|                                                                                                    |     | 15                                    | 15             | 0,2516<br>0,3586 | 0,2703<br>0,3746                                                                                              | 0,2925<br>0,4000 | 0,2621<br>0,3629 | 0,2655<br>0,3692 | 0,933          |
|                                                                                                    |     | 25                                    | 25             | 0,5572           | 0,5720                                                                                                    | 0,5974           | 0,5608           | 0,5696           | 0,935          |
| $\mu_1 = \begin{pmatrix} 0.5 \\ -0.333 \end{pmatrix}$ $\mu_2 = \begin{pmatrix} 0.25 \\ -1 \end{pmatrix}$ 0.22  |     | 50                                    | 50             | 0,8629           | 0,8758                                                                                                    | 0,8867           | 0,8687           | 0,8727           | 0,965          |
|                                                                                                    |     | 5                                     | 10             | 0,1830           | 0,1862                                                                                                    | 0,2094           | 0,1825           | 0,1851           | 0,950          |
|                                                                                                    |     | 10                                    | 5              | 0,1774           | 0,1857                                                                                                    | 0,2073           | 0,1827           | 0,1858           | 0,948          |
|                                                                                                    |     | 15                                    | 5              | 0,1942           | 0,2006                                                                                                    | 0,2244           | 0,1933           | 0,1982           | 0,946          |
|                                                                                                    |     | 5                                     | 25             | 0,2263           | 0,2256                                                                                                    | 0,2550           | 0,2284           | 0,2288           | 0,942          |
| (5)                                                                                                    |     | 5                                     | 5              | 0,1459           | 0,1533                                                                                                    | 0,1702           | 0,1458           | 0,1512           | 0,959          |
|                                                                                                    |     | 10                                    | 10             | 0,2467           | 0,2573                                                                                                    | 0,2786           | 0,2495           | 0,2566           | 0,947          |
|                                                                                                    |     | 15<br>25                              | 15<br>25       | 0,3567           | 0,3738                                                                                                    | 0,3972           | 0,3599           | 0,3686           | 0,936          |
| $\mu_1 = \begin{pmatrix} -0.53 \\ 0 \end{pmatrix}$ $\mu_2 = \begin{pmatrix} 0 \\ 0.53 \end{pmatrix}$ 0.22      |     | 50                                    | 50             | 0,5559<br>0,8615 | 0,5640<br>0,8530                                                                                              | 0,5920<br>0,8755 | 0,5538<br>0,8542 | 0,5649<br>0,8609 | 0,936<br>0,964 |
|                                                                                                    |     | 5                                     | 10             | 0,1890           | 0,1893                                                                                                    | 0,2133           | 0,1864           | 0,1903           | 0,952          |
|                                                                                                    |     | 10                                    | 5              | 0,1688           | 0,1890                                                                                                    | 0,2017           | 0,1762           | 0,1828           | 0,954          |
|                                                                                                    |     | 15                                    | 5              | 0,1803           | 0,1974                                                                                                    | 0,2111           | 0,1808           | 0,1903           | 0,955          |
|                                                                                                    |     | 5                                     | 25             | 0,2417           | 0,2297                                                                                                    | 0,2665           | 0,2383           | 0,2391           | 0,938          |
| (6)                                                                                                    |     | 5                                     | 5              | 0,2734           | 0,2609                                                                                                    | 0,3052           | 0,2700           | 0,2705           | 0,924          |
|                                                                                                    |     | 10                                    | 10             | 0,5039           | 0,4877                                                                                                    | 0,5415           | 0,5073           | 0,5049           | 0,909          |
|                                                                                                    |     | 15                                    | 15             | 0,6901           | 0,6721                                                                                                    | 0,7218           | 0,6893           | 0,6884           | 0,919          |
|                                                                                                    |     | 25                                    | 25             | 0,8972           | 0,8885                                                                                                    | 0,9138           | 0,8981           | 0,8974           | 0,958          |
| $\mu_1 = \begin{pmatrix} 0 \\ 0 \end{pmatrix}$ $\mu_2 = \begin{pmatrix} 0 \\ 0.97 \end{pmatrix}$               | 0,5 | 50                                    | 50             | 0,9967           | 0,9961                                                                                                    | 0,9977           | 0,9968           | 0,9968           | 0,998          |
|                                                                                                    |     | 5                                     | 10             | 0,3424           | 0,3456                                                                                                    | 0,3832           | 0,3459           | 0,3453           | 0,922          |
|                                                                                                    |     | 10<br>15                              | 5<br>5         | 0,3720<br>0,4243 | 0,3395<br>0,3744                                                                                              | 0,4050<br>0,4545 | 0,3719<br>0,4122 | 0,3647<br>0,4050 | 0,902<br>0,890 |
|                                                                                                    |     | 5                                     | 25             | 0,4098           | 0,4120                                                                                                    | 0,4490           | 0,4133           | 0,4147           | 0,924          |
| <i>Nota:</i> Cenário $9: \Sigma_1 = \begin{bmatrix} 1 & 0 \\ 0 & 1 \end{bmatrix}$                              |     | $\overline{1}$<br>$\Sigma_2 =$<br>0,5 |                |                  | $\begin{bmatrix} 0.5 \\ 1 \end{bmatrix}$ . $d = (\mu_1 - \mu_0)^T (\Sigma_1 + \Sigma_2)^{-1} (\mu_1 - \mu_0)$ |                  | $\acute{e}$      | a distância de   |                |

Tabela 4.25: Estimativas do Poder dos Testes - Matriz de Covariâncias Diferentes e Conhecidas – Cenário 9 - p=2.

Mahalanobis.

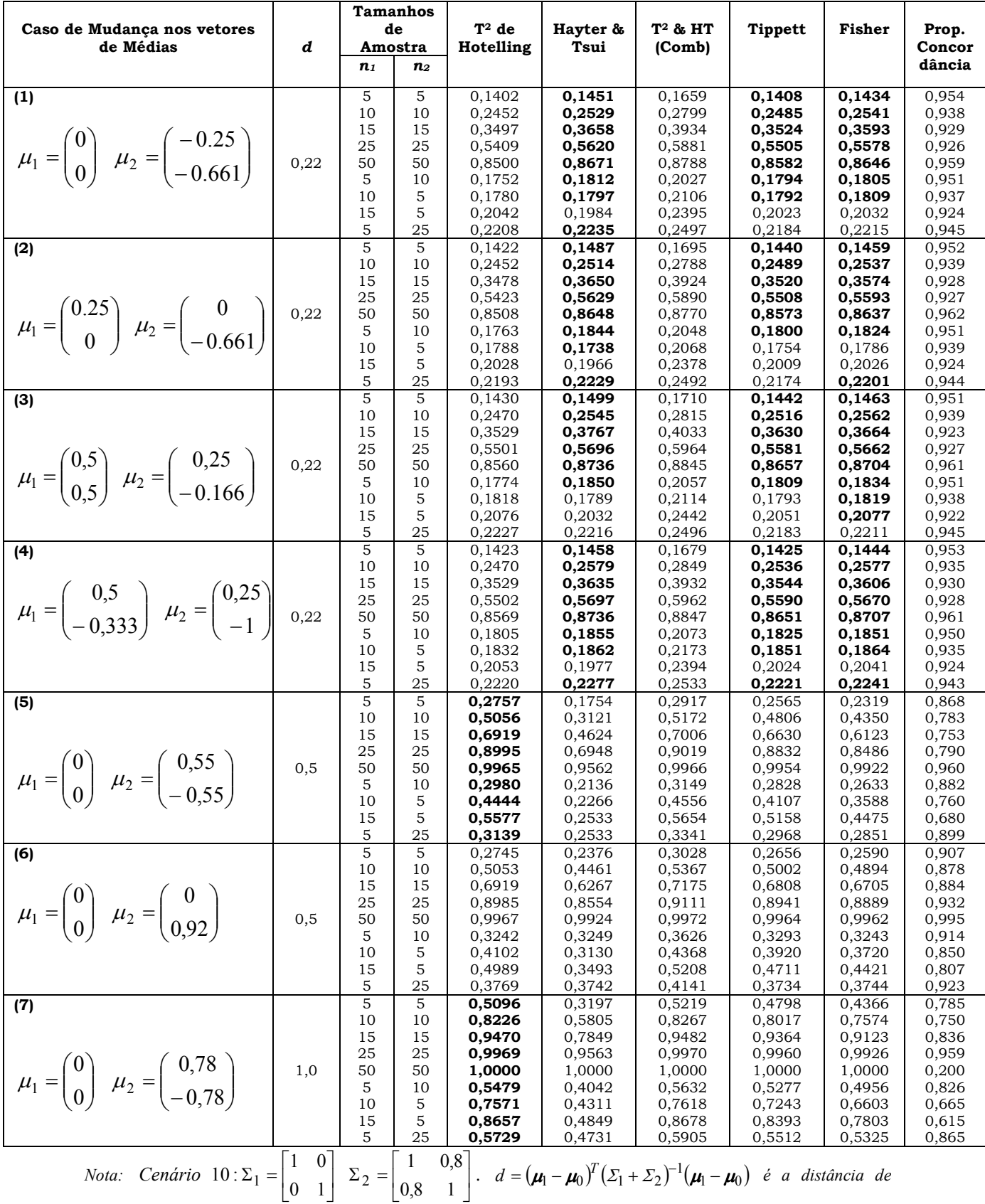

Tabela 4.26: Estimativas do Poder dos Testes - Matriz de Covariâncias Diferentes e Conhecidas – Cenário 10 - p=2.

Mahalanobis.

|                                                                                                    |              | <b>Tamanhos</b>           |                     |                  |                                                                                     |                     |                  |                  |                  |
|----------------------------------------------------------------------------------------------------|--------------|---------------------------|---------------------|------------------|-------------------------------------------------------------------------------------|---------------------|------------------|------------------|------------------|
| Caso de Mudança nos vetores                                                                              | d            |                           | de                  | $T^2$ de         | Hayter &                                                                            | T <sup>2</sup> & HT | <b>Tippett</b>   | Fisher           | Prop.            |
| de Médias                                                                                                |              | Amostra<br>n <sub>1</sub> |                     | Hotelling        | Tsui                                                                                | (Comb)              |                  |                  | Concor<br>dância |
|                                                                                                    |              | 5                         | n <sub>2</sub><br>5 |                  |                                                                                     |                     |                  |                  | 0,926            |
| (1)                                                                                                    |              | 10                        | 10                  | 0,1689<br>0,3038 | 0,1542<br>0,2730                                                                    | 0,1984<br>0,3402    | 0,1657<br>0,2993 | 0,1634<br>0,3002 | 0,896            |
|                                                                                                    |              | 15                        | 15                  | 0,4353           | 0,4005                                                                              | 0,4783              | 0,4309           | 0.4303           | 0,879            |
| $\mu_1 = \begin{pmatrix} 0 \\ 0 \end{pmatrix}$ $\mu_2 = \begin{pmatrix} -0.25 \\ -0.7 \end{pmatrix}$     |              | 25                        | 25                  | 0,6591           | 0,6113                                                                              | 0,6937              | 0,6550           | 0,6566           | 0,883            |
|                                                                                                    | 0,281        | 50                        | 50                  | 0,9298           | 0,9019                                                                              | 0,9410              | 0,9267           | 0,9284           | 0,950            |
|                                                                                                    |              | 5                         | 10                  | 0,2044           | 0,1944                                                                              | 0,2383              | 0,2004           | 0,2004           | 0,922            |
|                                                                                                    |              | 10                        | 5                   | 0,2258           | 0,1963                                                                              | 0,2602              | 0,2194           | 0,2141           | 0,907            |
|                                                                                                    |              | 15<br>5                   | 5<br>25             | 0,2600<br>0,2389 | 0,2204<br>0,2367                                                                    | 0,2976<br>0,2774    | 0,2518<br>0,2442 | 0,2481<br>0,2459 | 0,885<br>0,921   |
| (2)                                                                                                    |              | 5                         | 5                   | 0,1701           | 0,1576                                                                              | 0,2018              | 0,1707           | 0,1670           | 0,924            |
|                                                                                                    |              | 10                        | 10                  | 0,3016           | 0,2754                                                                              | 0,3409              | 0,3023           | 0,3011           | 0,895            |
|                                                                                                    |              | 15                        | 15                  | 0,4347           | 0,3992                                                                              | 0,4772              | 0,4223           | 0,4305           | 0,879            |
|                                                                                                    |              | 25                        | 25                  | 0,6579           | 0,6179                                                                              | 0,6967              | 0,6563           | 0,6584           | 0,883            |
| $\mu_1 = \begin{pmatrix} 0.25 \\ 0 \end{pmatrix}$ $\mu_2 = \begin{pmatrix} 0 \\ -0.7 \end{pmatrix}$      | 0,281        | 50                        | 50                  | 0,9290           | 0,9058                                                                              | 0,9422              | 0,9283           | 0,9291           | 0,950            |
|                                                                                                    |              | 5<br>10                   | 10<br>5             | 0,2028<br>0,2250 | 0,1918<br>0,1954                                                                    | 0,2352<br>0,2602    | 0,1979<br>0,2194 | 0,1990<br>0,2140 | 0,924<br>0,900   |
|                                                                                                    |              | 15                        | 5                   | 0,2612           | 0,2205                                                                              | 0,2976              | 0,2546           | 0,2499           | 0,887            |
|                                                                                                    |              | 5                         | 25                  | 0,2409           | 0,2404                                                                              | 0,2801              | 0,2460           | 0,2484           | 0,921            |
| (3)                                                                                                    |              | $\overline{5}$            | 5                   | 0,1709           | 0,1562                                                                              | 0,2015              | 0,1695           | 0,1659           | 0,924            |
|                                                                                                    |              | 10                        | 10                  | 0,3060           | 0,2810                                                                              | 0,3468              | 0.3045           | 0.3043           | 0,894            |
|                                                                                                    |              | 15                        | 15                  | 0,4350           | 0,3968                                                                              | 0,4759              | 0,4307           | 0,4284           | 0,880            |
|                                                                                                    | 0,281        | 25<br>50                  | 25<br>50            | 0,6571<br>0,9307 | 0,6126<br>0,9071                                                                    | 0,6941<br>0,9435    | 0,6524<br>0,9297 | 0,6563<br>0,9306 | 0,882<br>0,951   |
| $\mu_1 = \begin{pmatrix} 0.5 \\ -0.5 \end{pmatrix}$ $\mu_2 = \begin{pmatrix} 0.25 \\ -1.2 \end{pmatrix}$ |              | 5                         | 10                  | 0,2045           | 0,1987                                                                              | 0,2412              | 0,2015           | 0,2024           | 0,921            |
|                                                                                                    |              | 10                        | 5                   | 0,2251           | 0,1942                                                                              | 0,2584              | 0,2181           | 0,2126           | 0,903            |
|                                                                                                    |              | 15                        | 5                   | 0,2621           | 0,2211                                                                              | 0,2995              | 0,2558           | 0,2499           | 0,884            |
|                                                                                                    |              | 5                         | 25                  | 0,2397           | 0,2331                                                                              | 0,2745              | 0,2426           | 0,2448           | 0,924            |
| (4)                                                                                                    |              | 5<br>10                   | 5<br>10             | 0,1706<br>0,3034 | 0,1555<br>0,2790                                                                    | 0,2000<br>0,3442    | 0,1680<br>0,3022 | 0.1664<br>0,3029 | 0,926<br>0,895   |
|                                                                                                    |              | 15                        | 15                  | 0,4339           | 0,4003                                                                              | 0,4776              | 0,4323           | 0,4296           | 0,879            |
|                                                                                                    |              | 25                        | 25                  | 0,6562           | 0,6202                                                                              | 0,6976              | 0,6557           | 0,6587           | 0,881            |
| $\mu_1 = \begin{pmatrix} 0.5 \\ -0.3 \end{pmatrix}$ $\mu_2 = \begin{pmatrix} 0.25 \\ -1 \end{pmatrix}$   | 0,281        | 50                        | 50                  | 0,9292           | 0,9077                                                                              | 0,9426              | 0,9287           | 0,9296           | 0,952            |
|                                                                                                    |              | 5                         | 10                  | 0,2056           | 0,1943                                                                              | 0,2387              | 0,2008           | 0,2008           | 0,923            |
|                                                                                                    |              | 10                        | 5                   | 0,2256           | 0,1993                                                                              | 0,2623              | 0,2199           | 0,2152           | 0,900            |
|                                                                                                    |              | 15<br>5                   | 5<br>25             | 0,2599<br>0,2408 | 0,2186<br>0,2380                                                                    | 0,2957<br>0,2789    | 0,2528<br>0,2452 | 0,2471<br>0,2474 | 0,887<br>0,921   |
| (5)                                                                                                    |              | 5                         | 5                   | 0,1558           | 0,1782                                                                              | 0,1961              | 0,1636           | 0,1705           | 0,942            |
|                                                                                                    |              | 10                        | 10                  | 0,2682           | 0,3065                                                                              | 0,3240              | 0,2872           | 0,2993           | 0,927            |
|                                                                                                    |              | 15                        | 15                  | 0,3874           | 0,4429                                                                              | 0,4577              | 0,4166           | 0,4274           | 0,915            |
|                                                                                                    |              | 25                        | 25                  | 0,5982           | 0,6561                                                                              | 0,6667              | 0,6256           | 0,6429           | 0,921            |
| $\mu_1 = \begin{pmatrix} 0 \\ 0 \end{pmatrix}$ $\mu_2 = \begin{pmatrix} 0.5 \\ 0.7 \end{pmatrix}$        | 0,25         | 50<br>5                   | 50<br>10            | 0,8924<br>0,1943 | 0,9190<br>0,2211                                                                    | 0,9221<br>0,2366    | 0,9038<br>0,1982 | 0,9118<br>0,2096 | 0,967<br>0,942   |
|                                                                                                    |              | 10                        | 5                   | 0,1908           | 0,2162                                                                              | 0,2376              | 0,2005           | 0,2084           | 0,932            |
|                                                                                                    |              | 15                        | 5                   | 0,2095           | 0,2375                                                                              | 0,2610              | 0,2217           | 0,2325           | 0,925            |
|                                                                                                    |              | 5                         | 25                  | 0,2277           | 0,2709                                                                              | 0,2840              | 0,2507           | 0.2624           | 0,941            |
| (6)                                                                                                    |              | 5                         | 5                   | 0,5144           | 0,2128                                                                              | 0,5223              | 0,4749           | 0,4019           | 0,683            |
|                                                                                                    |              | 10<br>15                  | 10<br>15            | 0,8268<br>0,9508 | 0,3943<br>0,5664                                                                    | 0,8291<br>0,9513    | 0,7999<br>0,9391 | 0,7283<br>0,8983 | 0,563<br>0,615   |
|                                                                                                    |              | 25                        | 25                  | 0,9973           | 0,8323                                                                              | 0,9973              | 0,9962           | 0,9909           | 0,835            |
| $\mu_1 = \begin{pmatrix} 0 \\ 0 \end{pmatrix}$ $\mu_2 = \begin{pmatrix} 0.6 \\ -0.6 \end{pmatrix}$       | $\mathbf{1}$ | 50                        | 50                  | 1,0000           | 0,9969                                                                              | 1,0000              | 1,0000           | 1,0000           | 0,997            |
|                                                                                                    |              | 5                         | 10                  | 0,5845           | 0,2749                                                                              | 0,5929              | 0,5433           | 0,4753           | 0,674            |
|                                                                                                    |              | 10                        | 5                   | 0,7172           | 0,2772                                                                              | 0,7209              | 0,6767           | 0,5876           | 0,553            |
|                                                                                                    |              | 15                        | 5                   | 0,8085           | 0,3076                                                                              | 0,8105              | 0,7750           | 0,6873           | 0,495            |
|                                                                                                    |              | 5<br>5                    | 25<br>5             | 0,6346<br>0,2756 | 0,3206<br>0,1295                                                                    | 0,6410<br>0,2897    | 0,6023<br>0,2495 | 0,5346<br>0,2095 | 0,673<br>0,826   |
| (7)                                                                                                    |              | 10                        | 10                  | 0,5082           | 0,2074                                                                              | 0,5160              | 0,4711           | 0,4025           | 0,684            |
|                                                                                                    |              | 15                        | 15                  | 0,6925           | 0,3063                                                                              | 0,6978              | 0,6562           | 0,5755           | 0,603            |
|                                                                                                    |              | 25                        | 25                  | 0,8984           | 0,4702                                                                              | 0,8994              | 0,8782           | 0,8213           | 0,570            |
|                                                                                                    | 0,5          | 50                        | 50                  | 0,9968           | 0,8284                                                                              | 0,9968              | 0,9957           | 0,9891           | 0,832            |
| $\mu_1 = \begin{pmatrix} 0 \\ 0 \end{pmatrix}$ $\mu_2 = \begin{pmatrix} 0.42 \\ -0.42 \end{pmatrix}$     |              | 5                         | 10                  | 0,3171           | 0,1573                                                                              | 0,3313              | 0,2858           | 0,2451           | 0,812            |
|                                                                                                    |              | 10<br>15                  | 5<br>5              | 0,4099<br>0,4868 | 0,1601<br>0,1771                                                                    | 0,4200<br>0,4956    | 0,3693<br>0,4449 | 0,3048<br>0,3694 | 0,730<br>0,673   |
|                                                                                                    |              | 5                         | 25                  | 0,3465           | 0,1825                                                                              | 0,3608              | 0,3224           | 0,2796           | 0,807            |
| <i>Nota: Cenário</i> $11: \Sigma_1 = \begin{bmatrix} 1 \\ 0.5 \end{bmatrix}$                             | 0,5          |                           |                     | 0,8              |                                                                                     |                     |                  |                  |                  |
|                                                                                                    |              | $\Sigma_2 =$              | $\vert$ 1           |                  | $d = (\mu_1 - \mu_0)^T (\Sigma_1 + \Sigma_2)^{-1} (\mu_1 - \mu_0)$ é a distância de |                     |                  |                  |                  |
|                                                                                                    |              |                           | 0,8                 |                  |                                                                                     |                     |                  |                  |                  |

Tabela 4.27: Estimativas do Poder dos Testes - Matriz de Covariâncias Diferentes e Conhecidas – Cenário 11 - p=2.

Mahalanobis.

## 4.3.2 Matrizes de Covariâncias Diferentes e Conhecidas: Caso Trivariado

Na Tabela 4.28 apresentam-se os resultados para as estimativas médias obtidas da probabilidade do erro do tipo I para  $p=3$ . Para todos os testes as estimativas de poder são bem próximas do nível de significância nominal de 0,05 para todas as matrizes de covariâncias consideradas. Assim como nos casos tratados anteriormente para os testes de combinação de p-valores de Fisher e Tippett usou-se a correção da combinação de p-valores como discutido na Seção 3.2.3 (página 58). Já para a combinação direta dos testes  $T<sup>2</sup>$  de Hotelling e Hayter e Tsui ( $T<sup>2</sup>$  e HT comb) as estimativas da probabilidade do erro tipo I são pouco maiores que 0,05, obtendo-se valores próximos a 0,07, uma inflação semelhante ao ocorrido nos modelos discutidos anteriormente.

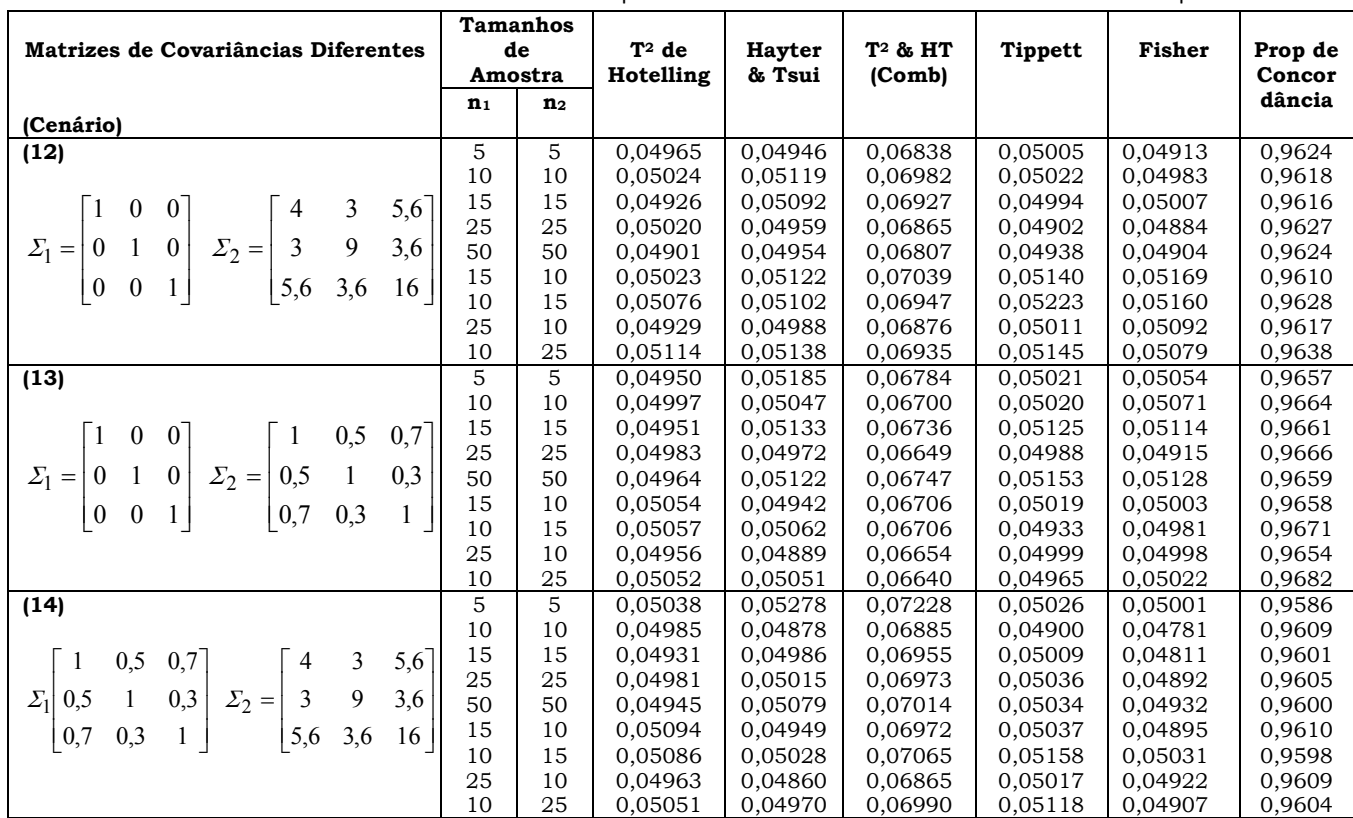

Tabela 4.28: Estimativas da Probabilidade do Erro Tipo I - Matrizes de Covariâncias Diferentes e Conhecidas - p=3.

Nas Tabelas 4.29 a 4.31 são apresentados os resultados de estimativa de poder dos testes para  $p=3$  variáveis, que correspondem, respectivamente, aos cenários 12, 13 e 14 apresentados na seção 3.1.

Através desses resultados observa-se que o teste de Hayter e Tsui possui uma estimativa de poder inferior ao teste  $T^2$  de Hotelling em praticamente todas as situações dos 4 primeiros casos de mudanças de vetores de médias. Porém, nos cenários 5 e 6, quando a mudança no vetor de médias ocorre, respectivamente, ora apenas na segunda população para todas as variáveis sempre na mesma direção, ora nas duas populações em apenas duas variáveis de cada população, a estimativa do poder do teste do Hayter e Tsui supera a do  $T<sup>2</sup>$  de Hotelling.

Nos casos de 1 a 4, verifica-se que quanto maior o tamanho da amostra e a distância de Mahalanobis (d) maior é a diferença nas estimativas do poder dos testes a favor do  $T<sup>2</sup>$  de Hotelling sobre o Hayter e Tsui para todos os cenários das Tabelas 4.29, 4.30 e 4.31. Já nos casos 5 e 6, onde o teste de Hayter e Tsui possui uma estimativa de poder superior ao teste  $T<sup>2</sup>$  de Hotelling, essa diferença de estimativas de poder a favor do teste Hayter e Tsui não pareceu crescer tanto com o aumento do tamanho da amostra como ocorreu com os casos 1 a 4, para o teste T2 de Hotelling. A exceção é o caso de amostras grandes  $(n_1=n_2=50)$ , onde as estimativas de poder do teste de Hayter e Tsui se aproximam bastante do poder do  $T<sup>2</sup>$  de Hotelling em todos os 6 casos de mudança de vetores de médias.

O Teste combinado  $T^2$  de Hotelling e Hayter & Tsui ( $T^2$  & HT comb) é sempre superior ao teste que possui melhor poder entre o  $T^2$ e o Hayter e Tsui. Mas, isso se justifica, em partes, pelo fato desse teste possuir uma estimativa da probabilidade do erro do tipo I acima de 0,05 (próximo a 0,07), conforme Tabela 4.28. Esse resultado foi observado para todos os cenários de matrizes de covariâncias avaliados nas Tabelas 4.29 a 4.31.

Já os testes de combinação de p-valores Tippett e Fisher para os cenários das Tabelas 4.29, 4.30 e 4.31 possuem sempre valores das estimativas de poder muito próximas uma das outras, com vantagem mínima para o Tippett nos casos 1 a 4 para as Tabelas 4.29 e 4.31, onde ambos são sempre superiores ao teste Hayter e Tsui em poder, mas nunca superior ao  $T<sup>2</sup>$ de Hotelling. Para os casos 5 e 6, mais uma vez os testes de combinação de pvalores Tippett e Fisher possuem estimativas de poder bem próximos um do

outro, porém, aqui a vantagem mínima é para o teste do Fisher sobre o Tippett para os cenários das Tabelas 4.29 e 4.31. Para o cenário da Tabela 4.30 o teste de combinação de p-valores de Fisher é superior em poder em todos os casos de mudanças de vetores de médias – exceto em alguns tamanhos de amostras do caso 2 - quando comparado com o teste de Tippett.

O fator de desbalanceamento afeta a estimativa do poder dos testes. Como as matrizes de covariâncias são diferentes, é possível perceber que se ora a primeira população tem um tamanho amostral maior que a segunda, ora é a segunda população que o tem maior que a primeira, os poderes de todos os testes são afetados. Por exemplo, no cenário 12 da Tabela 4.29, no caso 1 de mudanças nos vetores de médias, tem-se a situação em que os tamanhos amostrais são  $n_1=n_2=15$ , onde se tem um  $n=n_1+n_2=30$ . Na situação em que as amostras são desbalanceadas  $n_1=10$  e  $n_2=25$ , onde  $n=n_1+n_2=35$ , se obtém estimativa de poder maior do que a situação balanceada e quando  $n_1=25$  e  $n<sub>2</sub>=10$ , onde também  $n=35$  se obtém estimativa de poder menor do que o caso balanceado.

Quando são comparados os resultados da Tabela 4.30 e Tabela 4.31 com os resultados da Tabela 4.29, conclui-se que a estimativa do poder do teste para o  $T<sup>2</sup>$  de Hotelling não é afetado com a diferença na estrutura das matrizes de covariâncias diferentes para as situações onde há balanceamento entre as populações, ou seja, para os casos de mesma distância de Mahalanobis, mesmos tamanhos amostrais e, ainda, balanceamento entre as populações as estimativas dos poderes do teste do T2 de Hotelling são praticamente iguais, independente da matriz de covariâncias. Esse comportamento só não é verdadeiro para a situação em que ocorre o desbalanceamento, pois neste caso, a estimativa do poder do teste é afetado pela combinação dos tamanho de amostras e estrutura das matrizes de covariâncias diferentes.

O mesmo, porém, não ocorre com o teste de Hayter e Tsui, que parecem ser afetado em seus valores estimados de poder, de acordo com a estrutura da matriz de covariâncias. O mesmo ocorre para os testes de combinação de p-valores de Tippett e Fisher, uma vez que estes são

dependentes do que ocorre com os p-valores dos testes  $T<sup>2</sup>$  de Hotelling e Hayter e Tsui.

Comparando os resultados da situação da Tabela 4.30 com os resultados da matriz da Tabela 4.29, pode-se verificar que a estimativa de poder do teste do Hayter e Tsui aumentou, parecendo indicar que a estimativa de poder deste teste é afetado negativamente pela presença de maior variância e covariância entre as variáveis, como ocorre no cenário da Tabela 4.29.

O teste de  $T<sup>2</sup>$  de Hotelling continua sendo superior em poder ao Hayter e Tsui nos casos 1 a 4, da Tabela 4.30 (exceto caso 4 dessa Tabela), porém a sua vantagem diminui sobre o Hayter e Tsui, comparado aos resultados da Tabela 4.29. Já nos casos 5 a 6, Hayter e Tsui ainda é superior ao  $T^2$  de Hotelling, porém, a vantagem do Hayter e Tsui diminui pela presença de menor variabilidade entre as variáveis para uma das matrizes de covariâncias, sendo a outra igual para ambas as situações das Tabelas 4.29 e 4.30.

Já para a Tabela 4.31, onde não há independência entre as variáveis em nenhuma das duas matrizes de covariâncias diferentes, o que se verifica é que o poder do teste do Hayter e Tsui diminui em relação aos valores da Tabela 4.29 apenas nos casos de 1 a 3 e 5 a 6, mas chega a superar o  $T^2$  de Hotelling somente nos casos 5 e 6. E para o caso 4, ao contrário, o poder do Hayter e Tsui aumenta em relação aos valores do mesmo teste na Tabela 4.29.

Portanto, o que podemos concluir dessa análise é que, para os cenários de matriz de covariâncias apresentados nas Tabelas 4.29 a 4.31, nos casos de mudanças de médias de 1 a 4, o Teste  $T<sup>2</sup>$  de Hotelling é o que apresenta melhor poder, seguido pelos testes de combinação de p-valores de Tippett e Fisher e por fim o teste do Hayter e Tsui. Já para os cenários 5 e 6 o Teste de Hayter e Tsui é, na maioria das situações, o que possui o melhor poder, seguido pelo Fisher e Tippett, respectivamente, e por fim o  $T^2$  de Hotelling.

| Caso de Mudanças nos vetores                                                                                       |                                    | <b>Tamanhos</b><br>de | $T^2$ de           | Hayter &           | T <sup>2</sup> & HT                                                          | Tippett            | <b>Fisher</b>      | Prop de          |
|----------------------------------------------------------------------------------------------------|------------------------------------|-----------------------|--------------------|--------------------|------------------------------------------------------------------------------|--------------------|--------------------|------------------|
| de Médias                                                                                                    | Amostra                            |                       | Hotelling          | Tsui               | (Comb)                                                                       |                    |                    | Concor           |
|                                                                                                    | $n_{1}$                            | $n_{2}$               |                    |                    |                                                                              |                    |                    | dância           |
| (1)                                                                                                    | 5                                  | 5                     | 0,09484            | 0,08300            | 0,11990                                                                      | 0,09370            | 0,08949            | 0,9381           |
|                                                                                                    | 10                                 | 10                    | 0,14440            | 0,11750            | 0,17290                                                                      | 0,13930            | 0,13290            | 0,9162           |
|                                                                                                    | 15                                 | 15                    | 0,19850            | 0,15870            | 0,23280                                                                      | 0,19050            | 0,18460            | 0,8916           |
|                                                                                                    | 25<br>50                           | 25<br>50              | 0,31520            | 0,24200<br>0,45060 | 0,35290                                                                      | 0,29660            | 0,28660            | 0,8514           |
|                                                                                                    | 15                                 | 10                    | 0,58530<br>0,15600 | 0,12670            | 0,61810<br>0,18770                                                           | 0,56070<br>0,15040 | 0,54460<br>0,14430 | 0,7996<br>0,9073 |
| $\mu_1 = \begin{pmatrix} 0 \\ 0 \\ 0 \end{pmatrix} e \mu_2 = \begin{pmatrix} 0.64 \\ 0.64 \\ 0 \end{pmatrix}$      | 10                                 | 15                    | 0,18080            | 0,15190            | 0,21520                                                                      | 0,17870            | 0,17220            | 0,9022           |
|                                                                                                    | 25                                 | 10                    | 0,16850            | 0,12980            | 0,20000                                                                      | 0,16430            | 0,15480            | 0,8983           |
| $d = 0,138$                                                                                                    | 10                                 | 25                    | 0,23360            | 0,20360            | 0,27340                                                                      | 0,22950            | 0,22420            | 0,8902           |
| (2)                                                                                                    | 5                                  | 5                     | 0,09405            | 0,08254            | 0,12000                                                                      | 0,09280            | 0,08851            | 0,9367           |
|                                                                                                    | 10<br>15                           | 10<br>15              | 0,14440            | 0,11870            | 0,17540                                                                      | 0,14130            | 0,13420            | 0,9122           |
| $\mu_1 = \begin{pmatrix} -0.65 \\ 0.35 \\ 0 \end{pmatrix}$ e $\mu_2 = \begin{pmatrix} 0 \\ 0.9 \\ 0 \end{pmatrix}$ | 25                                 | 25                    | 0,19640<br>0,31300 | 0,14760<br>0,23310 | 0,22660<br>0,34920                                                           | 0,18570<br>0,29420 | 0,17700<br>0,28090 | 0,8909<br>0,8476 |
|                                                                                                    | 50                                 | 50                    | 0,58310            | 0,43480            | 0,61310                                                                      | 0,55530            | 0,53600            | 0,7916           |
|                                                                                                    | 15                                 | 10                    | 0,15610            | 0,12230            | 0,18740                                                                      | 0,14970            | 0,14220            | 0,9037           |
|                                                                                                    | 10                                 | 15                    | 0,17610            | 0,14360            | 0,20810                                                                      | 0,17130            | 0,16560            | 0,9035           |
|                                                                                                    | 25                                 | 10                    | 0,17080            | 0,12570            | 0,20090                                                                      | 0,16380            | 0,15420            | 0,8946           |
| $d = 0,138$                                                                                                    | 10                                 | 25                    | 0,22380            | 0,19090            | 0,26040                                                                      | 0,21730            | 0,21250            | 0,8938           |
| $\overline{3}$                                                                                                    | 5<br>10                            | 5<br>10               | 0,25360<br>0,48190 | 0.19740<br>0,36060 | 0,28950<br>0,51640                                                           | 0,24300<br>0,46010 | 0,23230<br>0,44280 | 0,8719<br>0,8097 |
|                                                                                                    | 15                                 | 15                    | 0,67190            | 0,52160            | 0,70000                                                                      | 0,64810            | 0,63250            | 0,7934           |
| $\mu_1 = \begin{pmatrix} 0 \\ 0 \\ 0 \end{pmatrix}$ e $\mu_2 = \begin{pmatrix} 1,277 \\ 1,277 \\ 0 \end{pmatrix}$  | 25                                 | 25                    | 0,89290            | 0,75290            | 0,90300                                                                      | 0,87470            | 0,86270            | 0,8397           |
|                                                                                                    | 50                                 | 50                    | 0,99680            | 0,97220            | 0,99720                                                                      | 0,99550            | 0,99440            | 0,9746           |
|                                                                                                    | 15                                 | 10                    | 0,52580            | 0,38210            | 0,55760                                                                      | 0,50140            | 0,48220            | 0,7927           |
|                                                                                                    | 10                                 | 15                    | 0,60960            | 0,49140            | 0,64420                                                                      | 0,59340            | 0,58000            | 0,8125           |
| $d = 0,553$                                                                                                    | 25<br>10                           | 10<br>25              | 0,57100<br>0,75790 | 0,40130<br>0,65290 | 0,60000<br>0,78270                                                           | 0,54690<br>0,74180 | 0,52280<br>0,73330 | 0,7724<br>0,8454 |
| (4)                                                                                                    | 5                                  | 5                     | 0,25470            | 0,19410            | 0,29040                                                                      | 0,24500            | 0,23000            | 0,8679           |
|                                                                                                    | 10                                 | 10                    | 0,48160            | 0,35700            | 0,51660                                                                      | 0,46130            | 0,44170            | 0,8054           |
| $\mu_1 = \begin{pmatrix} 0.2 \\ -1.123 \\ 0 \end{pmatrix} e \mu_2 = \begin{pmatrix} 1.5 \\ 0 \\ 0 \end{pmatrix}$   | 15                                 | 15                    | 0,67270            | 0,51570            | 0,69990                                                                      | 0,65070            | 0,63010            | 0,7886           |
|                                                                                                    | 25                                 | 25                    | 0,89210            | 0,75050            | 0,90310                                                                      | 0,87480            | 0,86160            | 0,8363           |
|                                                                                                    | 50                                 | 50                    | 0,99660            | 0,97310            | 0,99700                                                                      | 0,99540            | 0,99440            | 0,9756           |
|                                                                                                    | 15<br>10                           | 10<br>15              | 0,53050<br>0,60470 | 0,37490<br>0,47700 | 0,56030<br>0,63720                                                           | 0,50550<br>0,58750 | 0,48150<br>0,57210 | 0,7849<br>0,8074 |
|                                                                                                    | 25                                 | 10                    | 0,57660            | 0,39870            | 0,60520                                                                      | 0,55270            | 0,52550            | 0,7650           |
| $d = 0,553$                                                                                                    | 10                                 | 25                    | 0,74750            | 0,64160            | 0,77380                                                                      | 0,73220            | 0,72240            | 0,8414           |
| (5)                                                                                                    | $\mathbf 5$                        | 5                     | 0,18670            | 0,21610            | 0,24200                                                                      | 0,20160            | 0,20670            | 0,9189           |
|                                                                                                    | 10                                 | 10                    | 0,34880            | 0,39870            | 0,42620                                                                      | 0,37320            | 0,38570            | 0,8952           |
|                                                                                                    | 15                                 | 15                    | 0,50630            | 0,56320            | 0,58870                                                                      | 0,53190            | 0,55030            | 0,8921           |
| $\mu_1 = \begin{pmatrix} 0 \\ 0 \end{pmatrix}$ e $\mu_2 = \begin{pmatrix} 1,324 \\ 1,324 \end{pmatrix}$            | 25                                 | 25<br>50              | 0,74550            | 0,78870            | 0,80540                                                                      | 0,76430            | 0,77910            | 0,9234           |
|                                                                                                    | 50<br>$15\,$                       | 10                    | 0,97130<br>0,36950 | 0,97970<br>0,41300 | 0,98230<br>0,44550                                                           | 0,97490<br>0,38970 | 0,97820<br>0,40480 | 0,9865<br>0,8914 |
| (1,324)<br>$\vert 0 \vert$                                                                                         | 10                                 | 15                    | 0,47220            | 0,53410            | 0,55560                                                                      | 0,50310            | 0,51850            | 0,8951           |
|                                                                                                    | 25                                 | 10                    | 0,38760            | 0,42910            | 0,46490                                                                      | 0,41380            | 0,42750            | 0,8868           |
| $d = 0,388$                                                                                                    | 10                                 | 25                    | 0,65750            | 0,69950            | 0,71780                                                                      | 0,66830            | 0,68940            | 0,9215           |
| (6)                                                                                                    | $\mathbf 5$                        | $\mathbf{5}$          | 0,18780            | 0,22070            | 0,24620                                                                      | 0,20430            | 0,20990            | 0,9161           |
|                                                                                                    | 10                                 | 10                    | 0,34850            | 0,39310            | 0,42090                                                                      | 0,36780            | 0,38320            | 0,8998           |
|                                                                                                    | 15                                 | 15                    | 0,50420            | 0,56000            | 0,58470                                                                      | 0,52680            | 0,54670            | 0,8947           |
| $\mu_1 = \begin{pmatrix} -1 \\ 0.165 \\ 0 \end{pmatrix} e \mu_2 = \begin{pmatrix} 0 \\ 2 \\ 1 \end{pmatrix}$       | 25<br>50                           | 25<br>50              | 0,74470<br>0,97130 | 0,78740<br>0,97810 | 0,80500<br>0,98110                                                           | 0,75930<br>0,97310 | 0,77820<br>0,97750 | 0,9252<br>0,9873 |
|                                                                                                    | 15                                 | 10                    | 0,36070            | 0,40720            | 0,43660                                                                      | 0,38140            | 0,39720            | 0,8947           |
|                                                                                                    | 10                                 | 15                    | 0,48180            | 0,53130            | 0,55680                                                                      | 0,50390            | 0,52280            | 0,8995           |
|                                                                                                    | 25                                 | 10                    | 0,36910            | 0,41610            | 0,44680                                                                      | 0,39310            | 0,41110            | 0,8915           |
| $d = 0,388$                                                                                                    | 10                                 | 25                    | 0,68360            | 0,72480            | 0,74400                                                                      | 0,69850            | 0,71520            | 0,9204           |
| 1                                                                                                    | $\boldsymbol{0}$<br>$\overline{0}$ |                       | 4<br>3             | 5,6                |                                                                              |                    |                    |                  |
| <i>Nota:</i> Cenário $12: \Sigma_1 = 0$                                                                            | $\boldsymbol{0}$<br>1              | $\Sigma_2 =$          | 3<br>9             |                    | 3,6   $d = (\mu_1 - \mu_0)^T (\Sigma_1 + \Sigma_2)^{-1} (\mu_1 - \mu_0)$ é a |                    |                    |                  |
|                                                                                                    |                                    |                       |                    |                    |                                                                              |                    |                    |                  |
| $\boldsymbol{0}$                                                                                                   | $\boldsymbol{0}$<br>$\mathbf{1}$   |                       | 3,6<br>5,6         | 16                 |                                                                              |                    |                    |                  |

Tabela 4.29: Estimativas do Poder dos Testes - Matriz de Covariâncias Diferentes e Conhecidas – Cenário 12 - p=3.

distância de Mahalanobis.

|                                                                                                    |                                  | <b>Tamanhos</b>     |                            |                    |                                                                              |                    |                    |                  |
|----------------------------------------------------------------------------------------------------|----------------------------------|---------------------|----------------------------|--------------------|------------------------------------------------------------------------------|--------------------|--------------------|------------------|
| Caso de Mudanças nos vetores                                                                                        |                                  | de                  | $T^2$ de                   | Hayter &           | T <sup>2</sup> & HT                                                          | <b>Tippett</b>     | <b>Fisher</b>      | Prop de          |
| de Médias                                                                                                    |                                  | Amostra             | Hotelling                  | Tsui               | (Comb)                                                                       |                    |                    | Concor           |
|                                                                                                    | n <sub>1</sub>                   | n <sub>2</sub>      |                            |                    |                                                                              |                    |                    | dância           |
| (1)                                                                                                    | 5                                | 5                   | 0,09362                    | 0,09178            | 0,11790                                                                      | 0,09294            | 0,09347            | 0,9495           |
|                                                                                                    | 10                               | 10                  | 0,14310                    | 0,13760            | 0,17370                                                                      | 0,14270            | 0,14410            | 0,9333           |
|                                                                                                    | 15                               | 15                  | 0,19870                    | 0,18860            | 0,23480                                                                      | 0,19730            | 0,20060            | 0,9177           |
| $\mu_1 = \begin{pmatrix} 0 \\ 0 \\ 0 \end{pmatrix} e \mu_2 = \begin{pmatrix} 0,393 \\ 0,393 \\ 0 \end{pmatrix}$     | 25                               | 25                  | 0,31110                    | 0,28480            | 0,35090                                                                      | 0,30220            | 0,30550            | 0,8942           |
|                                                                                                    | 50                               | 50                  | 0,58110                    | 0,54430            | 0,62330                                                                      | 0,57760            | 0,58010            | 0,8788           |
|                                                                                                    | 15                               | 10                  | 0,16650                    | 0,15610            | 0,19940                                                                      | 0,16290            | 0,16590            | 0,9239           |
|                                                                                                    | 10<br>25                         | 15<br>10            | 0,16530<br>0,19490         | 0,15960<br>0,17650 | 0,19870                                                                      | 0,16500            | 0,16510            | 0,9275           |
| $d = 0,138$                                                                                                    | 10                               | 25                  | 0,19160                    | 0,18110            | 0,23130<br>0,22510                                                           | 0,19440<br>0,18760 | 0,19370<br>0,19000 | 0,9089<br>0,9226 |
| (2)                                                                                                    | 5                                | 5                   | 0,09345                    | 0,09033            | 0,11850                                                                      | 0.09314            | 0,09310            | 0,9467           |
|                                                                                                    | 10                               | 10                  | 0,14530                    | 0,13400            | 0,17480                                                                      | 0,14310            | 0,14370            | 0,9296           |
| $\mu_1 = \begin{pmatrix} -0.472 \\ 0.25 \\ 0 \end{pmatrix} e \mu_2 = \begin{pmatrix} 0 \\ 0.5 \\ 0 \end{pmatrix}$   | 15                               | 15                  | 0,19770                    | 0,18650            | 0,23540                                                                      | 0,19720            | 0,19760            | 0,9134           |
|                                                                                                    | 25                               | 25                  | 0,31290                    | 0,28940            | 0,35680                                                                      | 0,31110            | 0,30930            | 0,8887           |
|                                                                                                    | 50                               | 50                  | 0,58300                    | 0,54940            | 0,63030                                                                      | 0,58570            | 0,58350            | 0,8720           |
|                                                                                                    | 15                               | 10                  | 0,17130                    | 0,15880            | 0,20670                                                                      | 0,17150            | 0,16890            | 0,9167           |
|                                                                                                    | 10                               | 15                  | 0,16170                    | 0,15770            | 0,19640                                                                      | 0,16150            | 0,16120            | 0,9267           |
| $d = 0,138$                                                                                                    | 25                               | 10                  | 0,20840                    | 0,17840            | 0,24510                                                                      | 0,20780            | 0,20180            | 0,8966           |
|                                                                                                    | 10                               | 25                  | 0,18650                    | 0,18250            | 0,22350                                                                      | 0,18680            | 0,18790            | 0,9220           |
| (3)                                                                                                    | 5                                | 5                   | 0,25500                    | 0,23560            | 0,29310                                                                      | 0,24910            | 0,25230            | 0,9045           |
| $\mu_1 = \begin{pmatrix} 0 \\ 0 \\ 0 \end{pmatrix} e \mu_2 = \begin{pmatrix} 0.787 \\ 0.787 \\ 0 \end{pmatrix}$     | 10<br>15                         | 10<br>15            | 0,48360<br>0,67280         | 0,44730<br>0,62180 | 0,52680<br>0,70560                                                           | 0,47580<br>0,66060 | 0,47980<br>0,66560 | 0,8773<br>0,8835 |
|                                                                                                    | 25                               | 25                  | 0,89230                    | 0,84850            | 0,90580                                                                      | 0,88280            | 0,88460            | 0,9293           |
|                                                                                                    | 50                               | 50                  | 0,99640                    | 0,99190            | 0,99700                                                                      | 0,99580            | 0,99590            | 0,9943           |
|                                                                                                    | 15                               | 10                  | 0,56670                    | 0,51390            | 0,60620                                                                      | 0,55420            | 0,55820            | 0,8683           |
|                                                                                                    | 10                               | 15                  | 0,56500                    | 0,52120            | 0,60200                                                                      | 0,55060            | 0,55590            | 0,8822           |
| $d = 0,553$                                                                                                    | 25                               | 10                  | 0,66460                    | 0,58990            | 0,69970                                                                      | 0,65530            | 0,65310            | 0,8550           |
|                                                                                                    | 10                               | 25                  | 0,65670                    | 0,61010            | 0,68810                                                                      | 0,64150            | 0,64730            | 0,8905           |
| (4)                                                                                                    | 5                                | 5                   | 0,25530                    | 0,25340            | 0,29980                                                                      | 0,25570            | 0,26030            | 0,9092           |
| $\mu_1 = \begin{pmatrix} 0,1 \\ -1 \\ 0 \end{pmatrix} e \mu_2 = \begin{pmatrix} 0,565 \\ 0 \\ 0 \end{pmatrix}$      | 10                               | 10                  | 0,48210                    | 0,49030            | 0,54230                                                                      | 0,49210            | 0,49810            | 0,8878           |
|                                                                                                    | 15<br>25                         | 15<br>25            | 0,67250<br>0,89140         | 0,67960<br>0,89530 | 0,72630<br>0,91820                                                           | 0,68610<br>0,89640 | 0,69150<br>0,90140 | 0,8995<br>0,9502 |
|                                                                                                    | 50                               | 50                  | 0,99680                    | 0,99680            | 0,99800                                                                      | 0,99730            | 0,99750            | 0,9975           |
|                                                                                                    | 15                               | 10                  | 0,56370                    | 0,56700            | 0,62200                                                                      | 0,57110            | 0,57940            | 0,8866           |
|                                                                                                    | 10                               | 15                  | 0,56800                    | 0,56920            | 0,62210                                                                      | 0,57240            | 0,57840            | 0,8929           |
| $d = 0,553$                                                                                                    | 25                               | 10                  | 0,65000                    | 0,65120            | 0,70590                                                                      | 0,66560            | 0,67020            | 0,8893           |
|                                                                                                    | 10                               | 25                  | 0,65550                    | 0,65950            | 0,70780                                                                      | 0,66280            | 0,66830            | 0,8993           |
| (5)                                                                                                    | 5                                | 5                   | 0,18740                    | 0,20670            | 0,23030                                                                      | 0,19360            | 0,20160            | 0,9334           |
| $\mu_1 = \begin{pmatrix} 0 \\ 0 \\ 0 \end{pmatrix} e \mu_2 = \begin{pmatrix} 0,621 \\ 0,621 \\ 0,621 \end{pmatrix}$ | 10                               | 10                  | 0,34910                    | 0,37100            | 0,40230                                                                      | 0,35370            | 0,37070            | 0,9155           |
|                                                                                                    | 15<br>25                         | 15<br>25            | 0,50460                    | 0,51850            | 0,55450<br>0,78250                                                           | 0,50390<br>0,74170 | 0,52530            | 0,9141<br>0,9351 |
|                                                                                                    | 50                               | 50                  | 0,74780<br>0,97070         | 0,75220<br>0,96760 | 0,97600                                                                      | 0,96820            | 0,75890<br>0,97240 | 0,9863           |
|                                                                                                    | 15                               | 10                  | 0,39010                    | 0,43120            | 0,45470                                                                      | 0,40240            | 0,42150            | 0,9119           |
|                                                                                                    | 10                               | 15                  | 0,43890                    | 0,44420            | 0,48690                                                                      | 0,43500            | 0,45030            | 0,9092           |
| $d = 0,388$                                                                                                    | 25                               | 10                  | 0,43160                    | 0,48460            | 0,50320                                                                      | 0,45130            | 0,47190            | 0,9099           |
|                                                                                                    | 10                               | 25                  | 0,55010                    | 0,51920            | 0,58540                                                                      | 0,53490            | 0,54610            | 0,8985           |
| (6)                                                                                                    | 5                                | 5                   | 0,18680                    | 0,20430            | 0,23050                                                                      | 0,19150            | 0,19970            | 0,9301           |
|                                                                                                    | 10                               | 10                  | 0,34900                    | 0,37170            | 0,40430                                                                      | 0,35520            | 0,36970            | 0,9121           |
|                                                                                                    | 15                               | 15                  | 0,50390                    | 0,52280            | 0,55870                                                                      | 0,51040            | 0,52740            | 0,9093           |
|                                                                                                    | $\bf 25$<br>50                   | 25                  | 0,74490                    | 0,75060            | 0,78210                                                                      | 0,74100            | 0,75780<br>0,97440 | 0,9313           |
|                                                                                                    |                                  | 50<br>10            | 0,97150<br>0,39730         | 0,97090            | 0,97800<br>0,45880                                                           | 0,97100            |                    | 0,9865           |
| $\mu_1 = \begin{pmatrix} -0.5 \\ 0.1 \\ 0 \end{pmatrix} e \mu_2 = \begin{pmatrix} 0 \\ 0.863 \\ 0.5 \end{pmatrix}$  | 15<br>10                         | 15                  | 0,43280                    | 0,43030<br>0,43460 | 0,48050                                                                      | 0,40830<br>0,42820 | 0,42450<br>0,44250 | 0,9100<br>0,9064 |
|                                                                                                    | 25                               | 10                  | 0,44180                    | 0,48470            | 0,51060                                                                      | 0,46340            | 0,48130            | 0,9083           |
| $d = 0,388$                                                                                                    | 10                               | 25                  | 0,53600                    | 0,51190            | 0,57530                                                                      | 0,52550            | 0,53560            | 0,8973           |
| $\vert$ 1                                                                                                    | $\overline{0}$<br>$\overline{0}$ |                     | $0,5$ 0,7<br>-1            |                    |                                                                              |                    |                    |                  |
|                                                                                                    |                                  |                     |                            |                    |                                                                              |                    |                    |                  |
| <i>Nota: Cenário</i> 13: $\Sigma_1 =  0\rangle$                                                                     | $\boldsymbol{0}$<br>- 1          | $\Sigma_2 =   0, 5$ | $\mathbf{1}$               |                    | 0,3   $d = (\mu_1 - \mu_0)^T (\Sigma_1 + \Sigma_2)^{-1} (\mu_1 - \mu_0)$ é a |                    |                    |                  |
| $\mathbf{0}$                                                                                                    | $\boldsymbol{0}$<br>$\mathbf{1}$ |                     | 0,7<br>0,3<br>$\mathbf{1}$ |                    |                                                                              |                    |                    |                  |

Tabela 4.30: Estimativas do Poder dos Testes - Matriz de Covariâncias Diferentes e Conhecidas – Cenário 13 - p=3.

distância de Mahalanobis.

Tabela 4.31: Estimativas do Poder dos Testes - Matriz de Covariâncias Diferentes e Conhecidas – Cenário 14 - p=3.

|                              | Tamanhos |           |          |            |                |               |         |
|------------------------------|----------|-----------|----------|------------|----------------|---------------|---------|
| Caso de Mudanças nos vetores | de       | $T^2$ de  | Havter & | $T^2$ & HT | <b>Tippett</b> | <b>Fisher</b> | Prop de |
| de Médias                    | Amostra  | Hotelling | Tsui     | (Comb)     |                |               | Concor  |

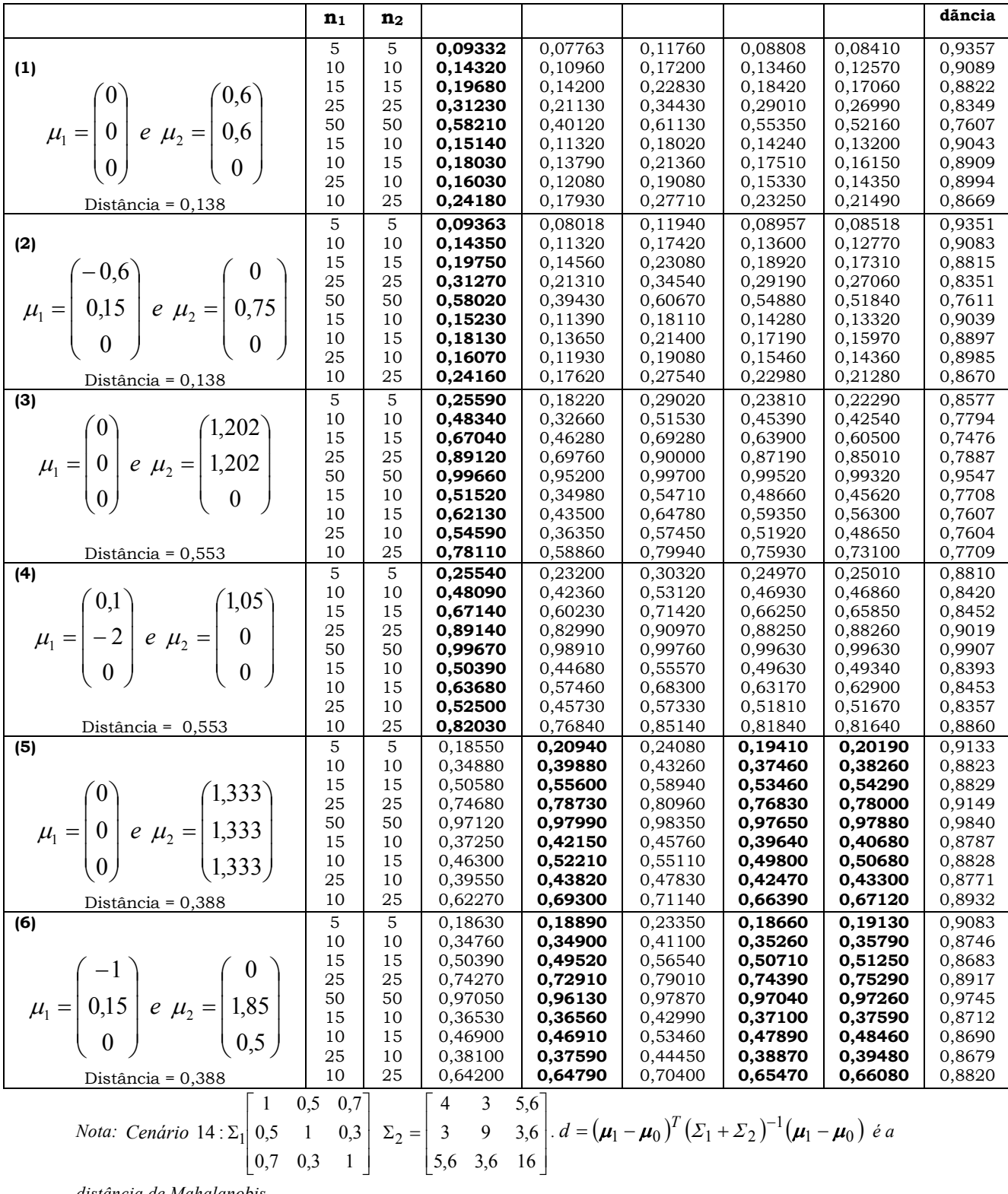

distância de Mahalanobis.

#### 4.4 Matrizes de Covariâncias Diferentes e Desconhecidas

Nesta seção serão avaliados os resultados das situações nas quais as matrizes de covariâncias eram diferentes e desconhecidas para os casos bivariados e trivariados (seções 4.4.1 e 4.4.2, respectivamente).

Foram simulados apenas situações para amostras balanceadas já que para amostras não balanceadas, principalmente para  $p=3$ , as estimativas das probabilidades do erro tipo I resultaram em valores muito distantes de 0,05, ora maior e ora menor que esse valor, tanto para o teste  $T<sup>2</sup>$  de Hotelling quanto para o teste Hayter e Tsui.

## 4.4.1 Matrizes de Covariâncias Diferentes e Desconhecidas: Caso Bivariado

Para o caso de matrizes de covariâncias diferentes e desconhecidas, a mesma correção nos níveis de significância dos testes  $T<sup>2</sup>$  de Hotelling e combinação de p-valores Tippett e Fisher, feitas quando as matrizes eram iguais (ver seção 4.2.1), continuaram sendo necessárias.

Segundo Johnson & Wichern (2002), no caso de testes de hipótese para comparação dos vetores de médias de uma única população, é bem sabido que o efeito de variâncias diferentes é mínimo quando  $n_1$  =  $n_2$  e maior quando  $n_1$  é maior do que  $n_2$  ou vice versa. Isso foi verificado nesta seção para os cenários estudados. No caso de matrizes de covariâncias diferentes e desconhecidas, o desbalanceamento afetou bastante as estimativas médias da probabilidade do erro tipo I tanto do teste  $T<sup>2</sup>$  de Hotelling, quanto do teste de Hayter e Tsui, conforme os resultados da Tabela 4.32. Sendo assim, para  $p=2$  variáveis, optou-se por realizar as simulações para se obter as estimativas de poder dos teste apenas para os casos em que as amostras eram balanceadas.

Na Tabela 4.32 estão os resultados das estimativas médias de probabilidade do erro do tipo I de  $p=2$  para os testes  $T<sup>2</sup>$  de Hotelling e Hayter e Tsui quando usou-se um nível de significância nominal de 0,05.

É possível observar que, assim como aconteceu no caso de matrizes de covariâncias iguais e desconhecidas, as estimativas médias da probabilidade do erro tipo I para o teste de Hayter e Tsui não são próximas a 0,05 quando os tamanhos amostrais das duas amostras são balanceados e pequenos. Todos os testes balanceados foram comparados nos níveis de significância dado na Tabela 4.32. Apenas para o teste Hayter e Tsui o nível de significância de 5% foi mantido nas simulações. Sendo assim, a comparação dos testes fica restrita a cada estrutura de tamanho de amostra fixa, não sendo possível comparar os resultados para estrutura distintas já que não se tem o mesmo nível de significância em todas as estruturas.

**Tabela 4.32:** Estimativas da Probabilidade do Erro do Tipo I para os Testes  $\tau^2$  de Hotelling e Hayter e Tsui usando Nível de Significância Nominal de 0,05- p=2- Matrizes de Covariâncias diferentes e Desconhecidas.

|                              |        |            |                                  | Matrizes de Covariâncias |                   |                                |                |                |
|------------------------------|--------|------------|----------------------------------|--------------------------|-------------------|--------------------------------|----------------|----------------|
| <b>Tamanhos</b><br>Amostrais |        | 0,5<br>$=$ | 0 <sup>1</sup><br>$\Sigma_{1} =$ | 0,8<br>$\Sigma_{2} =$    | 0,5<br>$\Sigma =$ | 0,8<br>$\Sigma$ <sub>2</sub> = | $\Sigma_{1} =$ | $\Sigma_{2} =$ |
|                              | $T^2$  | <b>HT</b>  | $T^2$                            | <b>HT</b>                | $T^2$             | HT                             | $T^2$          | HT             |
| $n_1=n_2=10$                 | 0,0507 | 0.0714     | 0,0526                           | 0,0717                   | 0,0509            | 0,0689                         | 0,0527         | 0,0766         |
| $n_1=n_2=15$                 | 0,0507 | 0,0642     | 0,0520                           | 0,0619                   | 0,0500            | 0,0603                         | 0,0532         | 0,0682         |
| $n_1=n_2=25$                 | 0.0498 | 0.0572     | 0.0511                           | 0,0558                   | 0.0500            | 0,0550                         | 0.0511         | 0,0581         |
| $n_1=n_2=50$                 | 0,0506 | 0,0531     | 0,0511                           | 0,0523                   | 0,0512            | 0,0509                         | 0,0500         | 0,0531         |
| $n_1=15; n_2=10$             | 0,0622 | 0.0673     | 0.0462                           | 0,0662                   | 0.0431            | 0,0637                         | 0,0749         | 0,0983         |
| $n_1=10; n_2=15$             | 0.0781 | 0.0664     | 0.0694                           | 0,0665                   | 0.0626            | 0,0641                         | 0,0382         | 0,0532         |
| $n_1=25; n_2=10$             | 0,0502 | 0,0598     | 0,0455                           | 0,0586                   | 0,0367            | 0,0567                         | 0,1107         | 0,1298         |
| $n_1=10; n_2=25$             | 0.0733 | 0,0617     | 0,1045                           | 0,0608                   | 0,0830            | 0,0610                         | 0,0270         | 0.0374         |

Na Tabela 4.33 estão os resultados das estimativas médias obtidas da probabilidade do erro do tipo I para p=2 quando as matrizes de covariâncias são diferentes e desconhecidas e os tamanhos amostrais balanceados. Tanto para o teste  $T^2$  de Hotelling quanto para o Hayter e Tsui e testes de combinação de p-valores de Tippett e Fisher as estimativas são bem próximas uma das outras e dos valores da Tabela 4.32.

Assim como observado nas análises anteriores as estimativas médias da probabilidade do erro tipo I para a combinação direta dos testes T2 de Hotelling e Hayter e Tsui ( $T^2$  e HT comb) foram maiores que os valores obtidos para estes testes separadamente, embora com uma inflação menor do que seria observado se os 2 testes fossem independentes.

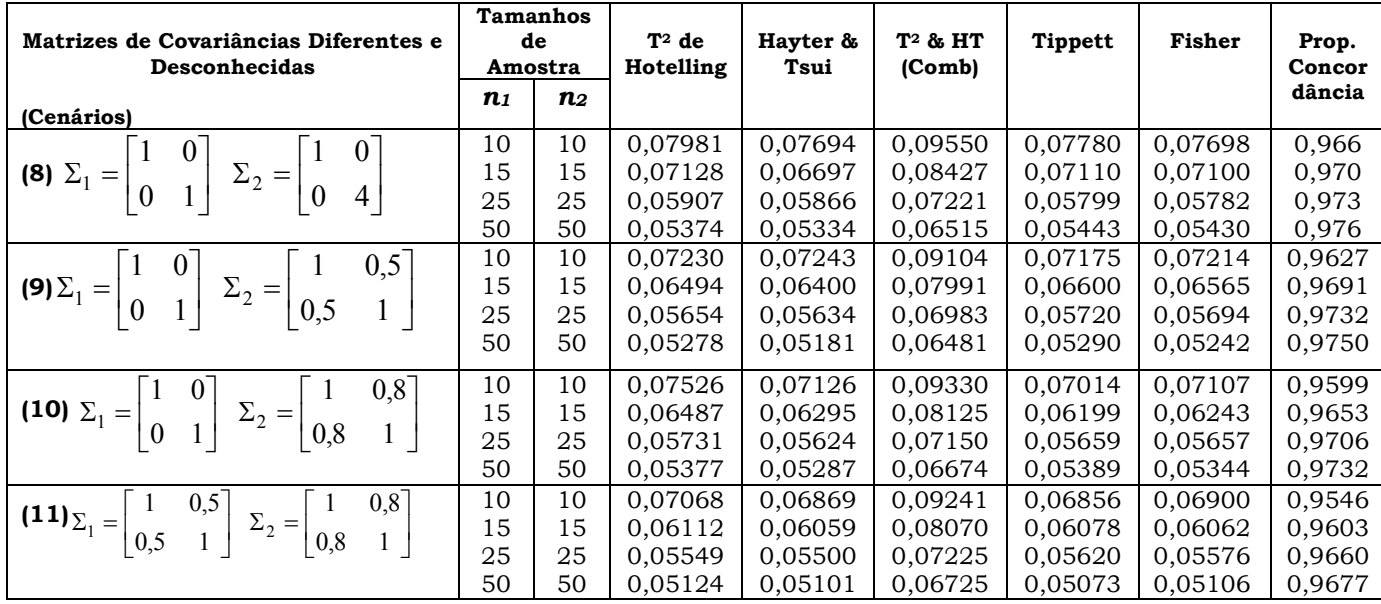

Tabela 4.33: Estimativas da probabilidade do erro tipo I Para Matrizes de Covariâncias Diferentes e Desconhecidas - p=2.

As Tabelas 4.34 a 4.37 apresentam os resultados das estimativas de poder dos testes obtidos para 4 cenários de matrizes de covariâncias diferentes e desconhecidas, para  $p=2$  variáveis. Os cenários que foram analisados são os cenários de 8 a 11, apresentados na seção 3.1. No Anexo B encontram-se os resultados de outros casos de mudanças de médias para avaliação das estimativas do poder dos testes para estes mesmos cenários (Tabelas B.11 a B.14).

O que se pode observar dos resultados obtidos é que, independentemente da estrutura das matrizes de covariâncias, o desempenho do testes T2 de Hotelling e Hayter e Tsui são próximos na maioria dos casos analisados, sendo que em muitos o teste de Hayter e Tsui é superior ao  $T<sup>2</sup>$  de Hotelling. Todas as conclusões obtidas para as matrizes diferentes e conhecidas são aplicáveis a esta situação.

Destaca-se aqui o fato de que nos resultados das estimativas de poder obtidos para os 6 casos de mudanças de médias para o cenário 9, em 5 casos (casos 1 a 4 e caso 6 do Anexo B, Tabela B.12) o teste Hayter e Tsui supera o teste  $T<sup>2</sup>$  de Hotelling na estimativa de poder.

Por fim, não é possível comparar o efeito das 4 combinações de matrizes de covariâncias diferentes no poder dos testes entre si, pois as distâncias de Mahalanobis não são iguais para todos os cenários.

|                                                                                                    | n <sub>1</sub><br>10<br>15 | n <sub>2</sub> |                  |                  |                  |                  |                  |                |
|----------------------------------------------------------------------------------------------------|----------------------------|----------------|------------------|------------------|------------------|------------------|------------------|----------------|
|                                                                                                    |                            |                |                  |                  |                  |                  |                  | dância         |
|                                                                                                    |                            | 10<br>15       | 0,1869<br>0,2328 | 0,1775<br>0,2157 | 0,2132<br>0,2586 | 0,1781<br>0,2306 | 0,1802<br>0,2312 | 0,938<br>0,931 |
| (1) $\mu_1 = \begin{pmatrix} 0 \\ 0 \end{pmatrix}$ $\mu_2 = \begin{pmatrix} -0.25 \\ -0.661 \end{pmatrix}$ 0.12    | 25<br>50                   | 25<br>50       | 0.3273<br>0,5742 | 0.3071<br>0,5309 | 0.3579<br>0,6004 | 0,3168<br>0,5631 | 0.3173<br>0,5604 | 0,919<br>0,904 |
| (2)                                                                                                    | 10                         | 10             | 0,1875           | 0,1802           | 0,2142           | 0,1815           | 0,1834           | 0,939          |
| $\mu_1 = \begin{pmatrix} 0.25 \\ 0 \end{pmatrix}$ $\mu_2 = \begin{pmatrix} 0 \\ -0.661 \end{pmatrix}$ 0.12         | 15<br>25                   | 15<br>25       | 0,2338<br>0,3261 | 0,2163<br>0,3046 | 0,2589<br>0,3563 | 0,2276<br>0,3132 | 0,2292<br>0,3145 | 0,932<br>0,918 |
|                                                                                                    | 50                         | 50             | 0,5771           | 0,5333           | 0,6039           | 0,5642           | 0,5619           | 0,902          |
|                                                                                                    |                            |                |                  |                  |                  |                  |                  |                |
| (3)                                                                                                    | 10<br>15                   | 10<br>15       | 0,1903<br>0.2381 | 0,1810<br>0,2206 | 0,2168<br>0.2634 | 0,1815<br>0.2357 | 0,1838<br>0.2356 | 0,937<br>0.939 |
|                                                                                                    | 25                         | 25             | 0,3302           | 0,3082           | 0,3605           | 0,3179           | 0,3191           | 0,917          |
| $\mu_1 = \begin{pmatrix} 0.5 \\ 0.5 \end{pmatrix}$ $\mu_2 = \begin{pmatrix} 0.25 \\ -0.166 \end{pmatrix}$ 0.12     | 50                         | 50             | 0,5831           | 0,5391           | 0,6093           | 0,5698           | 0,5680           | 0,904          |
| (4)                                                                                                    | 10                         | 10             | 0,1911           | 0,1813           | 0,2169           | 0,1835           | 0,1845           | 0,939          |
| 0,12                                                                                                    | 15<br>25                   | 15<br>25       | 0,2359<br>0,3319 | 0,2186<br>0,3106 | 0,2608<br>0,3625 | 0,2298<br>0,3185 | 0,2313<br>0,3198 | 0,933<br>0,918 |
| $\mu_1 = \begin{pmatrix} 0.5 \\ -0.333 \end{pmatrix}$ $\mu_2 = \begin{pmatrix} 0.25 \\ -1 \end{pmatrix}$           | 50                         | 50             | 0,5820           | 0,5386           | 0,6088           | 0,5725           | 0,5694           | 0,903          |
| (5)                                                                                                    | 10                         | 10             | 0,5216           | 0,5289           | 0,5682           | 0,5263           | 0,5274           | 0,914          |
| 0,50                                                                                                    | 15<br>25                   | 15<br>25       | 0.6882<br>0.8869 | 0,6954<br>0,8981 | 0,7261<br>0,9101 | 0,7001<br>0,8964 | 0.7010<br>0,8961 | 0,931<br>0,965 |
| $\mu_1 = \begin{pmatrix} 0 \\ 0 \end{pmatrix}$ $\mu_2 = \begin{pmatrix} 0 \\ 1,58 \end{pmatrix}$                   | 50                         | 50             | 0,9958           | 0,9967           | 0.9972           | 0,9965           | 0,9966           | 0,998          |
| (6)                                                                                                    | 10                         | 10             | 0.8091           | 0,8222           | 0.8436           | 0,8187           | 0,8200           | 0,944          |
|                                                                                                    | 15                         | 15             | 0,9395           | 0,9453           | 0,9536           | 0,9465           | 0,9467           | 0,977          |
| $\mu_1 = \begin{pmatrix} 0 \\ 0 \end{pmatrix}$ $\mu_2 = \begin{pmatrix} 0 \\ 2,25 \end{pmatrix}$<br>$\overline{1}$ | 25<br>50                   | 25<br>50       | 0,9956<br>1,0000 | 0,9967<br>1,0000 | 0,9971<br>1,0000 | 0,9962<br>1,0000 | 0,9963<br>1,0000 | 0,998<br>1,000 |

Tabela 4.34: Estimativas do Poder do Teste - Matriz de Covariâncias Diferentes e Desconhecidas – Cenário 8 – p=2.

*Nota: Cenário* 8:  $\Sigma_1 = \begin{bmatrix} 1 & 0 \\ 0 & 1 \end{bmatrix}$   $\Sigma_2 = \begin{bmatrix} 1 & 0 \\ 0 & 4 \end{bmatrix}$  $\overline{\phantom{a}}$  $\overline{\mathsf{L}}$  $\Bigg\vert 2_2 = \Bigg\vert$ I  $\overline{\phantom{a}}$  $\Sigma_1 = \begin{vmatrix} 1 & 0 \\ 0 & 1 \end{vmatrix}$   $\Sigma_2 = \begin{vmatrix} 1 & 0 \\ 0 & 4 \end{vmatrix}$ 1 0 0 1 Cenário 8:  $\Sigma_1 = \begin{vmatrix} 1 & 0 \\ 0 & 1 \end{vmatrix}$   $\Sigma_2 = \begin{vmatrix} 1 & 0 \\ 0 & 4 \end{vmatrix}$ .  $d = (\mu_1 - \mu_0)^T (\Sigma_1 + \Sigma_2)^{-1} (\mu_1 - \mu_0)$ é a distância de Mahalanobis.

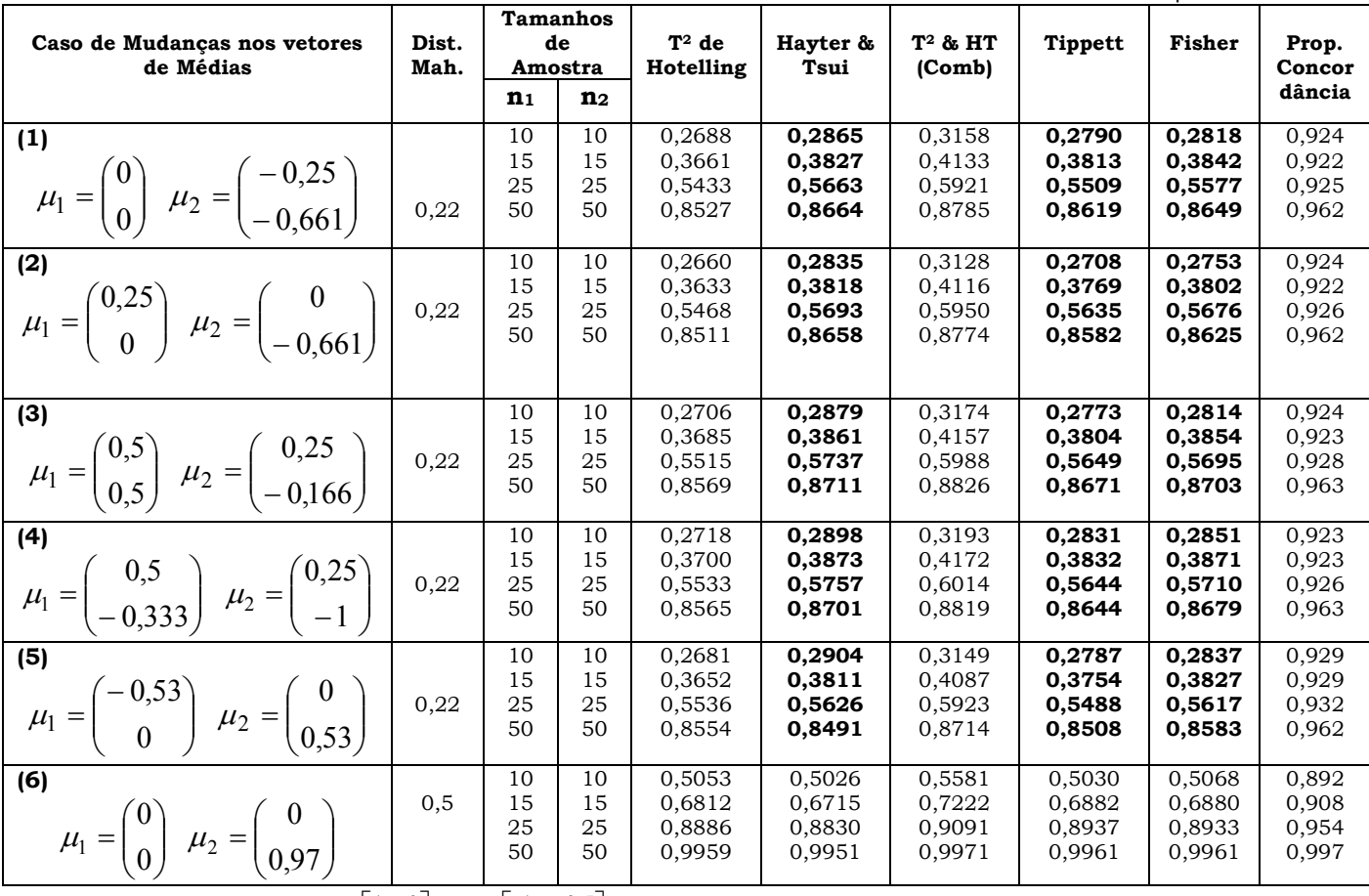

Tabela 4.35: Estimativas do Poder do Teste - Matriz de covariâncias diferentes e desconhecidas – Cenário 9 – p=2.

*Nota: Cenário* 9 :  $\Sigma_1 = \begin{bmatrix} 0 & 1 \end{bmatrix}$   $\Sigma_2 = \begin{bmatrix} 0.5 & 1 \end{bmatrix}$  $\overline{\phantom{a}}$  $\overline{\phantom{a}}$  $\left| \right. Z_{2} = \right|$  $\overline{\phantom{a}}$ L  $=\begin{vmatrix} 1 & 0 \\ 0 & 1 \end{vmatrix}$   $\mathcal{Z}_2 = \begin{vmatrix} 1 & 0 \\ 0.5 & 1 \end{vmatrix}$  $1 \t 0,5$ 0 1 Cenário 9:  $\Sigma_1 = \begin{vmatrix} 1 & 0 \\ 0 & 1 \end{vmatrix}$   $\Sigma_2 = \begin{vmatrix} 1 & 0.5 \\ 0.5 & 1 \end{vmatrix}$ .  $d = (\mu_1 - \mu_0)^T (\Sigma_1 + \Sigma_2)^{-1} (\mu_1 - \mu_0)$ é a distância de Mahalanobis.

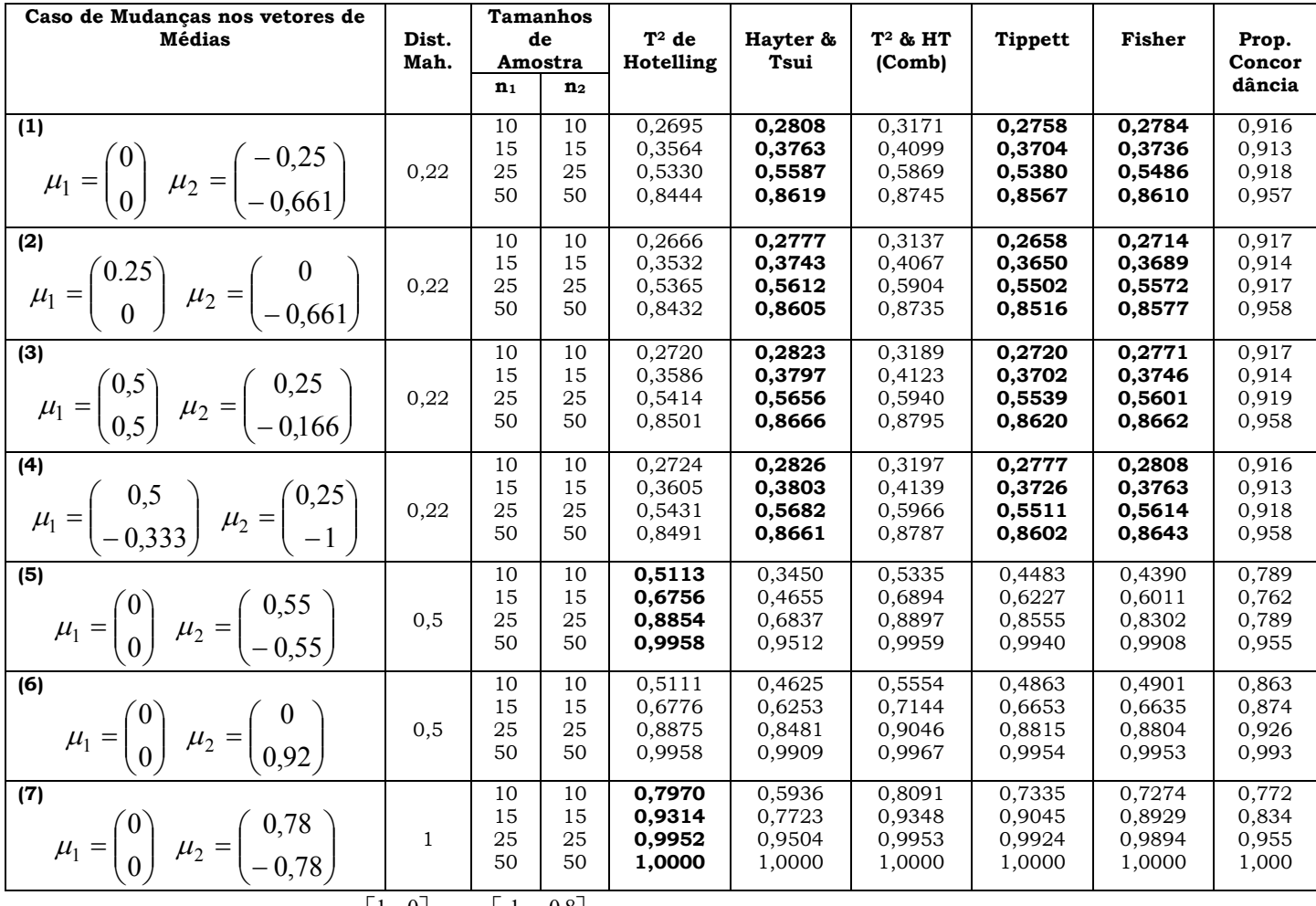

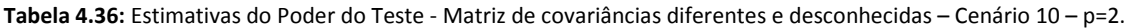

*Nota:* Cenário 10:  $\Sigma_1 = \begin{bmatrix} 1 & 0 \\ 0 & 1 \end{bmatrix}$   $\Sigma_2 = \begin{bmatrix} 1 & 0.0 \\ 0.8 & 1 \end{bmatrix}$  $\overline{\phantom{a}}$  $\overline{\phantom{a}}$  $\left| \Sigma_2 = \right|$  $\overline{\phantom{a}}$  $\overline{\mathsf{L}}$  $\Sigma_1 = \begin{vmatrix} 1 & 0 \\ 0 & 1 \end{vmatrix}$   $\Sigma_2 = \begin{vmatrix} 1 & 0 \\ 0.8 & 1 \end{vmatrix}$  $1 \t 0,8$ 0 1 Cenário 10:  $\Sigma_1 = \begin{vmatrix} 1 & 0 \\ 0 & 1 \end{vmatrix}$   $\Sigma_2 = \begin{vmatrix} 1 & 0.8 \\ 0.8 & 1 \end{vmatrix}$ .  $d = (\mu_1 - \mu_0)^T (\Sigma_1 + \Sigma_2)^{-1} (\mu_1 - \mu_0)$ é a distância de Mahalanobis.

| Caso de Mudanças nos vetores                                                                           |                                 |                                                   | <b>Tamanhos</b> |           |          |            |                |        |        |
|----------------------------------------------------------------------------------------------------|---------------------------------|---------------------------------------------------|-----------------|-----------|----------|------------|----------------|--------|--------|
| de Médias                                                                                              | Dist.                           |                                                   | de              | $T^2$ de  | Hayter & | $T^2$ & HT | <b>Tippett</b> | Fisher | Prop.  |
|                                                                                                    | Mah.                            | Amostra                                           |                 | Hotelling | Tsui     | (Comb)     |                |        | Concor |
|                                                                                                    |                                 | n <sub>1</sub>                                    | n <sub>2</sub>  |           |          |            |                |        | dância |
| (1)                                                                                                    |                                 | 10                                                | 10              | 0,3168    | 0,2996   | 0,3708     | 0,3083         | 0,3136 | 0,875  |
|                                                                                                    |                                 | 15                                                | 15              | 0,4322    | 0,4066   | 0,4862     | 0,4270         | 0,4307 | 0,866  |
|                                                                                                    | 0,28                            | 25                                                | 25              | 0,6427    | 0,6061   | 0,6867     | 0,6348         | 0,6388 | 0,875  |
| $\mu_1 = \begin{pmatrix} 0 \\ 0 \end{pmatrix}$ $\mu_2 = \begin{pmatrix} -0.25 \\ -0.7 \end{pmatrix}$   |                                 | 50                                                | 50              | 0,9222    | 0,8992   | 0,9374     | 0,9207         | 0,9236 | 0,947  |
| (2)                                                                                                    |                                 | 10                                                | 10              | 0,3143    | 0,2961   | 0,3667     | 0,3006         | 0,3068 | 0,877  |
|                                                                                                    |                                 | 15                                                | 15              | 0,4302    | 0,4049   | 0,4835     | 0,4214         | 0,4257 | 0,868  |
| $\mu_1 = \begin{pmatrix} 0.25 \\ 0 \end{pmatrix}$ $\mu_2 = \begin{pmatrix} 0 \\ -0.7 \end{pmatrix}$    | 0,28                            | 25                                                | 25              | 0,6462    | 0,6075   | 0,6895     | 0,6445         | 0,6461 | 0,875  |
|                                                                                                    |                                 | 50                                                | 50              | 0,9232    | 0,8994   | 0,9379     | 0,9187         | 0,9222 | 0,947  |
| (3)                                                                                                    |                                 | 10                                                | 10              | 0,3161    | 0,2986   | 0,3694     | 0,3050         | 0,3114 | 0,876  |
|                                                                                                    |                                 | 15                                                | 15              | 0,4353    | 0,4053   | 0,4837     | 0,4205         | 0,4262 | 0,868  |
|                                                                                                    | 0,28                            | 25                                                | 25              | 0,6431    | 0,6061   | 0,6871     | 0,6414         | 0,6429 | 0,875  |
| $\mu_1 = \begin{pmatrix} 0.5 \\ -0.5 \end{pmatrix} \mu_2 = \begin{pmatrix} 0.25 \\ -1.2 \end{pmatrix}$ |                                 | 50                                                | 50              | 0,9230    | 0,8981   | 0,9371     | 0,9199         | 0,9226 | 0,947  |
| (4)                                                                                                    |                                 | 10                                                | 10              | 0,3167    | 0,2974   | 0,3687     | 0,3104         | 0,3137 | 0,877  |
|                                                                                                    |                                 | 15                                                | 15              | 0,4315    | 0,4052   | 0,4848     | 0,4255         | 0,4286 | 0,867  |
|                                                                                                    | 0,28                            | 25                                                | 25              | 0,6439    | 0,6072   | 0,6882     | 0,6385         | 0,6425 | 0,875  |
| $\mu_1 = \begin{pmatrix} 0.5 \\ -0.3 \end{pmatrix}$ $\mu_2 = \begin{pmatrix} 0.25 \\ -1 \end{pmatrix}$ |                                 | 50                                                | 50              | 0,9220    | 0,8972   | 0,9369     | 0,9188         | 0,9218 | 0,945  |
| (5)                                                                                                    |                                 | 10                                                | 10              | 0,2844    | 0,3312   | 0,3552     | 0,3114         | 0,3174 | 0,905  |
|                                                                                                    |                                 | 15                                                | 15              | 0,3840    | 0,4435   | 0,4626     | 0,4158         | 0,4249 | 0,902  |
| $\mu_1 = \begin{pmatrix} 0 \\ 0 \end{pmatrix} \mu_2 = \begin{pmatrix} 0.5 \\ 0.7 \end{pmatrix}$        | 0,25                            | 25                                                | 25              | 0,5856    | 0,6448   | 0,6579     | 0,6145         | 0,6277 | 0,915  |
|                                                                                                    |                                 | 50                                                | 50              | 0,8842    | 0,9136   | 0,9170     | 0,8976         | 0,9057 | 0,964  |
| (6)                                                                                                    |                                 | 10                                                | 10              | 0,7994    | 0,4186   | 0,8066     | 0,7145         | 0,6825 | 0,604  |
|                                                                                                    |                                 | 15                                                | 15              | 0,9347    | 0,5704   | 0,9362     | 0,8998         | 0,8647 | 0,633  |
|                                                                                                    | $\mathbf{1}$                    | 25                                                | 25              | 0,9959    | 0,8146   | 0,9959     | 0,9928         | 0,9859 | 0,819  |
| $\mu_1 = \begin{pmatrix} 0 \\ 0 \end{pmatrix}$ $\mu_2 = \begin{pmatrix} 0.6 \\ -0.6 \end{pmatrix}$     |                                 | 50                                                | 50              | 1,0000    | 0,9946   | 1,0000     | 1,0000         | 1,0000 | 0,994  |
| (7)                                                                                                    |                                 | 10                                                | 10              | 0,5010    | 0,2398   | 0,5177     | 0,4105         | 0,3852 | 0,706  |
|                                                                                                    |                                 | 15                                                | 15              | 0,6725    | 0,3119   | 0,6811     | 0,5960         | 0,5451 | 0,622  |
|                                                                                                    | 0,5                             | 25                                                | 25              | 0,8859    | 0,4714   | 0,8879     | 0,8487         | 0,7942 | 0,582  |
| $\mu_1 = \begin{pmatrix} 0 \\ 0 \end{pmatrix}$ $\mu_2 = \begin{pmatrix} 0.42 \\ -0.42 \end{pmatrix}$   | $\Gamma$ $\sim$ $\sim$ $\Gamma$ | 50<br>$\Gamma$ $\sim$ $\sim$ $\sim$ $\sim$ $\sim$ | 50              | 0,9964    | 0,8088   | 0,9964     | 0,9940         | 0,9868 | 0,812  |

Tabela 4.37: Estimativas do Poder do Teste - Matriz de covariâncias diferentes e desconhecidas – Cenário 11 – p=2.

*Nota:* Cenário 11 :  $\Sigma_1 = \begin{bmatrix} 0.5 & 1 \end{bmatrix}$   $\Sigma_2 = \begin{bmatrix} 0.8 & 1 \end{bmatrix}$ i. L  $\overline{\smash{\bigg|}}\hspace{0.09cm}\Sigma_2 =$ i Ŀ  $=\begin{vmatrix} 1 & 0.5 \\ 0.5 & 1 \end{vmatrix}$   $\mathcal{Z}_2 = \begin{vmatrix} 1 & 0.8 \\ 0.8 & 1 \end{vmatrix}$ 1 0,8 0,5 1 Cenário 11 :  $\Sigma_1 = \begin{vmatrix} 1 & 0.5 \\ 0.5 & 1 \end{vmatrix}$   $\Sigma_2 = \begin{vmatrix} 1 & 0.8 \\ 0.8 & 1 \end{vmatrix}$ .  $d = (\mu_1 - \mu_0)^T (\Sigma_1 + \Sigma_2)^{-1} (\mu_1 - \mu_0)$ é a distância de Mahalanobis.

#### 4.4.2 Matrizes Desconhecidas: Caso Trivariado

No caso de matrizes de covariâncias diferentes e desconhecidas para  $p=3$  variáveis, o desbalanceamento e tamanhos amostrais pequenos afetaram as estimativas médias da probabilidade do erro tipo I tanto do teste  $T<sup>2</sup>$  de Hotelling quanto do teste de Hayter e Tsui. Isso se deve principalmente ao fato de que, no caso de matrizes de covariâncias diferentes a distribuição da estatística T<sup>2</sup> é aproximada e não exata, como ocorre no caso de matrizes de covariâncias iguais. Mesmo no caso balanceado, foi possível realizar apenas as comparações para a situação em de  $n_1=n_2=50$ , pois como pode ser visto na Tabela 4.38, apenas nessa situação as estimativas da probabilidade do erro tipo I para o teste  $T<sup>2</sup>$  de Hotelling e Hayter e Tsui são próximas e em torno de 0,05.

Matrizes de Covariâncias Diferentes Usando um Nível de Significância Nominal de 0,05 – p=3. Tamanhos Amostrais Matrizes de Covariâncias  $\begin{bmatrix} 5,6 & 3,6 & 16 \end{bmatrix}$  $\overline{\phantom{a}}$ 3 9 3,6  $4 \quad 3 \quad 5,6$  $\mathbf{r}$  $\overline{a}$  $\begin{bmatrix} 5.6 & 3.6 & 16 \end{bmatrix}$  $\mathbf{r}$  $\sum_2$  =  $\begin{bmatrix} 0 & 0 & 1 \end{bmatrix}$  $\overline{\phantom{a}}$  $\begin{bmatrix} 1 & 0 & 0 \end{bmatrix}$ L  $\Sigma_1 = \begin{vmatrix} 0 & 1 & 0 \end{vmatrix} \Sigma_2$ J  $\overline{\phantom{a}}$  $0,5$  1  $0,3$  $1 \t0,5 \t0,7$  $\begin{bmatrix} 0.7 & 0.3 & 1 \end{bmatrix}$ L L L  $\sum_2$  =  $\begin{bmatrix} 0 & 0 & 1 \end{bmatrix}$ I  $\begin{vmatrix} 1 & 0 & 0 \end{vmatrix}$  $\overline{a}$  $\Sigma_1 = \begin{vmatrix} 0 & 1 & 0 \end{vmatrix} \Sigma_2$ J  $\overline{\phantom{a}}$ 3 9 3,6  $4 \quad 3 \quad 5,6$  $\overline{3}$  $\begin{bmatrix} 5.6 & 3.6 & 16 \end{bmatrix}$  $\Big| \Sigma_2 =$ J  $\overline{\phantom{a}}$  $1 \t 0,5 \t 0,7$  $\begin{bmatrix} 0.7 & 0.3 & 1 \end{bmatrix}$ L  $\Sigma_1$  0,5 1 0,3  $\Sigma_2$ L  $T^2$  | HT |  $T^2$  | HT |  $T^2$  | HT **n**<sub>1</sub>=**n**<sub>2</sub>=10 0,0693 | 0,0928 | 0,0528 | 0,0797 | 0,0778 | 0,0901 **n**<sub>1</sub>=**n**<sub>2</sub>=1**5** 0,0622 | 0,0757 | 0,0522 | 0,0677 | 0,0679 | 0,0721  $\mathbf{n}_1 = \mathbf{n}_2 = 25$  0,0584 0,0577 0,0515 0,0603 0,0600 0,0611 **n**<sub>1</sub>=**n**<sub>2</sub>=50 0,0536 | 0,0533 | 0,0505 | 0,0537 | 0,0559 | 0,0526  $n_1=15; n_2=10$  0,1341 0,1625 0,0462 0,0716 0,1558 0,1571  $n_1=10; n_2=15$  0,0296 0,0358 0,0645 0,0732 0,0277 0,0339  $n_1=25; n_2=10$  0,2525 0,2740 0,0451 0,0637 0,2972 0,2697

**Tabela 4.38:** Estimativas da Probabilidade do Erro Tipo I do Teste  $T^2$  de Hotelling e Hayter e Tsui para

Na Tabela 4.39 se encontram as estimativas médias da probabilidade do erro tipo I na situação em que de  $n_1=n_2=50$ , quando todos os testes são simulados com um nível de significância nominal de 0,05. Observa-se que para todos os 3 cenários as estimativas estão muito próximas de 0,05 para todos os testes, exceto para o teste que combina o  $T<sup>2</sup>$  de Hotelling e o Hayter e Tsui ( $T^2$  e HT comb), que apresenta estimativas de 0,07 a 0,075.

 $n_1=10; n_2=25$  0,0096 0,0075 0,0908 0,0649 0,0049 0,0068

| Matrizes de Covariâncias Diferentes e<br><b>Desconhecidas</b><br>(Cenário)                                                                                                    | $T^2$ de<br>Hotelling | Hayter &<br>Tsui | $T^2$ & HT<br>(Comb) | <b>Tippett</b> | Fisher | Prop.<br>Concor<br>dância |
|----------------------------------------------------------------------------------------------------|-----------------------|------------------|----------------------|----------------|--------|---------------------------|
| (12) $\Sigma_1 = \begin{bmatrix} 1 & 0 & 0 \\ 0 & 1 & 0 \\ 0 & 0 & 1 \end{bmatrix}$ $\Sigma_2 = \begin{bmatrix} 4 & 3 & 5,6 \\ 3 & 9 & 3,6 \\ 5,6 & 3,6 & 16 \end{bmatrix}$           | 0,0533                | 0,0536           | 0,0739               | 0,0502         | 0,0501 | 0,959                     |
| <b>(13)</b> $\Sigma_1 = \begin{bmatrix} 1 & 0 & 0 \\ 0 & 1 & 0 \\ 0 & 0 & 1 \end{bmatrix}$ $\Sigma_2 = \begin{bmatrix} 1 & 0.5 & 0.7 \\ 0.5 & 1 & 0.3 \\ 0.7 & 0.3 & 1 \end{bmatrix}$ | 0,0505                | 0,0537           | 0,0704               | 0,0537         | 0,0532 | 0,964                     |
| (14) $\Sigma_1\begin{bmatrix} 1 & 0.5 & 0.7 \\ 0.5 & 1 & 0.3 \\ 0.7 & 0.3 & 1 \end{bmatrix}$ $\Sigma_2 = \begin{bmatrix} 4 & 3 & 5.6 \\ 3 & 9 & 3.6 \\ 5.6 & 3.6 & 16 \end{bmatrix}$  | 0,0559                | 0,0526           | 0,0755               | 0,0559         | 0,0517 | 0,957                     |

Tabela 4.39: Estimativas da Probabilidade do Erro Tipo I para Matrizes de Covariâncias Diferentes e Desconhecidas  $p=3 - n_1=n_2=50$ .

Na Tabela 4.40 estão os resultados das estimativas de poder do teste para os cenários 12 a 14. As estimativas de poder dos testes de Hayter e Tsui e  $T<sup>2</sup>$  de Hotelling são bem próximas, exceto para a situação em que as distâncias de Mahalanobis são menores (casos 1 e 2), onde Hayter e Tsui é afetado nos cenários cujas matrizes de covariâncias são muito diferentes (cenários 12 e 14). Nos casos 5 e 6 as estimativas de poder do teste de Hayter e Tsui supera o de T2 de Hotelling, assim como aconteceu na situação de matrizes conhecidas, para todos os cenários avaliados.

Os testes de combinação de p-valores Tippett e Fisher também são comparáveis ao T2 de Hotelling. Mais uma vez o teste de combinado de T2 de Hotelling e Hayter e Tsui apresenta a maior estimativa de poder. Porém, ressalta-se que isso pode ser explicado, em partes, pelo fato da estimativa da probabilidade do erro tipo I para esse teste ter sido superior a 0,05, sendo que para o cenário 14 ela foi de 0,0755.

Os cenários e os casos de mudanças de vetores de médias da Tabela 4.40 encontram-se especificados na Tabela 4.41.

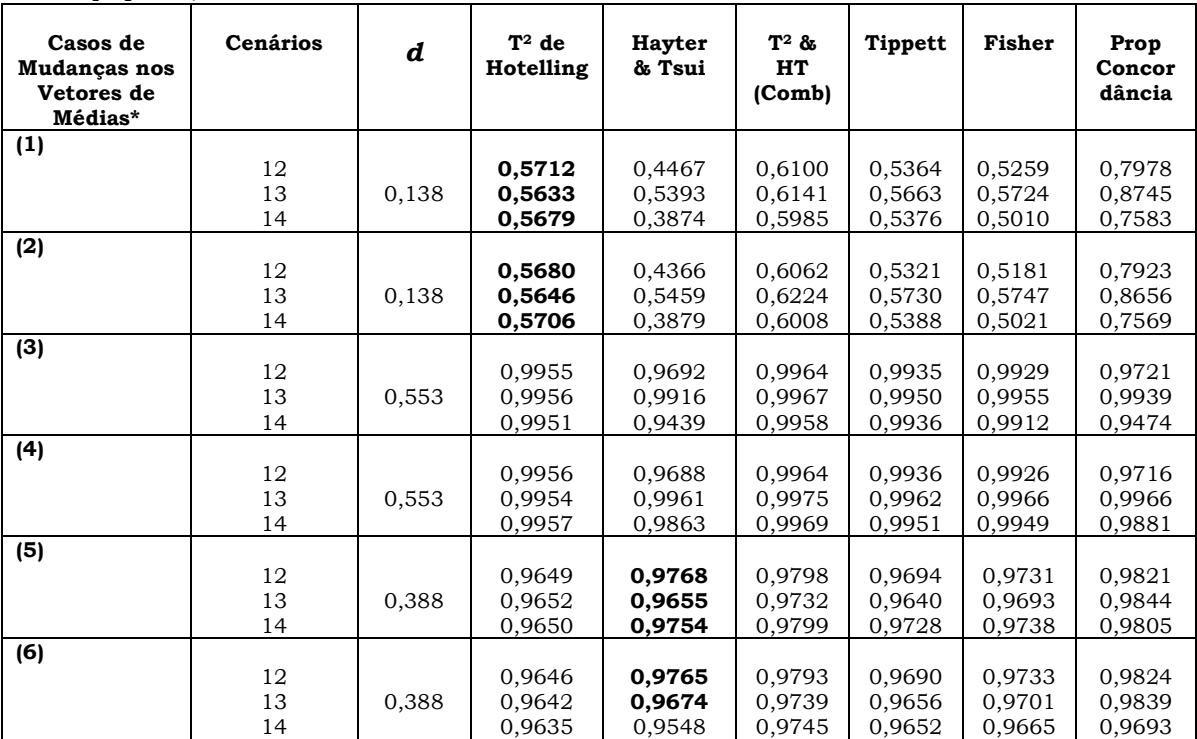

Tabela 4.40: Estimativas do Poder do Teste - Matrizes de Covariâncias Diferentes e Desconhecidas – Cenários 12 a  $14 - n_1 = n_2 = 50 - p = 3$ .

\*Para cada cenário há um caso diferente de mudança nos vetores de médias, conforme foi apresentado nas Tabelas 4.29 a 4.31 para os cenários 12 a 14, respectivamente.

|                                    | Cenários                                                                                                    |                                                                                                    |                                                                                                    |  |  |  |  |  |
|------------------------------------|----------------------------------------------------------------------------------------------------|----------------------------------------------------------------------------------------------------|----------------------------------------------------------------------------------------------------|--|--|--|--|--|
| Casos de<br>Mudanças               | 12                                                                                                    | 13                                                                                                    | 14                                                                                                    |  |  |  |  |  |
| nos<br><b>Vetores</b><br>de Médias |                                                                                                    |                                                                                                    | $\Sigma_1 = \begin{bmatrix} 1 & 0 & 0 \\ 0 & 1 & 0 \\ 0 & 0 & 1 \end{bmatrix} \ \Sigma_2 = \begin{bmatrix} 4 & 3 & 5, 6 \\ 3 & 9 & 3, 6 \\ 5, 6 & 3, 6 & 16 \end{bmatrix} \ \times_1 = \begin{bmatrix} 1 & 0 & 0 \\ 0 & 1 & 0 \\ 0 & 0 & 1 \end{bmatrix} \ \Sigma_2 = \begin{bmatrix} 1 & 0, 5 & 0, 7 \\ 0, 5 & 1 & 0, 3 \\ 0, 7 & 0, 3 & 1 \end{bmatrix} \ \times \ \Sigma_1 \begin{bmatrix}$ |  |  |  |  |  |
| (1)                                |                                                                                                    | $\mu_1 = \begin{pmatrix} 0 \\ 0 \\ 0 \end{pmatrix} e \mu_2 = \begin{pmatrix} 0.64 \\ 0.64 \\ 0 \end{pmatrix}$ $\mu_1 = \begin{pmatrix} 0 \\ 0 \\ 0 \end{pmatrix} e \mu_2 = \begin{pmatrix} 0.393 \\ 0.393 \\ 0 \end{pmatrix}$ $\mu_1 = \begin{pmatrix} 0 \\ 0 \\ 0 \end{pmatrix} e \mu_2 = \begin{pmatrix} 0.6 \\ 0.6 \\ 0 \end{pmatrix}$ |                                                                                                    |  |  |  |  |  |
| (2)                                | $\mu_1 = \begin{pmatrix} -0.65 \\ 0.35 \\ 0 \end{pmatrix} e \mu_2 = \begin{pmatrix} 0 \\ 0.9 \\ 0 \end{pmatrix}$      | $\mu_1 = \begin{pmatrix} -0.472 \\ 0.25 \\ 0 \end{pmatrix}$ e $\mu_2 = \begin{pmatrix} 0 \\ 0.5 \\ 0 \end{pmatrix}$                                                                                                    | $\mu_1 = \begin{pmatrix} -0.6 \\ 0.15 \\ 0 \end{pmatrix}$ e $\mu_2 = \begin{pmatrix} 0 \\ 0.75 \\ 0 \end{pmatrix}$                                                                                                    |  |  |  |  |  |
| (3)                                | $\mu_1 = \begin{pmatrix} 0 \\ 0 \\ 0 \end{pmatrix}$ e $\mu_2 = \begin{pmatrix} 1,277 \\ 1,277 \\ 0 \end{pmatrix}$     | $\mu_1 = \begin{pmatrix} 0 \\ 0 \\ 0 \end{pmatrix}$ e $\mu_2 = \begin{pmatrix} 0.787 \\ 0.787 \\ 0 \end{pmatrix}$                                                                                                    | $\mu_1 = \begin{pmatrix} 0 \\ 0 \\ 0 \end{pmatrix}$ e $\mu_2 = \begin{pmatrix} 1,202 \\ 1,202 \\ 0 \end{pmatrix}$                                                                                                    |  |  |  |  |  |
| (4)                                | $\mu_1 = \begin{pmatrix} 0.2 \\ -1.123 \\ 0 \end{pmatrix}$ e $\mu_2 = \begin{pmatrix} 1.5 \\ 0 \\ 0 \end{pmatrix}$    | $\mu_1 = \begin{pmatrix} 0.1 \\ -1 \\ 0 \end{pmatrix}$ e $\mu_2 = \begin{pmatrix} 0.565 \\ 0 \\ 0 \end{pmatrix}$                                                                                                    | $\mu_1 = \begin{pmatrix} 0.1 \\ -2 \\ 0 \end{pmatrix}$ e $\mu_2 = \begin{pmatrix} 1.05 \\ 0 \\ 0 \end{pmatrix}$                                                                                                    |  |  |  |  |  |
| (5)                                | $\mu_1 = \begin{pmatrix} 0 \\ 0 \\ 0 \end{pmatrix}$ e $\mu_2 = \begin{pmatrix} 1,324 \\ 1,324 \\ 1,324 \end{pmatrix}$ | $\mu_1 = \begin{pmatrix} 0 \\ 0 \\ 0 \end{pmatrix}$ e $\mu_2 = \begin{pmatrix} 0,621 \\ 0,621 \\ 0,621 \end{pmatrix}$                                                                                                    | $\mu_1 = \begin{pmatrix} 0 \\ 0 \\ 0 \end{pmatrix}$ e $\mu_2 = \begin{pmatrix} 1,333 \\ 1,333 \\ 1,333 \end{pmatrix}$                                                                                                    |  |  |  |  |  |
| (6)                                | $\mu_1 = \begin{pmatrix} -1 \\ 0.165 \\ 0 \end{pmatrix}$ e $\mu_2 = \begin{pmatrix} 0 \\ 2 \\ 1 \end{pmatrix}$        | $\mu_1 = \begin{pmatrix} -0.5 \\ 0.1 \\ 0 \end{pmatrix}$ $e$ $\mu_2 = \begin{pmatrix} 0 \\ 0.863 \\ 0.7 \end{pmatrix}$                                                                                                    | $\mu_1 = \begin{pmatrix} -1 \\ 0.15 \\ 0 \end{pmatrix}$ e $\mu_2 = \begin{pmatrix} 0 \\ 1.85 \\ 0.5 \end{pmatrix}$                                                                                                    |  |  |  |  |  |

Tabela 4.41: Cenários e Casos de Mudanças nos Vetores de Médias Apresentados na Tabela 4.40.

#### 4.5 Resumo Geral dos Resultados

Nas Tabelas 4.42 e 4.43 apresenta-se um resumo geral dos resultados encontrados nesta dissertação para a situação de matrizes de covariâncias iguais e diferentes, conhecidas e desconhecidas para  $p=2$  e  $p=3$ . Nestas tabelas são destacados os tipos de mudanças nos vetores de médias em que cada um dos testes,  $T<sup>2</sup>$  de Hotelling e Hayter e Tsui, apresentaram maiores estimativas de poder do teste dentre todos os cenários simulados.

Pela Tabela 4.42, situação em que  $p=2$ , o que se pode observar é que os resultados obtidos não mudam quando as matrizes são conhecidas ou desconhecidas, ou seja, o teste que possui melhor estimativa de poder em determinado caso de mudança nos vetores de médias para a situação de matrizes de covariâncias iguais e conhecidas, também possui melhor estimativa de poder para aquele mesmo caso de mudança nos vetores de médias para a situação de matrizes de covariâncias iguais e desconhecidas. O mesmo fato se observa para a situação de matrizes de covariâncias diferentes.

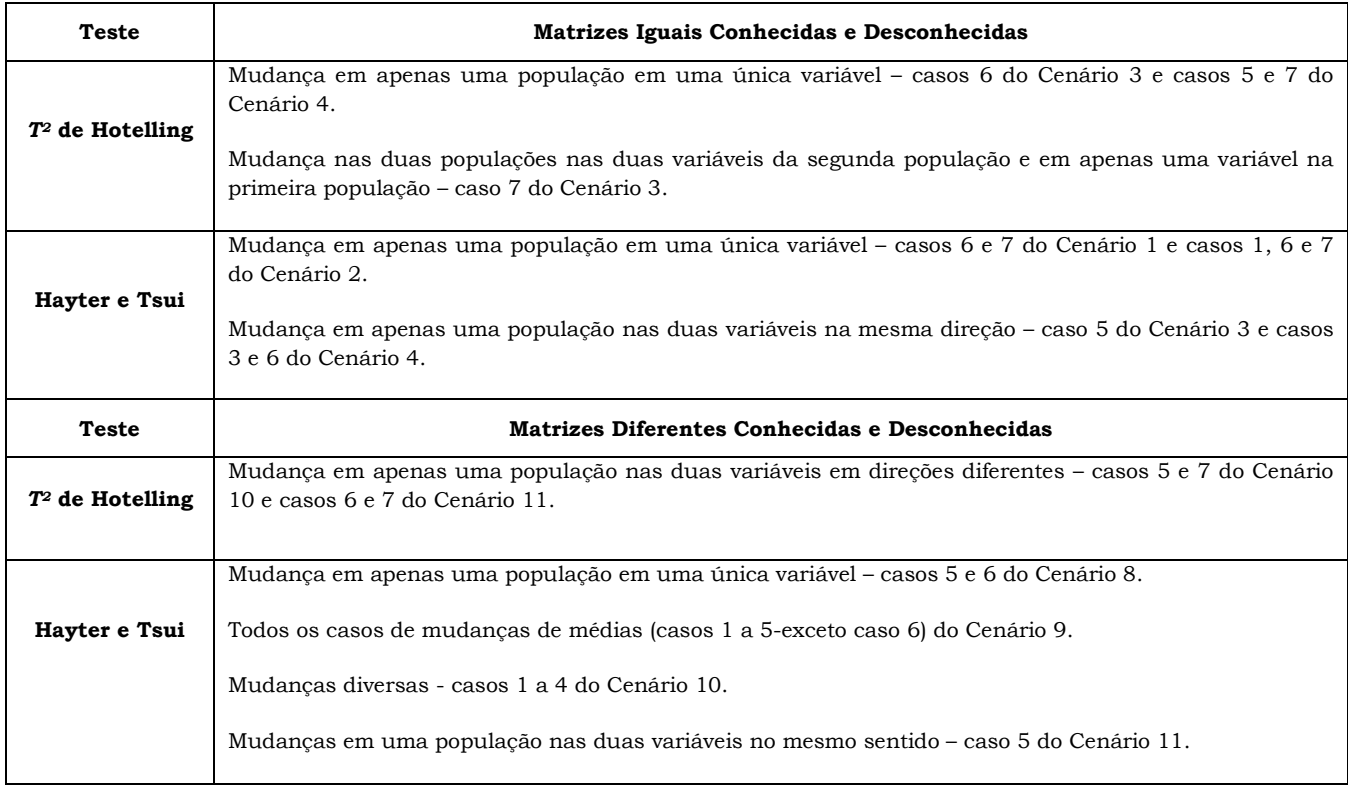

Tabela 4.42: Resumo das Situações de Melhores Resultados de Estimativas de Poder do Teste obtidos para os Testes  $\tau^2$  de Hotelling e Hayter e Tsui - Matrizes de Covariâncias Iguais e Diferentes- p=2.

Pela Tabela 4.43 o que se pode observar é que as conclusões também não mudam muito quando as matrizes são conhecidas ou desconhecidas, ainda que existam algumas poucas diferenças para o caso de matrizes de covariâncias diferentes.

Os casos de mudanças nos vetores de médias que não são apresentados nas Tabelas 4.42 e 4.43 correspondem às situações em que os desempenhos dos testes T2 de Hotelling e Hayter e Tsui foram semelhantes.
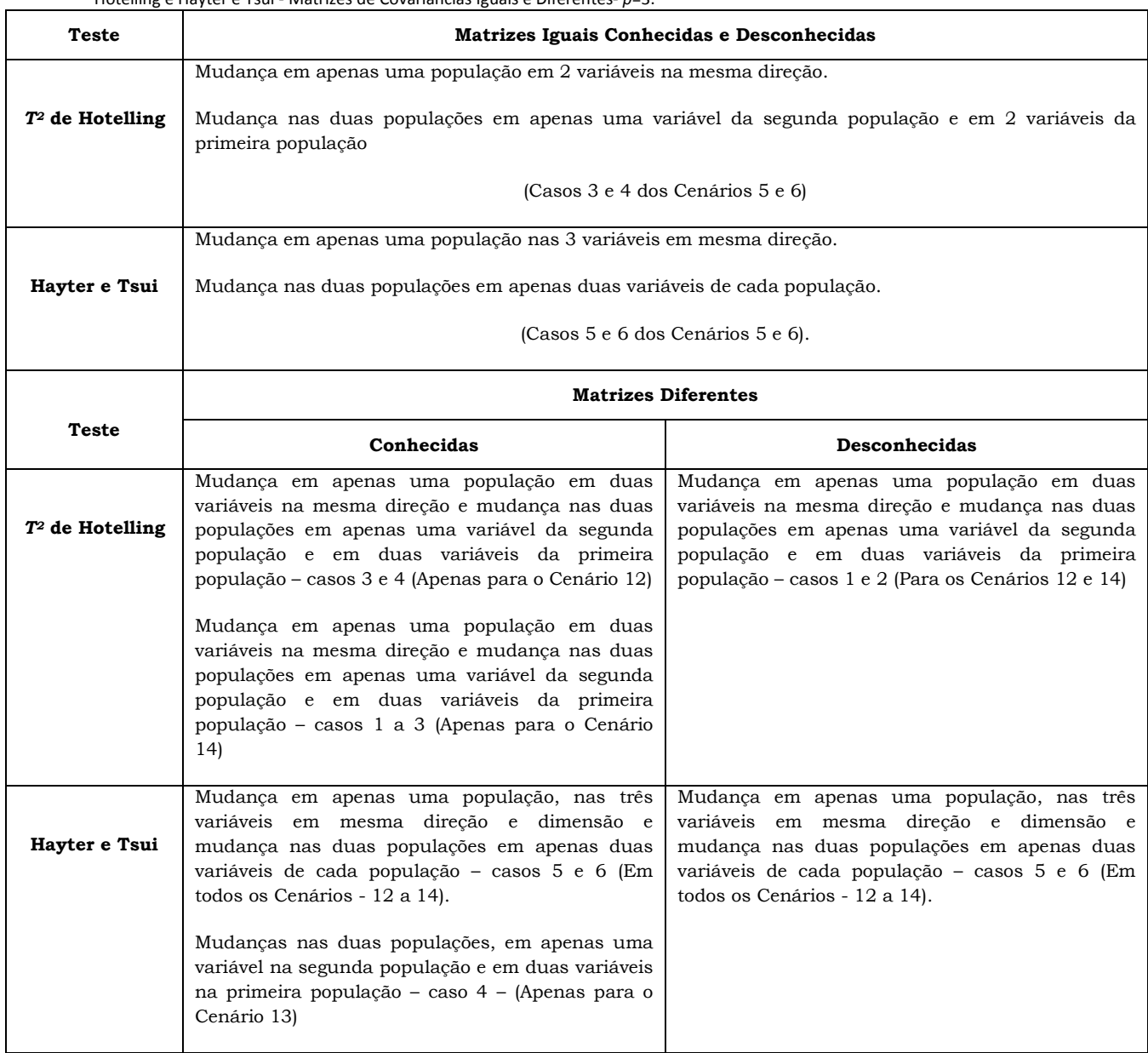

Tabela 4.43: Resumo das Situações de Melhores Resultados de Estimativas de Poder do Teste obtidos para os Testes  $\tau^2$  de Hotelling e Hayter e Tsui - Matrizes de Covariâncias Iguais e Diferentes- p=3.

## Capítulo 5

## Considerações Finais

Como o objetivo principal desta dissertação era estender o teste Hayter e Tsui (1994) para comparação de vetores de médias de 2 populações independentes para os casos de matrizes de covariâncias iguais e diferentes, conhecidas e desconhecidas, pode-se concluir que o objetivo foi alcançado. A justificativa para tal extensão de Hayter e Tsui é que ele identifica automaticamente quais variáveis seriam as responsáveis pela rejeição da hipótese nula, evitando-se assim a necessidade do uso de comparações múltiplas, como ocorre no usual teste de  $T<sup>2</sup>$  de Hotelling, quando este rejeita a hipótese nula. A desvantagem de se aplicar comparações múltiplas é que nesse procedimento em geral os níveis de significância individuais para cada comparação de pares de tratamentos precisa ser alterado de modo a manter o nível de significância global desejado para todas as comparações em conjunto, algo que enfraquece a qualidade deste teste, enquanto o teste de Hayter e Tsui preserva o  $\alpha$  global.

Construiu-se, ainda, 3 outros testes, o Tippett, Fisher e  $T<sup>2</sup>$  combinado com Hayter e Tsui, que foram combinações dos testes  $T<sup>2</sup>$  de Hotelling e Hayter e Tsui, aproveitando-se assim a qualidade destes dois.

 No Capítulo 4 foi possível avaliar o comportamento destes novos testes, quando comparando-os com o usual  $T<sup>2</sup>$  de Hotelling, no que tange ao poder dos mesmos. Verificou-se que na grande maioria dos cenários e casos avaliados a extensão do Hayter e Tsui, bem como a proposta dos testes de combinação de p-valores foram equiparáveis ao  $T<sup>2</sup>$  de Hotelling, sendo que em muitos casos, foram superiores a este. Destaca-se principalmente o desempenho do teste Hayter e Tsui na situação em que as matrizes de covariâncias são diferentes e desconhecidas, onde ele apresenta melhor desempenho nos cenários e casos avaliados nesta dissertação. Esse fator favorece ainda mais o teste de Hayter e Tsui uma vez que nas situações reais na maioria das vezes se trabalha com matrizes de covariâncias desconhecidas. Uma razão da vantagem do Hayter e Tsui na situação de matrizes de

covariâncias diferentes vem do fato da distribuição da estatística do teste T2 de Hotelling sob a hipótese nula não ter uma distribuição matemática exata, mas ser aproximada pelas distribuições qui-quadrado ou F sendo que a aproximação não é muito adequada para alguns tamanhos de amostra.

O teste combinado de  $T^2$  de Hotelling e Hayter e Tsui ( $T^2$  e HT comb) apresentou estimativas médias da probabilidade do erro tipo I maiores do que 0,05 (em torno de 0,06 a 0,07). O interessante dessa combinação direta dos dois testes é que ambos foram feitos a 5%, mas a estimativa da probabilidade do erro tipo I não ficou inflacionada da forma como ocorre para dois testes independentes (em geral próximo a 0,10).

A combinação de p-valores dos testes de Tippett e Fisher também se mostraram boas alternativas em termos de poder comparados ao T2 de Hotelling superando inclusive o teste de Hayter e Tsui para os casos em que  $T<sup>2</sup>$ de Hotelling tinha um poder maior que este. Apesar disso, esse fato pode não ser suficiente ao incentivo do uso desses testes de comparação fundamentados na combinação de p-valores, pois para implementá-los é necessário proceder as correções das constantes críticas, uma vez que os teste  $T<sup>2</sup>$  de Hotelling e Hayter e Tsui são dependentes o que impede o uso imediato das distribuições de referência que se tem quando os testes são independentes. Isso gera um trabalho considerável, conforme descrito na seção 3.2.3. Além do mais, uma outra questão a ser acentuada é o fato da necessidade do uso de comparações múltiplas, como ocorre no usual teste de  $T<sup>2</sup>$  de Hotelling, quando estes testes de combinação de p-valores rejeitam a hipótese nula. Isso pode ser um fator desmotivador para o uso desses testes em situações práticas. Seria, então, necessário implementar novos estudos no sentido de tentar modelar a distribuição das estatísticas de testes no caso de testes dependentes, tornando o uso dos testes de combinação de p-valores mais atrativo.

A grande vantagem da extensão do teste de Hayter e Tsui que foi proposta nessa dissertação é que ele se mostra melhor ou semelhante em desempenho ao teste  $T<sup>2</sup>$  de Hotelling na maioria das situações estudadas. Além do mais, o teste de Hayter e Tsui elimina a necessidade das comparações múltiplas na detecção de qual(is) variável(is) testada(s) é(são) responsável(is) pela rejeição da hipótese nula, pois esse teste já detecta automaticamente a(s) variável(is) que apresentaram médias significativamente diferentes. Com isso,

elimina-se a perda de poder advinda das comparações múltiplas, como correções de Bonferroni (Johnson e Wichern, 2002), Teste HSD de Tuckey (1953) ou teste de Scheffé (Montgomery, 1976).

#### • Contribuições dessa Dissertação

Podemos dizer que esta dissertação colabora com a produção do conhecimento científico no aspecto que nela se apresentam as propostas de 4 novos testes de hipóteses para comparação de vetores de médias de duas populações independentes e que podem ser implementados na prática, tendo esses testes estimativas de poder comparativos ao teste mais conhecido da área que é o T2 de Hotelling (1947). Além disso, a extensão proposta do teste de Hayter e Tsui (1994) elimina a necessidade de se realizar testes de comparações múltiplas para identificação das variáveis responsáveis pela rejeição da hipótese nula, algo inevitável quando se utiliza o Teste  $T<sup>2</sup>$  de Hotelling ou os testes de combinação de p-valores.

Os testes multivariados que foram estudados nesta dissertação podem ser aplicados em várias áreas do conhecimento, como Agronomia, Controle de Qualidade, Psicologia, dentre outras, como Bioestatística, para se verificar, por exemplo, se os pacientes de um grupo controle possuem valores médios de variáveis de interesse iguais aos valores médios de um grupo que foi submetido a um novo tratamento.

Considerando-se a qualidade do teste de Hayter e Tsui observada nesta dissertação, disponibilizamos no Anexo C quatro programas computacionais na linguagem R, para que qualquer usuário possa realizar comparações de vetores de médias de duas populações independentes, usando-se o teste de Hayter e Tsui proposto nessa dissertação, bem como o teste  $T<sup>2</sup>$  de Hotelling. Para usar tais programas o usuário terá que repassar à função algumas informações como o nível de significância a ser considerado para a realização dos testes estatísticos, os vetores de médias amostrais e as matrizes de covariâncias teóricas ou amostrais, iguais ou diferentes, conforme cada situação. Com isso, os programas retornarão ao usuário as estatísticas de cada teste ( $T^2$ e Hayter e Tsui), os valores críticos, os p-valores e a indicação de tomada de decisão com relação à hipótese nula. Na Figura 5.1 apresenta-se m fluxograma com os passos para execução dos programas do Anexo C.

#### Informe os argumentos:

Informe o nível de significância, os vetores de médias amostrais e as matrizes de covariâncias teóricas ou amostrais, iguais ou diferentes, conforme cada situação.

#### Chamada da função:

Após rodar o programa adequado no software R, chame a função correspondente a este programa através do Crtl + R com o cursor em frente ao nome da função.

#### Verifique os resultados:

O programa retornará as estatísticas de cada teste ( $T^2$ e Hayter e Tsui), os valores críticos, os pvalores e a indicação de tomada de decisão com relação à hipótese nula (rejeição ou não de H0).

Figura 5.1: Fluxograma de execução dos programas computacionais do Anexo C.

## • Trabalhos Futuros

Como trabalhos futuros, poderíamos explorar:

- a) O comportamento dos testes discutidos nessa dissertação em situações em que se tem um número maior de variáveis, por exemplo,  $p=5$ .
- b) A possibilidade de estender o teste de Hayter e Tsui para um número maior de populações independentes.
- c) O comportamento das estimativas de poder do teste  $T<sup>2</sup>$  de Hotelling e dos novos testes, nas situações de populações com distribuições diferentes da distribuição normal multivariada.
- d) O desenvolvimento de estudos com vista a corrigir o teste de Hayter e Tsui para comparação de médias no caso de matrizes de covariâncias desconhecidas (iguais e diferentes) já que este estudo mostrou que nessas situações a constante usualmente utilizada para  $\alpha$ =0,05 na construção do teste era na realidade referente a um nível em torno de 0,07, fato visto quando se simulou os modelos sob a hipótese nula. Nesta dissertação para se comparar os testes nessa situação optou-se

por construir a regra de rejeição do teste  $T<sup>2</sup>$  de Hotelling usando a estimativa da probabilidade do erro do tipo I observado para o teste de Hayter e Tsui. No entanto o melhor seria buscar uma forma de correção padrão para a distribuição da estatística de teste de Hayter e Tsui nessas situações.

- e) Formas de correção para os testes nos casos em que se tem matrizes de covariâncias diferentes e desconhecidas para dados não balanceados, pois o que se observa é que a distorção na probabilidade do erro tipo I é grande nesses casos, tanto para o teste  $T<sup>2</sup>$  de Hotelling quanto para o teste de Hayter e Tsui, principalmente quando se eleva o número de variáveis de p=2 para p=3.
- f) O desenvolvimento de estudos para correção das distribuições das estatísticas do teste combinado de Hayter e Tsui com  $T<sup>2</sup>$  de Hotelling ( $T<sup>2</sup>$ e HT comb) de modo a levar em consideração a correlação existente entre esses testes.

# ANEXOS

## Anexo A: Poder Teórico e Simulado do Teste T2 de Hotelling – Caso de Matrizes Iguais

É importante salientar aqui que não é possível comparar os poderes da situação de matrizes de covariâncias conhecidas com desconhecidas, pois o nível de significância das simulações não foram os mesmos. Enquanto na situação de matrizes conhecidas o nível de significância nominal foi sempre 0,05, na situação de matrizes desconhecidas esse nível foi estabelecido de acordo com a estimativa média da probabilidade do erro I do teste do Hayter e Tsui, conforme explicado na seção 4.2, página 79.

Tabela A.1: Poder Teórico e Estimado - Matrizes de Covariâncias Iguais Conhecidas e Desconhecidas – Cenário 1 – p=2.

|                                                                                                    |     | <b>Matrizes Conhecidas</b> |                |                |                | <b>Matrizes Desconhecidas</b> |                          |                |                |  |
|----------------------------------------------------------------------------------------------------|-----|----------------------------|----------------|----------------|----------------|-------------------------------|--------------------------|----------------|----------------|--|
|                                                                                                    |     | <b>Tamanhos</b>            |                |                |                |                               | <b>Tamanhos</b>          |                |                |  |
| Caso de Mudanças nos Vetores                                                                                                    | d   | de                         |                | T <sup>2</sup> | T <sup>2</sup> |                               | de                       | T <sup>2</sup> | T <sup>2</sup> |  |
|                                                                                                    |     |                            | Amostra        | Simulado       | Teórico        |                               | Amostra                  | Simulado       | Teórico        |  |
| de Médias                                                                                                    |     | n <sub>1</sub>             | n <sub>2</sub> |                |                | n <sub>1</sub>                | n <sub>2</sub>           |                |                |  |
|                                                                                                    |     |                            |                |                |                |                               |                          |                |                |  |
| (1)                                                                                                    |     | 5                          | 5              | 0,1563         | 0,1553         | $\overline{\phantom{a}}$      | $\overline{\phantom{a}}$ | $\sim$         |                |  |
|                                                                                                    |     | 10                         | 10             | 0.2729         | 0.2735         | 10                            | 10                       | 0.2987         | 0.2998         |  |
|                                                                                                    |     | 15                         | 15             | 0,3915         | 0.3924         | 15                            | 15                       | 0.3970         | 0.3983         |  |
|                                                                                                    |     | 25                         | 25             | 0,6019         | 0.6028         | 25                            | 25                       | 0.6004         | 0.6003         |  |
| $\mu_1 = \begin{pmatrix} 0 \\ 0 \end{pmatrix}$ $\mu_2 = \begin{pmatrix} -0.25 \\ -0.661 \end{pmatrix}$ $\begin{pmatrix} 0.5 \\ 0.5 \end{pmatrix}$    |     | 50                         | 50             | 0,8959         | 0.8962         | 50                            | 50                       | 0,8901         | 0,8906         |  |
|                                                                                                    |     | 5                          | 10             | 0,1935         | 0,1939         | 15                            | 10                       | 0,3355         | 0,3358         |  |
|                                                                                                    |     | 10                         | 5              | 0,1951         | 0,1939         | 10                            | 15                       | 0,3375         | 0,3382         |  |
|                                                                                                    |     | 15                         | 5              | 0,2140         | 0,2136         | 25                            | 10                       | 0,3829         | 0,3818         |  |
|                                                                                                    |     | 5                          | 25             | 0,2329         | 0,2335         | 10                            | 25                       | 0,3821         | 0,3833         |  |
| (2)                                                                                                    |     | 5                          | 5              | 0,1565         | 0,1553         | $\overline{\phantom{a}}$      | $\overline{\phantom{a}}$ | $\sim$         | $\sim$ 10 $\,$ |  |
|                                                                                                    |     | 10                         | 10             | 0,2733         | 0,2735         | 10                            | 10                       | 0,2985         | 0,2998         |  |
|                                                                                                    |     | 15                         | 15             | 0,3914         | 0,3924         | 15                            | 15                       | 0,3958         | 0,3983         |  |
|                                                                                                    |     | 25                         | 25             | 0,6015         | 0,6028         | 25                            | 25                       | 0,5987         | 0,6003         |  |
| $\mu_1 = \begin{pmatrix} 0.25 \\ 0 \end{pmatrix}$ $\mu_2 = \begin{pmatrix} 0 \\ -0.661 \end{pmatrix}$ 0.5                                            |     | 50                         | 50             | 0,8949         | 0,8962         | 50                            | 50                       | 0,8901         | 0,8906         |  |
|                                                                                                    |     | 5                          | 10             | 0,1942         | 0,1939         | 15                            | 10                       | 0,3348         | 0,3358         |  |
|                                                                                                    |     | 10                         | 5              | 0,1937         | 0,1939         | 10                            | 15                       | 0,3381         | 0,3382         |  |
|                                                                                                    |     | 15                         | 5              | 0,2129         | 0,2136         | 25                            | 10                       | 0,3824         | 0,3818         |  |
|                                                                                                    |     | 5                          | 25             | 0,2346         | 0,2335         | 10                            | 25                       | 0,3833         | 0,3833         |  |
| (3)                                                                                                    |     | 5                          | 5              | 0.1569         | 0,1553         | $\overline{\phantom{a}}$      | $\overline{\phantom{a}}$ | $\sim$         | $\sim$         |  |
|                                                                                                    |     | 10                         | 10             | 0,2769         | 0,2735         | 10                            | 10                       | 0.3017         | 0.2998         |  |
|                                                                                                    |     | 15                         | 15             | 0.3970         | 0.3924         | 15                            | 15                       | 0,4026         | 0,3983         |  |
|                                                                                                    |     | 25                         | 25             | 0.6080         | 0,6028         | 25                            | 25                       | 0.6092         | 0,6003         |  |
|                                                                                                    |     | 50                         | 50             | 0,8991         | 0.8962         | 50                            | 50                       | 0,8948         | 0,8906         |  |
| $\mu_1 = \begin{pmatrix} 0.5 \\ 0.5 \end{pmatrix}$ $\mu_2 = \begin{pmatrix} 0.25 \\ -0.166 \end{pmatrix}$ $\begin{pmatrix} 0.5 \\ 0.5 \end{pmatrix}$ |     | 5                          | 10             | 0,1971         | 0,1939         | 15                            | 10                       | 0,3403         | 0,3358         |  |
|                                                                                                    |     | 10                         | 5              | 0,1952         | 0.1939         | 10                            | 15                       | 0,3395         | 0,3382         |  |
|                                                                                                    |     | 15                         | 5              | 0,2139         | 0,2136         | 25                            | 10                       | 0,3867         | 0,3818         |  |
|                                                                                                    |     | 5                          | 25             | 0,2376         | 0,2335         | 10                            | 25                       | 0,3866         | 0,3833         |  |
| (4)                                                                                                    |     | 5                          | 5              | 0,1565         | 0,1553         | $\sim$                        | $\overline{a}$           |                |                |  |
|                                                                                                    |     | 10                         | 10             | 0,2773         | 0,2735         | 10                            | 10                       | 0,3021         | 0,2998         |  |
|                                                                                                    |     | 15                         | 15             | 0,3970         | 0,3924         | 15                            | 15                       | 0,4043         | 0,3983         |  |
|                                                                                                    |     | 25                         | 25             | 0,6087         | 0,6028         | 25                            | 25                       | 0,6069         | 0,6003         |  |
| $\mu_1 = \begin{pmatrix} 0.5 \\ -0.333 \end{pmatrix} \mu_2 = \begin{pmatrix} 0.25 \\ -1 \end{pmatrix}$                                               | 0,5 | 50                         | 50             | 0,9020         | 0,8962         | 50                            | 50                       | 0,8956         | 0,8906         |  |
|                                                                                                    |     | 5                          | 10             | 0,1962         | 0,1939         | 15                            | 10                       | 0,3414         | 0,3358         |  |
|                                                                                                    |     | 10                         | 5              | 0,1972         | 0,1939         | 10                            | 15                       | 0,3424         | 0,3382         |  |
|                                                                                                    |     | 15                         | 5              | 0,2184         | 0,2136         | 25                            | 10                       | 0,3878         | 0,3818         |  |
|                                                                                                    |     | 5                          | 25             | 0,2368         | 0,2335         | 10                            | 25                       | 0,3896         | 0,3833         |  |

 $\overline{\phantom{a}}$  $\overline{\phantom{a}}$  $\overline{\mathsf{L}}$  $\Sigma = \begin{vmatrix} 1 & 0 \\ 0 & 4 \end{vmatrix}$ *Cenário* 1:  $\Sigma = \begin{bmatrix} 1 & 0 \\ 0 & 1 \end{bmatrix}$ . Quando as matrizes são desconhecidas: n<sub>1</sub>=10 e n<sub>2</sub>= 10,  $\alpha$  = 0,0744; n<sub>1</sub>=15 e

 $n_2=15$ ,  $\alpha = 0.0647$ ;  $n_1=25$  e  $n_2=25$ ,  $\alpha = 0.0572$ ;  $n_1=50$  e  $n_2=50$ ,  $\alpha = 0.0530$ ;  $n_1=15$  e  $n_2=10$ ,  $\alpha = 0.0666$ ;  $n_1=10$  e  $n_2=15$ ,  $\alpha = 0.0678$ ;  $n_1=25$  e  $n_2=10$ ,  $\alpha = 0.0609$ ;  $n_1=10$  e  $n_2=25$ ,  $\alpha = 0.0616$ .

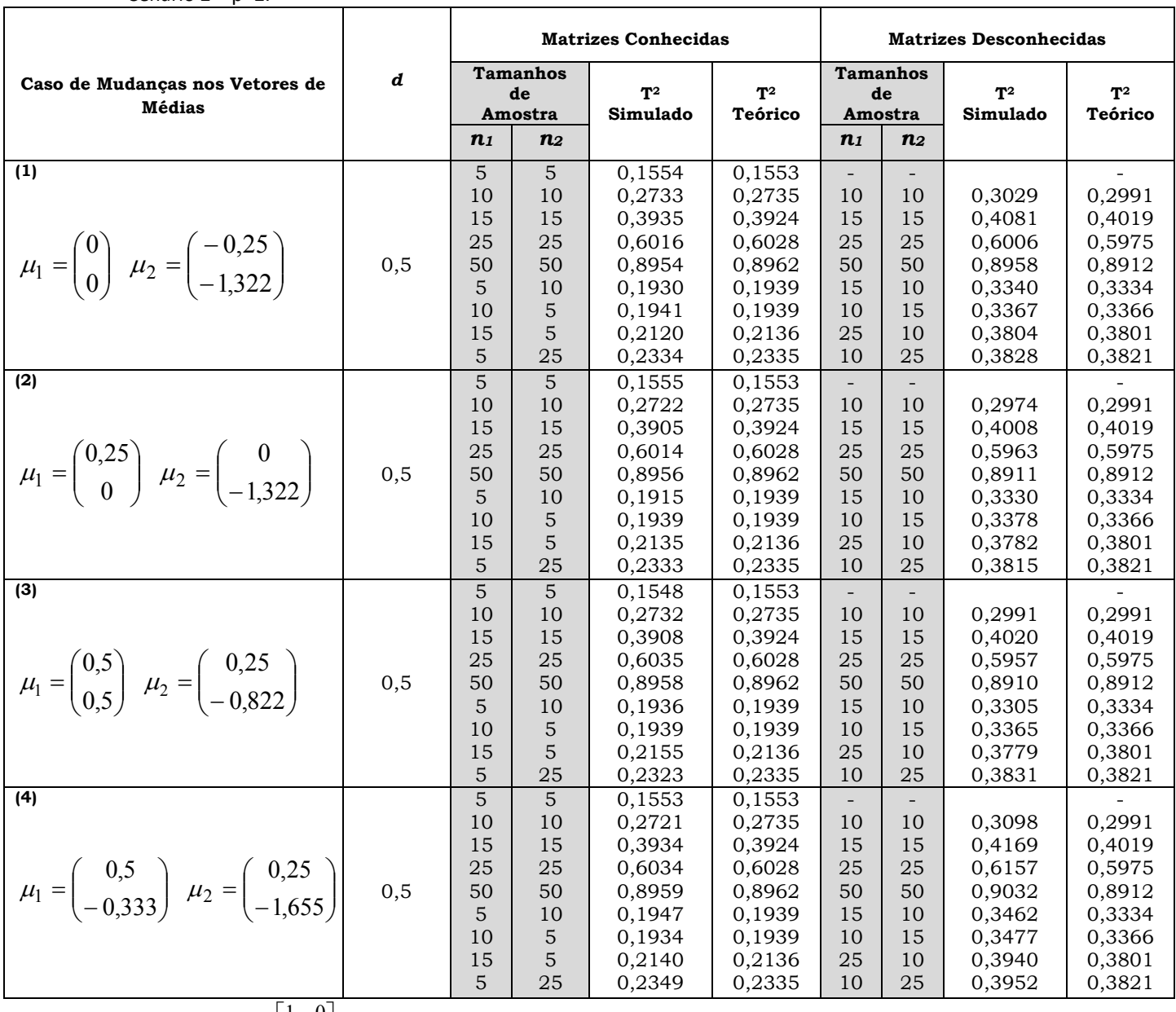

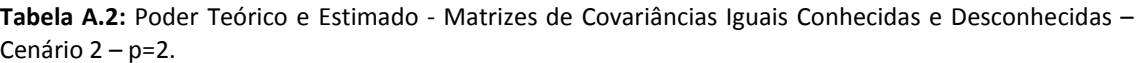

 $\rfloor$  $\overline{\phantom{a}}$ L  $\Sigma = \begin{vmatrix} 1 & 0 \\ 0 & 1 \end{vmatrix}$ Cenário 2: $\Sigma = \begin{bmatrix} 1 & 0 \\ 0 & 1 \end{bmatrix}$ 

Quando as matrizes são desconhecidas: n<sub>1</sub>=10 e n<sub>2</sub>= 10,  $\alpha$  = 0,0747; n<sub>1</sub>=15 e n<sub>2</sub>=15,  $\alpha$  =0,0635; n<sub>1</sub>=25 e  $n_2=25$ ,  $\alpha$  =0,0581; n<sub>1</sub>=50 e n<sub>2</sub>=50,  $\alpha$  = 0,0526. n<sub>1</sub>=15 e n<sub>2</sub>=10,  $\alpha$  = 0,0675; n<sub>1</sub>=10 e n<sub>2</sub>=15,  $\alpha$  =0,0684; n<sub>1</sub>=25 e n<sub>2</sub>=10,  $\alpha$  =0,0615; n<sub>1</sub>=10 e n<sub>2</sub>= 25,  $\alpha$  =0,0620.

|                                                                                                    |                |                                                              |                                                 | <b>Matrizes Conhecidas</b>                                                             |                                                                                        | <b>Matrizes Desconhecidas</b>                                            |                                                                          |                                                                              |                                                                              |  |  |
|----------------------------------------------------------------------------------------------------|----------------|--------------------------------------------------------------|-------------------------------------------------|----------------------------------------------------------------------------------------|----------------------------------------------------------------------------------------|--------------------------------------------------------------------------|--------------------------------------------------------------------------|------------------------------------------------------------------------------|------------------------------------------------------------------------------|--|--|
| Caso de Mudanças nos Vetores<br>de Médias                                                                                       | d              | Amostra                                                      | <b>Tamanhos</b> de                              | $T^2$<br>Simulado                                                                      | $T^2$<br>Teórico                                                                       |                                                                          | <b>Tamanhos</b><br>de<br>Amostra                                         | T <sup>2</sup><br>Simulado                                                   | $T^2$<br>Teórico                                                             |  |  |
|                                                                                                    |                | n <sub>1</sub>                                               | n <sub>2</sub>                                  |                                                                                        |                                                                                        | n <sub>1</sub>                                                           | n <sub>2</sub>                                                           |                                                                              |                                                                              |  |  |
| (1)<br>$\mu_1 = \begin{pmatrix} 0 \\ 0 \end{pmatrix}$ $\mu_2 = \begin{pmatrix} -0.25 \\ -0.7 \end{pmatrix}$                     | 0,5            | 5<br>10<br>15<br>25<br>50<br>5<br>10<br>15<br>5              | 5<br>10<br>15<br>25<br>50<br>10<br>5<br>5<br>25 | 0,1565<br>0,2757<br>0,3959<br>0,6047<br>0,8981<br>0,1948<br>0,1952<br>0,2135<br>0,2345 | 0,1553<br>0,2735<br>0,3924<br>0,6028<br>0,8962<br>0,1939<br>0,1939<br>0,2136<br>0,2335 | 10<br>15<br>25<br>50<br>15<br>10<br>25<br>10                             | $\overline{\phantom{a}}$<br>10<br>15<br>25<br>50<br>10<br>15<br>10<br>25 | 0,2900<br>0,4000<br>0,6000<br>0,8933<br>0,3338<br>0,3336<br>0,3751<br>0,3783 | 0,2877<br>0,3966<br>0,5987<br>0,8903<br>0,3310<br>0,3312<br>0,3732<br>0,3753 |  |  |
| (2)<br>$\mu_1 = \begin{pmatrix} 0.25 \\ 0 \end{pmatrix}$ $\mu_2 = \begin{pmatrix} 0 \\ -0.7 \end{pmatrix}$                      | 0,5            | $\overline{5}$<br>10<br>15<br>25<br>50<br>5<br>10<br>15<br>5 | 5<br>10<br>15<br>25<br>50<br>10<br>5<br>5<br>25 | 0,1557<br>0,2735<br>0,3926<br>0,6053<br>0,8983<br>0,1931<br>0,1949<br>0,2151<br>0,2351 | 0,1553<br>0,2735<br>0,3924<br>0,6028<br>0,8962<br>0,1939<br>0,1939<br>0,2136<br>0,2335 | $\overline{\phantom{a}}$<br>10<br>15<br>25<br>50<br>15<br>10<br>25<br>10 | 10<br>15<br>25<br>50<br>10<br>15<br>10<br>25                             | 0,2880<br>0,3976<br>0,6027<br>0,8927<br>0,3324<br>0,3347<br>0,3738<br>0,3781 | 0,2877<br>0,3966<br>0,5987<br>0,8903<br>0,3310<br>0,3312<br>0,3732<br>0,3753 |  |  |
| $\overline{3}$<br>$\mu_1 = \begin{pmatrix} 0.5 \\ -0.5 \end{pmatrix}$ $\mu_2 = \begin{pmatrix} 0.25 \\ -1.2 \end{pmatrix}$      | 0,5            | 5<br>10<br>15<br>25<br>50<br>5<br>10<br>15<br>5              | 5<br>10<br>15<br>25<br>50<br>10<br>5<br>5<br>25 | 0,1556<br>0,2757<br>0,3942<br>0,6065<br>0,8983<br>0,1957<br>0,1953<br>0,2164<br>0,2338 | 0,1553<br>0,2735<br>0,3924<br>0,6028<br>0,8962<br>0,1939<br>0,1939<br>0,2136<br>0,2335 | $\overline{\phantom{a}}$<br>10<br>15<br>25<br>50<br>15<br>10<br>25<br>10 | $\overline{\phantom{a}}$<br>10<br>15<br>25<br>50<br>10<br>15<br>10<br>25 | 0,2898<br>0,3988<br>0,6007<br>0,8923<br>0,3306<br>0,3326<br>0,3740<br>0,3784 | 0,2877<br>0,3966<br>0,5987<br>0,8903<br>0,3310<br>0,3312<br>0,3732<br>0,3753 |  |  |
| (4)<br>$\mu_1 = \begin{pmatrix} 0.5 \\ -0.3 \end{pmatrix}$ $\mu_2 = \begin{pmatrix} 0.25 \\ -1 \end{pmatrix}$<br>$\blacksquare$ | 0,5<br>$0.5$ ] | $\overline{5}$<br>10<br>15<br>25<br>50<br>5<br>10<br>15<br>5 | 5<br>10<br>15<br>25<br>50<br>10<br>5<br>5<br>25 | 0,1566<br>0,2744<br>0,3964<br>0,6060<br>0,8984<br>0,1955<br>0,1941<br>0,2153<br>0,2368 | 0,1553<br>0,2735<br>0,3924<br>0,6028<br>0,8962<br>0,1939<br>0,1939<br>0,2136<br>0,2335 | 10<br>15<br>25<br>50<br>15<br>10<br>25<br>10                             | 10<br>15<br>25<br>50<br>10<br>15<br>10<br>25                             | 0,2899<br>0,4006<br>0,6013<br>0,8911<br>0,3339<br>0,3328<br>0,3754<br>0,3780 | 0,2877<br>0,3966<br>0,5987<br>0,8903<br>0,3310<br>0,3312<br>0,3732<br>0,3753 |  |  |

Tabela A.3: Poder Teórico e Simulado para matrizes de covariâncias iguais conhecidas e desconhecidas -Cenário 3 - p=2.

 $\overline{\phantom{a}}$  $\overline{\phantom{a}}$ L  $\Sigma = \begin{vmatrix} 1 & 0, 0 \\ 0, 5 & 1 \end{vmatrix}$ Cenário 3: $\Sigma = \begin{bmatrix} 1 & 0.5 \\ 0.5 & 1 \end{bmatrix}$ 

Quando as matrizes são desconhecidas: n<sub>1</sub>=10 e n<sub>2</sub>= 10,  $\alpha$  = 0,0697; n<sub>1</sub>=15 e n<sub>2</sub>=15,  $\alpha$  =0,0629; n<sub>1</sub>=25 e  $n_2=25$ ,  $\alpha$  =0,0576; n<sub>1</sub>=50 e n<sub>2</sub>=50,  $\alpha$  = 0,0524. n<sub>1</sub>=15 e n<sub>2</sub>=10,  $\alpha$  = 0,0657; n<sub>1</sub>=10 e n<sub>2</sub>=15,  $\alpha$  =0,0658;  $n_1=25$  e  $n_2=10$ ,  $\alpha = 0.0586$ ;  $n_1=10$  e  $n_2=25$ ,  $\alpha = 0.0593$ .

|                                                                                                    |            |                                                              |                                                 | <b>Matrizes Conhecidas</b>                                                             |                                                                                        | <b>Matrizes Desconhecidas</b>                          |                                                              |                                                                              |                                                                                        |  |
|----------------------------------------------------------------------------------------------------|------------|--------------------------------------------------------------|-------------------------------------------------|----------------------------------------------------------------------------------------|----------------------------------------------------------------------------------------|--------------------------------------------------------|--------------------------------------------------------------|------------------------------------------------------------------------------|----------------------------------------------------------------------------------------|--|
| Caso de Mudanças nos Vetores<br>de Médias                                                                                       | d          | Amostra                                                      | <b>Tamanhos</b> de                              | $T^2$<br>Simulado                                                                      | $T^2$<br>Teórico                                                                       |                                                        | <b>Tamanhos</b><br>de<br>Amostra                             | T <sup>2</sup><br>Simulado                                                   | $T^2$<br>Teórico                                                                       |  |
|                                                                                                    |            | n <sub>1</sub>                                               | $\boldsymbol{n_2}$                              |                                                                                        |                                                                                        | n <sub>1</sub>                                         | n <sub>2</sub>                                               |                                                                              |                                                                                        |  |
| (1)<br>$\mu_1 = \begin{pmatrix} 0 \\ 0 \end{pmatrix}$ $\mu_2 = \begin{pmatrix} -0.25 \\ -0.6 \end{pmatrix}$                     | 0,5        | 5<br>10<br>15<br>25<br>50<br>5<br>10<br>15<br>5              | 5<br>10<br>15<br>25<br>50<br>10<br>5<br>5<br>25 | 0,1574<br>0,2778<br>0,3983<br>0,6089<br>0,9000<br>0,1957<br>0,1964<br>0,2144<br>0,2361 | 0,1553<br>0,2735<br>0,3924<br>0,6028<br>0,8962<br>0,1939<br>0,1939<br>0,2136<br>0,2335 | $\sim$<br>10<br>15<br>25<br>50<br>15<br>10<br>25<br>10 | $\mathbf{r}$<br>10<br>15<br>25<br>50<br>10<br>15<br>10<br>25 | 0,2868<br>0,3902<br>0,5960<br>0,8900<br>0,3261<br>0,3258<br>0,3742<br>0,3706 | 0,2827<br>0,3851<br>0,5908<br>0,8848<br>0,3224<br>0,3222<br>0,3679<br>0.3676           |  |
| (2)<br>$\mu_1 = \begin{pmatrix} 0.25 \\ 0 \end{pmatrix}$ $\mu_2 = \begin{pmatrix} 0 \\ -0.6 \end{pmatrix}$                      | 0,5        | $\overline{5}$<br>10<br>15<br>25<br>50<br>5<br>10<br>15<br>5 | 5<br>10<br>15<br>25<br>50<br>10<br>5<br>5<br>25 | 0,1565<br>0,2752<br>0,3951<br>0,6089<br>0,9009<br>0,1945<br>0,1961<br>0,2170<br>0,2364 | 0,1553<br>0,2735<br>0,3924<br>0.6028<br>0,8962<br>0,1939<br>0,1939<br>0,2136<br>0,2335 | $\sim$<br>10<br>15<br>25<br>50<br>15<br>10<br>25<br>10 | $\mathbf{r}$<br>10<br>15<br>25<br>50<br>10<br>15<br>10<br>25 | 0,2846<br>0,3887<br>0,5983<br>0,8900<br>0,3267<br>0,3528<br>0,3729<br>0,3717 | $\sim$<br>0,2827<br>0,3851<br>0,5908<br>0,8848<br>0,3224<br>0,3222<br>0,3679<br>0,3676 |  |
| $\overline{3}$<br>$\mu_1 = \begin{pmatrix} 0.5 \\ -0.5 \end{pmatrix}$ $\mu_2 = \begin{pmatrix} 0.25 \\ -1.1 \end{pmatrix}$      | 0,5        | 5<br>10<br>15<br>25<br>50<br>5<br>10<br>15<br>5              | 5<br>10<br>15<br>25<br>50<br>10<br>5<br>5<br>25 | 0,1564<br>0,2772<br>0,3960<br>0,6101<br>0,9000<br>0,1966<br>0,1966<br>0,2171<br>0,2354 | 0,1553<br>0,2735<br>0,3924<br>0,6028<br>0,8962<br>0,1939<br>0,1939<br>0,2136<br>0,2335 | $\sim$<br>10<br>15<br>25<br>50<br>15<br>10<br>25<br>10 | $\equiv$<br>10<br>15<br>25<br>50<br>10<br>15<br>10<br>25     | 0,2863<br>0,3891<br>0,5965<br>0,8900<br>0,3275<br>0,3249<br>0,3741<br>0,3712 | 0,2827<br>0,3851<br>0,5908<br>0,8848<br>0,3224<br>0,3222<br>0,3679<br>0,3676           |  |
| (4)<br>$\mu_1 = \begin{pmatrix} 0.5 \\ -0.3 \end{pmatrix} \mu_2 = \begin{pmatrix} 0.25 \\ -0.9 \end{pmatrix}$<br>$\overline{1}$ | 0,5<br>0.8 | 5<br>10<br>15<br>25<br>50<br>5<br>10<br>15<br>5              | 5<br>10<br>15<br>25<br>50<br>10<br>5<br>5<br>25 | 0,1574<br>0,2765<br>0,3988<br>0,6091<br>0,8999<br>0,1955<br>0,1957<br>0,2164<br>0,2381 | 0,1553<br>0,2735<br>0,3924<br>0,6028<br>0,8962<br>0,1939<br>0,1939<br>0,2136<br>0,2335 | 10<br>15<br>25<br>50<br>15<br>10<br>25<br>10           | 10<br>15<br>25<br>50<br>10<br>15<br>10<br>25                 | 0,2867<br>0,3915<br>0,5963<br>0,8884<br>0,3268<br>0,3251<br>0,3723<br>0,3724 | 0,2827<br>0,3851<br>0,5908<br>0,8848<br>0,3224<br>0,3222<br>0,3679<br>0,3676           |  |

Tabela A.4: Poder Teórico e Simulado para matrizes de covariâncias iguais conhecidas e desconhecidas -Cenário 4 - p=2.

 $\overline{\phantom{a}}$  $\overline{\phantom{a}}$  $\overline{\mathsf{L}}$  $\Sigma = \begin{vmatrix} 1 & 0,0 \\ 0,8 & 1 \end{vmatrix}$ Cenário  $4: \Sigma = \begin{bmatrix} 1 & 0.8 \\ 0.8 & 1 \end{bmatrix}$ 

Quando as matrizes são desconhecidas:  $n_1=10$  e  $n_2=10$ ,  $\alpha = 0.0677$ ;  $n_1=15$  e  $n_2=15$ ,  $\alpha = 0.0591$ ;  $n_1=25$  e  $n_2=25$ ,  $\alpha$  =0,0551; n<sub>1</sub>=50 e n<sub>2</sub>=50,  $\alpha$  = 0,0491; n<sub>1</sub>=15 e n<sub>2</sub>=10,  $\alpha$  = 0,0626; n<sub>1</sub>=10 e n<sub>2</sub>=15,  $\alpha$  =0,0625;  $n_1=25$  e  $n_2=10$ ,  $\alpha = 0.0569$ ;  $n_1=10$  e  $n_2=25$ ,  $\alpha = 0.0568$ .

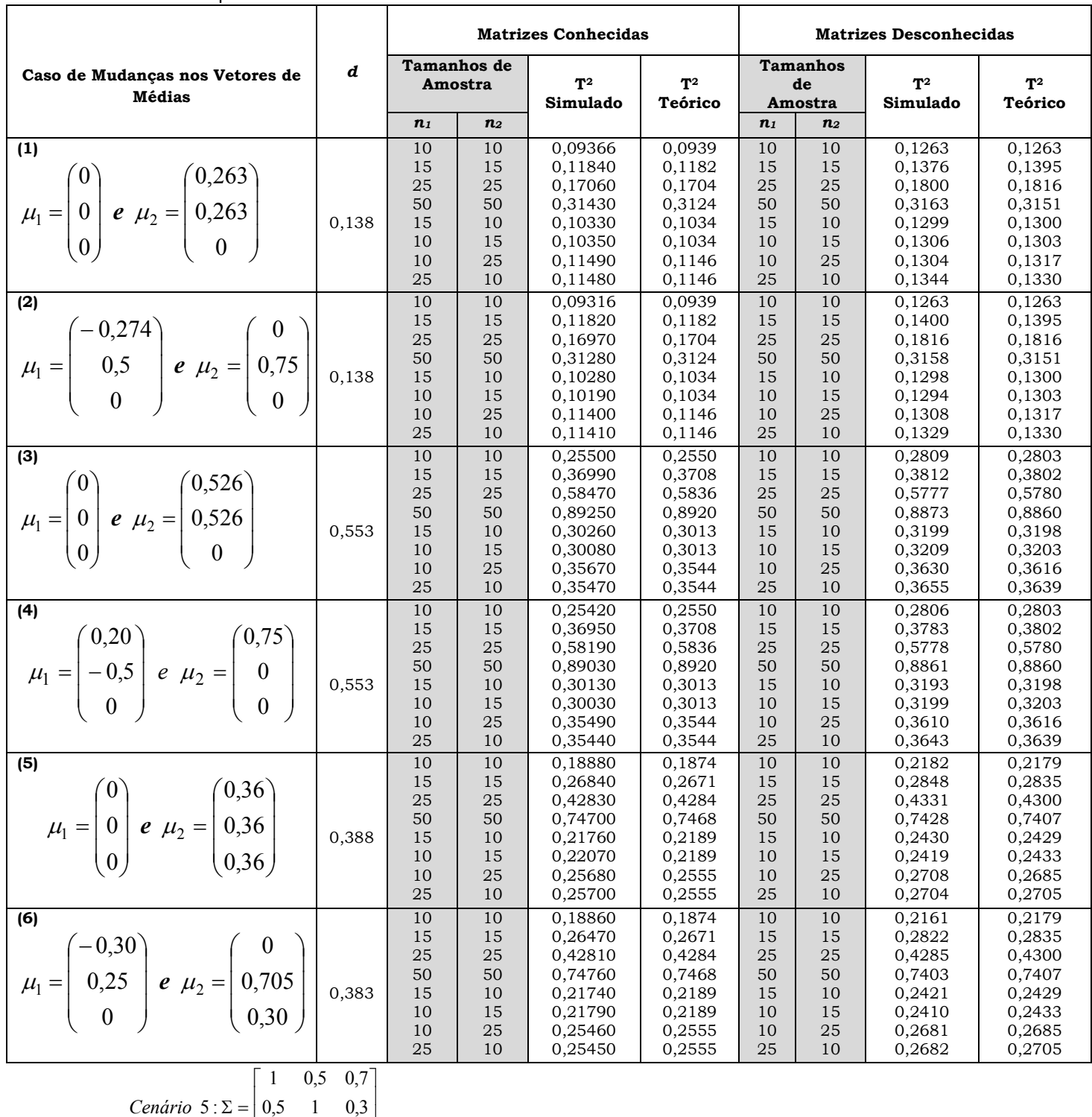

Tabela A.5: Poder Teórico e Estimado - Matrizes de covariâncias Iguais Conhecidas e Desconhecidas -Cenário 5 - p=3.

Quando as matrizes são desconhecidas: n<sub>1</sub>=10 e n<sub>2</sub>= 10,  $\alpha$  = 0,07953; n<sub>1</sub>=15 e n<sub>2</sub>=15,  $\alpha$  =0,06867; n<sub>1</sub>=25 e  $n_2=25$ ,  $\alpha=0.06016$ ;  $n_1=50$  e  $n_2=50$ ,  $\alpha=0.05468$ .  $n_1=15$  e  $n_2=10$ ,  $\alpha=0.07348$ ;  $n_1=10$  e  $n_2=15$ ,  $\alpha$  =0,07365; n<sub>1</sub>=10 e n<sub>2</sub>= 25,  $\alpha$  =0,06513; n<sub>1</sub>=25 e n<sub>2</sub>=10,  $\alpha$  =0,06590.

 $\overline{\phantom{a}}$  $\overline{\phantom{a}}$ 

 $\begin{bmatrix} 0.7 & 0.3 & 1 \end{bmatrix}$ 

 $0,7$   $0,3$  1

L

Cenário 5:  $\Sigma = |0,5 \t1 \t0,3$ 

L

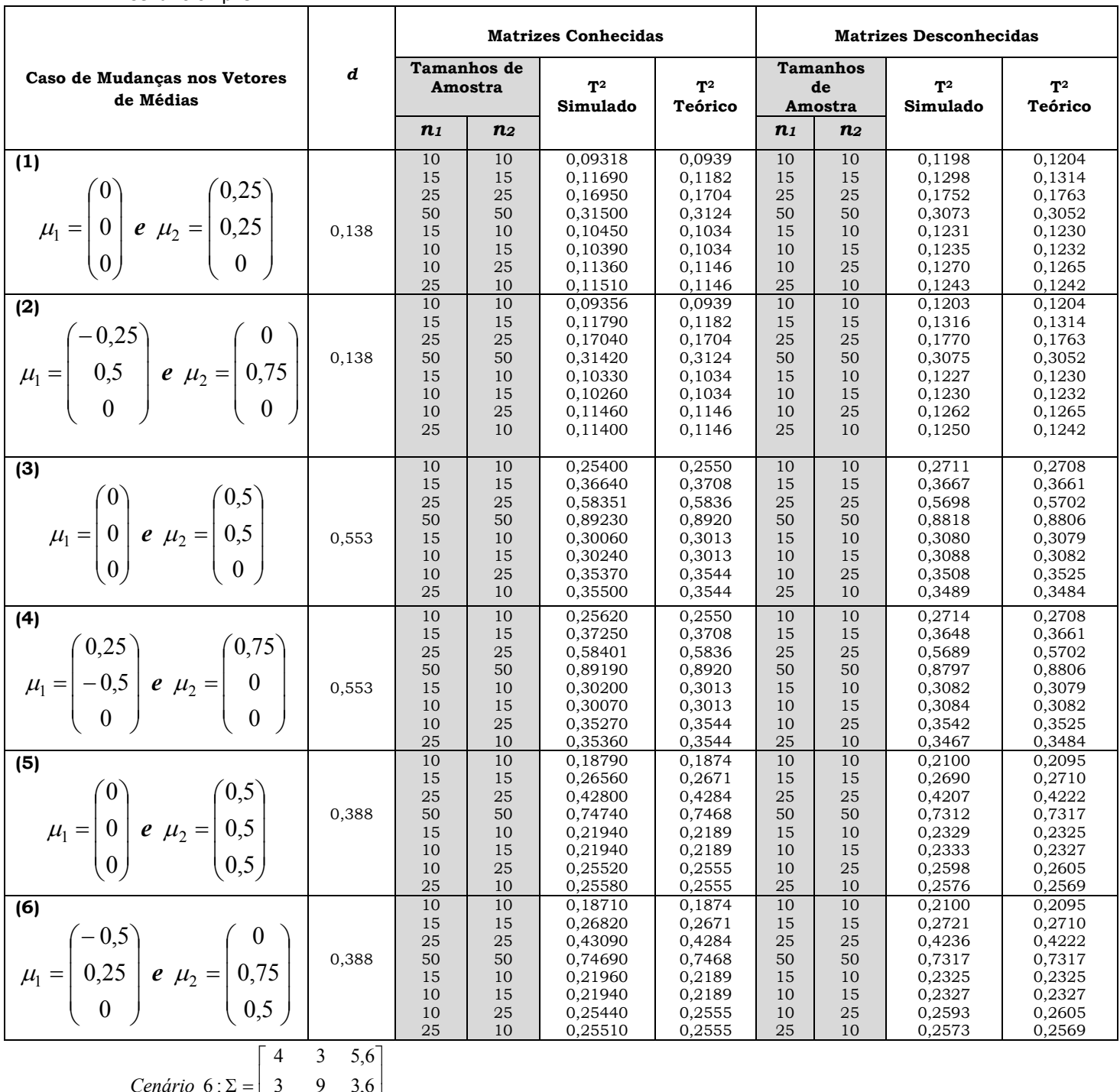

Tabela A.6: Poder Teórico e Estimado - Matrizes de Covariâncias Iguais Conhecidas e Desconhecidas -Cenário 6 - p=3.

 $\overline{\phantom{a}}$  $\overline{\phantom{a}}$  $\begin{bmatrix} 5,6 & 3,6 & 16 \end{bmatrix}$  $\begin{bmatrix} 5.6 & 3.6 & 16 \end{bmatrix}$  $\Sigma =$  $3 \t 9 \t 3,6$ Cenário 6:

Quando as matrizes são desconhecidas:  $n_1=10$  e  $n_2=10$ ,  $\alpha = 0.07529$ ;  $n_1=15$  e  $n_2=15$ ,  $\alpha = 0.06373$ ;  $n_1=25$  e  $n_2=25$ ,  $\alpha=0.05770$ ;  $n_1=50$  e  $n_2=50$ ,  $\alpha=0.05139$ .  $n_1=15$  e  $n_2=10$ ,  $\alpha=0.06876$ ;  $n_1=10$  e  $n_2=15$ ,  $\alpha$  =0,06886; n<sub>1</sub>=10 e n<sub>2</sub>= 25,  $\alpha$  =0,06187; n<sub>1</sub>=25 e n<sub>2</sub>=10,  $\alpha$  =0,06053.

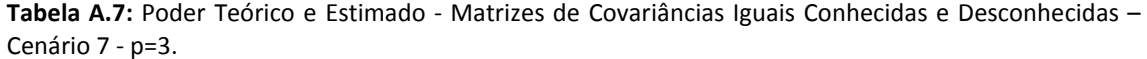

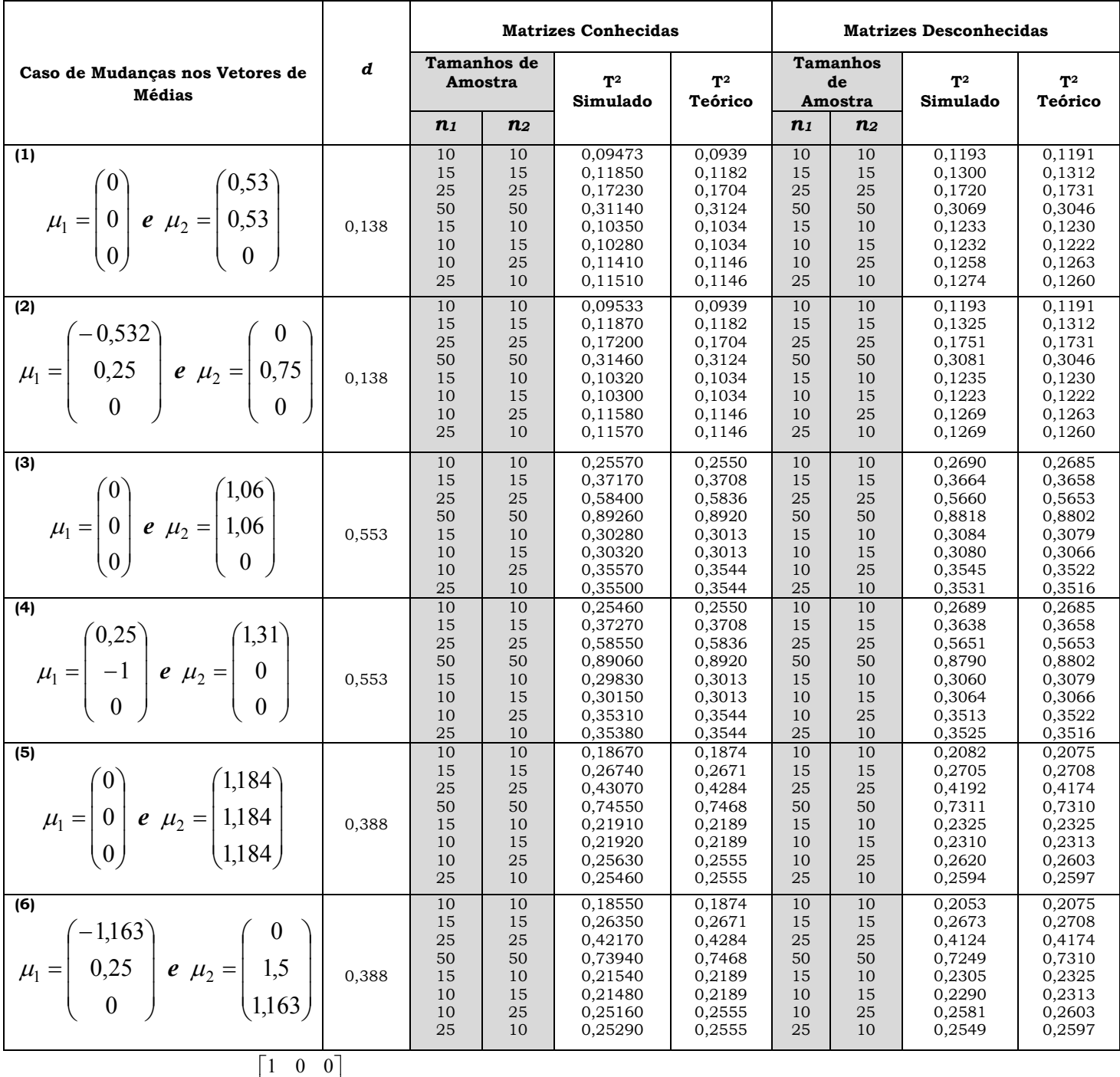

$$
Cenário 7: \Sigma = \begin{bmatrix} 1 & 0 & 0 \\ 0 & 1 & 0 \\ 0 & 0 & 1 \end{bmatrix}
$$

Quando as matrizes são desconhecidas: n<sub>1</sub>=10 e n<sub>2</sub>= 10,  $\alpha$  = 0,07433; n<sub>1</sub>=15 e n<sub>2</sub>=15,  $\alpha$  =0,06357; n<sub>1</sub>=25 e  $n_2=25$ ,  $\alpha = 0.05622$ ;  $n_1=50$  e  $n_2=50$ ,  $\alpha = 0.05119$ .  $n_1=15$  e  $n_2=10$ ,  $\alpha = 0.06884$ ;  $n_1=10$  e  $n_2=15$ ,  $\alpha$  =0,06832; n<sub>1</sub>=10 e n<sub>2</sub>= 25,  $\alpha$  =0,06179; n<sub>1</sub>=25 e n<sub>2</sub>=10,  $\alpha$  =0,06162.

## Anexo B: Estimativas de Poder dos Testes Para Outros Casos Simulados

## B.1: Matrizes de Covariâncias Iguais e Conhecidas

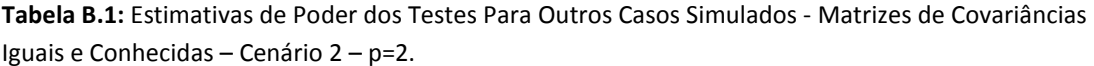

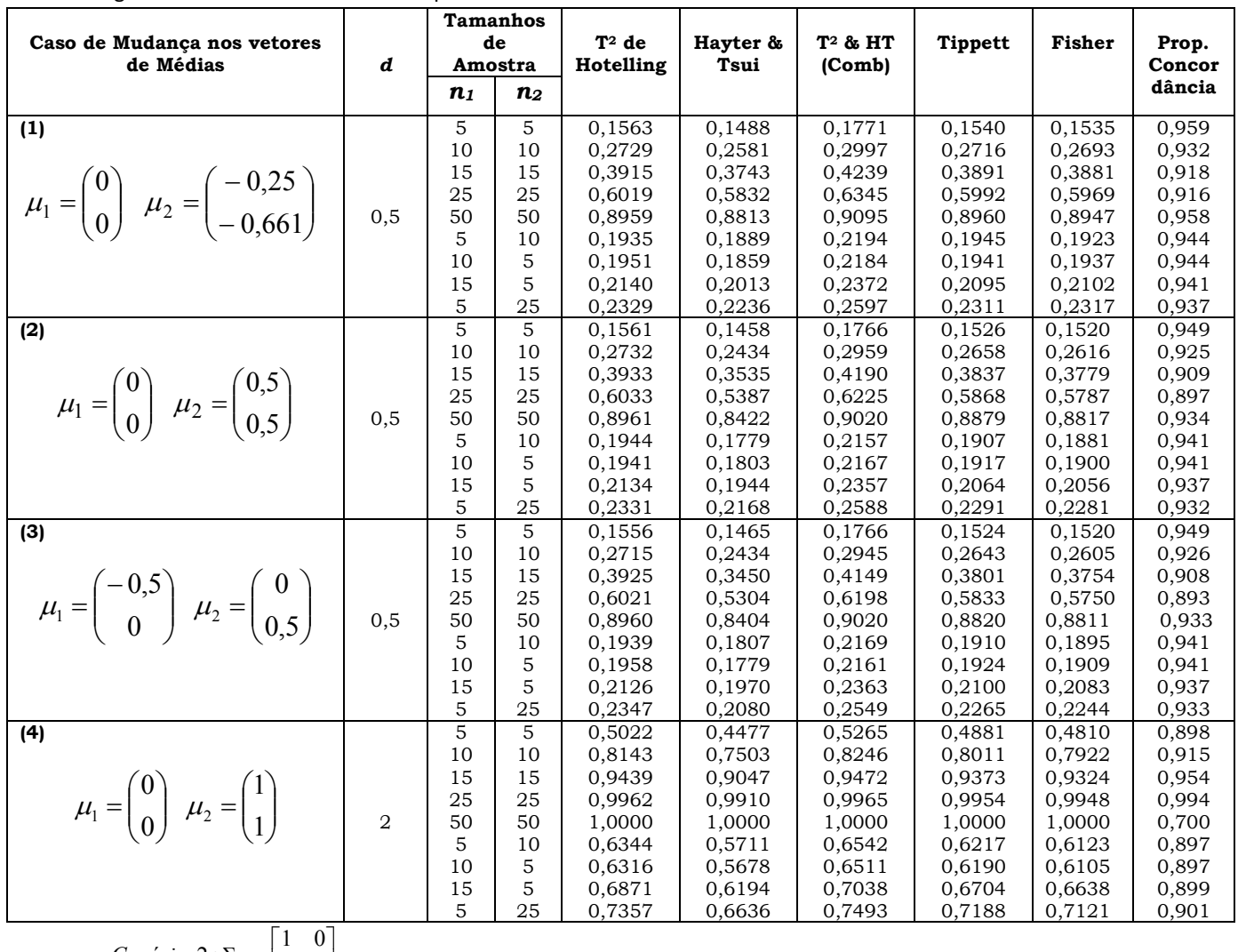

 $\overline{\phantom{a}}$  $\overline{\mathsf{L}}$  $\Sigma = \begin{vmatrix} 1 & 0 \\ 0 & 1 \end{vmatrix}$ Cenário 2: $\Sigma = \begin{vmatrix} 1 & 0 \\ 0 & 1 \end{vmatrix}$ .

As estimativas de poder dos testes são muito semelhantes nos casos apresentados na Tabela B.1.

|                                                                                                    |       |                | <b>Tamanhos</b> |                  |                  |                  |                  |                  |                |
|----------------------------------------------------------------------------------------------------|-------|----------------|-----------------|------------------|------------------|------------------|------------------|------------------|----------------|
| Caso de Mudança nos vetores                                                                        | d     |                | de              | $T^2$ de         | Hayter &         | $T^2$ & HT       | <b>Tippett</b>   | Fisher           | Prop.          |
| de Médias                                                                                          |       |                | Amostra         | Hotelling        | Tsui             | (Comb)           |                  |                  | Concor         |
|                                                                                                    |       | n <sub>1</sub> | n <sub>2</sub>  |                  |                  |                  |                  |                  | dância         |
| (1)                                                                                                |       | 5              | 5               | 0,1185           | 0,1355           | 0,1470           | 0,1209           | 0,1274           | 0,960          |
|                                                                                                    |       | 10             | 10              | 0,1955           | 0,2319           | 0,2408           | 0,2115           | 0,2188           | 0,946          |
|                                                                                                    |       | 15             | 15              | 0,2747           | 0,3143           | 0,3230           | 0,2882           | 0,3011           | 0,943          |
|                                                                                                    |       | 25             | 25              | 0,4291           | 0,4793           | 0,4856           | 0,4472           | 0,4645           | 0,937          |
| $\mu_1 = \begin{pmatrix} 0 \\ 0 \end{pmatrix}$ $\mu_2 = \begin{pmatrix} 0.5 \\ 0.5 \end{pmatrix}$  | 0,33  | 50             | 50              | 0,7361           | 0,7713           | 0,7757           | 0,7458           | 0,7627           | 0,956          |
|                                                                                                    |       | 5              | 10              | 0,1426           | 0,1636           | 0,1745           | 0,1488           | 0,1562           | 0,957          |
|                                                                                                    |       | 10             | 5               | 0,1414           | 0,1605           | 0,1717           | 0,1477           | 0,1549           | 0,958          |
|                                                                                                    |       | 15             | 5               | 0,1549           | 0,1757           | 0,1867           | 0,1602           | 0,1678           | 0,957          |
|                                                                                                    |       | 5              | 25              | 0,1694           | 0,1890           | 0,2009           | 0,1691           | 0,1807           | 0,957          |
| (2)                                                                                                |       | 5              | 5               | 0,1172           | 0,0989           | 0,1361           | 0,1117           | 0,1074           | 0,944          |
|                                                                                                    |       | 10             | 10              | 0,1933           | 0,1543           | 0,2157           | 0,1881           | 0,1777           | 0,916          |
|                                                                                                    |       | 15             | 15              | 0,2738           | 0,2235           | 0,3036           | 0,2669           | 0,2537           | 0,890          |
| $\mu_1 = \begin{pmatrix} 0 \\ 0 \end{pmatrix} \mu_2 = \begin{pmatrix} 0 \\ 0.5 \end{pmatrix}$      |       | 25             | 25              | 0,4320           | 0,3445           | 0,4602           | 0,4203           | 0,4015           | 0,856          |
|                                                                                                    | 0,33  | 50             | 50              | 0,7347           | 0,6251           | 0,7550           | 0,7247           | 0,7067           | 0,850          |
|                                                                                                    |       | 5              | 10              | 0,1411           | 0,1184           | 0,1629           | 0,1373           | 0,1313           | 0,934          |
|                                                                                                    |       | 10             | 5               | 0,1431           | 0,1153           | 0,1617           | 0,1373           | 0,1307           | 0,935          |
|                                                                                                    |       | 15             | 5               | 0,1549           | 01273            | 0,1763           | 0,1479           | 0,1416           | 0,930          |
|                                                                                                    |       | 5<br>5         | 25<br>5         | 0,1683           | 0,1379           | 0,1905           | 0,1588           | 0,1522           | 0,925          |
| (3)                                                                                                |       |                | 10              | 0,1179           | 0,1355           | 0,1468           | 0,1220           | 0,1280           | 0,960<br>0,949 |
|                                                                                                    |       | 10<br>15       | 15              | 0,1933<br>0,2750 | 0,2260<br>0,3101 | 0,2353<br>0,3195 | 0,2050<br>0,2836 | 0,2145<br>0,2986 | 0,946          |
|                                                                                                    |       | 25             | 25              | 0,4304           | 0,4840           | 0,4898           | 0,4490           | 0,4654           | 0,935          |
| $\mu_1 = \begin{pmatrix} 0 \\ -0.5 \end{pmatrix}$ $\mu_2 = \begin{pmatrix} 0.5 \\ 0 \end{pmatrix}$ | 0,33  | 50             | 50              | 0,7361           | 0,7723           | 0,7762           | 0,7466           | 0,7627           | 0,956          |
|                                                                                                    |       | 5              | 10              | 0,1429           | 0,1627           | 0,1740           | 0,1489           | 0,1561           | 0,958          |
|                                                                                                    |       | 10             | 5               | 0,1432           | 0,1630           | 0,1743           | 0,1475           | 0,1565           | 0,958          |
|                                                                                                    |       | 15             | 5               | 0,1559           | 0,1820           | 0,1923           | 0,1630           | 0,1710           | 0,953          |
|                                                                                                    |       | 5              | 25              | 0,1684           | 0,1936           | 0,2041           | 0,1721           | 0,1871           | 0,954          |
| (4)                                                                                                |       | 5              | 5               | 0,1559           | 0,1792           | 0,1901           | 0,1615           | 0,1697           | 0,955          |
|                                                                                                    |       | 10             | 10              | 0,2710           | 0,3054           | 0,3149           | 0,2793           | 0,2954           | 0,947          |
|                                                                                                    |       | 15             | 15              | 0,3898           | 0,4423           | 0,4484           | 0,4094           | 0,4239           | 0,935          |
| $\mu_1 = \begin{pmatrix} 0 \\ 0 \end{pmatrix} \mu_2 = \begin{pmatrix} 0.61 \\ 0.61 \end{pmatrix}$  |       | 25             | 25              | 0,5992           | 0,6431           | 0,6485           | 0,6078           | 0,6292           | 0,945          |
|                                                                                                    | 0,5   | 50             | 50              | 0,8924           | 0,9094           | 0,9118           | 0,8967           | 0,9059           | 0,978          |
|                                                                                                    |       | 5              | 10              | 0,1930           | 0,2248           | 0,2344           | 0,2040           | 0,2133           | 0,949          |
|                                                                                                    |       | 10             | 5               | 0,1924           | 0,2165           | 0,2276           | 0,1993           | 0,2098           | 0,954          |
|                                                                                                    |       | 15             | 5               | 0,2134           | 0,2443           | 0,2543           | 0,2177           | 0,2307           | 0,949          |
|                                                                                                    |       | 5              | 25              | 0,2330           | 0,2705           | 0,2792           | 0,2396           | 0,2532           | 0,945          |
| (5)                                                                                                |       | $\overline{5}$ | 5               | 0,2744           | 0,1520           | 0,2870           | 0,2503           | 0,2182           | 0,852          |
|                                                                                                    |       | 10             | 10              | 0,5030           | 0,2674           | 0,5124           | 0,4736           | 0,4170           | 0,746          |
|                                                                                                    |       | 15             | 15              | 0,6879           | 0,3958           | 0,6945           | 0,6584           | 0,5959           | 0,695          |
| $\mu_1 = \begin{pmatrix} 0 \\ 0 \end{pmatrix}$ $\mu_2 = \begin{pmatrix} 0.5 \\ -0.5 \end{pmatrix}$ |       | 25             | 25              | 0,8955           | 0,6142           | 0,8976           | 0,8789           | 0,8355           | 0,715          |
|                                                                                                    | $1\,$ | 50             | 50              | 0,9963           | 0,9245           | 0,9963           | 0,9953           | 0,9905           | 0,982          |
|                                                                                                    |       | 5              | 10              | 0,3555           | 0,1977           | 0,3697           | 0,3297           | 0,2905           | 0,814          |
|                                                                                                    |       | 10             | 5               | 0,3534           | 0,1940           | 0,3672           | 0,3291           | 0,2875           | 0,813          |
|                                                                                                    |       | 15             | 5               | 0,3927           | 0,2124           | 0,4051           | 0,3623           | 0,3182           | 0,795          |
|                                                                                                    |       | 5              | 25              | 0,4307           | 0,2347           | 0,4429           | 0,3972           | 0,3508           | 0,780          |
| Cenário 3: $\Sigma = \begin{bmatrix} 1 \\ 0.5 \end{bmatrix}$                                       | 0,5   |                |                 |                  |                  |                  |                  |                  |                |
|                                                                                                    | 1     |                |                 |                  |                  |                  |                  |                  |                |

Tabela B.2: Estimativas de Poder dos Testes Para Outros Casos Simulados - Matrizes de Covariâncias Iguais e Conhecidas – Cenário 3 – p=2.

As estimativas de poder dos testes são muito semelhantes nos casos apresentados na Tabela B.2. Porém, o teste de Hayter e Tsui possui melhor desempenho nos casos 1, 3 e 4.

| Caso de Mudança nos vetores de                                                                           | d    |                | <b>Tamanhos</b><br>de         | $T^2$ de         | Hayter &         | $T^2$ & $HT$     | <b>Tippett</b>   | <b>Fisher</b>    | Prop.            |
|----------------------------------------------------------------------------------------------------|------|----------------|-------------------------------|------------------|------------------|------------------|------------------|------------------|------------------|
| <b>Médias</b>                                                                                            |      | n1             | Amostra<br>$\boldsymbol{n_2}$ | Hotelling        | Tsui             | (Comb)           |                  |                  | Concor<br>dância |
| $\overline{1}$                                                                                           |      | 5              | 5                             | 0,1064           | 0,1288           | 0,1459           | 0,1138           | 0,1213           | 0,944            |
|                                                                                                    |      | 10             | 10                            | 0,1680           | 0,2083           | 0,2238           | 0,1874           | 0,1974           | 0,929            |
|                                                                                                    |      | 15             | 15                            | 0,2335           | 0,2936           | 0,3075           | 0,2621           | 0,2739           | 0,912            |
|                                                                                                    |      | 25             | 25                            | 0,3666           | 0,4361           | 0,4469           | 0,3924           | 0,4149           | 0,909            |
| $\mu_1 = \begin{pmatrix} 0 \\ 0 \end{pmatrix}$ $\mu_2 = \begin{pmatrix} 0.5 \\ 0.5 \end{pmatrix}$        | 0,28 | 50             | 50                            | 0,6506           | 0,7370           | 0,7410           | 0,6973           | 0,7130           | 0,906            |
|                                                                                                    |      | 5              | 10                            | 0,1273           | 0,1536           | 0,1706           | 0,1368           | 0,1458           | 0,940            |
|                                                                                                    |      | 10             | 5                             | 0,1261           | 0,1540           | 0,1707           | 0,1365           | 0,1450           | 0,939            |
|                                                                                                    |      | 15             | 5                             | 0,1363           | 0,1689           | 0,1853           | 0,1487           | 0,1580           | 0,935            |
|                                                                                                    |      | 5              | 25                            | 0,1468           | 0,1843           | 0,2000           | 0,1653           | 0,1709           | 0,931            |
| (2)                                                                                                    |      | 5              | 5                             | 0,1048           | 0,1271           | 0,1436           | 0,1120           | 0,1192           | 0,945            |
|                                                                                                    |      | 10             | 10                            | 0,1674           | 0,2077           | 0,2229           | 0,1854           | 0,1964           | 0,929            |
|                                                                                                    |      | 15             | 15                            | 0,2324           | 0,2927           | 0,3042           | 0,2553           | 0,2699           | 0,915            |
| $\mu_1 = \begin{pmatrix} 0.25 \\ -0.5 \end{pmatrix} \mu_2 = \begin{pmatrix} 0.75 \\ 0 \end{pmatrix}$     |      | 25             | 25                            | 0,3657           | 0,4423           | 0,4526           | 0,3958           | 0,4170           | 0,903            |
|                                                                                                    | 0.28 | 50             | 50                            | 0,6498           | 0,7362           | 0,7405           | 0,6968           | 0,7115           | 0,905            |
|                                                                                                    |      | 5              | 10                            | 0,1262           | 0,1546           | 0,1710           | 0,1372           | 0,1454           | 0,939            |
|                                                                                                    |      | 10             | 5                             | 0,1252           | 0,1559           | 0,1725           | 0,1397           | 0,1457           | 0,936            |
|                                                                                                    |      | 15<br>5        | 5<br>25                       | 0,1370<br>0,1462 | 0,1689<br>0,1792 | 0,1853<br>0,1954 | 0,1491<br>0,1599 | 0,1581<br>0,1678 | 0,935<br>0,935   |
| (3)                                                                                                    |      | 5              | 5                             | 0,1564           | 0,1246           | 0,1843           | 0,1473           | 0,1429           | 0,912            |
|                                                                                                    |      | 10             | 10                            | 0,2772           | 0,2181           | 0,3128           | 0,2672           | 0,2570           | 0,870            |
|                                                                                                    |      | 15             | 15                            | 0,3960           | 0,3147           | 0,4365           | 0,3824           | 0,3686           | 0,838            |
| $\mu_1 = \begin{pmatrix} 0.5 \\ -0.5 \end{pmatrix}$ $\mu_2 = \begin{pmatrix} 0.25 \\ -1.1 \end{pmatrix}$ |      | 25             | 25                            | 0,6101           | 0,4895           | 0,6421           | 0,5902           | 0,5782           | 0,816            |
|                                                                                                    | 0.5  | 50             | 50                            | 0,9000           | 0,8045           | 0,9127           | 0,8902           | 0,8850           | 0,879            |
|                                                                                                    |      | 5              | 10                            | 0,1966           | 0,1567           | 0,2288           | 0,1857           | 0,1803           | 0,896            |
|                                                                                                    |      | 10             | 5                             | 0,1966           | 0,1559           | 0,2277           | 0,1882           | 0,1808           | 0,897            |
|                                                                                                    |      | 15             | 5                             | 0,2171           | 0,1746           | 0,2519           | 0,2065           | 0,2001           | 0,888            |
|                                                                                                    |      | 5              | 25                            | 0,2354           | 0,1828           | 0,2674           | 0,2264           | 0,2143           | 0,883            |
| (4)                                                                                                    |      | 5              | 5                             | 0,2001           | 0,1071           | 0,2200           | 0,1783           | 0,1547           | 0,867            |
|                                                                                                    |      | 10             | 10                            | 0,3669           | 0,1699           | 0,3839           | 0,3347           | 0,2827           | 0,769            |
|                                                                                                    |      | 15             | 15                            | 0,5218           | 0,2280           | 0,5335           | 0,4793           | 0,4104           | 0,683            |
| $\mu_1 = \begin{pmatrix} 0 \\ 0 \end{pmatrix}$ $\mu_2 = \begin{pmatrix} 0 \\ 0.5 \end{pmatrix}$          |      | 25             | 25                            | 0,7533           | 0,3667           | 0,7604           | 0,7154           | 0,6449           | 0,599            |
|                                                                                                    | 0,69 | 50             | 50                            | 0,9697           | 0,6502           | 0,9704           | 0,9609           | 0,9362           | 0,679            |
|                                                                                                    |      | 5              | 10                            | 0,2562           | 0,1257           | 0,2747           | 0,2303           | 0,1958           | 0,832            |
|                                                                                                    |      | 10             | 5                             | 0,2530           | 0,1267           | 0,2721           | 0,2293           | 0,1945           | 0,835            |
|                                                                                                    |      | 15             | 5                             | 0,2815           | 0,1325           | 0,2979           | 0,2508           | 0,2131           | 0,818            |
|                                                                                                    |      | 5              | 25                            | 0,3134           | 0,1437           | 0,3292           | 0,2836           | 0,2361           | 0,799            |
| (5)                                                                                                    |      | $\overline{5}$ | 5                             | 0,1994           | 0,1060           | 0,2188           | 0,1768           | 0,1521           | 0,868            |
|                                                                                                    |      | 10             | 10                            | 0,3662           | 0,1692           | 0,3831           | 0,3337           | 0,2833           | 0,769            |
| $\mu_1 = \begin{pmatrix} 0 \\ 0.25 \end{pmatrix}$ $\mu_2 = \begin{pmatrix} 0 \\ 0.75 \end{pmatrix}$      |      | 15<br>25       | 15<br>25                      | 0,5208<br>0,7540 | 0,2331<br>0,3666 | 0,5337<br>0,7607 | 0,4786<br>0,7172 | 0,4115<br>0,6453 | 0,686<br>0,599   |
|                                                                                                    | 0,69 | 50             | 50                            |                  |                  |                  |                  |                  |                  |
|                                                                                                    |      | 5              | 10                            | 0,9702<br>0,2531 | 0,6536<br>0,1244 | 0,9709<br>0,2717 | 0,9614<br>0,2265 | 0,9364<br>0,1931 | 0,682<br>0,834   |
|                                                                                                    |      | 10             | 5                             | 0,2550           | 0,1246           | 0,2732           | 0,2296           | 0,1946           | 0,833            |
|                                                                                                    |      | 15             | 5                             | 0,2830           | 0,1374           | 0,3014           | 0,2531           | 0,2157           | 0,818            |
|                                                                                                    |      | 5              | 25                            | 0,3098           | 0,1451           | 0,3268           | 0,2814           | 0,2346           | 0,801            |
| 0,8<br>Cenário 4: $\Sigma = \begin{bmatrix} 1 \\ 0.8 \end{bmatrix}$<br>1                                 |      |                |                               |                  |                  |                  |                  |                  |                  |

Tabela B.3: Estimativas de Poder dos Testes para Outros Casos Simulados - Matrizes de Covariâncias Iguais e Conhecidas – Cenário 4 – p=2.

As estimativas de poder dos testes são muito semelhantes na maioria dos casos apresentados na Tabela B.3. Porém, o teste de Hayter e Tsui possui melhor desempenho nos casos 1 e 2.

## B.2: Matrizes de Covariâncias Iguais e Desconhecidas

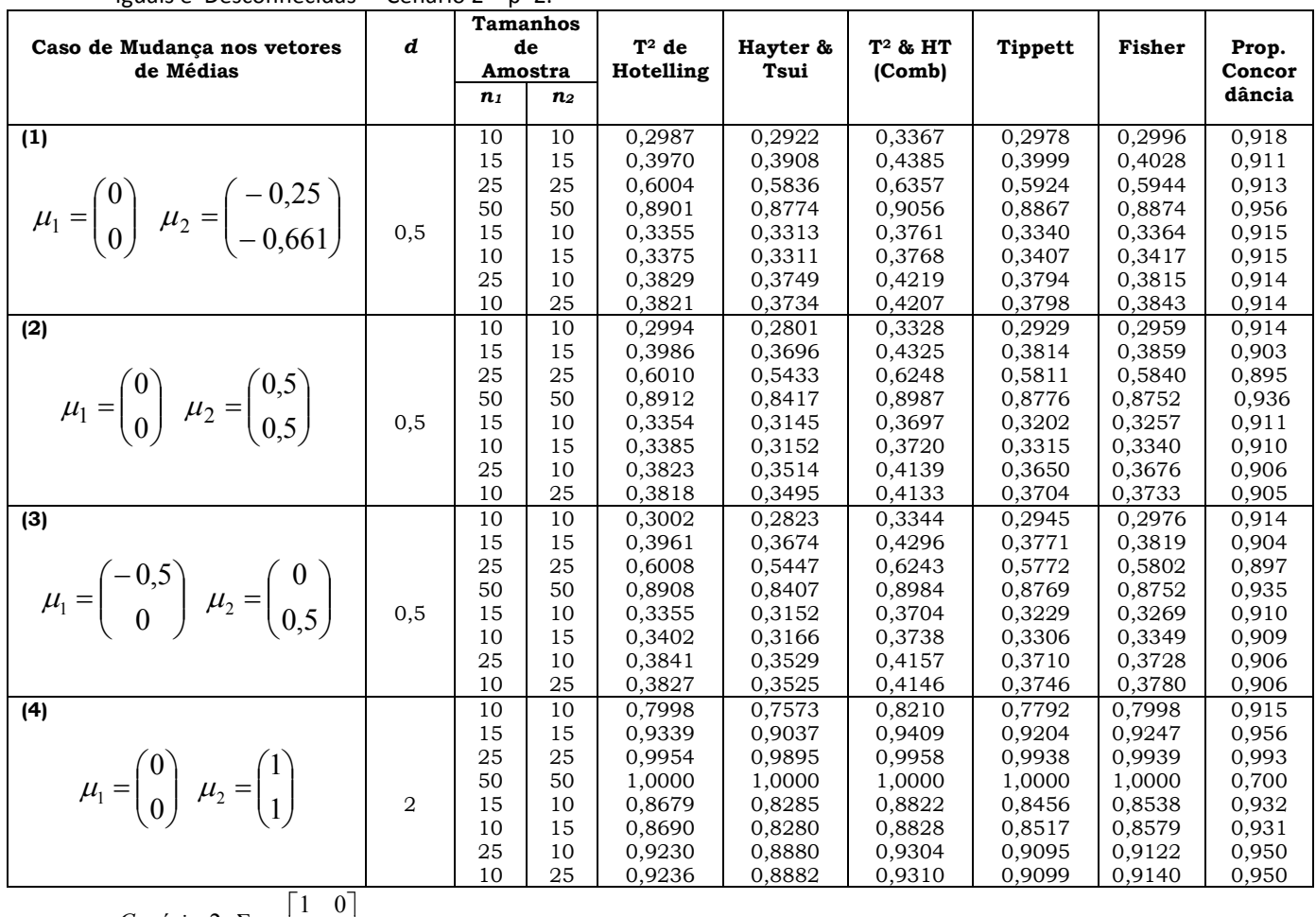

Tabela B.4: Estimativas de Poder dos Testes Para Outros Casos Simulados - Matrizes de Covariâncias Iguais e Desconhecidas – Cenário 2 – p=2.

 $\overline{\phantom{a}}$  $\overline{\phantom{a}}$  $\overline{\mathsf{L}}$  $\Sigma = \begin{vmatrix} 1 & 0 \\ 0 & 1 \end{vmatrix}$ Cenário 2: $\Sigma = \begin{bmatrix} 1 & 0 \\ 0 & 1 \end{bmatrix}$ 

As estimativas de poder dos testes são muito semelhantes em todos os casos apresentados na Tabela B.4.

|                                                                                                    |                           |                | <b>Tamanhos</b><br>de | $T^2$ de         | Hayter &         | $T^2$ & HT       |                  |                  |                 |
|----------------------------------------------------------------------------------------------------|---------------------------|----------------|-----------------------|------------------|------------------|------------------|------------------|------------------|-----------------|
| Caso de Mudanças nos vetores<br>de Médias                                                          | d                         |                | Amostra               | Hotelling        | Tsui             | (Comb)           | <b>Tippett</b>   | Fisher           | Prop.<br>Concor |
|                                                                                                    |                           | n <sub>1</sub> | n <sub>2</sub>        |                  |                  |                  |                  |                  | dância          |
| (1)                                                                                                |                           | 10             | 10                    | 0,2129           | 0,2525           | 0,2673           | 0,2338           | 0,2378           | 0,931           |
|                                                                                                    |                           | 15             | 15                    | 0,2844           | 0,3282           | 0,3404           | 0,3097           | 0,3167           | 0,932           |
|                                                                                                    |                           | 25             | 25                    | 0,4316           | 0,4783           | 0,4876           | 0,4460           | 0,4619           | 0,935           |
| $\mu_1 = \begin{pmatrix} 0 \\ 0 \end{pmatrix}$ $\mu_2 = \begin{pmatrix} 0.5 \\ 0.5 \end{pmatrix}$  |                           | 50             | 50                    | 0,7291           | 0,7665           | 0,7713           | 0,7380           | 0,7534           | 0,953           |
|                                                                                                    | 0,33                      | 15             | 10                    | 0,2401           | 0,2802           | 0,2936           | 0,2631           | 0,2700           | 0,933           |
|                                                                                                    |                           | 10             | 15                    | 0,2410           | 0,2809           | 0,2947           | 0,2628           | 0,2685           | 0,932           |
|                                                                                                    |                           | 25             | 10                    | 0,2647           | 0,3118           | 0,3224           | 0,2857           | 0,2934           | 0,932           |
|                                                                                                    |                           | 10<br>10       | 25<br>10              | 0,2671<br>0,2124 | 0,3127<br>0,1815 | 0,3235<br>0,2463 | 0,2856<br>0,1973 | 0,2955<br>0,1971 | 0,933<br>0,901  |
| (2)                                                                                                |                           | 15             | 15                    | 0,2841           | 0,2313           | 0,3155           | 0,2688           | 0,2639           | 0,884           |
|                                                                                                    |                           | 25             | 25                    | 0,4308           | 0,3451           | 0,4609           | 0,4085           | 0,3996           | 0,854           |
| $\mu_1 = \begin{pmatrix} 0 \\ 0 \end{pmatrix}$ $\mu_2 = \begin{pmatrix} 0 \\ 0.5 \end{pmatrix}$    |                           | 50             | 50                    | 0,7277           | 0,6154           | 0,7489           | 0,7095           | 0,6943           | 0,845           |
|                                                                                                    | 0,33                      | 15             | 10                    | 0,2397           | 0,1992           | 0,2717           | 0,2282           | 0,2244           | 0,896           |
|                                                                                                    |                           | 10             | 15                    | 0,2389           | 0,1981           | 0,2700           | 0,2240           | 0,2214           | 0,897           |
|                                                                                                    |                           | 25             | 10                    | 0,2648           | 0,2189           | 0,2981           | 0,2472           | 0,2419           | 0,888           |
|                                                                                                    |                           | 10             | 25                    | 0,2673           | 0,2187           | 0,2988           | 0,2469           | 0,2435           | 0,889           |
| (3)                                                                                                |                           | 10             | 10                    | 0,2139           | 0,2532           | 0,2680           | 0,2348           | 0,2390           | 0,931           |
|                                                                                                    |                           | 15             | 15                    | 0,2835           | 0,3262           | 0,3385           | 0,3026           | 0,3120           | 0,933           |
|                                                                                                    |                           | 25             | 25                    | 0,4343           | 0,4819           | 0,4901           | 0,4429           | 0,4622           | 0,934           |
| $\mu_1 = \begin{pmatrix} 0 \\ -0.5 \end{pmatrix}$ $\mu_2 = \begin{pmatrix} 0.5 \\ 0 \end{pmatrix}$ |                           | 50             | 50                    | 0,7285           | 0,7666           | 0,7713           | 0,7421           | 0,7555           | 0,953           |
|                                                                                                    | 0,33                      | 15             | 10                    | 0,2401           | 0,2803           | 0,2940           | 0,2639           | 0,2695           | 0,932           |
|                                                                                                    |                           | 10             | 15                    | 0,2419           | 0,2826           | 0,2962           | 0,2639           | 0,2701           | 0,932           |
|                                                                                                    |                           | 25             | 10                    | 0,2663           | 0,3135           | 0,3245           | 0,2871           | 0,2949           | 0,931           |
|                                                                                                    |                           | 10             | 25                    | 0,2674           | 0,3125           | 0,3236           | 0,2886           | 0,2969           | 0.933           |
| (4)                                                                                                |                           | 10             | 10                    | 0,2851           | 0,3374           | 0,3501           | 0,3091           | 0,3173           | 0,922           |
|                                                                                                    |                           | 15             | 15                    | 0,3949           | 0,4483           | 0,4586           | 0,4210           | 0,4317           | 0,926           |
|                                                                                                    |                           | 25             | 25                    | 0,5941           | 0,6426           | 0,6496           | 0,6115           | 0,6272           | 0,937           |
| $\mu_1 = \begin{pmatrix} 0 \\ 0 \end{pmatrix} \mu_2 = \begin{pmatrix} 0.61 \\ 0.61 \end{pmatrix}$  |                           | 50             | 50                    | 0,8888           | 0,9087           | 0,9111           | 0,8964           | 0,9044           | 0,975           |
|                                                                                                    | 0,5                       | 15             | 10                    | 0,3289           | 0,3810           | 0,3928           | 0,3571           | 0,3661           | 0,924           |
|                                                                                                    |                           | 10<br>25       | 15<br>10              | 0,3285           | 0,3801           | 0,3919           | 0,3592           | 0,3660           | 0,925           |
|                                                                                                    |                           | 10             | 25                    | 0,3690<br>0,3727 | 0,4268<br>0,4273 | 0,4357<br>0,4369 | 0,3939<br>0,3911 | 0,4041<br>0,4038 | 0,924<br>0,926  |
| (5)                                                                                                |                           | 10             | 10                    | 0,4970           | 0,3023           | 0,5173           | 0,4224           | 0.4105           | 0,765           |
|                                                                                                    |                           | 15             | 15                    | 0,6756           | 0,4062           | 0,6860           | 0,6150           | 0,5829           | 0,710           |
|                                                                                                    |                           | 25             | 25                    | 0,8884           | 0,6081           | 0,8910           | 0,8527           | 0,8171           | 0,714           |
| $\mu_1 = \begin{pmatrix} 0 \\ 0 \end{pmatrix}$ $\mu_2 = \begin{pmatrix} 0.5 \\ -0.5 \end{pmatrix}$ |                           | 50             | 50                    | 0,9958           | 0,9155           | 0,9959           | 0,9938           | 0,9888           | 0,920           |
|                                                                                                    | $\mathbf{1}$              | 15             | 10                    | 0,5751           | 0,3424           | 0,5909           | 0,5069           | 0,4832           | 0,736           |
|                                                                                                    |                           | 10             | 15                    | 0,5754           | 0,3408           | 0,5907           | 0,5085           | 0,4839           | 0,735           |
|                                                                                                    |                           | 25             | 10                    | 0,6482           | 0,3851           | 0,6598           | 0,5872           | 0,5503           | 0,714           |
|                                                                                                    |                           | 10             | 25                    | 0,6521           | 0,3832           | 0,6633           | 0,5913           | 0,5546           | 0,709           |
| Cenário 3: $\Sigma = \begin{bmatrix} 1 \\ 0.5 \end{bmatrix}$                                       | $0,5^{-}$<br>$\mathbf{1}$ |                |                       |                  |                  |                  |                  |                  |                 |

Tabela B.5: Estimativas de Poder dos Testes Para Outros Casos Simulados - Matrizes de Covariâncias Iguais e Desconhecidas – Cenário 3 – p=2.

As estimativas de poder dos testes são muito semelhantes na maioria dos casos apresentados na Tabela B.5. Porém, o teste de Hayter e Tsui possui melhor desempenho nos casos 1, 3 e 4.

|                                                                                                    |                     |                | <b>Tamanhos</b><br>de | $T^2$ de         | Hayter &         | $T^2$ & $HT$     |                  |                  |                 |
|----------------------------------------------------------------------------------------------------|---------------------|----------------|-----------------------|------------------|------------------|------------------|------------------|------------------|-----------------|
| Caso de Mudança nos vetores<br>de Médias                                                                 | d                   |                | Amostra               | Hotelling        | Tsui             | (Comb)           | <b>Tippett</b>   | Fisher           | Prop.<br>Concor |
|                                                                                                    |                     | n <sub>1</sub> | n <sub>2</sub>        |                  |                  |                  |                  |                  | dância          |
| (1)                                                                                                    |                     | 10             | 10                    | 0,1829           | 0,2296           | 0,2507           | 0,2116           | 0,2161           | 0,911           |
|                                                                                                    |                     | 15             | 15                    | 0,2348           | 0,2978           | 0,3141           | 0,2703           | 0,2801           | 0,905           |
|                                                                                                    |                     | 25             | 25                    | 0,3662           | 0,4451           | 0,4569           | 0,4101           | 0,4240           | 0,898           |
| $\mu_1 = \begin{pmatrix} 0 \\ 0 \end{pmatrix}$ $\mu_2 = \begin{pmatrix} 0.5 \\ 0.5 \end{pmatrix}$        |                     | 50             | 50                    | 0,6358           | 0,7227           | 0,7272           | 0,6843           | 0,6961           | 0,904           |
|                                                                                                    | 0,28                | 15             | 10                    | 0,2031           | 0,2560           | 0,2750           | 0,2303           | 0,2349           | 0,909           |
|                                                                                                    |                     | 10             | 15                    | 0,2020           | 0,2555           | 0,2740           | 0,2342           | 0,2413           | 0,910           |
|                                                                                                    |                     | 25             | 10                    | 0,2258           | 0,2860           | 0,3021           | 0,2598           | 0,2695           | 0,908           |
|                                                                                                    |                     | 10<br>10       | 25                    | 0,2229           | 0,2854           | 0,3010           | 0,2603           | 0,2670           | 0,906           |
| (2)                                                                                                    |                     | 15             | 10<br>15              | 0,1829<br>0,2359 | 0,2298<br>0,2999 | 0,2512<br>0,3161 | 0,2136<br>0,2723 | 0,2177<br>0,2817 | 0,910<br>0,904  |
|                                                                                                    |                     | 25             | 25                    | 0,3604           | 0,4393           | 0,4513           | 0,4097           | 0,4209           | 0,897           |
|                                                                                                    |                     | 50             | 50                    | 0,6337           | 0,7215           | 0,7258           | 0,6772           | 0,6913           | 0,904           |
| $\mu_1 = \begin{pmatrix} 0.25 \\ -0.5 \end{pmatrix}$ $\mu_2 = \begin{pmatrix} 0.75 \\ 0 \end{pmatrix}$   | 0,28                | 15             | 10                    | 0,2039           | 0,2565           | 0,2756           | 0,2355           | 0,2388           | 0,909           |
|                                                                                                    |                     | 10             | 15                    | 0,2039           | 0,2583           | 0,2762           | 0,2416           | 0,2470           | 0,910           |
|                                                                                                    |                     | 25             | 10                    | 0,2253           | 0,2856           | 0,3018           | 0,2582           | 0,2675           | 0,907           |
|                                                                                                    |                     | 10             | 25                    | 0,2228           | 0,2844           | 0,3002           | 0,2552           | 0,2639           | 0,907           |
| (3)                                                                                                    |                     | 10             | 10                    | 0,2863           | 0,2352           | 0,3332           | 0,2648           | 0,2641           | 0,855           |
|                                                                                                    |                     | 15             | 15                    | 0,3891           | 0,3140           | 0,4350           | 0,3631           | 0,3633           | 0,833           |
|                                                                                                    |                     | 25             | 25                    | 0,5965           | 0,4795           | 0,6318           | 0,5763           | 0,5679           | 0,813           |
| $\mu_1 = \begin{pmatrix} 0.5 \\ -0.5 \end{pmatrix}$ $\mu_2 = \begin{pmatrix} 0.25 \\ -1.1 \end{pmatrix}$ |                     | 50             | 50                    | 0,8900           | 0,7899           | 0,9041           | 0,8756           | 0,8694           | 0,872           |
|                                                                                                    | 0, 5                | 15             | 10                    | 0,3275           | 0,2674           | 0,3744           | 0,3112           | 0,3037           | 0,846           |
|                                                                                                    |                     | 10             | 15                    | 0,3249           | 0,2634           | 0,3710           | 0,3066           | 0,3052           | 0,846           |
|                                                                                                    |                     | 25             | 10                    | 0,3741           | 0,3017           | 0,4199           | 0,3503           | 0,3480           | 0,836           |
|                                                                                                    |                     | 10             | 25                    | 0,3712           | 0,2993           | 0,4167           | 0,3535           | 0,3476           | 0,837           |
| (4)                                                                                                    |                     | 10             | 10                    | 0,3674           | 0,1864           | 0,3924           | 0.3006           | 0,2780           | 0,769           |
|                                                                                                    |                     | 15             | 15                    | 0,5046           | 0,2408           | 0,5237           | 0,4348           | 0,3947           | 0,698           |
|                                                                                                    |                     | 25             | 25                    | 0,7412           | 0,3611           | 0,7499           | 0,6896           | 0,6273           | 0,603           |
| $\mu_1 = \begin{pmatrix} 0 \\ 0 \end{pmatrix}$ $\mu_2 = \begin{pmatrix} 0 \\ 0.5 \end{pmatrix}$          | 0,69                | 50<br>15       | 50<br>10              | 0,9643<br>0,4236 | 0,6385<br>0,2070 | 0,9656<br>0,4456 | 0,9501<br>0,3593 | 0,9213<br>0,3216 | 0,672<br>0,739  |
|                                                                                                    |                     | 10             | 15                    | 0,4234           | 0,2053           | 0,4449           | 0,3557           | 0,3249           | 0,739           |
|                                                                                                    |                     | 25             | 10                    | 0,4874           | 0,2283           | 0,5051           | 0,4213           | 0,3786           | 0,706           |
|                                                                                                    |                     | 10             | 25                    | 0,4862           | 0,2288           | 0,5049           | 0,4228           | 0,3767           | 0,705           |
| (5)                                                                                                    |                     | 10             | 10                    | 0,3662           | 0,1860           | 0,3914           | 0,3015           | 0,2790           | 0,769           |
|                                                                                                    |                     | 15             | 15                    | 0,5051           | 0,2409           | 0,5239           | 0,4357           | 0,3931           | 0,698           |
|                                                                                                    |                     | 25             | 25                    | 0,7393           | 0,3603           | 0,7482           | 0,6885           | 0,6267           | 0,603           |
| $\mu_1 = \begin{pmatrix} 0 \\ 0.25 \end{pmatrix}$ $\mu_2 = \begin{pmatrix} 0 \\ 0.75 \end{pmatrix}$ 0.69 |                     | 50             | 50                    | 0,9647           | 0,6367           | 0,9657           | 0,9498           | 0,9216           | 0,670           |
|                                                                                                    |                     | 15             | 10                    | 0,4237           | 0,2062           | 0,4459           | 0,3595           | 0,3220           | 0,738           |
|                                                                                                    |                     | 10             | 15                    | 0,4211           | 0,2047           | 0,4427           | 0,3537           | 0,3231           | 0,741           |
|                                                                                                    |                     | 25             | 10                    | 0,4854           | 0,2280           | 0,5039           | 0,4208           | 0,3761           | 0,706           |
|                                                                                                    |                     | 10             | 25                    | 0,4846           | 0,2275           | 0,5029           | 0,4203           | 0,3751           | 0,706           |
| Cenário 4: $\Sigma = \begin{bmatrix} 1 \\ 0.8 \end{bmatrix}$                                             | 0,8<br>$\mathbf{1}$ |                |                       |                  |                  |                  |                  |                  |                 |

Tabela B.6: Estimativas de Poder dos Testes Para Outros Casos Simulados - Matrizes de Covariâncias Iguais e Desconhecidas - Cenário 4 – p=2.

O teste de Hayter e Tsui obteve melhor desempenho das estimativas de poder nos casos 1 e 2 da Tabela B.6.

## B.3: Matrizes de Covariâncias Diferentes e Conhecidas

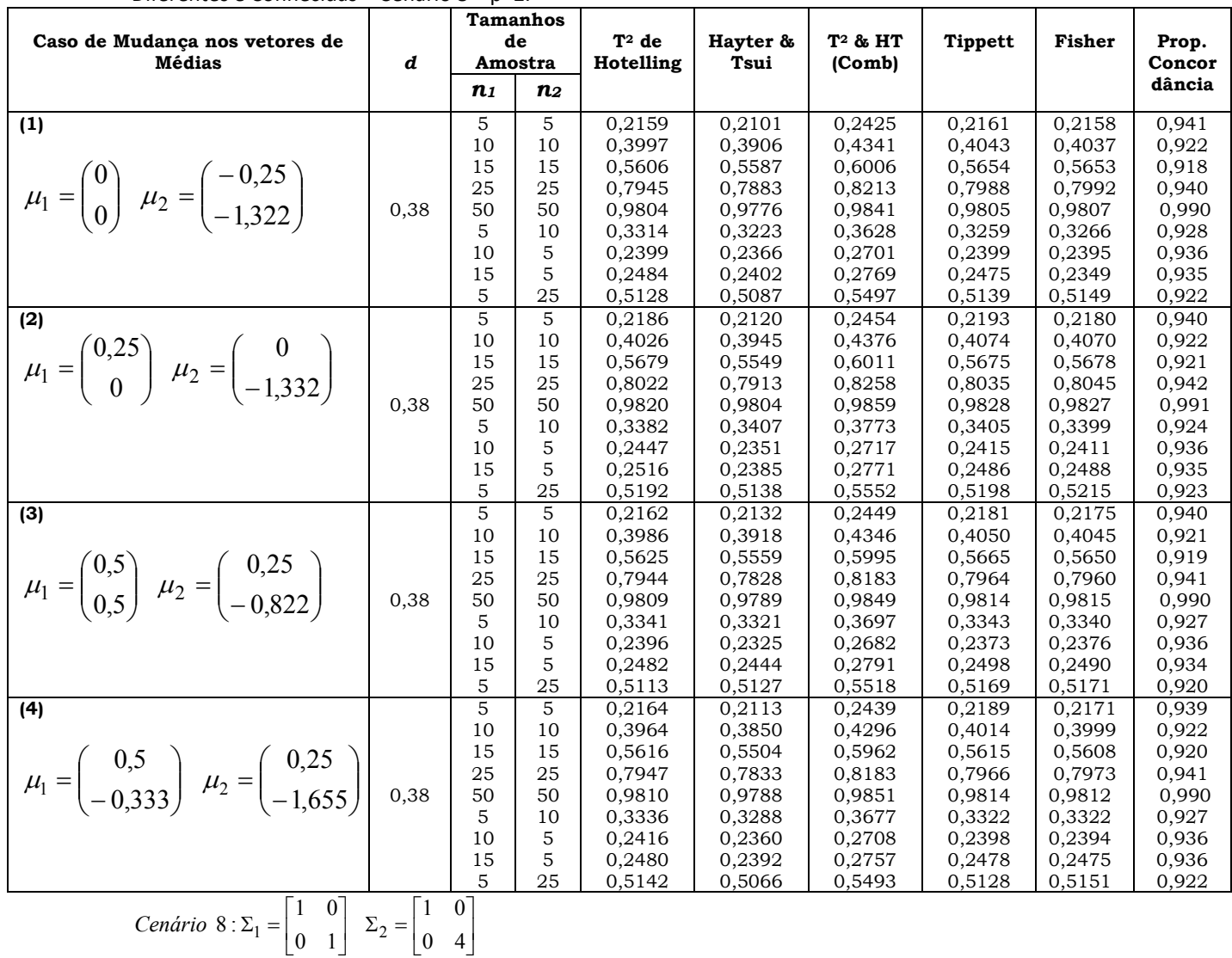

Tabela B.7: Estimativas de Poder dos Testes Para Outros Casos Simulados - Matrizes de Covariâncias Diferentes e Conhecidas – Cenário 8 – p=2.

As estimativas de poder dos testes são muito semelhantes na maioria dos casos apresentados na Tabela B.7.

Tabela B.8: Estimativas de Poder dos Testes Para Outros Casos Simulados - Matrizes de Covariâncias Diferentes e Conhecidas – Cenário 9 – p=2.

| Caso de Mudança nos vetores                                                                              |              |                                       | <b>Tamanhos</b><br>de | $T^2$ de                   | Hayter &                   | T <sup>2</sup> & HT        | <b>Tippett</b>             | Fisher                     | Prop.                   |
|----------------------------------------------------------------------------------------------------|--------------|---------------------------------------|-----------------------|----------------------------|----------------------------|----------------------------|----------------------------|----------------------------|-------------------------|
| de Médias                                                                                                | d            | $\boldsymbol{n}_1$                    | Amostra<br>п2         | Hotelling                  | Tsui                       | (Comb)                     |                            |                            | Concor<br>dância        |
| (1)                                                                                                    |              | 5<br>10                               | 5<br>10               | 0,1553<br>0,2717           | 0,1579<br>0,2807           | 0.1794<br>0,3063           | 0,1540<br>0,2760           | 0,1582<br>0,2813           | 0,954<br>0,939          |
| $\mu_1 = \begin{pmatrix} 0 \\ 0 \end{pmatrix}$ $\mu_2 = \begin{pmatrix} -0.25 \\ -0.7 \end{pmatrix}$     | 0,25         | 15<br>25<br>50                        | 15<br>25<br>50        | 0,3886<br>0,6004<br>0,8950 | 0,4007<br>0,6211<br>0,9084 | 0,4282<br>0,6437<br>0,9165 | 0,3909<br>0,6107<br>0,9013 | 0,3981<br>0,6159<br>0,9040 | 0,933<br>0,934<br>0,971 |
|                                                                                                    |              | 5<br>10<br>15                         | 10<br>5<br>5          | 0,1954<br>0,1912<br>0,2098 | 0,1982<br>0,1983<br>0,2166 | 0,2225<br>0,2215<br>0,2420 | 0,1952<br>0,1941<br>0,2089 | 0,1975<br>0,1985<br>0,2141 | 0,949<br>0,947<br>0,942 |
| (2)                                                                                                    |              | 5<br>5                                | 25<br>5               | 0,2450<br>0.1537           | 0,2454<br>0,1587           | 0,2755<br>0,1793           | 0,2477<br>0.1544           | 0,2481<br>0,1577           | 0,940<br>0,954          |
|                                                                                                    |              | 10<br>15                              | 10<br>15              | 0,2716<br>0,3897           | 0,2797<br>0,4072           | 0,3062<br>0,4331           | 0,2760<br>0,3954           | 0,2808<br>0,4017           | 0,939<br>0,931          |
| $\mu_1 = \begin{pmatrix} 0.25 \\ 0 \end{pmatrix}$ $\mu_2 = \begin{pmatrix} 0 \\ -0.7 \end{pmatrix}$ 0.25 |              | 25<br>50<br>5                         | 25<br>50<br>10        | 0,5980<br>0,8945<br>0,1955 | 0,6245<br>0,9034<br>0,1994 | 0,6453<br>0,9129<br>0,2237 | 0,6095<br>0,8979<br>0,1967 | 0,6161<br>0,9015<br>0,1989 | 0,932<br>0,972<br>0,947 |
|                                                                                                    |              | 10<br>15                              | 5<br>5                | 0,1912<br>0,2087           | 0,1937<br>0,2215           | 0,2186<br>0,2456           | 0,1932<br>0,2146           | 0,1972<br>0,2170           | 0,948<br>0,939          |
| (3)                                                                                                    |              | 5<br>5<br>10                          | 25<br>5<br>10         | 0,2433<br>0,1541<br>0,2732 | 0,2437<br>0,1624<br>0,2786 | 0,2739<br>0,1815<br>0.3059 | 0,2453<br>0,1560<br>0,2730 | 0,2463<br>0,1598<br>0,2800 | 0.939<br>0,954<br>0,940 |
| $\mu_1 = \begin{pmatrix} 0.5 \\ -0.5 \end{pmatrix}$ $\mu_2 = \begin{pmatrix} 0.25 \\ -1.2 \end{pmatrix}$ | 0,25         | 15<br>25                              | 15<br>25              | 0,3901<br>0.5986           | 0,4081<br>0,6148           | 0,4337<br>0,6358           | 0,3979<br>0,6050           | 0,4031<br>0,6113           | 0,931<br>0,936          |
|                                                                                                    |              | 50<br>5<br>10                         | 50<br>10<br>5         | 0,8939<br>0.1964<br>0,1908 | 0,9049<br>0,1999<br>0,1987 | 0,9138<br>0,2241<br>0,2220 | 0,8990<br>0,1970<br>0,1963 | 0,9024<br>0,1994<br>0,1997 | 0,971<br>0,948<br>0,946 |
|                                                                                                    |              | 15<br>5                               | 5<br>25               | 0,2110<br>0,2451           | 0,2200<br>0,2408           | 0,2454<br>0,2730           | 0,2125<br>0,2453           | 0,2171<br>0,2465           | 0,940<br>0,940          |
| (4)                                                                                                    |              | 5<br>10                               | 5<br>10               | 0,1527<br>0,2716           | 0,1549<br>0,2819           | 0,1759<br>0,3072           | 0,1513<br>0,2769           | 0,1557<br>0,2814           | 0,956<br>0,939          |
| $\mu_1 = \begin{pmatrix} 0.5 \\ -0.3 \end{pmatrix} \mu_2 = \begin{pmatrix} 0.25 \\ -1 \end{pmatrix}$     | 0,25         | 15<br>25<br>50                        | 15<br>25<br>50        | 0,3873<br>0,5933<br>0,8931 | 0,4058<br>0,6179<br>0,9056 | 0,4312<br>0,6409<br>0,9140 | 0,3955<br>0,6035<br>0,8979 | 0,3997<br>0,6123<br>0,9018 | 0,930<br>0,935<br>0,970 |
|                                                                                                    |              | 5<br>10                               | 10<br>5               | 0,1975<br>0,1926           | 0,2016<br>0,1991           | 0,2256<br>0,2228           | 0,1977<br>0,1968           | 0,2002<br>0,2003           | 0,948<br>0,946          |
|                                                                                                    |              | 15<br>5                               | 5<br>25               | 0,2110<br>0,2436           | 0,2197<br>0,2475           | 0,2446<br>0,2765           | 0,2110<br>0,2479           | 0,2161<br>0,2483           | 0,941<br>0,938          |
| (5)                                                                                                    |              | 5<br>10<br>15                         | 5<br>10<br>15         | 0,2747<br>0,5069<br>0,6915 | 0,2115<br>0,3841<br>0,5510 | 0,2950<br>0,5242<br>0,7044 | 0,2618<br>0,4879<br>0,6701 | 0,2488<br>0,4633<br>0,6423 | 0,896<br>0,843<br>0,834 |
| $\mu_1 = \begin{pmatrix} 0 \\ 0 \end{pmatrix}$ $\mu_2 = \begin{pmatrix} 0.47 \\ -0.74 \end{pmatrix}$     | 0,5          | 25<br>50                              | 25<br>50              | 0,8974<br>0,9967           | 0,7792<br>0,9811           | 0,9016<br>0,9969           | 0,8843<br>0,9959           | 0.8644<br>0,9941           | 0,873<br>0,984          |
|                                                                                                    |              | 5<br>10<br>15                         | 10<br>5<br>5          | 0,3258<br>0,3938<br>0,4590 | 0,2697<br>0,2746<br>0,3089 | 0,3498<br>0,4115<br>0,4756 | 0,3138<br>0,3773<br>0,4326 | 0,3025<br>0,3495<br>0,3989 | 0,896<br>0,845<br>0,817 |
| (6)                                                                                                    |              | 5<br>5                                | 25<br>5               | 0,3654<br>0,5040           | 0,3205<br>0,5051           | 0,3916<br>0,5367           | 0,3582<br>0,4978           | 0,3483<br>0,5110           | 0,903<br>0,936          |
|                                                                                                    |              | 10<br>15                              | 10<br>15              | 0,8186<br>0,9457           | 0,8103<br>0,9394           | 0,8361<br>0,9519           | 0,8131<br>0,9413           | 0,8204<br>0,9447           | 0,957<br>0,981          |
| $\mu_1 = \begin{pmatrix} 0 \\ 0 \end{pmatrix}$ $\mu_2 = \begin{pmatrix} 1,12 \\ 1,12 \end{pmatrix}$      | 1,0          | 25<br>50<br>5                         | 25<br>50<br>10        | 0,9966<br>1,0000<br>0,6667 | 0,9954<br>1,0000<br>0,6415 | 0,9970<br>1,0000<br>0,6906 | 0,9962<br>1,0000<br>0,6556 | 0,9964<br>1,0000<br>0,6605 | 0,998<br>0,999<br>0,929 |
|                                                                                                    |              | 10<br>15                              | 5<br>5                | 0,6059<br>0,6459           | 0,6209<br>0,6710           | 0,6415<br>0,6849           | 0,6082<br>0,6466           | 0,6221<br>0,6625           | 0,944<br>0,947          |
| $\overline{0}$<br>$\vert 1 \vert$<br>Cenário 9: $\Sigma_1$ =<br>$\overline{0}$<br>$\overline{1}$         | $\Sigma_2 =$ | 5<br>0,5<br>-1<br>0,5<br>$\mathbf{1}$ | 25                    | 0,7983                     | 0,7526                     | 0,8114                     | 0,7862                     | 0,7845                     | 0,928                   |

As estimativas de poder dos testes são muito semelhantes na maioria dos casos apresentados na Tabela B.8. Porém, o teste de Hayter e Tsui possui melhor desempenho nos casos 1, 2, 3 e 4.

|                                                                                                    |      |                | <b>Tamanhos</b> |                  |                  |                  |                  |                  |                  |
|----------------------------------------------------------------------------------------------------|------|----------------|-----------------|------------------|------------------|------------------|------------------|------------------|------------------|
| Caso de Mudança nos vetores                                                                                                    |      |                | de              | $T^2$ de         | Hayter &         | $T^2$ & HT       | <b>Tippett</b>   | <b>Fisher</b>    | Prop.            |
| de Médias                                                                                                    | d    |                | Amostra         | Hotelling        | Tsui             | (Comb)           |                  |                  | Concor<br>dância |
|                                                                                                    |      | n <sub>1</sub> | n <sub>2</sub>  |                  |                  |                  |                  |                  |                  |
| (1)                                                                                                    |      | 5              | 5               | 0,1254           | 0,1291           | 0,1486           | 0,1248           | 0,1272           | 0,957            |
|                                                                                                    |      | 10             | 10              | 0,2060           | 0,2136           | 0,2375           | 0,2098           | 0,2140           | 0,945            |
|                                                                                                    |      | 15             | 15              | 0,2938           | 0,3052           | 0,3317           | 0,2956           | 0,3016           | 0,936            |
|                                                                                                    |      | 25             | 25              | 0,4603           | 0,4822           | 0,5067           | 0,4682           | 0,4770           | 0,929            |
| $\mu_1 = \begin{pmatrix} 0 \\ 0 \end{pmatrix}$ $\mu_2 = \begin{pmatrix} -0.25 \\ -0.6 \end{pmatrix}$ 0.18                         |      | 50             | 50              | 0,7722           | 0,7938           | 0,8078           | 0,7805           | 0,7899           | 0,950            |
|                                                                                                    |      | 5              | 10              | 0,1531           | 0,1572           | 0,1771           | 0,1540           | 0,1567           | 0,956            |
|                                                                                                    |      | 10             | 5               | 0,1526           | 0,1585           | 0,1842           | 0,1549           | 0,1569           | 0,943            |
|                                                                                                    |      | 15             | 5               | 0,1707           | 0,1716           | 0,2052           | 0,1710           | 0,1732           | 0,932            |
|                                                                                                    |      | 5              | 25              | 0,1900           | 0,1927           | 0,2170           | 0,1883           | 0,1906           | 0,948            |
| (2)                                                                                                    |      | 5              | 5               | 0,1230           | 0,1257           | 0,1452           | 0,1221           | 0,1249           | 0,958            |
|                                                                                                    |      | 10             | 10              | 0,2080           | 0,2207           | 0,2435           | 0,2150           | 0,2183           | 0,941            |
|                                                                                                    |      | 15             | 15              | 0,2943           | 0,3115           | 0,3363           | 0,2989           | 0,3048           | 0,933            |
| $\mu_1 = \begin{pmatrix} 0.25 \\ 0 \end{pmatrix}$ $\mu_2 = \begin{pmatrix} 0 \\ -0.6 \end{pmatrix}$ 0.18                          |      | 25             | 25              | 0,4622           | 0,4890           | 0,5118           | 0,4736           | 0,4815           | 0,928            |
|                                                                                                    |      | 50             | 50              | 0,7706           | 0,7938           | 0,8074           | 0,7816           | 0,7894           | 0,950            |
|                                                                                                    |      | 5              | 10              | 0,1536           | 0,1595           | 0,1790           | 0,1556           | 0,1574           | 0,955            |
|                                                                                                    |      | 10             | 5               | 0,1528           | 0,1588           | 0,1847           | 0,1558           | 0,1573           | 0,942            |
|                                                                                                    |      | 15             | 5               | 0,1705           | 0,1712           | 0,2042           | 0,1689           | 0,1729           | 0,933            |
|                                                                                                    |      | 5              | 25              | 0,1895           | 0,1931           | 0,2174           | 0,1858           | 0,1898           | 0,948            |
| (3)                                                                                                    |      | $\overline{5}$ | 5               | 0,1240           | 0,1295           | 0,1485           | 0,1249           | 0,1273           | 0,957            |
|                                                                                                    |      | 10             | 10              | 0,2071           | 0,2175           | 0,2413           | 0,2123           | 0,2167           | 0,942            |
| $\mu_1 = \begin{pmatrix} 0.5 \\ -0.5 \end{pmatrix}$ $\mu_2 = \begin{pmatrix} 0.25 \\ -1.1 \end{pmatrix}$                          |      | 15             | 15              | 0,2910           | 0,3061           | 0,3315           | 0,2935           | 0,2996           | 0,934            |
|                                                                                                    | 0,18 | 25             | 25              | 0,4612           | 0,4863           | 0,5102           | 0,4690           | 0,4789           | 0,927            |
|                                                                                                    |      | 50             | 50              | 0,7710           | 0,7956           | 0,8091           | 0,7811           | 0,7899           | 0,948            |
|                                                                                                    |      | 5<br>10        | 10              | 0,1539           | 0,1570           | 0,1772           | 0,1547           | 0,1573           | 0,957            |
|                                                                                                    |      | 15             | 5<br>5          | 0,1530<br>0,1721 | 0,1592           | 0,1848<br>0,2034 | 0,1558<br>0,1699 | 0,1571           | 0,943            |
|                                                                                                    |      | 5              | 25              | 0,1922           | 0,1697<br>0,1933 | 0,2184           | 0,1895           | 0,1733<br>0,1922 | 0,935<br>0,948   |
|                                                                                                    |      | 5              | 5               | 0,1230           | 0,1293           | 0,1474           | 0,1247           | 0,1268           | 0,957            |
| (4)                                                                                                    |      | 10             | 10              | 0,2068           | 0,2212           | 0,2435           | 0,2150           | 0,2181           | 0,941            |
|                                                                                                    |      | 15             | 15              | 0,2934           | 0,3110           | 0,3355           | 0,2952           | 0,3027           | 0,933            |
|                                                                                                    |      | 25             | 25              | 0,4591           | 0,4826           | 0,5070           | 0,4685           | 0,4771           | 0,928            |
| $\mu_1 = \begin{pmatrix} 0.5 \\ -0.3 \end{pmatrix}$ $\mu_2 = \begin{pmatrix} 0.25 \\ -0.9 \end{pmatrix}$ 0.18                     |      | 50             | 50              | 0,7709           | 0,7892           | 0,8048           | 0,7758           | 0,7866           | 0,951            |
|                                                                                                    |      | 5              | 10              | 0,1550           | 0,1583           | 0,1790           | 0,1566           | 0,1589           | 0,955            |
|                                                                                                    |      | 10             | 5               | 0,1513           | 0,1563           | 0,1822           | 0,1530           | 0,1550           | 0,943            |
|                                                                                                    |      | 15             | 5               | 0,1733           | 0,1720           | 0,2060           | 0,1704           | 0,1743           | 0,933            |
|                                                                                                    |      | 5              | 25              | 0,1890           | 0,1895           | 0,2144           | 0,1854           | 0,1885           | 0,950            |
|                                                                                                    |      | 0,8            |                 |                  |                  |                  |                  |                  |                  |
| <i>Cenário</i> 10 : $\Sigma_1 = \begin{bmatrix} 1 & 0 \\ 0 & 1 \end{bmatrix}$ $\Sigma_2 = \begin{bmatrix} 1 \\ 0.8 \end{bmatrix}$ |      |                |                 |                  |                  |                  |                  |                  |                  |
|                                                                                                    |      | 0,8            |                 |                  |                  |                  |                  |                  |                  |

Tabela B.9: Estimativas de Poder dos testes Para Outros Casos Simulados - Matrizes de Covariâncias Diferentes e Conhecidas – Cenário 10.

As estimativas de poder dos testes são muito semelhantes em todos os casos apresentados na Tabela B.9. Porém, o teste de Hayter e Tsui possui melhor desempenho em todos os 4 casos.

|                                                                                                    |                                             |                | <b>Tamanhos</b> |           |          |                     |                |               |                  |
|----------------------------------------------------------------------------------------------------|---------------------------------------------|----------------|-----------------|-----------|----------|---------------------|----------------|---------------|------------------|
| Caso de Mudança nos vetores                                                                                   | d                                           |                | de              | $T^2$ de  | Hayter & | T <sup>2</sup> & HT | <b>Tippett</b> | <b>Fisher</b> | Prop.            |
| de Médias                                                                                                    |                                             |                | Amostra         | Hotelling | Tsui     | (Comb)              |                |               | Concor<br>dância |
|                                                                                                    |                                             | n <sub>1</sub> | n <sub>2</sub>  |           |          |                     |                |               |                  |
| (1)                                                                                                    |                                             | 5              | 5               | 0,1311    | 0,1267   | 0,1595              | 0,1308         | 0,1305        | 0,939            |
|                                                                                                    |                                             | 10             | 10              | 0,2239    | 0,2146   | 0,2614              | 0,2275         | 0,2283        | 0,916            |
|                                                                                                    |                                             | 15             | 15              | 0,3155    | 0,3105   | 0,3646              | 0,3245         | 0,3227        | 0,897            |
|                                                                                                    |                                             | 25             | 25              | 0,4964    | 0,4835   | 0,5471              | 0,5019         | 0,5067        | 0,886            |
| $\mu_1 = \begin{pmatrix} 0 \\ 0 \end{pmatrix}$ $\mu_2 = \begin{pmatrix} -0.25 \\ -0.6 \end{pmatrix}$ 0.20     |                                             | 50             | 50              | 0,8103    | 0,7941   | 0,8413              | 0,8122         | 0,8157        | 0,922            |
|                                                                                                    |                                             | 5              | 10              | 0,1561    | 0,1540   | 0,1857              | 0,1520         | 0,1552        | 0,939            |
|                                                                                                    |                                             | 10             | 5               | 0,1675    | 0,1532   | 0,1986              | 0,1653         | 0,1632        | 0,924            |
|                                                                                                    |                                             | 15             | 5               | 0,1890    | 0,1677   | 0,2221              | 0,1870         | 0,1843        | 0,912            |
|                                                                                                    |                                             | 5              | 25              | 0,1806    | 0,1847   | 0,2145              | 0,1849         | 0,1882        | 0,936            |
| (2)                                                                                                    |                                             | 5              | 5               | 0,1310    | 0,1276   | 0,1597              | 0,1315         | 0,1308        | 0,939            |
|                                                                                                    |                                             | 10             | 10              | 0,2227    | 0,2166   | 0,2622              | 0,2247         | 0,2278        | 0,915            |
| $\mu_1 = \begin{pmatrix} 0.25 \\ 0 \end{pmatrix}$ $\mu_2 = \begin{pmatrix} 0 \\ -0.6 \end{pmatrix}$ 0.20      |                                             | 15             | 15              | 0,3165    | 0,3041   | 0,3600              | 0,3192         | 0,3197        | 0,901            |
|                                                                                                    |                                             | 25             | 25              | 0,4952    | 0,4811   | 0,5444              | 0,4977         | 0,5043        | 0,888            |
|                                                                                                    |                                             | 50             | 50              | 0,8092    | 0,7975   | 0,8423              | 0,8159         | 0,8178        | 0,922            |
|                                                                                                    |                                             | 5              | 10              | 0,1573    | 0,1596   | 0,1915              | 0,1586         | 0,1588        | 0,934            |
|                                                                                                    |                                             | 10             | 5               | 0,1695    | 0,1567   | 0,2021              | 0.1667         | 0,1647        | 0,922            |
|                                                                                                    |                                             | 15             | 5               | 0,1902    | 0.1687   | 0,2230              | 0,1684         | 0,1847        | 0,913            |
|                                                                                                    |                                             | 5              | 25              | 0,1817    | 0,1843   | 0,2136              | 0,1833         | 0,1886        | 0,939            |
| (3)                                                                                                    |                                             | 5              | 5               | 0,1320    | 0,1285   | 0,1613              | 0,1334         | 0,1318        | 0,938            |
|                                                                                                    |                                             | 10             | 10              | 0,2232    | 0,2117   | 0,2592              | 0,2255         | 0,2269        | 0,917            |
|                                                                                                    |                                             | 15             | 15              | 0,3191    | 0,3137   | 0,3683              | 0,3233         | 0,3247        | 0,896            |
| $\mu_1 = \begin{pmatrix} 0.5 \\ -0.5 \end{pmatrix}$ $\mu_2 = \begin{pmatrix} 0.25 \\ -1.1 \end{pmatrix}$ 0.20 |                                             | 25             | 25              | 0,4975    | 0,4780   | 0,5429              | 0,4978         | 0,5045        | 0,890            |
|                                                                                                    |                                             | 50             | 50              | 0,8073    | 0,7950   | 0,8408              | 0,8116         | 0,8146        | 0,921            |
|                                                                                                    |                                             | 5              | 10              | 0,1573    | 0,1606   | 0,1913              | 0,1580         | 0,1594        | 0,935            |
|                                                                                                    |                                             | 10             | 5               | 0,1676    | 0,1574   | 0,2018              | 0,1662         | 0,1650        | 0,922            |
|                                                                                                    |                                             | 15             | 5               | 0,1890    | 0,1723   | 0,2254              | 0,1875         | 0,1863        | 0,911            |
|                                                                                                    |                                             | 5              | 25              | 0,1811    | 0,1889   | 0,2181              | 0,1890         | 0,1914        | 0,934            |
| (4)                                                                                                    |                                             | 5              | 5               | 0,1325    | 0,1271   | 0,1607              | 0,1331         | 0,1321        | 0,938            |
|                                                                                                    |                                             | 10             | 10              | 0,2213    | 0,2098   | 0,2568              | 0,2237         | 0,2253        | 0,917            |
|                                                                                                    |                                             | 15             | 15              | 0,3156    | 0,3082   | 0,3626              | 0,3210         | 0,3213        | 0,897            |
| $\mu_1 = \begin{pmatrix} 0.5 \\ -0.3 \end{pmatrix}$ $\mu_2 = \begin{pmatrix} 0.25 \\ -0.9 \end{pmatrix}$ 0.20 |                                             | 25             | 25              | 0,4975    | 0,4840   | 0,5471              | 0,5020         | 0,5080        | 0,887            |
|                                                                                                    |                                             | 50             | 50              | 0,8105    | 0,7920   | 0,8401              | 0,8119         | 0,8157        | 0,922            |
|                                                                                                    |                                             | 5              | 10              | 0,1546    | 0,1507   | 0,1834              | 0,1505         | 0,1529        | 0,939            |
|                                                                                                    |                                             | 10             | 5               | 0,1671    | 0,1529   | 0,1991              | 0,1630         | 0,1624        | 0,922            |
|                                                                                                    |                                             | 15             | 5               | 0,1882    | 0,1699   | 0,2228              | 0,1850         | 0,1843        | 0,912            |
|                                                                                                    |                                             | 5              | 25              | 0,1823    | 0,1884   | 0,2180              | 0,1870         | 0,1914        | 0,935            |
| Cenário 11: $\Sigma_1 = \begin{bmatrix} 1 \\ 0.5 \end{bmatrix}$                                               | $\overline{\overline{0,5}}$<br>$\Sigma_2 =$ | 0,8            | 0,8<br>1        |           |          |                     |                |               |                  |

Tabela B.10: Estimativas de Poder dos Testes Para Outros Casos Simulados - Matrizes de Covariâncias Diferentes e Conhecidas – Cenário 11.

As estimativas de poder dos testes são muito semelhantes em todos os casos apresentados na Tabela B.10.

## B.4: Matrizes de Covariâncias Diferentes e Desconhecidas

| Caso de Mudança nos vetores de<br><b>Médias</b>                                                                                       | d    | Amostra              | <b>Tamanhos</b><br>de | $T^2$ de<br>Hotelling                | Hayter<br>& Tsui                     | $T^2$ & HT<br>(Comb)                 | <b>Tippett</b>                       | Fisher                               | Prop.<br>Concor                  |
|----------------------------------------------------------------------------------------------------|------|----------------------|-----------------------|--------------------------------------|--------------------------------------|--------------------------------------|--------------------------------------|--------------------------------------|----------------------------------|
|                                                                                                    |      | n <sub>1</sub>       | $\boldsymbol{n_2}$    |                                      |                                      |                                      |                                      |                                      | dância                           |
| (1)<br>$\mu_1 = \begin{pmatrix} 0 \\ 0 \end{pmatrix}$ $\mu_2 = \begin{pmatrix} -0.25 \\ -1.332 \end{pmatrix}$                         | 0,38 | 10<br>15<br>25<br>50 | 10<br>15<br>25<br>50  | 0,4285<br>0,5762<br>0,7863<br>0,9780 | 0,4208<br>0,5622<br>0,7802<br>0,9757 | 0,4693<br>0,6118<br>0,8152<br>0,9807 | 0,4208<br>0,5809<br>0.7817<br>0,9788 | 0,4249<br>0,5808<br>0,7839<br>0,9787 | 0,911<br>0,915<br>0,932<br>0,988 |
| (2)<br>$\mu_1 = \begin{pmatrix} 0.25 \\ 0 \end{pmatrix}$ $\mu_2 = \begin{pmatrix} 0 \\ -1.332 \end{pmatrix}$                          | 0,38 | 10<br>15<br>25<br>50 | 10<br>15<br>25<br>50  | 0,4255<br>0,5751<br>0,7874<br>0,9785 | 0.4184<br>0,5606<br>0,7810<br>0,9764 | 0,4663<br>0,6104<br>0,8158<br>0,9831 | 0,4134<br>0,5747<br>0,7874<br>0,9789 | 0,4189<br>0,5775<br>0,7891<br>0,9792 | 0,911<br>0,915<br>0,937<br>0,989 |
| (3)<br>$\mu_1 = \begin{pmatrix} 0.5 \\ 0.5 \end{pmatrix}$ $\mu_2 = \begin{pmatrix} 0.25 \\ -0.822 \end{pmatrix}$                      | 0,38 | 10<br>15<br>25<br>50 | 10<br>15<br>25<br>50  | 0,4278<br>0,5752<br>0,7868<br>0,9787 | 0,4210<br>0.5602<br>0,7796<br>0,9768 | 0,4869<br>0,6106<br>0,8151<br>0,9835 | 0,4175<br>0,5746<br>0,7836<br>0,9798 | 0,4223<br>0,5778<br>0,7856<br>0,9799 | 0,911<br>0,914<br>0,936<br>0,988 |
| $\overline{(4)}$<br>$\mu_1 = \begin{pmatrix} 0.5 \\ -0.333 \end{pmatrix}$ $\mu_2 = \begin{pmatrix} 0.25 \\ -1.655 \end{pmatrix}$ 0.38 |      | 10<br>15<br>25<br>50 | 10<br>15<br>25<br>50  | 0,4277<br>0,5765<br>0,7851<br>0,9787 | 0,4203<br>0,5628<br>0,7795<br>0,9769 | 0,4685<br>0,6129<br>0,8140<br>0,9832 | 0,4205<br>0,5778<br>0,7831<br>0,9794 | 0,4242<br>0,5800<br>0,7853<br>0,9795 | 0,911<br>0,914<br>0,937<br>0,989 |
| Capário 8 · $\Sigma$ - $\begin{bmatrix} 1 & 0 \end{bmatrix}$ $\Sigma$ - $\begin{bmatrix} 1 & 0 \end{bmatrix}$                         |      |                      |                       |                                      |                                      |                                      |                                      |                                      |                                  |

Tabela B.11: Estimativas de Poder dos Testes Para Outros Casos Simulados - Matrizes de Covariâncias Diferentes e Desconhecidas – Cenário 8.

 $\overline{\phantom{a}}$  $\overline{\mathsf{L}}$  $\Bigg\vert 2_2 = \Bigg\vert$  $\overline{\phantom{a}}$  $\Sigma_1 = \begin{vmatrix} 1 & 0 \\ 0 & 1 \end{vmatrix}$   $\Sigma_2 = \begin{vmatrix} 1 & 0 \\ 0 & 4 \end{vmatrix}$ 0 1 Cenário 8:  $\Sigma_1 = \begin{bmatrix} 1 & 0 \\ 0 & 1 \end{bmatrix}$   $\Sigma_2$ 

As estimativas de poder dos testes são muito semelhantes em todos os casos apresentados na Tabela B.11.

|                                                                                                    |      |                | <b>Tamanhos</b>    |           |          |            |                |               |        |
|----------------------------------------------------------------------------------------------------|------|----------------|--------------------|-----------|----------|------------|----------------|---------------|--------|
| Caso de Mudança nos vetores                                                                                                    | d    |                | de                 | $T^2$ de  | Hayter & | $T^2$ & HT | <b>Tippett</b> | <b>Fisher</b> | Prop.  |
| de Médias                                                                                                    |      |                | Amostra            | Hotelling | Tsui     | (Comb)     |                |               | Concor |
|                                                                                                    |      | n <sub>1</sub> | $\boldsymbol{n_2}$ |           |          |            |                |               | dância |
| (1)                                                                                                    |      | 10             | 10                 | 0,2930    | 0,3110   | 0,3417     | 0,3077         | 0,3089        | 0,920  |
|                                                                                                    |      | 15             | 15                 | 0,4005    | 0,4181   | 0,4286     | 0,4169         | 0,4194        | 0,921  |
| $\mu_1 = \begin{pmatrix} 0 \\ 0 \end{pmatrix}$ $\mu_2 = \begin{pmatrix} -0.25 \\ -0.7 \end{pmatrix}$ 0.25                          |      | 25             | 25                 | 0,5934    | 0,6165   | 0,6407     | 0,6076         | 0,6121        | 0,929  |
|                                                                                                    |      | 50             | 50                 | 0,8887    | 0,9013   | 0,9104     | 0,8967         | 0,8994        | 0,969  |
| (2)                                                                                                    |      | 10             | 10                 | 0,2914    | 0,3103   | 0,3403     | 0,3025         | 0,3049        | 0,921  |
|                                                                                                    |      | 15             | 15                 | 0,3981    | 0,4167   | 0,4467     | 0,4149         | 0,4173        | 0,921  |
| $\mu_1 = \begin{pmatrix} 0.25 \\ 0 \end{pmatrix}$ $\mu_2 = \begin{pmatrix} 0 \\ -0.7 \end{pmatrix}$ 0.25                           |      | 25             | 25                 | 0,5934    | 0,6164   | 0.6409     | 0.6070         | 0,6114        | 0,928  |
|                                                                                                    |      | 50             | 50                 | 0,8885    | 0,9006   | 0,9098     | 0,8953         | 0,8986        | 0,970  |
| (3)                                                                                                    |      | 10             | 10                 | 0,2909    | 0,3099   | 0,3400     | 0,3056         | 0,3073        | 0.921  |
|                                                                                                    | 0,25 | 15             | 15                 | 0,3979    | 0,4172   | 0,4476     | 0,4104         | 0,4149        | 0,920  |
|                                                                                                    |      | 25             | 25                 | 0,5943    | 0,6169   | 0,6413     | 0,6074         | 0,6125        | 0,929  |
| $\mu_1 = \begin{pmatrix} 0.5 \\ -0.5 \end{pmatrix}$ $\mu_2 = \begin{pmatrix} 0.25 \\ -1.2 \end{pmatrix}$                           |      | 50             | 50                 | 0,8898    | 0,9022   | 0,9114     | 0,8979         | 0,9009        | 0,969  |
| $\overline{(4)}$                                                                                                    |      | 10             | 10                 | 0,2918    | 0,3111   | 0,3414     | 0,3032         | 0.3067        | 0.920  |
|                                                                                                    | 0,25 | 15             | 15                 | 0,3985    | 0,4173   | 0,4474     | 0,4159         | 0,4181        | 0,921  |
|                                                                                                    |      | 25             | 25                 | 0,5938    | 0,6168   | 0,6413     | 0,6103         | 0,6140        | 0,928  |
| $\mu_1 = \begin{pmatrix} 0.5 \\ -0.3 \end{pmatrix}$ $\mu_2 = \begin{pmatrix} 0.25 \\ -1 \end{pmatrix}$                             |      | 50             | 50                 | 0,8900    | 0,9015   | 0,9113     | 0,8960         | 0,8995        | 0,969  |
| (5)                                                                                                    |      | 10             | 10                 | 0,5067    | 0,4124   | 0,5381     | 0,4648         | 0,4661        | 0,843  |
|                                                                                                    | 0,5  | 15             | 15                 | 0,6808    | 0,5532   | 0,6995     | 0,6453         | 0,6374        | 0,835  |
|                                                                                                    |      | 25             | 25                 | 0,8884    | 0,7777   | 0,8950     | 0,8691         | 0,8564        | 0,876  |
| $\mu_1 = \begin{pmatrix} 0 \\ 0 \end{pmatrix}$ $\mu_2 = \begin{pmatrix} 0.47 \\ -0.74 \end{pmatrix}$                               |      | 50             | 50                 | 0,9960    | 0,9789   | 0,9962     | 0,9947         | 0,9930        | 0,983  |
| $\overline{(6)}$                                                                                                    |      | 10             | 10                 | 0,7948    | 0,8111   | 0,8312     | 0,8004         | 0,8094        | 0,944  |
|                                                                                                    | 1,0  | 15             | 15                 | 0,9340    | 0,9342   | 0,9456     | 0,9321         | 0,9379        | 0,977  |
|                                                                                                    |      | 25             | 25                 | 0,9955    | 0,9949   | 0,9963     | 0,9949         | 0,9956        | 0,998  |
| $\mu_1 = \begin{pmatrix} 0 \\ 0 \end{pmatrix}$ $\mu_2 = \begin{pmatrix} 1,12 \\ 1,12 \end{pmatrix}$                                |      | 50             | 50                 | 1,0000    | 1,0000   | 1,0000     | 1,0000         | 1,0000        | 1,000  |
|                                                                                                    |      |                |                    |           |          |            |                |               |        |
| Cenário 9: $\Sigma_1 = \begin{bmatrix} 1 & 0 \\ 0 & 1 \end{bmatrix}$ $\Sigma_2 = \begin{bmatrix} 1 & 0.5 \\ 0.5 & 1 \end{bmatrix}$ |      |                |                    |           |          |            |                |               |        |

Tabela B.12: Estimativas de Poder dos Testes Para Outros Casos Simulados - Matrizes de Covariâncias Diferentes e Desconhecidas – Cenário 9.

As estimativas de poder dos testes são muito semelhantes na maioria dos casos apresentados na Tabela B.12. Porém, o teste de Hayter e Tsui possui melhor desempenho nos casos 1, 2, 3, 4 e 5.

| Caso de Mudança nos vetores<br>de Médias                                                                                                   | d | <b>Tamanhos</b><br>de<br>Amostra |                    | $T^2$ de<br>Hotelling | Hayter &<br>Tsui | $T^2$ & HT<br>(Comb) | <b>Tippett</b> | Fisher | Prop.<br>Concor |
|----------------------------------------------------------------------------------------------------|---|----------------------------------|--------------------|-----------------------|------------------|----------------------|----------------|--------|-----------------|
|                                                                                                    |   | n <sub>1</sub>                   | $\boldsymbol{n_2}$ |                       |                  |                      |                |        | dância          |
| (1)                                                                                                    |   | 10                               | 10                 | 0,2415                | 0,2387           | 0,2918               | 0,2436         | 0,2465 | 0,897           |
| $\mu_1 = \begin{pmatrix} 0 \\ 0 \end{pmatrix}$ $\mu_2 = \begin{pmatrix} -0.25 \\ -0.6 \end{pmatrix}$ 0.18                                  |   | 15                               | 15                 | 0,3202                | 0,3156           | 0,3749               | 0,3222         | 0,3247 | 0,886           |
|                                                                                                    |   | 25                               | 25                 | 0,4870                | 0,4768           | 0,5416               | 0,4924         | 0,4973 | 0,881           |
|                                                                                                    |   | 50                               | 50                 | 0,7996                | 0,7849           | 0,8329               | 0,7985         | 0,8071 | 0,919           |
| (2)                                                                                                    |   | 10                               | 10                 | 0,2396                | 0,2363           | 0,2894               | 0,2379         | 0,2421 | 0,897           |
|                                                                                                    |   | 15                               | 15                 | 0,3197                | 0,3144           | 0,3737               | 0,3186         | 0,3233 | 0,887           |
| $\mu_1 = \begin{pmatrix} 0.25 \\ 0 \end{pmatrix}$ $\mu_2 = \begin{pmatrix} 0 \\ -0.6 \end{pmatrix}$ 0.18                                   |   | 25                               | 25                 | 0,4899                | 0.4777           | 0,5437               | 0,4935         | 0,4984 | 0,880           |
|                                                                                                    |   | 50                               | 50                 | 0,7982                | 0,7839           | 0,8325               | 0,7983         | 0,8061 | 0,917           |
| (3)                                                                                                    |   | 10                               | 10                 | 0,2403                | 0,2382           | 0,2911               | 0,2376         | 0,2426 | 0,896           |
|                                                                                                    |   | 15                               | 15                 | 0,3175                | 0,3135           | 0,3718               | 0,3140         | 0,3193 | 0,887           |
| $\mu_1 = \begin{pmatrix} 0.5 \\ -0.5 \end{pmatrix}$ $\mu_2 = \begin{pmatrix} 0.25 \\ -1.1 \end{pmatrix}$ 0.18                              |   | 25                               | 25                 | 0,4888                | 0,4768           | 0,5429               | 0,4926         | 0,4976 | 0,880           |
|                                                                                                    |   | 50                               | 50                 | 0,8012                | 0,7868           | 0,8347               | 0,8020         | 0,8094 | 0,919           |
| (4)                                                                                                    |   | 10                               | 10                 | 0,2399                | 0,2365           | 0,2899               | 0,2370         | 0,2416 | 0,897           |
|                                                                                                    |   | 15                               | 15                 | 0,3197                | 0,3148           | 0,3727               | 0,3220         | 0,3242 | 0,889           |
| $\mu_1 = \begin{pmatrix} 0.5 \\ -0.3 \end{pmatrix}$ $\mu_2 = \begin{pmatrix} 0.25 \\ -0.9 \end{pmatrix}$ 0.18                              |   | 25                               | 25                 | 0,4874                | 0,4760           | 0,5416               | 0,4953         | 0,4991 | 0,880           |
|                                                                                                    |   | 50                               | 50                 | 0,7975                | 0,7825           | 0,8314               | 0,7964         | 0,8056 | 0,917           |
| <i>Cenário</i> 10: $\Sigma_1 = \begin{bmatrix} 1 & 0 \\ 0 & 1 \end{bmatrix}$ $\Sigma_2 = \begin{bmatrix} 1 & 0.8 \\ 0.8 & 1 \end{bmatrix}$ |   |                                  |                    |                       |                  |                      |                |        |                 |

Tabela B.13: Estimativas de Poder dos Testes Para outros Casos Simulados - Matrizes de Covariâncias Diferentes e Desconhecidas – Cenário 10.

As estimativas de poder dos testes são muito semelhantes em todos os casos apresentados na Tabela B.13.

| Caso de Mudança nos vetores<br>de Médias                                                                                                    | d  |                | <b>Tamanhos</b><br>de<br>Amostra | $T^2$ de<br>Hotelling | Hayter &<br>Tsui | $T^2$ & HT<br>(Comb) | <b>Tippett</b> | Fisher | Prop.<br>Concor |
|----------------------------------------------------------------------------------------------------|----|----------------|----------------------------------|-----------------------|------------------|----------------------|----------------|--------|-----------------|
|                                                                                                    |    | n <sub>1</sub> | $\boldsymbol{n_2}$               |                       |                  |                      |                |        | dância          |
| (1)                                                                                                    |    | 10             | 10                               | 0,2415                | 0,2387           | 0,2918               | 0,2436         | 0,2465 | 0,897           |
| $\mu_1 = \begin{pmatrix} 0 \\ 0 \end{pmatrix}$ $\mu_2 = \begin{pmatrix} -0.25 \\ -0.6 \end{pmatrix}$ 0.20                                                                                    |    | 15             | 15                               | 0,3202                | 0,3156           | 0,3749               | 0,3222         | 0,3247 | 0,886           |
|                                                                                                    |    | 25             | 25                               | 0,4870                | 0,4768           | 0,5416               | 0,4924         | 0,4973 | 0,881           |
|                                                                                                    |    | 50             | 50                               | 0,7996                | 0,7849           | 0,8329               | 0,7985         | 0,8071 | 0,919           |
| (2)                                                                                                    |    | 10             | 10                               | 0,2396                | 0,2363           | 0,2894               | 0,2379         | 0,2421 | 0,897           |
|                                                                                                    |    | 15             | 15                               | 0,3197                | 0,3144           | 0,3737               | 0,3186         | 0,3233 | 0,887           |
| $\left \begin{array}{cc} \mu_1 = \begin{pmatrix} 0.25 \\ 0 \end{pmatrix} \end{array}\right  \mu_2 = \begin{pmatrix} 0 \\ -0.6 \end{pmatrix} \left \begin{array}{cc} 0.20 \end{array}\right $ |    | 25             | 25                               | 0,4899                | 0,4777           | 0,5437               | 0,4935         | 0,4984 | 0,880           |
|                                                                                                    |    |                | 50                               | 0,7982                | 0,7839           | 0,8325               | 0,7983         | 0,8061 | 0,917           |
| (3)                                                                                                    |    | 10             | 10                               | 0,2403                | 0,2382           | 0,2911               | 0,2376         | 0,2426 | 0,896           |
| $\mu_1 = \begin{pmatrix} 0.5 \\ -0.5 \end{pmatrix} \mu_2 = \begin{pmatrix} 0.25 \\ -1.1 \end{pmatrix} \begin{pmatrix} 0.20 \\ -1.1 \end{pmatrix}$                                            |    | 15             | 15                               | 0,3175                | 0,3135           | 0,3718               | 0,3140         | 0,3193 | 0,887           |
|                                                                                                    |    | 25             | 25                               | 0,4888                | 0,4768           | 0,5429               | 0,4926         | 0,4976 | 0,880           |
|                                                                                                    |    | 50             | 50                               | 0,8012                | 0,7868           | 0,8347               | 0,8020         | 0,8094 | 0,919           |
| (4)                                                                                                    |    | 10             | 10                               | 0,2399                | 0,2365           | 0,2899               | 0,2370         | 0,2416 | 0,897           |
| $\mu_1 = \begin{pmatrix} 0.5 \\ -0.3 \end{pmatrix}$ $\mu_2 = \begin{pmatrix} 0.25 \\ -0.9 \end{pmatrix}$ 0.20                                                                                | 15 | 15             | 0,3197                           | 0,3148                | 0,3727           | 0,3220               | 0,3242         | 0,889  |                 |
|                                                                                                    |    | 25             | 25                               | 0,4874                | 0,4760           | 0,5416               | 0,4953         | 0,4991 | 0,880           |
|                                                                                                    |    | 50             | 50                               | 0,7975                | 0,7825           | 0,8314               | 0,7964         | 0,8056 | 0,917           |
| <i>Cenário</i> 11: $\Sigma_1 = \begin{bmatrix} 1 & 0.5 \\ 0.5 & 1 \end{bmatrix}$ $\Sigma_2 = \begin{bmatrix} 1 & 0.8 \\ 0.8 & 1 \end{bmatrix}$                                               |    |                |                                  |                       |                  |                      |                |        |                 |

Tabela B.14: Estimativas de Poder dos Testes para Outros Casos Simulados - Matrizes de Covariâncias Diferentes e Desconhecidas – Cenário 11.

As estimativas de poder dos testes são muito semelhantes em todos os casos apresentados na Tabela B.14.

## Anexo C: Programas em R para se realizar os teste  $T^2$  de Hotelling e Hayter e Tsui para 2 populações independentes.

Para que o usuário tenha condições de usar o programa ele terá que fornecer algumas informações que são indispensáveis para a execução do algoritmo. A seguir apresentamos a chamada da função para o caso de matrizes de covariâncias iguais e conhecidas:

#### T2eHT.Iguais.Conhecidas(alfa,med1,med2,sigma,n1,n2)

onde T2eHT.Iguais.Conhecidas é o nome da função e (alfa,med1,med2,sigma,n1,n2) são os argumentos que precisam ser informados de maneira correta para que o programa seja executado.

- alfa  $\rightarrow$  Argumento do tipo numérico: É o nível de significância em que os testes serão executados.
- med1 e med2 → Argumento do tipo vetor: São os vetores amostrais das populações independentes 1 e 2, respectivamente.
- n1 e n2 → Argumento do tipo numérico : É o tamanho da amostra, ou seja, a quantidade de observações que o usuário possui em cada uma das variáveis.
- sigma  $\rightarrow$  Argumento do tipo matriz: É a matriz de covariâncias teóricas iguais.

#### C.1: Matrizes de Covariâncias Iguais e Conhecidas

```
#============================================================================#
# Realiza os teste de Hayter e Tsui e T2 de Hotelling para dados informados 
#============================================================================#
T2eHT.Iguais.Conhecidas=function(alfa,med1,med2,sigma,n1,n2){ # É necessário 
informar: alfa=nível de significância do teste; 
# med1 e med2= vetores de médias amostrais das populações 1 e 2. # sigma = 
matriz de covariância conhecida (teórica). 
require(mvtnorm) # Pacote que gera a distribuição Normal Multivariada para a 
simulação do Cr-alfa. 
p=length(med1) # Verificando a quantidade de variáveis. 
dif=matrix(rep(0), 1, p)
p.valor.t2=0 
p.valor.ht=0 
##== Função que calcula o valor crítico do teste de Hayter e Tsui - Cr.alfa =# 
limite.critico.HT=function(p,sigma,alfa){ ## Usando a matriz de 
covariâncias(igual e conhecida) sigma. 
   sigma = cov2cor(sigma) ## transforma a matriz de covariância em matriz de 
correlação. 
 media=rep(0,p) y=rmvnorm(50000,mean=media, sigma=sigma) ##Gerando 50000 normais m. p/
obtenção de Cr.alfa. 
     EME = apply(abs(y),1,max) ## Distribuição d'onde provêm o valor Cr-alfa. 
     Cr=quantile(EME,(1-alfa)) ## Obtém-se o quantil de ordem 1-
alfa como sendo o Cr-alfa. 
   return(EME,Cr) 
} 
limite=limite.critico.HT(p,sigma,alfa) ## Usando a matriz de covariâncias 
teórica para o #cálculo do Cr-alfa. 
#####=======Teste de Hayter & Tsui====##### 
dif=(med1-med2) # Diferença dos vetores de médias das duas populações 
independentes. 
vari=c(sqrt((diag(sigma)[1]/n1)+(diag(sigma)[1]/n2)),
sqrt((diag(sigma)[2]/n1) + (diag(sigma)[2]/n2))) # Cálculo da variabilidade do
Teste Hayter e Tsui. 
ht=abs(dif/vari) ## Verificando os valores absolutos das variáveis 
padronizadas 
teste.ht=max(abs(dif/vari)) ## Teste de Hayter e Tsui. 
p.valor.ht=(sum(limite$EME>teste.ht)/50000) ## Cálculo do p.valor do Teste 
Hayter e Tsui. 
#####=======Teste T2 Hotelling========#####
```
df1=p #Obtenção do grau de liberdade do teste Qui-quadrado.

teste.t2=(((n1\*n2)/(n1+n2))\*((t(dif))%\*%solve(sigma)%\*%(dif))) ## Estatística de teste do T2 de Hotelling. p.valor.t2=1-pchisq(teste.t2,df1, ncp=0, lower.tail = TRUE, log.p = FALSE) # Cálculo do p-valor do teste de T2 de Hotelling com base na distribuição Quiquadrado.  $lc.teste.t2=qchisq(1-alfa, df1, ncp=0, lower.tail = TRUE, log.p = FALSE)$ Limite critico para o teste T2 de Hotelling com base na distribuição acumulada da Qui-quadrado.

##### Verificando as Hipótestes dos Testes ##### if(teste.ht>=limite\$Cr) decisao.HT="Rejeito Ho" ## Verificando se a Estatística do Teste Hayter e Tsui é superior ao valor crítico Cr-alfa. Se sim, Rejeito H0. else decisao.HT="Não Rejeito Ho" ## Senão, Não Rejeito H0. if (teste.t2>=lc.teste.t2) decisao.T2="Rejeito Ho" ## Verificando se a Estatística do #Teste T2 de Hotelling é superior ao limíte crítico da distribuição Qui-quadrado. Se sim, Rejeito H0. else decisao.T2="Não Rejeito Ho" ## Senão, Não Rejeito H0.

##### Apresentação dos Resultados ###### list(Estatística.TESTE.HAYTEReTSUI=teste.ht,Valores.Absolutos=ht,Valor.Crítico .Cralfa=limite\$Cr,p.valor.HT=p.valor.ht,decisao.HT=decisao.HT, Estatística.TESTE.T2deHOTELLING=teste.t2,Valor.Crítico.T2=lc.teste.t2,p.valor. T2=p.valor.t2,decisão.T2=decisao.T2) } # Listando a Estatística dos Testes, os valores críticos, os p-valores e a

decisão quanto a Hipótese nula.

T2eHT.Iguais.Conhecidas(alfa,med1,med2,sigma,n1,n2) # Chamada da função com os argumentos que são necessários informar.

#### C.2: Matrizes de Covariâncias Iguais e Desconhecidas

```
#============================================================================#
# Realiza os teste de Hayter e Tsui e T2 de Hotelling para dados informados #
#============================================================================# 
T2eHT.Iguais.Desconhecidas=function(alfa,med1,med2,sigma.d1,sigma.d2,n1,n2){
# É necessário informar: alfa=nível de significância dos testes; 
# med1 e med2 são os vetores de médias amostrais da primeira e segunda 
população, respectivamente; 
# sigma.d1 e sigma.d2 são as matrizes de covariâncias amostrais das populações 
independentes 1 e 2, respectivamente; 
# n1 e n2 são os tamanhos amostrais das populações independentes 1 e 2, 
respectivamente. 
require(mvtnorm) # Pacote que gera a distribuição Normal Multivariada para a 
simulação do Cr-alfa. 
p=length(med1) # Verificando a quantidade de variáveis. 
dif=matrix(rep(0), 1, p)
p.valor.t2=0 
p.valor.ht=0 
sigma.dc=((((n1-1)*sigma.d1)+((n2-1)*sigma.d2))/(n1+n2-2)) # Matriz combinada
amostral(desconhecida). (Matrizes iguais e Desconhecidas) 
##=Função que calcula o valor crítico do teste de Hayter e Tsui - Cr.alfa ==## 
limite.critico.HT=function(p,sigma.dc,alfa){ ## Usando a matriz de 
covariâncias combinada amostral. 
   sigma = cov2cor(sigma.dc) ## Transforma a matriz de covariâncias combinada 
amostral em matriz de correlação. 
   media=rep(0,p) 
     y=rmvnorm(50000,mean=media, sigma=sigma) ##Gerando 50 mil normais 
multivariadas para obtenção de Cr.alfa. 
     EME = apply(abs(y),1,max) ## Distribuição d'onde provêm o valor Cr-alfa. 
     Cr=quantile(EME,(1-alfa)) ## Obtém-se o quantil de ordem 1-alfa como sendo 
o Cr-alfa. 
   return(EME,Cr) 
} 
limite=limite.critico.HT(p,sigma.dc,alfa) ## Usando a matriz combinada 
amostral para o cálculo do Cr-alfa. 
#####=======Teste de Hayter & Tsui====##### 
dif=(med1-med2) # Diferença dos vetores de médias das duas populações 
independentes. 
vari=c(sqrt((diag(sigma.dc)[1]/n1)+(diag(sigma.dc)[1]/n2)),sqrt((diag(sigma.dc
\binom{2}{n} + (diag(sigma.dc)[2]/n2))) # Cálculo da variância amostral
```
ht=abs(dif/vari) ## Verificando os valores absolutos das variáveis padronizadas. teste.ht=max(abs(dif/vari)) ## Teste de Hayter e Tsui. p.valor.ht=(sum(limite\$EME>teste.ht)/50000) ## Cálculo do p.valor do Teste Hayter & Tsui. #####=======Teste T2 Hotelling========#####

df1=p  $#$  Obtenção do Grau de Liberdade 1 df2=(n1+n2-1-p) # Obtenção do Grau de Liberdade 2 teste.t2=(( $n1*n2$ )/( $n1+n2$ ))\*((t(dif))%\*%solve(sigma.dc)%\*%(dif))) ### Estatística de teste do T2 de Hotelling usando matrizes de covariâncias amostrais combinada. estat.f=((n1+n2-1-p)/((n1+n2-2)\*p))\*teste.t2 ## Fazendo a correção da estatística do teste para compará-la com a distribuição F na obtenção do pvalor. p.valor.t2=1-pf(estat.f,df1 , df2, ncp=0, lower.tail = TRUE, log.p = FALSE) # Cálculo do p-valor do teste com base na distribuição F.  $lc.teste.t2=((n1+n2-2)*p)/(n1+n2-1-p))*qf(1-alfa, df1, df2, lower.tail =$ TRUE, log.p = FALSE) # Limite critico do teste T2 de Hotelling com base na dist. F.

###=== Tomada de Decisão dos Testes ===### if(teste.ht>=limite\$Cr) decisao.HT="Rejeito Ho" ## Verificando se a Estatística do Teste Hayter e Tsui é superior ao valor crítico Cr-alfa. Se sim, Rejeito H0. else decisao.HT="Não Rejeito Ho" ## Senão, Não Rejeito H0. if (teste.t2>=lc.teste.t2) decisao.T2="Rejeito Ho" ## Verificando se a Estatística do Teste T2 de Hotelling é superior ao limíte crítico da distribuição Qui-quadrado. Se sim, Rejeito H0. else decisao.T2="Não Rejeito Ho" ## Senão, Não Rejeito H0.

##### Apresentação dos Resultados ###### list(Estatística.TESTE.HAYTEReTSUI=teste.ht,Valores.Absolutos=ht,Valor.Crítico .Cralfa=limite\$Cr,p.valor.HT=p.valor.ht,decisao.HT=decisao.HT, Estatística.TESTE.T2deHOTELLING=teste.t2,Valor.Crítico.T2=lc.teste.t2,p.valor. T2=p.valor.t2,decisão.T2=decisao.T2) } # Listando a Estatística dos Testes, os valores críticos, os p-valores e a decisão quanto a Hipótese nula.

T2eHT.Iguais.Desconhecidas(alfa,med1,med2,sigma.d1,sigma.d2,n1,n2) # Chamada da função com os argumentos que são necessários informar.

#### C.3: Matrizes de Covariâncias Diferentes e Conhecidas

```
#============================================================================#
# Realiza os teste de Hayter e Tsui e T2 de Hotelling para dados informados # 
#============================================================================#
T2eHT.Diferentes.Conhecidas=function(alfa,med1,med2,sigma1,sigma2,n1,n2){ # É
necessário informar: alfa=nível de significância do teste; 
#med1 e med2 = vetores de médias amostrais das populações independentes 1 e 2. 
#sigma1 e sigma 2 = matrizes de covariâncias Diferentes e conhecidas(teórica). 
require(mvtnorm) # Pacote que gera a distribuição Normal Multivariada para a 
simulação do Cr-alfa. 
p=length(med1) # Verificando a quantidade de variáveis. 
dif=matrix(rep(0),1,p) 
p.valor.t2=0 
p.valor.ht=0 
sigma=((sigma1/n1)+(sigma2/n2)) # Calculando a matriz de covariâncias 
combinada teórica quando elas são diferentes. 
##== Função que calcula do limite critíco do Hayter e Tsui – Cr-alfa ==### 
limite.critico.HT=function(p,sigma,alfa){ ## Usando a matriz de covariâncias 
teórica combinada(Diferentes). 
   sigma = cov2cor(sigma1) ## Transforma a matriz de covariância teórica 
combinada em matriz de correlação. 
  media=rep(0,p) 
     y=rmvnorm(50000,mean=media, sigma=sigma) ##Gerando 50 mil normais 
multivariadas para obtenção de Cr.alfa. 
     EME = apply(abs(y),1,max) ## Distribuição d'onde provêm o valor Cr-alfa. 
     Cr=quantile(EME,(1-alfa)) ## Obtém-se o quantil de ordem 1-
alfa como sendo o Cr-alfa. 
   return(EME,Cr) 
} 
limite=limite.critico.HT(p,sigma,alfa) ## Usando a matriz de covariâncias 
teórica combinada para o cálculo do Cr-alfa. 
#####=======Teste de Hayter & Tsui====##### 
dif=(med1-med2) # Diferença dos vetores de médias das duas populações 
independentes. 
vari=c(sqrt((diag(sigma1)[1]/n1)+(diag(sigma2)[1]/n2)),sqrt((diag(sigma1)[2]/n
1)+(diag(sigma2)[2]/n2))) # Cálculo da variabilidade do Teste Hayter e Tsui.
ht=abs(dif/vari) ## Verificando os valores absolutos das variáveis 
padronizadas 
teste.ht=max(abs(dif/vari)) ## Teste de Hayter e Tsui.
```
p.valor.ht=(sum(limite\$EME>teste.ht)/50000) ## Cálculo do p.valor do Teste Hayter & Tsui.

#####=======Teste T2 Hotelling========##### df1=p #Obtenção do grau de liberdade do teste Qui-quadrado. teste.t2=((t(dif))%\*%solve(sigma)%\*%(dif)) ## Estatística de teste do T2 de Hotelling quando as matrizes são diferentes e conhecidas. p.valor.t2=1-pchisq(teste.t2,df1, ncp=0, lower.tail = TRUE, log.p = FALSE) # Cálculo do p-valor do teste de T2 de Hotelling com base na distribuição Quiquadrado.  $lc. \texttt{teste.t2=qchisq(l-alfa, df1, ncp=0, lower.tail = TRUE, log.p = FALSE)}$ Limite critico para o teste T2 de Hotelling com base na distribuição acumulada da Qui-quadrado. ##### Verificando as Hipótestes dos Testes ##### if(teste.ht>=limite\$Cr) decisao.HT="Rejeito Ho" ## Verificando se a Estatística do Teste Hayter e Tsui é superior ao valor crítico Cr-alfa. Se sim, Rejeito H0. else decisao.HT="Não Rejeito Ho" ## Senão, Não Rejeito H0. if (teste.t2>=lc.teste.t2) decisao.T2="Rejeito Ho" ## Verificando se a Estatística do Teste T2 de Hotelling é superior ao limíte crítico da distribuição Qui-quadrado. Se sim, Rejeito H0. else decisao.T2="Não Rejeito Ho" ## Senão, Não Rejeito H0. ##### Apresentação dos Resultados ###### list(Estatística.TESTE.HAYTEReTSUI=teste.ht,Valores.Absolutos=ht,Valor.Crítico

.Cralfa=limite\$Cr,p.valor.HT=p.valor.ht,decisao.HT=decisao.HT, Estatística.TESTE.T2deHOTELLING=teste.t2,Valor.Crítico.T2=lc.teste.t2,p.valor. T2=p.valor.t2,decisão.T2=decisao.T2) } # Listando a Estatística dos Testes, os valores críticos, os p-valores e a decisão quanto a Hipótese nula.

T2eHT.Diferentes.Conhecidas(alfa,med1,med2,sigma1,sigma2,n1,n2) # Chamada da função com os argumentos que são necessários informar.

#### C.4: Matrizes de Covariâncias Diferentes e Desconhecidas

```
#============================================================================# 
# Realiza os teste de Hayter e Tsui e T2 de Hotelling para dados informados # 
#============================================================================# 
T2eHT.Diferentes.Desconhecidas=function(alfa,med1,med2,sigma.d1,sigma.d2,n1,n2
){ # alfa=nível de significância do teste; 
# med1 e med2: vetores de médias amostrais das populações independentes 1 e 2, 
respectivamente. 
# sigma.d1 e sigma.d2: matrizes de covariâncias amostrais diferentes das 
populações independentes 1 e 2, respectivamente. 
# n1 e n2: os tamanhos amostrais das populações 1 e 2 independentes, 
respectivamente. 
require(mvtnorm) # Pacote que gera a distribuição Normal Multivariada para 
a simulação do Cr-alfa. 
p=length(med1) # Verificando a quantidade de variáveis. 
dif=matrix(rep(0),1,p) 
p.valor.t2=0 
p.valor.ht=0 
sigma.c=(sigma.d1/n1)+(sigma.d2/n2)) # Matriz combinada DIFERENTES E
DESCONHECIDA (amostral). 
#=== Função que calcula do limite critíco do Hayter e Tsui – Cr-alfa ===### 
limite.critico.HT=function(p,sigma1,alfa){ # Usando a matriz de covariâncias 
combinada DIFERENTES E DESCONHECIDA (amostral). 
   sigma = cov2cor(sigma1) ## Transforma a matriz de covariância em matriz de 
correlação 
  media=rep(0,p) 
     y=rmvnorm(50000,mean=media, sigma=sigma) ##Gerando 50 mil normais 
multivariadas para obtenção de Cr.alfa. 
     EME = apply(abs(y),1,max) ## Distribuição d'onde provêm o valor Cr-alfa. 
     Cr=quantile(EME,(1-alfa)) ## Obtém-se o quantil de ordem 1-alfa como sendo 
o Cr-alfa. 
  return(EME,Cr) 
\mathfrak{h}limite=limite.critico.HT(p,sigma.c,alfa) ## Usando a matriz combinada 
DIFERENTES E DESCONHECIDA para o cálculo do Cr-alfa. 
#####=======Teste de Hayter & Tsui====##### 
dif=(med1-med2) # Diferença dos vetores de médias das duas populações 
independentes.
```
```
vari=c(sqrt((diag(sigma.d1)[1]/n1)+(diag(sigma.d2)[1]/n2)),sqrt((diag(sigma.d1
)[2]/n1)+(diag(sigma.d2)[2]/n2))) # Cálculo da variabilidade do Teste Hayter e 
Tsui. 
ht=abs(dif/vari) ## Verificando os valores absolutos das variáveis 
padronizadas 
teste.ht=max(abs(dif/vari)) ## Teste de Hayter e Tsui. 
p.valor.ht=(sum(limite$EME>teste.ht)/50000) ## Cálculo do p.valor do Teste 
Hayter & Tsui. 
#####=======Teste T2 Hotelling========##### 
df1=p # Obtenção do Grau de Liberdade 1
df2=(n1+n2-1-p) # Obtenção do Grau de Liberdade 1 
teste.t2=(((t(dif))%*%solve(sigma.c)%*%(dif))) ## Estatística de teste do T2 
de Hotelling quando as matrizes são diferentes e desconhecidas. 
estat.f=((n1+n2-1-p)/((n1+n2-2)*p))*teste.t2 ## Fazendo a correção da 
estatística do teste para compará-la com a distribuição F na obtenção do p-
valor. 
p.valor.t2=1-pf(estat.f,df1 , df2, ncp=0, lower.tail = TRUE, log.p = FALSE) 
# Cálculo do p-valor do teste com base na distribuição F. 
lc.teste.t2=((n1+n2-2)*p)/n1+n2-1-p)*qf(1-alfa, df1, df2, lower.tail =
TRUE, log.p = FALSE) # Limite critico do teste T2 de Hotelling com base na 
dist. F. 
###=== Tomada de Decisão dos Testes ===### 
if(teste.ht>=limite$Cr) decisao.HT="Rejeito Ho" ## Verificando se a 
Estatística do Teste Hayter e Tsui é superior ao valor crítico Cr-alfa. Se 
sim, Rejeito H0. 
else decisao.HT="Não Rejeito Ho" ## Senão, Não Rejeito H0. 
if (teste.t2>=lc.teste.t2) decisao.T2="Rejeito Ho" ## Verificando se a 
Estatística do Teste T2 de Hotelling é superior ao limíte crítico da 
distribuição F. Se sim, Rejeito H0. 
else decisao.T2="Não Rejeito Ho" ## Senão, Não Rejeito H0. 
###=== Apresentação dos Resultados ===### 
list(Estatística.TESTE.HAYTEReTSUI=teste.ht,Valores.Absolutos=ht,Valor.Crítico
.Cralfa=limite$Cr,p.valor.HT=p.valor.ht,decisao.HT=decisao.HT, 
Estatística.TESTE.T2deHOTELLING=teste.t2,Valor.Crítico.T2=lc.teste.t2,p.valor.
T2=p.valor.t2,decisão.T2=decisao.T2) 
    } # Listando a Estatística dos Testes, os valores críticos, os p-valores e a 
decisão quanto a Hipótese nula.
```
T2eHT.Diferentes.Desconhecidas(alfa,med1,med2,sigma.d1,sigma.d2,n1,n2) # Chamada da função com os argumentos que são necessários informar.

## Referências

ANDERSON, T. W. An introduction to multivariate statistical analysis. 2ª ed. New York: Wiley, 1984.

BECHHOFER, R. E.; DUNNETT, C. W. Percentage points of multivariate student t distributions. Selected Tables in Mathematical Statistics, vol. 11, American Mathematical Society, Providence, RI, 1988.

CHRISTENSEN, W.F.; RENCHER, A.C. A comparison of type I rates and Power levels for seven solutions to the multivariate Behrens-Fisher problem. Communication in Statistics – Simula, [s.l.], v. 26, n.4, p. 1251-1273, 1997.

COLENGHI, F. K. R. Estudo Comparativo de Testes de Hipótese Multivariados para o Vetor de Médias via Simulação de Monte Carlo. UFMG, 2008. Dissertação de Mestrado.

FERREIRA, D. F. Estatística Multivariada. 1ª ed. Lavras: Ed. UFLA, 2008.

FERREIRA, G. U. A. Estudo de Testes Estatísticos para o Vetor de Médias em Controle de Processos Multivariados sob Amostragem Dupla. UFMG, 2010. Dissertação de Mestrado.

FISHER, R. A. Statistical Methods for Research Workers, 11ª ed., Oliver and Boyd, London, 1950.

GLÓRIA, F. A. A., Uma Avaliação do Desempenho de Núcleo-Estimadores no Controle de Processos Multivariados. Departamento de Estatística da UFMG, Belo Horizonte, 2006 (Dissertação de Mestrado).

HAYTER, A. J.; TSUI, K. L. Identification and Quantification in Multivariate Quality Control Problems. Journal of Quality Technology, Atlanta, vol. 26, nº 3, p. 197-208, 1994.

HOTELLING, H. Multivariate Quality Control. Techniques of Statistical Analysis, editado por Eisenhart, Hastay, e Wallis, MacGraw-Hill, New York, 1947.

JOBSON, J. D. Applied Multivariate Data Analysis. New York: Springer, vol. 2, p. 731, 1992.

JOHNSON, R. A.; WICHERN, W. D. Applied Multivariate Statistical Analysis. 4ª ed. New Jersey, 2002.

LAZAR, N. A.; LUNA, B.; SWEENEY, J. A.; EDDY, W. F.; Combining Brans: A Survey of Methods for Statistical Pooliny of Information. NeuroImage, vol.16, p.358-550, 2002.

MAHALANOBIS, P. C. On the generalized distance in statistics. Proceedings of the National Institute of Sciences of India, New Delhi, vol. 2, p. 49-55, 1936.

MINGOTI, S. A. Analise de dados através de métodos de estatística multivariada: uma abordagem aplicada. Belo Horizonte: Editora UFMG, 2005. 295 p.

MINGOTI, S. A.; GLORIA, F. A. A. Comparando os métodos paramétrico e nãoparamétrico na determinação do valor crítico do teste estatístico de médias proposto por Hayter e Tsui. Prod., São Paulo, v. 15, n. 2, Aug. 2005.

MONTGOMERY, D. C. Design and Analysis of Experiments, John Wiley and Sons, 1976.

MONTGOMERY, D. C. Introdução ao Controle estatístico da qualidade. 4ª ed. Rio de Janeiro, 2004.

MORRISON, D. F. Multivariate Statistical Methods. New York, 1976.

MUDHOLKAR, G. S.; SRIVASTAVA, D. K. Robust analogs of Hotelling two sample 2 T .Communications in Statistics-Theory and Methods, vol. 29, nº 12, p. 2717-2749 2000a.

MUDHOLKAR, G. S.; SRIVASTAVA, D. K. A class of robust stepwise alternatives to Hotelling's 2 T tests. Journal of Applied Statistics, New York, vol. 27, nº 5, p. 599-619, 2000b.

MUDHOLKAR, G. S.; SUBBAIAH, P. Testing a significance of a mean vector a possible alternative Hotelling's T2. Annals of the Institute of Statistical Mathematics, vol. 32,  $n^{\circ}$ 1, p. 43-52, 1980.

R Development Core Team. R: A language and environment for statistical computing. R. Foundation for Statistical Computing, Vienna, Austria. ISBN 3-900051-07-0, URL http://www.R-project.org, 2009.

RUNGER, G. C.; ALT, F. B.; MONTGOMERY, D. C. Contributors to a multivariate statistical process control signal. Communications in Statistics-Theory and Methods, vol. 25, nº 10, p. 2203-2213, 1996.

TIKU, M. L.; BALAKRISHNAN, N., Robust Hotelling-type 2 T statistics based on modified maximum likelihood estimators. Communications in Statistics-Theory and Methods, vol. 17, nº 6, p. 1789-1810, 1988.

TIKU, M. L.; SINGH, M. Robust statistics for testing mean vectors of multivariate distributions. Communications in Statistics-Theory and Methods, vol. 11, nº 9, p. 985-1001, 1982.

TIMM, N. H. Applied multivariate analysis. New York, 2002.

TIMM, N. H. Multivariate quality control using finite intersection tests. Journal of Quality Technology, vol. 28, nº 2, p. 233-243, 1996.

TIPPETT, L. H. C. The Method of Statistics,  $1^a$  ed., Williams and Nor-gate, London, 1931.

TRIOLA, M.F. Introdução à Estatística, 9ª ed. Rio de Janeiro, Ed. LTC, 2005.

TUKEY, J.W. The problem of multiple comparisons. Unplublished manuscript, Princeton University, 1953.

WILLIAMS, J. D.; WOODALL, W. H.; BIRCK, J. B.; SULLIVAN, J. H. Distribution of Hotelling's T2 statistic based on the successive differences estimator. Journal of Quality Technology, n. 3, p. 217-229, 2006.